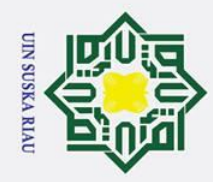

# State Islamic University of Sultan Syarif Kasim Ria

## Hak Cipta Dilindungi Undang-Undang

- . Dilarang mengutip sebagian atau seluruh karya tulis ini tanpa mencantumkan dan menyebutkan sumber
- 
- ō.  $\dot{\mathbf{p}}$ . Pengutipan tidak merugikan kepentingan yang wajar UIN Suska Riau . Pengutipan hanya untuk kepentingan pendidikan, penelitian, penulisan karya ilmiah, penyusunan laporan, penulisan kritik atau tinjauan suatu masalah

2. Dilarang mengumumkan dan memperbanyak sebagian atau seluruh karya tulis ini dalam bentuk apapun tanpa izin UIN Suska Riau

milik NIC Suska  $\overline{\mathbf{x}}$  $\overline{a}$  $\subset$ 

**Penerapan** *Fuzzy Learning Vector Quantization* **pada Klasifikasi Tingkat Keparahan Macula Edema Berdasarkan Citra Retina Mata**

**TUGAS AKHIR**

Diajukan Sebagai Salah Satu Syarat Untuk Memperoleh Gelar Sarjana Teknik Pada Jurusan Teknik Informatika

Oleh:

**TRI DEPA RIASTA 11351104702**

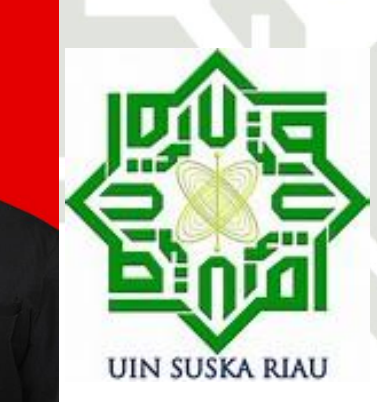

**FAKULTAS SAINS DAN TEKNOLOG UNIVERSITAS ISLAM NEGERI SULTAN SYARIF KASIM RIAU**

**PEKANBARU**

**2019**

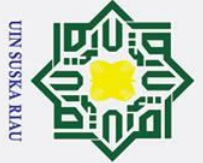

## <span id="page-1-0"></span>Hak Cipta Dilindungi Undang-Undang

- . Dilarang mengutip sebagian atau seluruh karya tulis ini tanpa mencantumkan dan menyebutkan sumber
- 
- a. Pengutipan hanya untuk kepentingan pendidikan, penelitian, penulisan karya ilmiah, penyusunan laporan, penulisan kritik atau tinjauan suatu masalah
- b. Pengutipan tidak merugikan kepentingan yang wajar UIN Suska Riau
- 
- 2. Dilarang mengumumkan dan memperbanyak sebagian atau seluruh karya tulis ini dalam bentuk apapun tanpa izin UIN Suska Riau

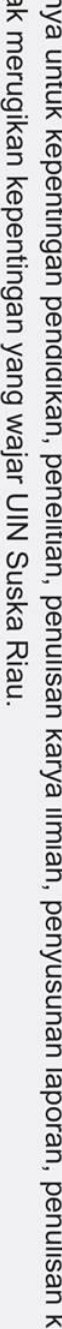

Telah diperiksa dan disetujui sebagai laporan tugas akhir di Pekanbaru, pada tanggal 26 Desember 2019 bimbing I, Pembimbing II, **M.S. 130 60050 11110 120 517 105** 

**LEMBAR PERSETUJUAN**

**Penerapan** *Fuzzy Learning Vector Quantization* **pada** 

**Klasifikasi Tingkat Keparahan Macula Edema** 

**Berdasarkan Citra Retina Mata** 

**TUGAS AKHIR**

Oleh

**TRI DEPA RIASTA**

**113** 

**Siska Kurnia Gusti, S.T., M.Sc.**<br> **Reski Mai Candra, S.T., M.Sc.**<br> **RESKI Mai Candra, S.T., M.Sc.**<br> **RIP. 19860505 201503 1 006** 

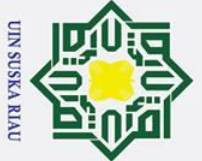

## <span id="page-2-0"></span>Hak Cipta Dilindungi Undang-Undang

- Dilarang mengutip sebagian atau seluruh karya tulis ini tanpa mencantumkan dan menyebutkan sumber
- 
- $\dot{\mathbf{p}}$ Pengutipan hanya untuk kepentingan pendidikan, penelitian, penulisan karya ilmiah, penyusunan laporan, penulisan kritik atau tinjauan suatu masalah
- $\sigma$ Pengutipan tidak merugikan kepentingan yang wajar UIN Suska Riau
- Ņ.
- . Dilarang mengumumkan dan memperbanyak sebagian atau seluruh karya tulis ini dalam bentuk apapun tanpa izin UIN Suska Riau

### **LEMBAR PENGESAHAN**

**Penerapan** *Fuzzy Learning Vector Quantization* **pada Klasifikasi Tingkat Keparahan Macula Edema Berdasarkan Citra Retina Mata** 

### **TUGAS AKHIR**

Oleh

### **TRI DEPA RIASTA 113**

Telah dipertahankan di depan sidang dewan penguji sebagai salah satu syarat untuk memperoleh gelar sarjana Teknik Informatika Fakultas Sains dan Teknologi Universitas Islam Negeri Sultan Syarif Kasim Riau di Pekanbaru pada tanggal 26 Desember 2019.

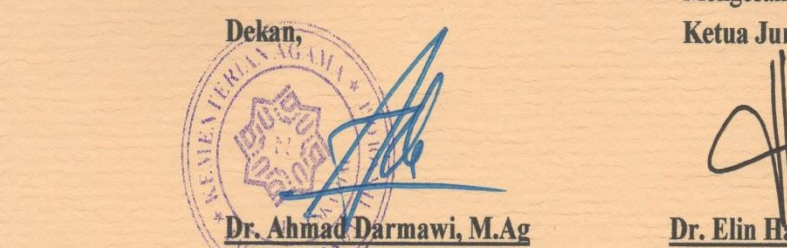

### **DEWAN PENGUJI**

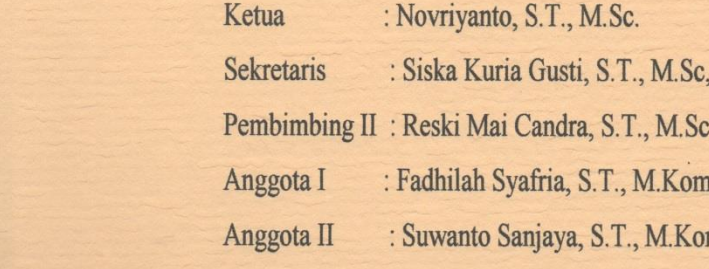

Pekanbaru, 26 Desember 2019 Mengesahkan<br>Ketua Jurusan.

**Dr. Ahmad Darmawi, M.Ag br. Elin Haerani, S.T., M.Kom.**<br>**NIP. 19660604 199203 1 004 MIP. 19810523 200710 2 003 NIP. 19660604 199203 1 004 NIP. 19810523 200710 2 003**

**CIBIA** n,CIBIA m

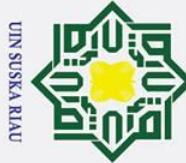

 $\sigma$  $\dot{\mathbf{p}}$ 

### <span id="page-3-0"></span> $\overline{\mathbf{x}}$ **LEMBAR HAK ATAS KEKAYAAN INTELEKTUAL**

 $\overline{e}$ Tugas Akhir yang tidak diterbitkan ini terdaftar dan tersedia di  $\overline{a}$ Perpustakaan Universitas Islam Negeri Sultan Syarif Kasim Riau adalah terbuka untuk umum dengan ketentuan bahwa hak cipta pada penulis. Referensi kepustakaan diperkenankan dicatat, tetapi pengutipan atau ringkasan hanya dapat dilakukan seizin penulis dan harus disertai dengan kebiasaan ilmiah untuk menyebutkan sumbernya.

 $\omega$ Penggandaan atau penerbitan sebagai atau seluruh Tugas Akhir ini harus  $\overline{v}$ memperoleh izin dari Dekan Fakultas Sains dan Teknologi Universitas Islam Negeri Sultan Syarif Kasim Riau. Perpustakaan yang meminjamkan tugas akhir ini untuk anggotanya diharapkan untuk mengisi nama, tanda peminjaman dan tanggal peminjaman.

# State Islamic University of Sultan Syarif Kasim Ria

Hak Cipta Dilindungi Undang-Undang . Dilarang mengutip sebagian atau seluruh karya tulis ini tanpa mencantumkan dan menyebutkan sumber

 $\odot$ 

 $\pm$ 

 $\omega$ 

Pengutipan hanya untuk kepentingan pendidikan, penelitian, penulisan karya ilmiah, penyusunan laporan, penulisan kritik atau tinjauan suatu masalah

UIN SUSKA RIAU

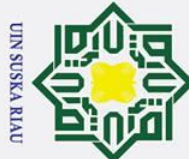

# Hak Cipta Dilindungi Undang-Undang

 $\odot$ 

Hak

<span id="page-4-0"></span> $c<sub>1</sub>$ 

sns

ka  $\overline{\mathbf{x}}$  $\overline{\omega}$  $\subset$ 

State Islamic University of Sultan Syarif Kasim Ria

Pekanbaru, 26 Desember 2019

**LEMBAR PERNYATAAN** 

Dengan ini saya menyatakan bahwa dalam tugas akhir ini tidak terdapat karya

yang pernah diajukan untuk memperoleh gelar kesarjanaan di suatu perguruan

tinggi, dan sepanjang pengetahuan saya juga tidak terdapat karya atau pendapat

vang pernah ditulis atau diterbitkan oleh orang lain kecuali secara tertulis diacu

Yang membuat pernyataan,

**Tri Depa Riasta** 11351104702

UIN SUSKA RIA

 $\overline{\mathbf{V}}$ 

dalam naskah ini dan disebutkan didalam daftar pustaka.

. Dilarang mengutip sebagian atau seluruh karya tulis ini tanpa mencantumkan dan menyebutkan sumber

- $\overline{\omega}$
- ō . Pengutipan hanya untuk kepentingan pendidikan, penelitian, penulisan karya ilmiah, penyusunan laporan, penulisan kritik atau tinjauan suatu masalah
- 2. Dilarang mengumumkan dan memperbanyak sebagian atau seluruh karya tulis ini dalam bentuk apapun tanpa izin UIN Suska Riau . Pengutipan tidak merugikan kepentingan yang wajar UIN Suska Riau.

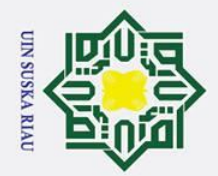

 $\sigma$  $\overline{\omega}$ 

. Pengutipan tidak merugikan kepentingan yang wajar UIN Suska Riau

. Dilarang mengumumkan dan memperbanyak sebagian atau seluruh karya tulis ini dalam bentuk apapun tanpa izin UIN Suska Riau

. Dilarang mengutip sebagian atau seluruh karya tulis ini tanpa mencantumkan dan menyebutkan sumber

Pengutipan hanya untuk kepentingan pendidikan, penelitian, penulisan karya ilmiah, penyusunan laporan, penulisan kritik atau tinjauan suatu masalah

 $\odot$ 

 $\mathbf{I}$ 

<span id="page-5-0"></span> $\overline{\omega}$ 듯

cipta

milik

 $rac{C}{Z}$ 

 $\omega$  $\equiv$ 

 $\overline{C}$ 

### S  $\overline{6}$ Islamic University of Sultan Syarif Kasim Ria

### **LEMBAR PERSEMBAHAN**

"Karena sesungguhnya sesudah kesulitan itu ada kemudahan" (QS. Al-Insyirah (5))

Hari ini engkau izinkan aku memberikan sanyuman kepada orang-orang yang ka terkasih. Secerca harapan dan sepenggal asa akan kuraih. Engkau izinkan  $\overline{z}$ aku menuaikan do'a bahagia kepada orang-orang yang ku cintai  $\overline{a}$ 

Ibu

Tak lain dan tak bukan hanya do'a dan restu yang selalu engkau hadiahkan untuk mengiringi langkahku hingga bisa menuntunku sampai saat ini. Setiap kesabaranmu, nasihatmu, semangatmu yang bisa menuntunku hingga saat ini. Tiada tempat yang lebih baik untuk kembali dari kegelisahan di dunia selain dirimu ibu.

Ayah

Terimaksih atas segala kasih sayangmu. Terimaksih atas segala apa yang telah engkau korbankan untukku. Kupersembahkan ini ayah sebuah karya kecilku. Semoga Allah swt membalas segala apa yang Ibu dan Ayah berikan.

Terimaksih untuk do'a-do'a nya. Karya kecil ini menjadi awal

dari perjalanan karirku.

### \*\*\***SUSKA RIA**

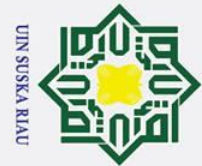

milik UIN

 $\infty$ 

uska

 $\overline{\lambda}$  $\overline{\omega}$  $\subset$ 

of Sultan Syarif Kasim Ria

 $\odot$ 

 $\pm$  $\omega$ 

## Hak Cipta Dilindungi Undang-Undang

- . Dilarang mengutip sebagian atau seluruh karya tulis ini tanpa mencantumkan dan menyebutkan sumber
- 
- a. Pengutipan hanya untuk kepentingan pendidikan, penelitian, penulisan karya ilmiah, penyusunan laporan, penulisan kritik atau tinjauan suatu masalah
- b. Pengutipan tidak merugikan kepentingan yang wajar UIN Suska Riau

**Penerapan** *Fuzzy Learning Vector Quantization* pada Klasifikasi<br>  $\frac{6}{5}$  **keparahan Macula Edema** 

**keparahan Macula Edema** 

### **TRI DEPA RIASTA**

### **11351104702**

Jurusan Teknik Informatika

Fakultas Sains Dan Teknologi

Universitas Islam Negeri Sultan Syarif Kasim Riau

### **ABSTRAK**

<span id="page-6-0"></span>Diabetes Macula Edema (DME) merupakan jenis penyakit gangguan penglihatan akibat dari diabetik retinopati stadium lanjut. Penyakit Diabetik Macula Edema mempengaruhi penglihatan pasien yang dapat menyebabkan kebutaan. Secara global, 21 juta orang diidentifikasi dengan DME dan tingkat prevalensi adalah 10,2%(Panozzo et al., 2004). Beberapa dokter spesialis mata melakukan pengamatan citra retina yang diambil dari hasil menggunakan kamera fendus dan mengelompokan jenis-jenis penyakit macula edema. Berdasarkan uraian masalah yang telah dijelaskan diatas dan peningkatan kasus macula edema diseluruh dunia dan diIndonesia, maka dibuat sebuah penelitian yang menggunakan pengolahan citra digital dan jaringan saraf tiruan. penelitian ini menggunakan metode *Hue Saturation Value* (HSV) untuk cirri warna, metode *Local Binary Pattens* (LBP) untuk ciri tekstur dan penelitian menggunakan metode *Fuzzy Learning Vektor Quantization* (FLVQ) klasifikasi data latih dan data uji,. Jumlah data yang diguakan yaitu 210 data dengan ukuran data 2304x 1536 dan pembagian data menggunakan *kfold* , *learning rate*  minimal alfa (min α) 0,000001, nilai alfa (α) 0,02, nilai pengurangan alfa 0,9, nilai koefisien beta pelebaran (β1) 1,4 dan nilai koefisien beta penyempitan (β2) 0,8. Hasil dari penelitian yang menggunakan data citra retina mata mendapatkan akurasi tertinggi 76,5%. Sehingga dari penelitian yang dilakukan dapat disimpulkan bahwa metode yang digunakan dapat diterapkan pada klasifikasi *Fuzzy Learning Vector Quantization.*

**Kata Kunci:** Diabetes Macula Edema, *Fuzzy Learning Vector Quantization, Hue Saturation Value,Local Binary Pattens, K-fold.* 

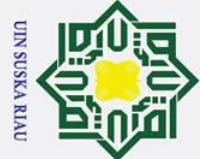

 $\odot$ 

 $\pm$ 

 $\omega$  $\overline{\mathbf{x}}$ 

cipta

milik

 $rac{C}{Z}$ 

 $\omega$  $\overline{a}$ ka

 $\overline{\mathbf{x}}$  $\overline{\omega}$  $\subset$ 

### Hak Cipta Dilindungi Undang-Undang

Dilarang mengutip sebagian atau seluruh karya tulis ini tanpa mencantumkan dan menyebutkan sumber

- 
- $\sigma$  $\dot{\mathbf{p}}$ . Pengutipan tidak merugikan kepentingan yang wajar UIN Suska Riau . Pengutipan hanya untuk kepentingan pendidikan, penelitian, penulisan karya ilmiah, penyusunan laporan, penulisan kritik atau tinjauan suatu masalah

. Dilarang mengumumkan dan memperbanyak sebagian atau seluruh karya tulis ini dalam bentuk apapun tanpa izin UIN Suska Riau

*Application of Fuzzy Learning Vector Quantization in Macula Edema severity classification*

### **TRI DEPA RIASTA 11351104702**

*Departement of Informatics Engineering*

*Faculty of Science and Technology*

*State Islamic University of Sultan Syarif Kasim Riau*

### *ABSTRACT*

<span id="page-7-0"></span>*Diabetes Macula Edema (DME) is a type of vision disorder caused by advanced stage diabetic retinopathy. Diabetic Macula Edema affects the patient's vision which can cause blindness. Globally, 21 million people are identified with DME and the prevalence rate is 10.2% (Panozzo et al., 2004). Some eye specialists observe the retinal image taken from the results using a fendus camera and classify types of macular edema. Based on the problem description that has been explained above and the increasing cases of macular edema throughout the world and in Indonesia, a study was made using digital image processing and artificial neural networks. This study uses the Hue Saturation Value (HSV) method for color features, the Local Binary Pattens (LBP) method for texture characteristics and research uses the Fuzzy Learning Vector Quantization (FLVQ) method of training data and test data classification. The amount of data used is 210 data with a data size of 2304 x 1536 and data sharing using kfold, minimum alpha learning rate (min α) 0.000001, alpha value (α) 0.02, alpha reduction value 0.9, alpha coefficient value widening (β1) 1.4 and the value of the beta constriction coefficient (β2) 0.8. Results from studies using retinal eye image data obtained the highest accuracy of 76,5%. So from the research conducted it can be concluded that the method used can be applied to the classification of Fuzzy Learning Vector Quantization.*

*Keyword : Diabetes Macula Edema, Fuzzy Learning Vector Quantization, Hue Saturation Value,Local Binary Pattens, K-fold.* 

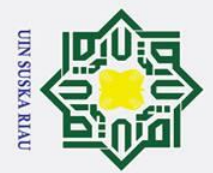

 $\overline{\omega}$ 

 $\odot$ 

 $\pm$ 

<span id="page-8-0"></span> $\omega$  $\overline{\mathbf{r}}$  $\circ$ ᇹ  $\overline{a}$ 

Hak Cipta Dilindungi Undang-Undang

. Dilarang mengutip sebagian atau seluruh karya tulis ini tanpa mencantumkan dan menyebutkan sumber

### **KATA PENGANTAR**

وَلَلْذَالَتَّحِرْ التَّجَمَّ درً

### *Assalammu'alaikum wa rahmatullahi wa barakatuh.*

milik Alhamdulillah, Puji dan syukur kehadirat Allah SWT, karena berkat  $\overline{C}$ limpahan rahmat dan hidayah-Nya penulis mampu menyelesaikan tugas akhir yang berjudul **"Penerapan** *Fuzzy Learning Vector Quantization* **pada Klasifikasi keparahan Macula Edema"**. Tugas akhir ini disusun sebagai salah satu prasyarat kelulusan dari Universitas Islam Negeri Sultan Syarif Kasim Riau.

Selama pelaksanaan tugas akhir ini, penulis banyak mendapatkan  $\overline{a}$ pengetahuan, bimbingan, dukungan, dan arahan serta masukan dari semua pihak yang telah membantu hingga penulisan laporan ini dapat diselesaikan. Pada kesempatan ini penulis ingin menyampaikan ucapan terima kasih kepada :

- 1. Bapak Prof. Dr. KH. Ahmad Mujahidin, M.Ag selaku Rektor Universitas Islam Negeri Sultan Syarif Kasim Riau.
- 2. Bapak Dr. Ahmad Darmawi, M.Ag., selaku Dekan Fakultas Sains dan Teknologi Universitas Islam Negeri Sultan Syarif Kasim Riau.
- 3. Ibu Dr. Elin Haerani, ST, M.Kom selaku Ketua Jurusan Teknik Informatika Universitas Islam Negeri Sultan Syarif Kasim Riau.

Universitas Islam Negeri Sultan Syarif Kasim Riau.<br>4. Ibu Iis Afrianty, S.T., M.Sc selaku koordinator Tugas Akhir Teknik Informatika yang telah banyak membantu dalam pengurusan tugas akhir ini sehingga memperlancar penyusunan tugas akhir serta banyak memberikan arahan dan masukan untuk kesempurnaan tugas akhir ini.

membantu dalam kelancaran kuliah serta memberikan arahan dan motivasi yang sangat luar biasa.

Informatika yang telah banyak membantu dalam pengurusan tugas akhir ini<br>
sehingga memperlancar penyusunan tugas akhir serta banyak memberikan<br>
arahan dan masukan untuk kesempurnaan tugas akhir ini.<br>
Bapak Febi Yanto, M.Kom 6. Ibu Siska Kurnia Gusti, ST, M.Sc,CIBIA dan bapak Reski Mai Candra,ST, M.Sc, selaku pembimbing tugas akhir dari jurusan teknik informatika yang telah memberikan bimbingan, arahan, serta memberikan banyak kritik dan saran yang membangun dalam penyusunan tugas akhir ini.

Pengutipan hanya untuk kepentingan pendidikan, penelitian, penulisan karya ilmiah, penyusunan laporan, penulisan kritik atau tinjauan suatu masalah

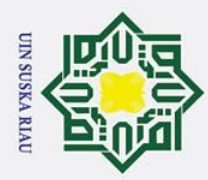

ty of Sultan Syarif Kasim Ria

### Hak Cipta Dilindungi Undang-Undang

 $\odot$ 

 $\pm$ 

 $\omega$ 

ta.

dengan baik

baik.

- . Dilarang mengutip sebagian atau seluruh karya tulis ini tanpa mencantumkan dan menyebutkan sumber
- $\overline{\omega}$ Pengutipan hanya untuk kepentingan pendidikan, penelitian, penulisan karya ilmiah, penyusunan laporan, penulisan kritik atau tinjauan suatu masalah
- $\sigma$

. Dilarang mengumumkan dan memperbanyak sebagian atau seluruh karya tulis ini dalam bentuk apapun tanpa izin UIN Suska Riau

- . Pengutipan tidak merugikan kepentingan yang wajar UIN Suska Riau
- 
- Bapak Suwanto Sanjaya, ST, M.Kom selaku penguji II yang telah<br>  $\frac{1}{\pi}$  memberikan banyak masukan agar tugas akhir ini dapat diselesaikan dengan<br>
baik.<br>
Ibu dan Bapak dosen TIF yang telah memberikan ilmunya kepada penul 10. Ayahanda terhebat Wemrizal dan ibunda tercinta Yasmainar yang selalu memberi do'a dan semangatkepada penulis dalam menyelesaikan tugas  $\overline{\mathcal{X}}$ akhir ini. 11. Terima kasih kepada Adik kakak Yujia Erika Yandara, Novi Riyasta dan Angga Riyasta yang selalu mendo'akan dan memberikan semangat 12. Terkhusus Leni Auliya.Z, Lidya Ningsih, ST, M. Fadhilunnas, Naldo Afri Maiyora, Arif Muhdi Supriyatno, ST, Rizky Subagja, ST, Fitri Edward,ST yang merupakan sosok teman curhat, sahabat dan bahkan bisa dianggap sebagai saudara yang tak pernah lelah memberikan penulis semangat dan yang telah membantu dalam menyelesaikan penelitian ini. 13. Teman-teman TIF UIN SUSKA angkatan 2013 yang lagi berjuang memperoleh gelar ST, semangat.  $\overline{u}$  $\overrightarrow{4}$ . Semua pihak yang terlibat baik langsung maupun tidak langsung dalam<br>nelaksanaan tugas akhir ini yang tidak dapat penulis sebutkan satu persatu pelaksanaan tugas akhir ini yang tidak dapat penulis sebutkan satu persatu. **ST** Semoga tugas akhir ini dapat bermanfaat bagi penulis khususnya maupun pembaca pada umumnya. Penulis berharap ada masukan, kritikan, maupun saran dari pembaca atas tugas akhir ini yang dapat disampaikan ke alamat email penulis: [tri.depa.riasta@students.uin-suska.ac.id](mailto:tri.depa.riasta@students.uin-suska.ac.id) Akhir kata penulis ucapkan terima kasih dan selamat membaca.

 **Penulis**

Pekanbaru, 26 Desember 2019

7. Ibu Fadhilah Syafria, ST, M.Kom, CIBIA selaku penguji I yang telah memberikan arahan dan masukan agar tugas akhir ini dapat diselesaikan memberikan arahan dan masukan agar tugas akhir ini dapat diselesaikan

memberikan banyak masukan agar tugas akhir ini dapat diselesaikan dengan

9. Ibu dan Bapak dosen TIF yang telah memberikan ilmunya kepada penulis.

### **DAFTAR ISI**

<span id="page-10-0"></span>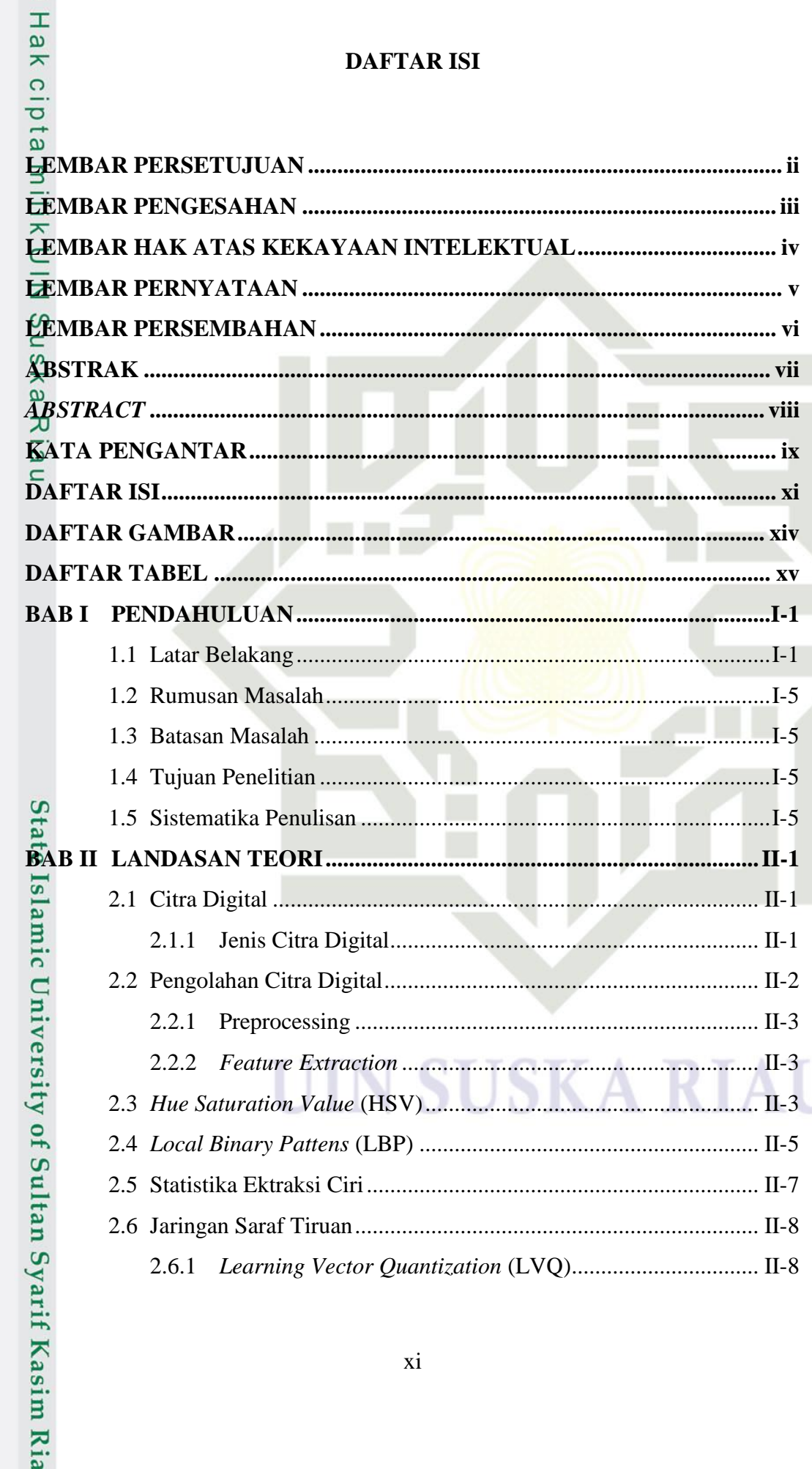

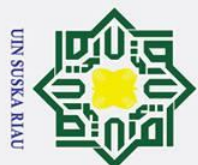

 $\odot$ 

# Hak Cipta Dilindungi Undang-Undang 1. Dilarang mengutip sebagian atau seluruh karya tulis ini tanpa mencantumkan dan menyebutkan sumber:

- 
- a. Pengutipan hanya untuk kepentingan pendidikan, penelitian, penulisan karya ilmiah, penyusunan laporan, penulisan kritik atau tinjauan suatu masalah. b. Pengutipan tidak merugikan kepentingan yang wajar UIN Suska Riau.

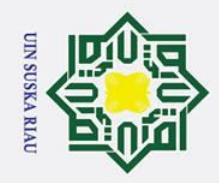

 $\overline{\omega}$ 

 $\sigma$ 

Pengutipan tidak merugikan kepentingan yang wajar UIN Suska Riau

 $\overline{C}$ 

Dilarang mengumumkan dan memperbanyak sebagian atau seluruh karya tulis ini dalam bentuk apapun tanpa izin UIN Suska Riau

# Hak Cipta Dilindungi Undang-Undang

Dilarang mengutip sebagian atau seluruh karya tulis ini tanpa mencantumkan dan menyebutkan sumber

Pengutipan hanya untuk kepentingan pendidikan, penelitian, penulisan karya ilmiah, penyusunan laporan, penulisan kritik atau tinjauan suatu masalah

# Ria

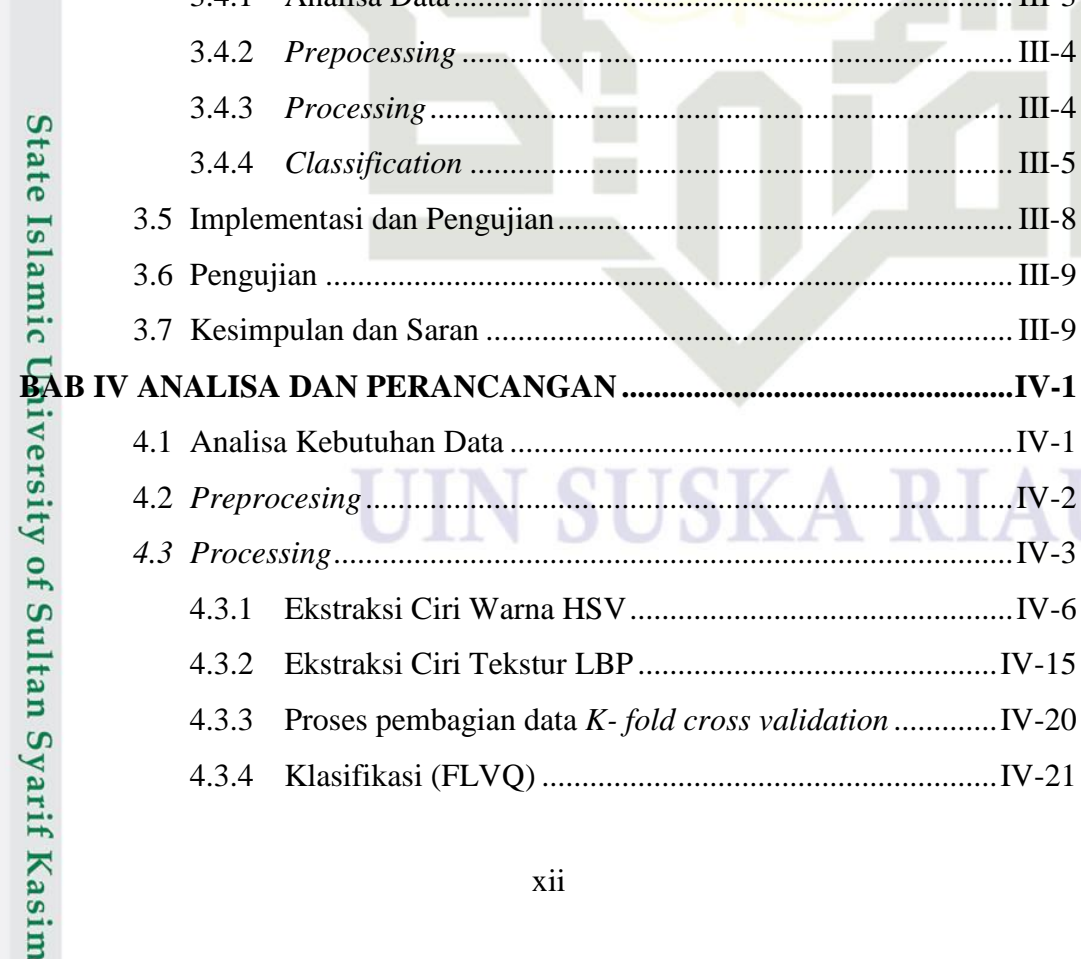

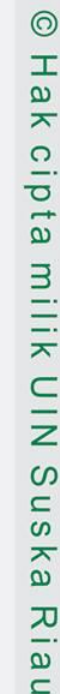

2.6.2

 $2.6.3$ 

 $2.6.5$ 

 $2.6.6$ 

2.6.7

 $3.4.1$ 

 $3.4.3$ 

3.4.4

 $4.3.2$ 

 $4.3.3$ 

4.3.4

Representasi Bilangan Fuzzy Segitiga ................................ II-10

Fuzzy Learning Vector Quentization (FLVQ) ................ II-12

3.1 Pendahuluan manusia kecamatan di kecamatan di Pendahuluan manusia kecamatan manusia kecamatan manusia kecamatan manusia kecamatan manusia kecamatan manusia kecamatan manusia kecamatan manusia kecamatan manusia kecamata

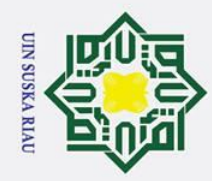

# Hak Cipta Dilindungi Undang-Undang

# $\mathbf{B}$

1. Dilarang mengutip sebagian atau seluruh karya tulis ini tanpa mencantumkan dan menyebutkan sumber:

a. Pengutipan hanya untuk kepentingan pendidikan, penelitian, penulisan karya ilmiah, penyusunan laporan, penulisan kritik atau tinjauan suatu masalah.

2. Dilarang mengumumkan dan memperbanyak sebagian atau seluruh karya tulis ini dalam bentuk apapun tanpa izin UIN Suska Riau.

b. Pengutipan tidak merugikan kepentingan yang wajar UIN Suska Riau.

# $\mathbf{D}$ State Islamic University of Sultan Syarif Kasim Ria

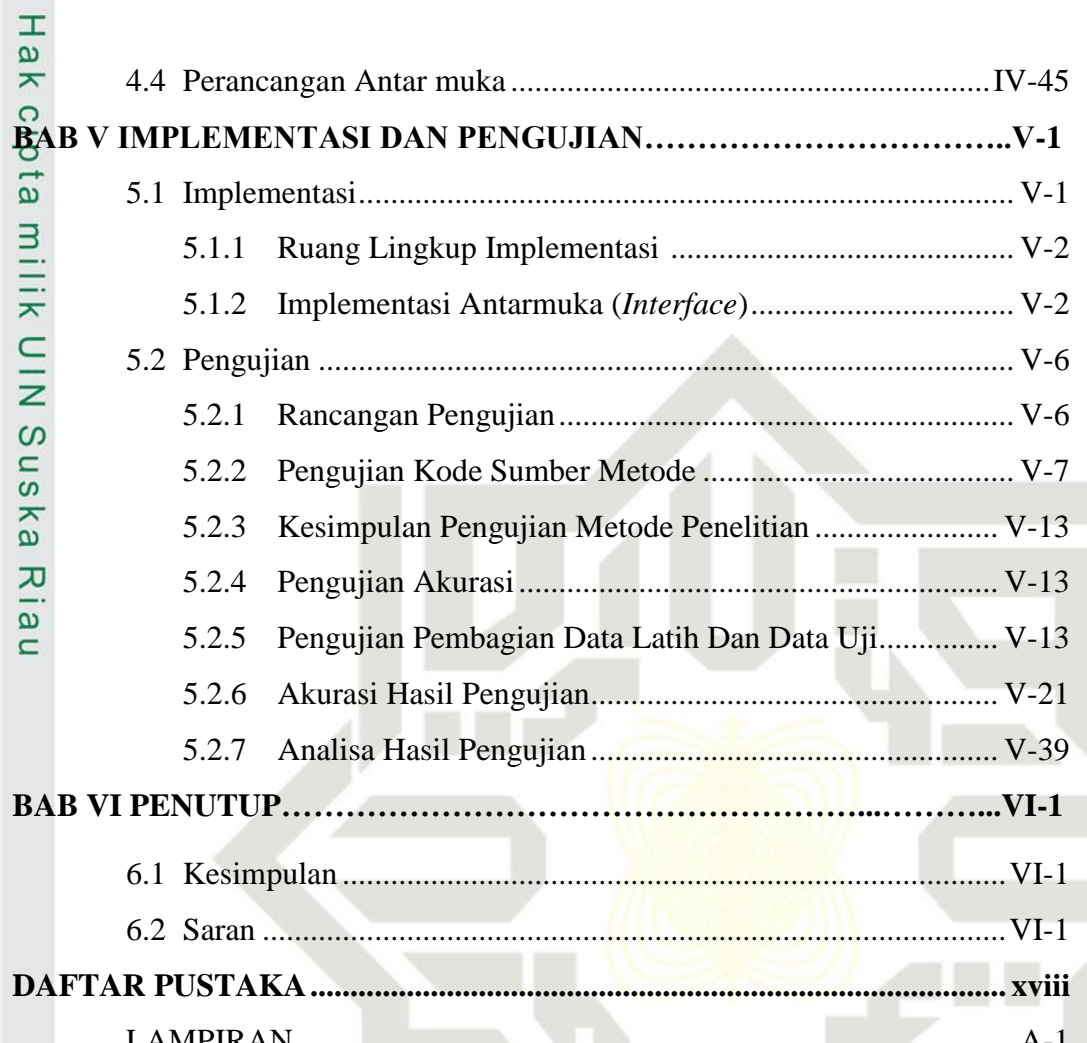

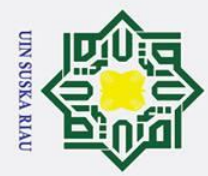

<span id="page-13-0"></span>Hak c

# a. Pengutipan hanya untuk kepentingan pendidikan, penelitian, penulisan karya ilmiah, penyusunan laporan, penulisan kritik atau tinjauan suatu masalah.

- 2. Dilarang mengumumkan dan memperbanyak sebagian atau seluruh karya tulis ini dalam bentuk apapun tanpa izin UIN Suska Riau. b. Pengutipan tidak merugikan kepentingan yang wajar UIN Suska Riau.
- Hak Cipta Dilindungi Undang-Undang 1. Dilarang mengutip sebagian atau seluruh karya tulis ini tanpa mencantumkan dan menyebutkan sumber:

### **DAFTAR GAMBAR**

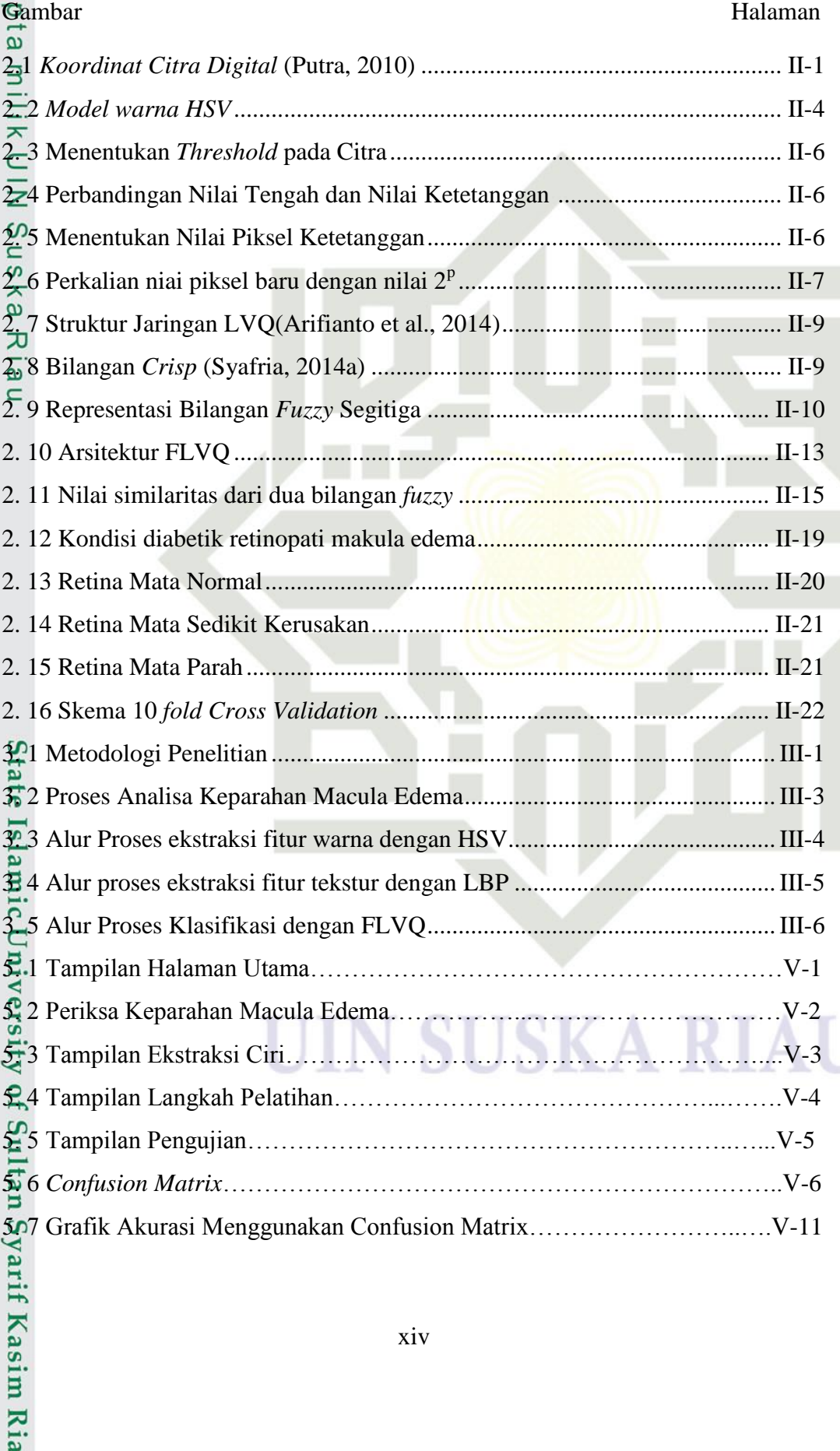

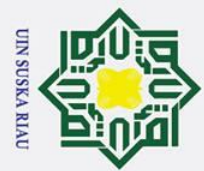

# Hak Cipta Dilindungi Undang-Undang

 $\odot$ 

Hak

<span id="page-14-0"></span> $\circ$ **Fabel** 

 $\overline{\omega}$ 

rif Kasim Ria

- . Dilarang mengutip sebagian atau seluruh karya tulis ini tanpa mencantumkan dan menyebutkan sumber:
- a. Pengutipan hanya untuk kepentingan pendidikan, penelitian, penulisan karya ilmiah, penyusunan laporan, penulisan kritik atau tinjauan suatu masalah
- b. Pengutipan tidak merugikan kepentingan yang wajar UIN Suska Riau.
- 2. Dilarang mengumumkan dan memperbanyak sebagian atau seluruh karya tulis ini dalam bentuk apapun tanpa izin UIN Suska Riau
- 

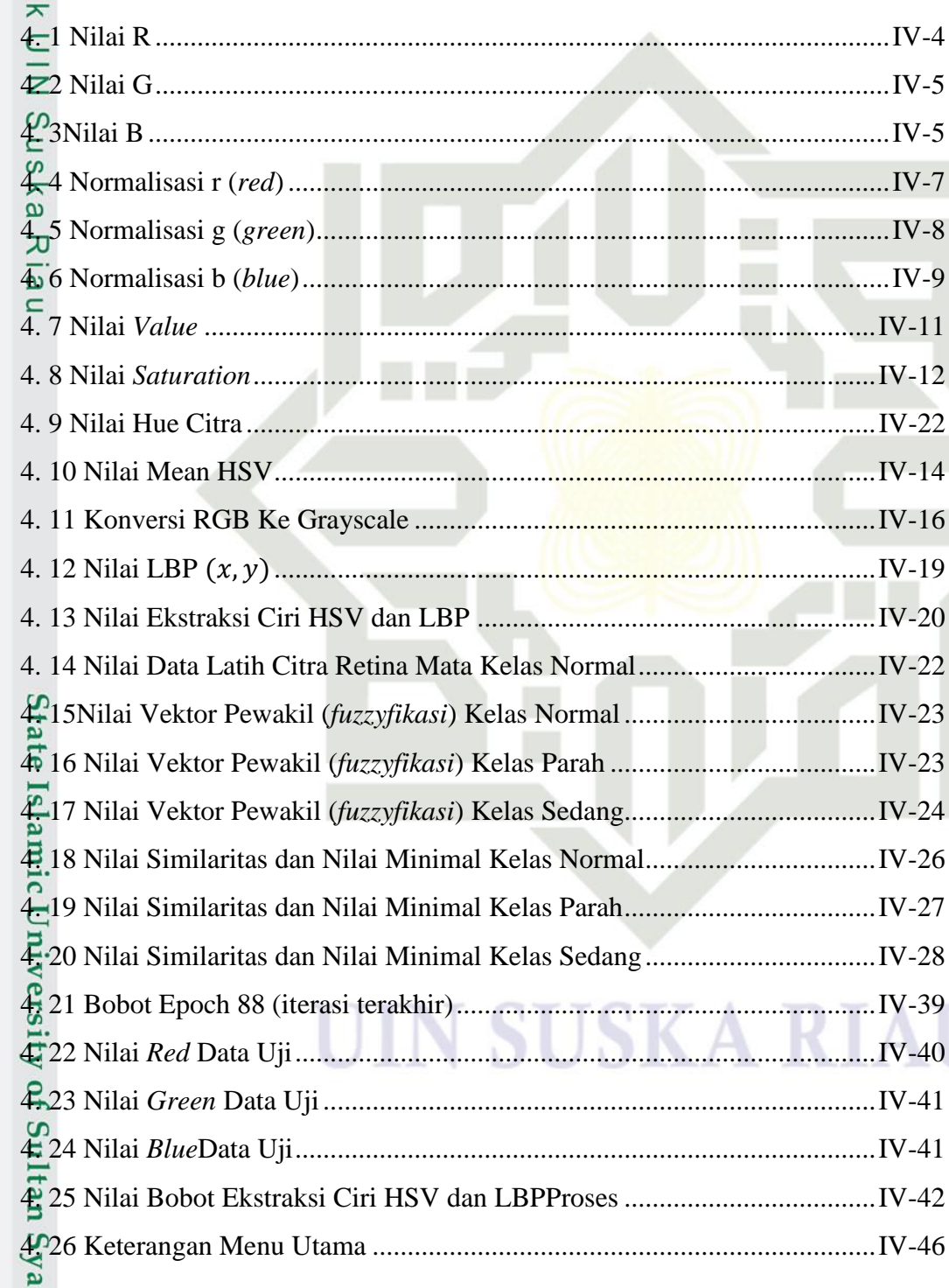

### **DAFTAR TABEL**

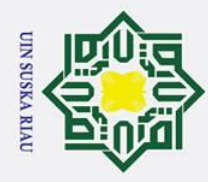

2. Dilarang mengumumkan dan memperbanyak sebagian atau seluruh karya tulis ini dalam bentuk apapun tanpa izin UIN Suska Riau.

a. Pengutipan hanya untuk kepentingan pendidikan, penelitian, penulisan karya ilmiah, penyusunan laporan, penulisan kritik atau tinjauan suatu masalah.

b. Pengutipan tidak merugikan kepentingan yang wajar UIN Suska Riau.

# Hak Cipta Dilindungi Undang-Undang 1. Dilarang mengutip sebagian atau seluruh karya tulis ini tanpa mencantumkan dan menyebutkan sumber:

# State Islamic University of Sultan Syarif Kasim Ria

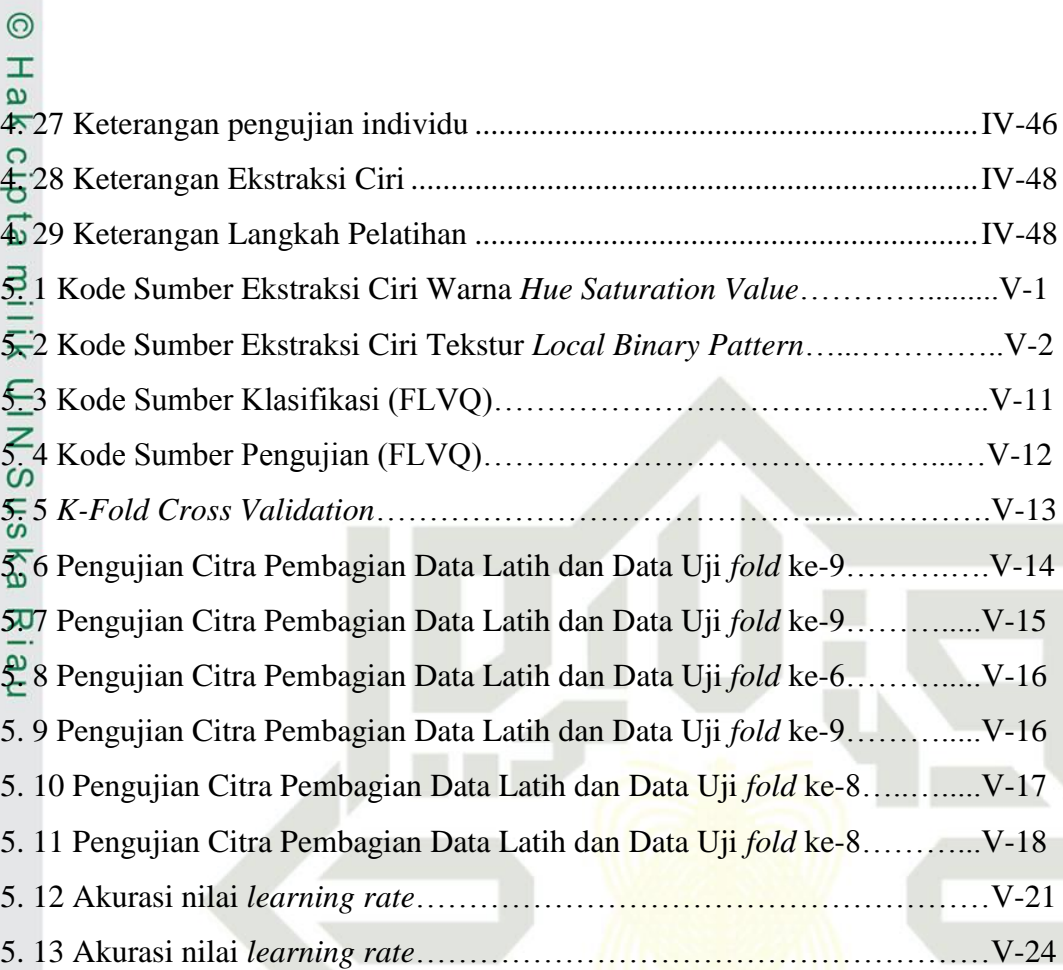

### ς

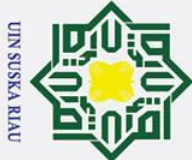

 $\pm$ 

 $\overline{\omega}$  $\overline{\mathbf{r}}$  $\circ$ ᇹ  $\vec{a}$ 

Ņ.

arif Kasim Ria

 $\overline{\omega}$ ō . Pengutipan tidak merugikan kepentingan yang wajar UIN Suska Riau Pengutipan hanya untuk kepentingan pendidikan, penelitian, penulisan karya ilmiah, penyusunan laporan, penulisan kritik atau tinjauan suatu masalah

. Dilarang mengumumkan dan memperbanyak sebagian atau seluruh karya tulis ini dalam bentuk apapun tanpa izin UIN Suska Riau

### **BAB I**

### **PENDAHULUAN**

### <span id="page-16-1"></span><span id="page-16-0"></span>**1.1 Latar Belakang**

Ξ Diabetes Macula Edema (DME) merupakan jenis penyakit gangguan penglihatan akibat dari diabetik retinopati stadium lanjut. Penyakit Diabetik Macula Edema mempengaruhi penglihatan pasien yang dapat menyebabkan kebutaan. Secara global, 21 juta orang diidentifikasi dengan DME dan tingkat prevalensi adalah 10,2% (Panozzo et al., 2004).

*National Eye Institute* (NEI) mengatakan bahwa sekitar 7,7 juta orang  $\overline{v}$ Amerika memiliki retinopati diabetes dan mereka sekitar 750.000 juga memiliki Diabetes Macula Edema. Sebuah studi baru-baru ini menunjukkan bahwa orang Amerika non-Hispanik Afrika tiga kali lebih mungkin untuk mengembangkan DME daripada orang kulit putih non-Hispanik, kemungkinan besar karena tingginya insiden diabetes di populasi Afrika Amerika.

Posisi negara Indonesia sebagai negara penderita diabetes yang dikemukakan oleh Prof. Dr. Sidartawan Soegondo tahun 2005 bahwa Indonesia menjadi negara nomor empat terbanyak tentang kasus diabetes. Hal ini beliau sampaikan berdasarkan Wold Health Organization (WHO), dimana laporan dari WHO tentang urutan kasus diabetes pada tahun 2000 yaitu india dengan jumlah kasus 31,7 juta, Cina dengan jumlah kasus 20,8 juta, Amerika Serikat dengan jumlah kasus 17,7 juta dan posisi ke empat yaitu Indonesia dengan jumlah kasus 8,4 juta orang. Menurut WHO jumlah penderita diabetes seluruh dunia yaitu sebanyak 143 juta penderita. Secara jumlah ini diprediksikan akan meningkat dua kali lipat pada tahun 2030 serta 77% akan terjadi di negara berkembang contoh seperti Indonesia.

Ity Beberapa dokter spesialis mata melakukan pengamatan citra retina yang diambil dari hasil menggunakan kamera fendus dan mengelompokan jenis-jenis penyakit macula edema. Cara tersebut kurang efektif dikarenakan waktu yang lama dalam pengamatan yang akan memungkinkan terjadinya kesalahan dalam melakukan suatu pengamatan tersebut. Hal ini mengakibatkan lambat serta

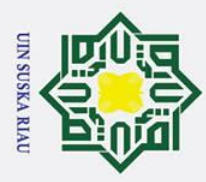

 $\pm$ 

Hak Cipta Dilindungi Undang-Undang

. Dilarang mengutip sebagian atau seluruh karya tulis ini tanpa mencantumkan dan menyebutkan sumber

 $\omega$ sulitnya dokter spesialis untuk melakukan penentuan terapi yang dapat diberikan kepada pasien(Sanjaya, Priyatno, Yanto, & Afrianty, 2018).

 $\overline{\omega}$ Berdasarkan uraian masalah yang telah dijelaskan diatas dan peningkatan kasus macula edema diseluruh dunia dan di Indonesia, maka dibuat sebuah penelitian yang menggunakan pengolahan citra digital dan jaringan saraf tiruan, penelitian yang akan dilakukan diharapkan dapat menyelesaikan permasalahanpermasalahan tentang macula edema.

**us** Penelitian yang terkait tentang penyakit macula edema ini pernah diteliti oleh S.T Lim, M.K Ahmed dan S.L Lim peneliti tentang *Automatic Classification of Diabetic Macula Edema using a Modified Completed Local Binary Pattern.* mendapatkan tingkat akurasi sebesar 52% (Lim, Ahmed, dan Lim, 2017). Penelitian selanjutnya pernah dilakukan oleh U. Rajendra Acharya, Muthu Rama Krishnan Mookiah, Joel E.W. Koh, Jen Hong Tan, Sulatha V. Bhandary, A Krishna Rao, Yuki Hagiwara, Chua Kuang Chua, Augustinus Laude tentang *Automated Diabetic Macula Edema Grading System using* DWT, DCT Features and Maculopathy Index tingkat akurasi sebesar 97 % (Acharya et al., 2017).

Pengolahan citra merupakan pengolahan data berbentuk gambar atau citra. Citra salah satu komponen multimedia yang memegang peranan yang sangat penting sebagai bentuk informasi visual atau gambar (Kusumanto dan Tompunu, 2011). Pengelohan citra terdapat beberapa metode, diantaranya *local Binary Pattens* (LBP).

lan HSV merupakan salah satu model yang mengelolah suatu warna dimana model HSV ini mempunyai 3 komponen warna, diantaranya yaitu *hue, saturation*  dan *value. Hue* merupakan ukuran panjang gelombang pada warna dominan yang diterima penglihatan. *Saturation* merupakan ukuarn banyaknya cahaya putih yang bercampur pada *hue*.( R. D. Kusumanto et al., 2015)

 $\overline{A}$ Penelitian yang menggunakan metode *Hue Saturation Value* (HSV) telah  $\circ$ banyak digunakan dan dilakukan, salah satu yang pernah diteliti oleh Elvia Budianita, Jasril dan Lestari Handayani meneliti tentang Implemantasi Pengolahan Citra dan Klasifikasi K-*Nearest Neighbour* Untuk Membangun Aplikasi Pembeda Daging Sapi dan Babi dengan tingkat akurasi tertinggi yaitu arif Kasim Ria

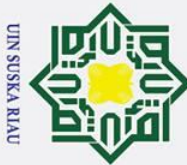

## Hak Cipta Dilindungi Undang-Undang

 $\odot$ 

 $\mathbf{I}$ 

. Dilarang mengutip sebagian atau seluruh karya tulis ini tanpa mencantumkan dan menyebutkan sumber

 $\sigma$  $\dot{\mathbf{p}}$ Pengutipan tidak merugikan kepentingan yang wajar UIN Suska Riau Pengutipan hanya untuk kepentingan pendidikan, penelitian, penulisan karya ilmiah, penyusunan laporan, penulisan kritik atau tinjauan suatu masalah

. Dilarang mengumumkan dan memperbanyak sebagian atau seluruh karya tulis ini dalam bentuk apapun tanpa izin UIN Suska Riau

 $\omega$ 88,75%.( Elvia Budianita, Jasril dan Lestari Handayani, 2015). Penelitian selanjutnya oleh Y. A. Gerhana, W. B. Zulfikar, A. H. Ramdani dan M. A. Ramdhani tentang Implementation of Nearest Neighbor using HSV to Identify Skin Disease dengan tingkat akurasi 80 % dan penelitian selanjutnya diteliti oleh Arissa Aprillia, Nurcahyani dan Ristu Saptono tentang Identifikasi Kualitas Beras dengan Citra Digital dengan tingkat akurasi sebesar 96,67%. (Arissa Aprillia, Nurcahyani dan Ristu Saptono, 2015)

*Local binary pattern* (LBP) adalah jenis operator tekstur skala abu-abu  $\overline{a}$ yang digunakan untuk menggambarkan tata ruang tekstur gambar (Li, Li, & Zhu, 2013). Metode LBP merupakan deskriptor tekstur yang dapat juga digunakan untuk mewakili objek digunakan untuk mewakili objek, karena gambar sebuah objek dapat dilihat sebagai sebuah *micro-texture-pattern* yang menggambarkan tataruang lokal citra (Oktista, 2015). Keunggulan metode LBP adalah kesederhanaan perhitungannya, memiliki waktu komputasi yang lebih cepat dan sifatnya yang invariant terhadap perubahan fotometri dari objek yang sama. (Sari, Hidayat, & Sunarya, 2014).

Penelitian yang menggunakan *Local Binary Pattens* (LBP) oleh (Riska, Cahyani, & Rosadi, 2014) tentang Klarifikasi Jenis Tanaman mangga Gadung dan Mangga Madu Berdasarkan Tulang Daun mendapatkan tingkat akurasi 78,5 % . Penelitian selanjutnya pernah dilakukan oleh Luluk Listyani Ayuningtyas, Bambang Hidayat, DEA, Suhardjo tentang Simulasi dan Analisa Deteksi Pulpitis melalui Periapikal Radiograf menggunakan Metode *Local Binary Pattern* dengan Klarifikasi *Fuzzy Logic* dengan tingkat akurasi 80 % (Ayuningtyas, Hidayat, & Suhardjo, 2015) dan penelitian selanjutnya dilakukan oleh Adi Pramana Putra, Youllia Indrawaty Nurhasana dan Andriana zulkarnain tentang Deteksi Penyakit Diabetes Retinopati pada Retina Mata Berdasarkan Pengolahan citra menggunakan metode LBP dan LVQ dengan tingkat akurasi 85 % (A. P. Putra, Nurhasanah, & Zulkarnain, 2017)

pult: Setelah didapatkan hasil dari proses ekstraksi ciri menggunakan metode HSV metode LBP tersebut, maka tahapan selanjutnya dibutuhkan proses klasifikasi untuk mendapatkan hasil dari penelitian yang dilakukan yaitu dengan arif Kasim Ria

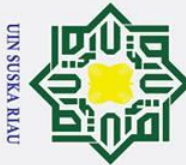

Hak Cipta Dilindungi Undang-Undang

 $\odot$ 

 $\mathbf{I}$ 

. Dilarang mengutip sebagian atau seluruh karya tulis ini tanpa mencantumkan dan menyebutkan sumber

an Syarif Kasim Ria

 $\sigma$  $\dot{\mathbf{p}}$ . Pengutipan tidak merugikan kepentingan yang wajar UIN Suska Riau . Pengutipan hanya untuk kepentingan pendidikan, penelitian, penulisan karya ilmiah, penyusunan laporan, penulisan kritik atau tinjauan suatu masalah

. Dilarang mengumumkan dan memperbanyak sebagian atau seluruh karya tulis ini dalam bentuk apapun tanpa izin UIN Suska Riau

 $\omega$ menggunakan metode Jaringan Saraf Tiruan (JST). JST merupakan suatu sistem pemrosesan informasi yang mempunyai karakteristik menyerupai jaringan saraf manusia. JST tercipta sebagai suatu generalisasi model matematis dari pemahaman manusia (*huku, cognition*) (Jumarwanto, Hartanto, & Prastiyanto, 2009). Proses klasifikasi pada penelitian ini bertujuan untuk pengenalan penyakit macula edema dengan menggunakan metode *Fuzzy Learning Vector Quantization*  (FLVQ).

 $n_{\rm s}$ Menurut Rochmatullah yang dikutip dari (Syafria, 2014) *Fuzzy Learning Vector Quantization* (FLVQ) adalah pengembangan dari algoritma *learning vector quantization.* FLVQ memanfaatkan teori *fuzzy* pada *vector* masukan, proses pembelajaran dan penentuan kategori *vector* masukan (Syafria, 2014).

Penelitian yang menggunakan FLVQ pernah digunakan oleh I Gede Sujana Eka Putra, I K G Darma Putra dan Putu Agung Bayupati penelitian yang dilakukan tersebut menggunakan algoritma FLVQ dan *fuzzy backpropagation*  untuk mengetahui algoritma dengan hasil yang lebih baik. Hasil penelitian menunjukkan algoritma FLVQ memiliki klasifikasi yang lebih baik dari *Fuzzy Backpropagation* dan kecepatan pelatihan FLVQ lebih tinggi dari *Fuzzy Backpropagation* dengan akurasi presentase kecocokan FLVQ 93,78% dan akurasi presentase tertinggi *fuzzy backpropagation* 93,30% (I. G. S. E. Putra, Putra, & Bayupati, 2014).

 $\vec{e}$ Berdasarkan permasalahan yang ditemukan dan beberapa penelitian yang  $\overline{\mathbf{S}}$ menggunakan metode *Hue Saturation Value* (HSV) untuk cirri warna, metode *Local Binary Pattens* (LBP) untuk ciri tekstur dan penelitian menggukan metode *Fuzzy Learning Vector Quantization* (FLVQ) klasifikasi data latih dan data uji, maka peneliti melakukan penelitian tentang penyakit macula edema yang akan membahas tentang klasifikasi tingkat keparahan macula edema berdasarkan citra retina mata dengan menggunakan metode HSV, LBP dan FLVQ. Metode yang digunakan berharap dapat mengenali citra retina mata dan mendapatkan tingkat akurasi lebih baik.

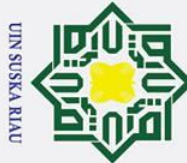

 $\overline{C}$ 

# Hak Cipta Dilindungi Undang-Undang

 $\odot$ 

 $\mathbf I$ 

 $\omega$ 

# Dilarang mengutip sebagian atau seluruh karya tulis ini tanpa mencantumkan dan menyebutkan sumber

- 
- $\overline{\omega}$  $\sigma$ Pengutipan tidak merugikan kepentingan yang wajar UIN Suska Riau Pengutipan hanya ı untuk kepentingan pendidikan, penelitian, penulisan karya ilmiah, penyusunan laporan, penulisan kritik atau tinjauan suatu masalah

Dilarang mengumumkan dan memperbanyak sebagian atau seluruh karya tulis ini dalam bentuk apapun tanpa izin UIN Suska Riau

### <span id="page-20-0"></span>**1.2 Rumusan Masalah**

Berdasarkan uraian masalah pada latar belakang, maka yang menjadi ਰ rumusan masalah pada penelitian yang akan diteliti adalah "bagaimana" menerapkan metode *Fuzzy Learning Vector Quantization* (FLVQ) pada klasifikasi tingkat keparahan macula edema berdasarkan citra retina mata untuk mendapatkan tingkat akurasi lebih baik".

### <span id="page-20-1"></span>**1.3 Batasan Masalah**

Berdasarkan latar belakang dan rumusan masalah yang telah ada dan yang  $\overline{a}$  $\overline{\mathbf{x}}$ dijelaskan, batasan masalah pada penelitian ini ialah:

- ᅎ 1. Data yang digunakan data sekunder dari jurnal Decenciere et al (2014)  $\overline{\omega}$  $\mathbf{r}$ dengan judul "*Feedback On A Publicly Distributed Image Database: The Messidor Database*
	- 2. Penilitian ini hanya membahas tentang *Hard Exudate*.
	- 3. Data yang digunakan pada penelitian hanya 210 data gambar retina mata.
	- 4. Klasifikasi pada penelitian ini hanya 3 kelas yaitu kelas normal, kelas sedang dan kelas parah.
	- 5. Ekstraksi ciri menggunakan metode HSV dan LBP.

<span id="page-20-2"></span>**1.4 Tujuan Penelitian** Adapun tujuan dari penelitian adalah menerapkan metode *Fuzzy Learning Vector Quantization* (FLVQ) pada klasifikasi tingkat keparahan macula edema berdasarkan citra retina mata untuk mendapatkan tingkat akurasi lebih baik.<br> **15** Sistematika Penulisan

### **1.5 Sistematika Penulisan**

<span id="page-20-3"></span>Sistematika penulisan dalam penyusunan laporan kerja praktek ini adalah Sistemation<br>
Sistemation<br>
Sistemation<br>
BAB I<br>
BAB II<br>
BAB II<br>
Example 19 and 20 and 20 and 20 and 20 and 21 and 21 and 21 and 21 and 21 and 21 and 22 and 22 and 22 and 22 and 22 and 23 and 24 and 25 and 26 and 26 and 27 an

### **PENDAHULUAN**

Pada bab ini berisi latar belakang, batasan masalah, rumusan masalah, tujuan, dan sistematika penulisan.

### **BAB II LANDASAN TEORI**

Bab ini menjelaskan teori singkat tentang hal-hal yang berhubungan dengan judul, model pengembangan aplikasi serta

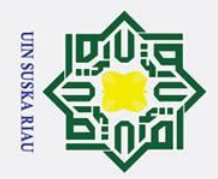

 $\overline{\omega}$ 

 $\overline{C}$ 

. Dilarang mengumumkan dan memperbanyak sebagian atau seluruh karya tulis ini dalam bentuk apapun tanpa izin UIN Suska Riau

Pengutipan tidak merugikan kepentingan yang wajar UIN Suska Riau

 $\odot$ 

 $\pm$ 

 $\omega$  $\overline{\mathbf{r}}$ 

 $\frac{c}{d}$  $\overline{a}$ 

milik

 $\frac{C}{Z}$ 

 $\infty$ 

uska

 $\overline{\mathbf{x}}$  $\overline{\omega}$  $\epsilon$ 

# State Islamic University of Sultan Syarif Kasim Ria

## Hak Cipta Dilindungi Undang-Undang

. Dilarang mengutip sebagian atau seluruh karya tulis ini tanpa mencantumkan dan menyebutkan sumber

Pengutipan hanya untuk kepentingan pendidikan, penelitian, penulisan karya ilmiah, penyusunan laporan, penulisan kritik atau tinjauan suatu masalah

yang digunakan, hingga kesimpulan dan saran. **BAB IV ANALISA DAN PERANCANGAN** Bab ini berisi tentang analisa dari aplikasi yang akan dibangun dan metode *Hue Saturation Value* (HSV), metode *Local Binary Pattens* (LBP) dan metode *Fuzzy Learning Vector Quantization* (FLVQ) yang digunakan dalam tugas akhir ini.

tentang teori-teori yang mendukung pembuatan aplikasi. Teori

yang diangkat yaitu mengenai metode *Hue Saturation Value* 

(HSV) sebagai citra warna, metode *Local Binary Pattens* (LBP)

sebagai citra tekstur dan metode *fuzzy learning vector* 

Bab ini berisi tentang beberapa rangkaian tahapan dalam pembuatan aplikasi, mulai dari melakukan pengumpulan data,

analisa dan perancangan, tahap implementasi dan pengujian

### **BAB V IMPLEMENTASI DAN PENGUJIAN**

*quantization* (FLVQ)

**BAB III METODOLOGI PENELITIAN**

Bab ini berisi tentang hasil implementasi dari perancangan yang telah dibuat sebelumnya, yaitu meliputi implementasi basis data, implementasi metode yang digunakan dan implementasi sistem.

### **BAB VI PENUTUP**

Bab ini berisikan tentang kesimpulan dan saran dari hasil penelitian yang telah dilakukan.

UIN SUSKA RIAU

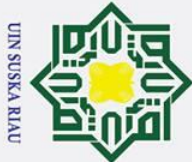

 $\pm$ 

 $\overline{\omega}$  $\overline{\mathbf{r}}$  $\circ$ ᅙ  $\vec{a}$ 

# Hak Cipta Dilindungi Undang-Undang

- Dilarang mengutip sebagian atau seluruh karya tulis ini tanpa mencantumkan dan menyebutkan sumber
- $\overline{\omega}$ . Pengutipan hanya untuk kepentingan pendidikan, penelitian, penulisan karya ilmiah, penyusunan laporan, penulisan kritik atau tinjauan suatu masalah
- . Pengutipan tidak merugikan kepentingan yang wajar UIN Suska Riau
- 2. Dilarang mengumumkan dan memperbanyak sebagian atau seluruh karya tulis ini dalam bentuk apapun tanpa izin UIN Suska Riau
	-

Sultan Syarif Kasim Ria

### **BAB II**

### **LANDASAN TEORI**

### <span id="page-22-1"></span><span id="page-22-0"></span>**2.1 Citra Digital**

Ξ Citra digital merupakan sebuah larik (array) yang berisi nilai-nilai *real* maupun komplek yang direpresentasikan dengan deretan bit tertentu. Suatu citra dapat didefinisikan sebagai fungsi f(x,y) berukuran M baris dan N kolom, dengan  $\sum_{k=0}^{\infty}$  dan y adalah koordinat spasial, dan amplitude f dititik koordinat (x,y) dinamakan intensitas atau tingkat keabuan dari citra pada titik tersebut. Apabila nilai x,y dan nilai amplitude f secara keseluruhan berhingga (finite) dan bernilai diskrit maka dapat dikatakan bahwa citra tersebut adalah citra digital (Wong, Hardy, & Maulana, 2013). Berikut ini merupakan koordinat dari citra digital: **Contract Contract** 

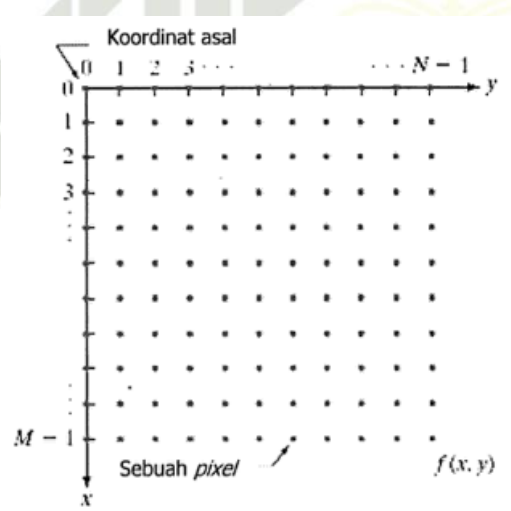

### **Gambar 2.1** *Koordinat Citra Digital* **(Putra, 2010)**

### State Islamic U

<span id="page-22-3"></span><span id="page-22-2"></span>**2.1.1 Jenis Citra Digital** Citra digital pada umumnya dapat dibagi menjadi 3 macam, yakni *color image, black and white image* dan *binary image.* Berikut ini merupakan jenisjenis dari citra digital: (Kusumanto & Tompunu, 2011)

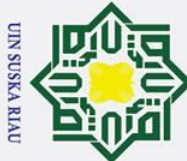

# Hak Cipta Dilindungi Undang-Undang

 $\odot$ 

 $\pm$ 

 $\omega$ 

- 
- . Pengutipan tidak merugikan kepentingan yang wajar UIN Suska Riau Pengutipan hanya untuk kepentingan pendidikan, penelitian, penulisan karya ilmiah, penyusunan laporan, penulisan kritik atau tinjauan suatu masalah

2. Dilarang mengumumkan dan memperbanyak sebagian atau seluruh karya tulis ini dalam bentuk apapun tanpa izin UIN Suska Riau

### **1.** *Color image* **atau RGB (***Red, Green, Blue***)**

 $\frac{1}{2}$ *Color image* ini masing-masing pikselnya memiliki warna tertentu, warna tersebut adalah merah (*red*), hijau (*green*), biru (*blue*). Jika masing-masing warna memiliki range 0-255, maka totalnya adalah 255<sup>3</sup> = 16.581.375 (16 K) variasi warna berbeda pada gambar, dimana variasi warna ini cukup untuk gambar apapun. Karena jumlah bit yang diperlukan untuk setiap pixel, gambar tersebut juga disebut gambar bit-warna. *Color image* ini terdiri dari tiga matriks yang mewakili nilai-nilai merah, hijau dan biru untuk setiap pixelnya,

### *2. Black and White (grayscale)*

Citra digital *black and white (grayscale)* setiap pikselnya mempunyai warna  $\overline{\omega}$ gradasi yang terdiri dari putih dan hitam. Piksel pada citra digital *grayscale* diwakili oleh 8 bit, atau 1 *byte*. *Black and white* sebenarnya merupakan hasil ratarata dari *color image*, dengan demikian maka persamaannya dapat dituliskan sebagai berikut:

$$
I_{BW}(x,y) = \frac{I_{R}(x,y) + I_{G}(x,y) + I_{B}(x,y)}{3}
$$

(2. 1)

Dimana  $I_R(x, y)$  = nilai piksel *red* titik  $(x, y)$ ,  $I_G(x, y)$  = nilai piksel *green* titik  $(x, y)$ ,  $I_B(x, y)$  = nilai piksel *blue* titik  $(x, y)$  sedangkan  $I_{BW}(x, y)$  = nilai piksel *black and white* titik *3. Binary Image*

yarif Kasim Ria

Piksel terdiri dari warna hitam dan putih, karena hanya ada dua warna, maka  $\overline{1}$ hanya perlu 1 bit per piksel (0 dan 1) atau dalam 8 bit (0 dan 255) sehingga sangat efisien dalam hal penyimpanan. *Binary image* merupakan hasil pengolahan dari *black and white image*

### <span id="page-23-0"></span>**2.2 Pengolahan Citra Digital**

Pengolahan citra digital (*digital image processing*) adalah sebuah disiplin  $\overline{a}$ ilmu yang mempelajari tentang teknik-teknik mengolah citra. Citra yang dimaksud disini adalah gambar diam (foto) maupun gambar bergerak (yang berasal dari webcam). Sedangkan digital merupakan suatu pengolahan

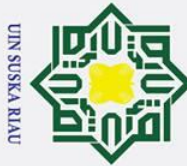

 $\odot$ 

 $\mathbf{T}$ 

- . Dilarang mengutip sebagian atau seluruh karya tulis ini tanpa mencantumkan dan menyebutkan sumber
- $\sigma$  $\overline{\omega}$ . Pengutipan tidak merugikan kepentingan yang wajar UIN Suska Riau Pengutipan hanya untuk kepentingan pendidikan, penelitian, penulisan karya ilmiah, penyusunan laporan, penulisan kritik atau tinjauan suatu masalah

of Sultan Syarif Kasim Ria

. Dilarang mengumumkan dan memperbanyak sebagian atau seluruh karya tulis ini dalam bentuk apapun tanpa izin UIN Suska Riau

 $\omega$ citra/gambar yang dilakukan secara digital menggunakan komputer (Kusumanto & Tompunu, 2011)

### <span id="page-24-0"></span>**2.2.1 Preprocessing**

з Proses *Preprocessing* adalah untuk mendapatkan citra yang kualitas lebih baik dari pada citra sebelumnya dengan cara memanipulasi parameter-parameter citra, sehingga menghasilkan bentuk yang lebih cocok terhadap nilai-nilai piksel citra tersebut untuk proses selanjutnya (Ruslianto & Harjoko, 2013). *Preprocessing* yang digunakan dalam penelitian hanya menggunakan *cropping*, *cropping* hanya menghilangkan *background* dan *optik disk* dari citra retina mata.

### <span id="page-24-1"></span>**2.2.2** *Feature Extraction*

*Feature extraction* memiliki tujuan untuk mengambil ciri pada citra data  $\subset$ latih dan ciri pada citra data yang akan diuji. Ektraksi ciri memiliki beberapa tahap pengerjaan diantaranya pencarian nilai rata-rata dari *database* citra training dan citra uji, setelah didapat rata-rata maka nilai rata-rata tersebut akan dikurangkan dengan nilai citra *database* latih ( Hidayah, 2016)

### <span id="page-24-2"></span>**2.3** *Hue Saturation Value* **(HSV)**

HSV merupakan model yang diturunkan dari model warna RGB (dengan cara melihat sepanjang diagonal hitam putih): (Pengajar, Sinar, Surakarta, & Ilmiah, n.d.)

- 1. *Hue* merupakan sudut puta seputar sumbu tegak dimana warna merah pada  $\overline{\mathbf{s}}$  $0^0$ dan *yellow* pada 60 $^0$
- lamic U 2. *Saturation* bernilai antara 0 dan 1. Dinyatakan sebagai ratio antara kemurnian warna terpilih dengan kemurnian warna maksimumnya  $(S=1)$ . Iniv S=0 berarti *gray*, S=1 berarti murni.

ers1 3. *Value* bernilai antara 0 (hitam) dan 1 (putih) Berikut ini merupakan model warna *hue saturation value* (HSV):

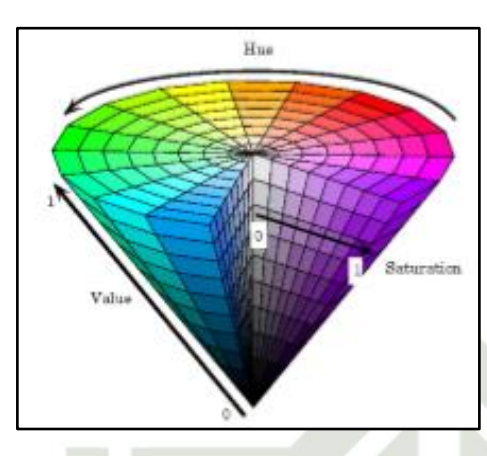

**Gambar 2. 2** *Model warna HSV*

<span id="page-25-0"></span>Niai HSV yang dijadikan tolak ukur dilakukan tahap normalisasi kedalam  $\overline{\mathbf{x}}$ angka yang lebih sederhana. Hal ini bertujuan untuk mempersingkat waktu komputasi, namun tidak akan mengrangi akurasi secara signifikan. Untuk mengkonversi nilai RGB ke dalam bentuk HSV dapat dilakukan dengan persamaan sebagai berikut (Smith, 1978):

$$
H = \begin{pmatrix} (Jika g = X maka 5 + bb else 1 - gg) Jika r = V \\ (Jika b = X maka 1 + rr else 3 - bb) Jika g = V \\ (Jika r = X maka 3 + gg else 5 - rr) Jika b = V \end{pmatrix}
$$
 (2.2)  

$$
H = \frac{H}{6}
$$

$$
S = 1 - \frac{\min(R, G, B)}{V}
$$
 (2. 3)  

$$
V = \frac{R + G + B}{3}
$$
 (2. 4)

Namun, cara ini membuat *hue* tidak didefinisikan kalau S bernilai 0. Menurut Acharya dan Ray dalam buku pengolahan citra teori dan aplikasi rumus RGB normalisasi yang digunakan sebagai berikut:

$$
R = \frac{R}{(R + G + B)}
$$
(2.5)  

$$
G = \frac{G}{(R + G + B)}
$$
(2.6)

$$
B = \frac{B}{(R+G+B)}
$$
\n
$$
(2.7)
$$

II-4

# **State Islamic** ty of Sultan Syarif Kasim Ria

## Hak Cipta Dilindungi Undang-Undang

 $\odot$ 

Hak

cipta

milik UIN

Suska

- . Dilarang mengutip sebagian atau seluruh karya tulis ini tanpa mencantumkan dan menyebutkan sumber
- $\overline{\omega}$
- ō . Pengutipan tidak merugikan kepentingan yang wajar UIN Suska Riau . Pengutipan hanya untuk kepentingan pendidikan, penelitian, penulisan karya ilmiah, penyusunan laporan, penulisan kritik atau tinjauan suatu masalah

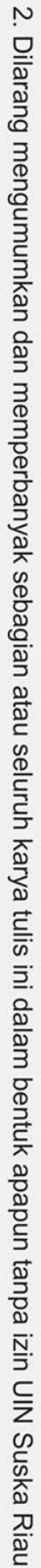

**UIN SUSKA RIAU** 

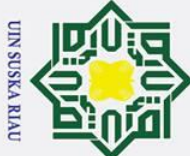

Hak Cipta Dilindungi Chdana-Chdanc

 $\odot$ 

 $\mathbf{I}$ 

 $\overline{\omega}$ 듯  $\circ$  $\bar{\sigma}$  $\overline{1}$ 

milik

 $rac{C}{Z}$ 

Suska

 $\overline{\mathbf{x}}$ 

- . Dilarang mengutip sebagian atau seluruh karya tulis ini tanpa mencantumkan dan menyebutkan sumber
- Pengutipan hanya untuk kepentingan pendidikan, penelitian, penulisan karya ilmiah, penyusunan laporan, penulisan kritik atau tinjauan suatu masalah
- $\sigma$ Pengutipan tidak merugikan kepentingan yang wajar UIN Suska Riau
- . Dilarang mengumumkan dan memperbanyak sebagian atau seluruh karya tulis ini dalam bentuk apapun tanpa izin UIN Suska Riau
- $\vec{e}$ **Df** Sultan Syarif Kasim Ria

$$
V = \max(R, G, B) \tag{2.8}
$$

$$
S\begin{cases} 0, & \text{jika } V = 0\\ 1 - \frac{\min(R, G, B)}{v}, V > 0 \end{cases}
$$
 (2.9)

$$
H = \begin{pmatrix} \text{(Jika } G = X \text{ maka } 5 + b \text{ else } 1 - g) \text{ Jika } R = V \\ \text{(Jika } B = X \text{ maka } 1 + r \text{ else } 3 - b) \text{ Jika } G = V \\ \text{(Jika } R = X \text{ maka } 3 + g \text{ else } 5 - r) \text{ Jika } B = V \end{pmatrix}
$$
(2.10)

H  $\boldsymbol{H}$ 6

### <span id="page-26-0"></span>**2.4** *Local Binary Pattens* **(LBP)**

*Local Binary Pattens* (LBP) adalah deskriptor tekstur yang dapat juga digunakan untuk mewakili objek, karena gambar sebuah objek dapat dilihat sebagai sebuah komposisi *micro-texture-pattens* yang menggambarkan tata ruang lokal citra (Wahyudi, Kusuma, & Wirawan, 2011).

Proses LBP dilakukan dengan membagikan nilai piksel tetangga dengan nilai piksel pusat yang disebut dengan threshold. LBP telah terbukti diskriminatif dengan keuntungan utamanya, yaitu validasi untuk perubahan tingkat abu-abu monoton dan efisiensi komputasi, membuat LBP sangat cocok untuk tugas gambar menuntut analisis (Setiawan, Huzeni dan Aswandi, 2016).

Tahapan algoritma ekstraksi fitur *Local Binary Pattern* dijelaskan pada langkah-langkah berikut (Setiawan, Huzeni, & Aswandi, 2016):

1. Citra yang akan diolah untuk mendapatkan cirinya adalah citra akhir hasil dari *preprocessing* retina mata.

2. Setiap masing-masing blok, piksel tengah (pusat) akan ditunjuk sebagai<br> *threshold*.<br>
Sebagai contoh terdapat suatu potongan citra dengan ukuran 3x3 dengan *threshold.*

Sebagai contoh terdapat suatu potongan citra dengan ukuran 3x3 dengan *sampling points P*=8 dan radius R=1. Nilai piksel tengah yang ditetapkan menjadi *threshold* adalah 154 dengan nilai piksel ketetanggannya adalah 152, 154, 155, 153, 156, 153, 154 dan 157.

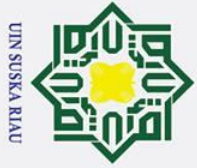

# Hak Cipta Dilindungi Undang-Undang

 $\odot$ 

 $\mathbf{I}$ 

 $\overline{\omega}$  $\overline{\mathbf{r}}$ 

 $\circ$ 

lpta

milik

<span id="page-27-0"></span> $\subset$ 

 $\infty$  $\Box$  $\overline{a}$ ka 刀  $\overline{\omega}$  $\overline{C}$ 

- 
- $\overline{\omega}$
- $\sigma$ . Pengutipan tidak merugikan kepentingan yang wajar UIN Suska Riau

. Dilarang mengumumkan dan memperbanyak sebagian atau seluruh karya tulis ini dalam bentuk apapun tanpa izin UIN Suska Riau

- - Dilarang mengutip sebagian atau seluruh karya tulis ini tanpa mencantumkan dan menyebutkan sumber Pengutipan hanya untuk kepentingan pendidikan, penelitian, penulisan karya ilmiah, penyusunan laporan, penulisan kritik atau tinjauan suatu masalah

a<br>Bf Sultan Syarif Kasim Ria

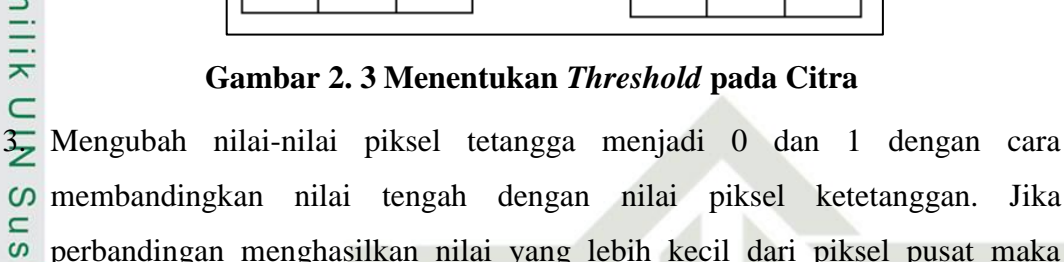

155

153

156

152

157

154

154

154

153

perbandingan menghasilkan nilai yang lebih kecil dari piksel pusat maka bernilai 0. Sebaliknya piksel tetangga lebih besar atau sama dengan piksel pusat maka bernilai 1.

152

157

154

154

154

153

155

153

156

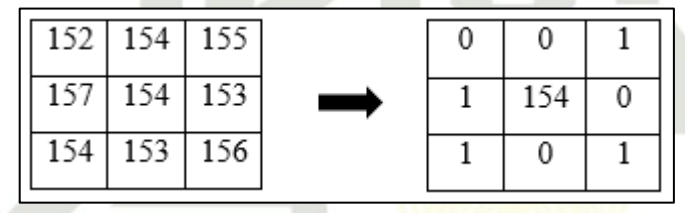

### <span id="page-27-1"></span>**Gambar 2. 4 Perbandingan Nilai Tengah dan Nilai Ketetanggan LBP**

Pada setiap nilai piksel baru tersebut akan dikalikan dengan 2<sup>p</sup>. P terdiri dari nilai 0 sampai dengan 7. Nilai 0 dimulai dari pojok kiri atas dan selanjutnya sesuai dengan arah jarum jam dan nilainya bertambah 1.

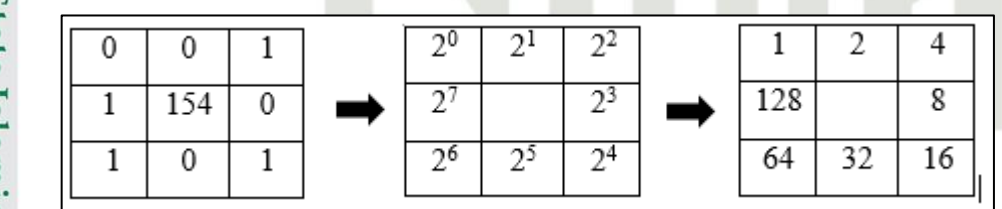

### **Gambar 2. 5 Menentukan Nilai Piksel Ketetanggan**

<span id="page-27-2"></span>Setelah melakukan perkalian setiap nilai piksel baru dengan nilai  $2^p$  maka tahap selanjutnya adalah menjumlahkan hasil perkalian untuk menentukan nilaI

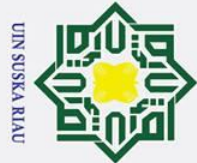

Hak

cipta

milik

 $rac{1}{2}$ 

Hak Cipta Dilindungi Undang-Undang Dilarang mengutip sebagian atau seluruh karya tulis ini tanpa mencantumkan dan menyebutkan sumber

 $\mathbf{\Omega}$ ō . Pengutipan tidak merugikan kepentingan yang wajar UIN Suska Riau Pengutipan hanya untuk kepentingan pendidikan, penelitian, penulisan karya ilmiah, penyusunan laporan, penulisan kritik atau tinjauan suatu masalah

2. Dilarang mengumumkan dan memperbanyak sebagian atau seluruh karya tulis ini dalam bentuk apapun tanpa izin UIN Suska Riau

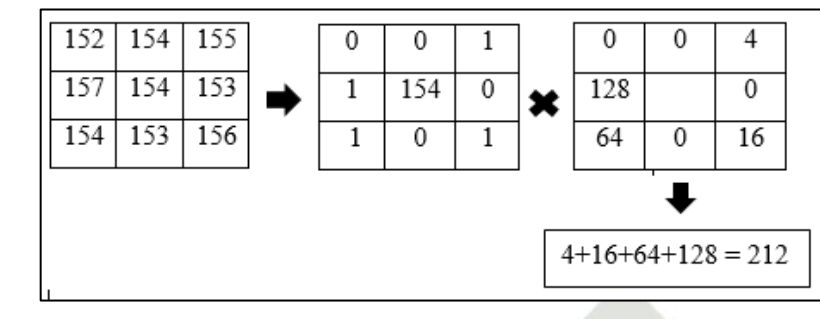

**Gambar 2. 6 Perkalian niai piksel baru dengan nilai 2<sup>p</sup>**

<span id="page-28-1"></span> $\infty$  $\frac{1}{2}$ Secara matematis, operasi *Local Binary Pattern* dinyatakan dalam persamaan berikut (Wahyudi et al., 2011):

$$
\mathbf{E}_{\mathbf{p}}^{\mathbf{p}} \mathbf{P}_{\mathbf{p},\mathbf{R}}(x_c, y_c) = \sum_{\mathbf{p}} \frac{\mathbf{p} - \mathbf{1}}{\mathbf{p} - \mathbf{0}} (g_{\mathbf{p}} - g_c) 2^{\mathbf{p}}
$$

Keterangan:

 $g_n$  = Nilai piksel ketetanggan

 $g_c$  = Nilai piksel pusat

 $=$  Nilai ketetanggan  $\boldsymbol{p}$ 

Fungsi s(x) dinyatakan dalam persamaan:

$$
\mathbf{S}(\mathbf{X}) = \begin{cases} \mathbf{1}, \mathbf{x} \ge \mathbf{0} \\ \mathbf{0}, \mathbf{x} < 0 \end{cases} \tag{2.12}
$$
\n
$$
\mathbf{S}(\mathbf{X}) = \mathbf{g} \mathbf{p} - \mathbf{g}_{\mathbf{c}} \tag{2.13}
$$

Keterangan :

53

 $\overline{\pi} = \frac{1}{\sqrt{2}}$ 

S(x) = Fungsi *threshold*

### <span id="page-28-0"></span>**2.5 Statistika Ektraksi Ciri**

Hasil ekstraksi ciri warna *Hue Saturation Intensity* dan *Local Binary Pattern* akan dihitung nilai mean dengan persamaan:

 $i = 1^{P_{ij}}$  (2.14)

 $\boldsymbol{K}$ 

 $\frac{1}{MN}\sum_i \frac{M}{i}$ 

M dan N : Nilai piksel

I dan j  $\cdot$  : Koordinat piksel

P : Matriks citra

(2. 11)

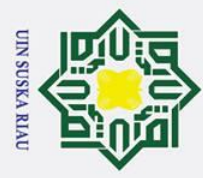

 $\pm$ 

 $\omega$ 

Hak Cipta Dilindungi Undang-Undang

. Dilarang mengutip sebagian atau seluruh karya tulis ini tanpa mencantumkan dan menyebutkan sumber

Ņ.

 $\sigma$  $\overline{\omega}$ 

### <span id="page-29-0"></span>**2.6 Jaringan Saraf Tiruan**

 $\overline{\sigma}$ Jaringan saraf tiruan atau *artificial neural network* adalah suatu prosesor paralel yang sangat besar *(massively paralel distributed processor)* yang memiliki kecenderungan untuk menyimpan pengetahuan yang bersifat pengalaman dan membuatnya siap untuk digunakan. Cara kerja JST yaitu dengan mensimulasikan cara kerja jaringan saraf pada otak manusia. Seperti otak manusia, fungsi dari jaringan ditentukan oleh hubungan antara *neuron.* Hubungan antara *neuron* ini disebut bobot *(weight).* Untuk mendapatkan fungsi tertentu dapat dilakukan dengan melakukan pelatihan *(training)* dengan menyesuaikan nilai bobot dari masing-masing *neuron.* (Praida, 2008)

 $\omega$ Jaringan saraf tiruan dikatakan juga sebagai representasi buatan karena  $\subset$ cara kerjanya dilakukan dengan menggunakan program komputer untuk menyelesaikan semua proses perhitungan selama pembelajaran. JST ditentukan oleh 3 hal, diantaranya: (Kartika, Irawan, & Triyanto, 2016)

- 1. Pola hubungan antar neuron (arsitektur jaringan)
- 2. Metode menentukan bobot hubungan (*training/learning*/algoritma)
- 3. Fungsi aktivasi

### <span id="page-29-1"></span>**2.6.1** *Learning Vector Quantization* **(LVQ)**

Algoritma LVQ pertama kali diperkenalkan oleh Teuvo Kohonen sebagai  $\overline{u}$ algoritma yang simpel, efisien, namun sangat *powerfull* dan telah banyak digunakan dalam berbagai *sistem* dan bidang ilmu (Syafria, 2014). LVQ adalah suatu metode klasifikasi pola yang masing-masing unit *output* mewakili kategori atau kelompok tertentu. Pemrosesan yang terjadi pada setiap *neuron* adalah mencari jarak terdekat antara suatu vektor masukan ke bobot yang bersangkutan (Budianita & Prijodiprodjo, 2013). LVQ juga merupakan algoritma klasifikasi prototipe *supervised* dengan aturan *Competitive Learning* versi dari algoritma kohonen *Self-Organizing Map* (SOM). Model pembelajaran LVQ dilatih secara signifikan agar lebih cepat dibandingkan algoritma lain seperti *Back Propagation Neural Network* (Arifianto, Sarosa, & Setyawati, 2014)*.*

Pengutipan hanya untuk kepentingan pendidikan, penelitian, penulisan karya ilmiah, penyusunan laporan, penulisan kritik atau tinjauan suatu masalah

ın Syarif Kasim Ria

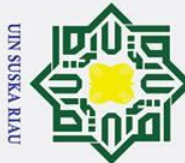

 $\pm$ 

 $\subset$ 

. Dilarang mengutip sebagian atau seluruh karya tulis ini tanpa mencantumkan dan menyebutkan sumber

- Pengutipan hanya untuk kepentingan pendidikan, penelitian, penulisan karya ilmiah, penyusunan laporan, penulisan kritik atau tinjauan suatu masalah
- Pengutipan tidak merugikan kepentingan yang wajar UIN Suska Riau
- 

2. Dilarang mengumumkan dan memperbanyak sebagian atau seluruh karya tulis ini dalam bentuk apapun tanpa izin UIN Suska Riau

 $\overline{z}$  $\Omega$  $\overline{u}$ ka  $\overline{\mathbf{x}}$  $\overline{\omega}$  $\overline{C}$ g University of Sulta

 $\omega$  $\bar{x}$ LVQ merupakan *single-layer net* pada lapisan masukan yang terkoneksi secara langsung dengan setiap *neuron* pada lapisan keluaran. Koneksi antar *neuron* tersebut dihubungkan dengan bobot/*weight*. Struktur jaringan LVQ  $\frac{d}{dt}$ tunjukan pada Gambar 2.7 berikut, dimana  $x_i$  adalah masukan (input),  $y_i$ sebagai keluaran (output) dan  $w_{ij}$  adalah bobot.

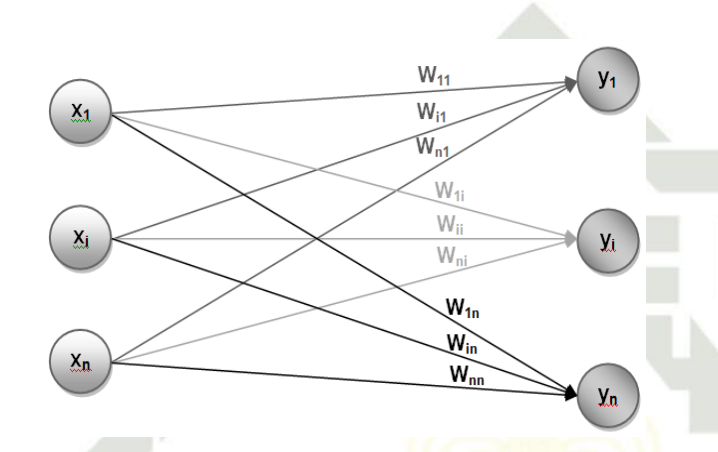

**Gambar 2. 7 Struktur Jaringan LVQ** (Arifianto et al., 2014)

### <span id="page-30-1"></span><span id="page-30-0"></span>**2.6.2 Aritmatika** *Fuzzy*

Bilangan atau angka yang biasa digunakan untuk berbagai keperluan dalam kehidupan sehari-hari adalah bilangan *crisp* pada teori himpunan klasik (*crisp*), suatu variabel hanya mempunyai dua kemungkinan, menjadi anggota himpunan atau tidak menjadi anggota himpunan (Sofwan, 2005). Bilangan ini adalah bilangan yang hanya memiliki 1 nilai pasti, dan berupa 1 garis pada garis bilangan. Bilangan *crisp* ini adalah angka biasa yang sudah dikenal semua orang, contohnya bilangan 10, 20, 110 dan 1270 (Syafria, 2014). Terlihat pada Gambar

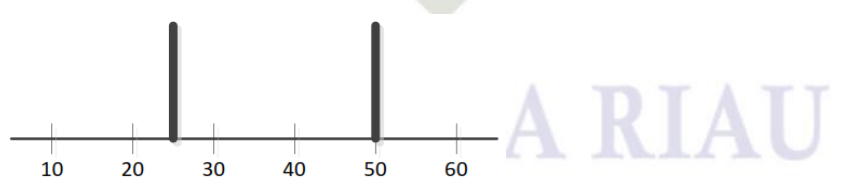

**Gambar 2. 8 Bilangan** *Crisp* (Syafria, 2014)

<span id="page-30-2"></span>Bilangan *fuzzy* adalah konsep bilangan yang mengadaptasi konsep himpunan (Syafria, 2014). Himpunan *fuzzy*, yaitu suatu kelompok yang mewakili suatu keadaan tertentu dalam suatu variabel *fuzzy* (Ula, 2014) tetapi bilangan-

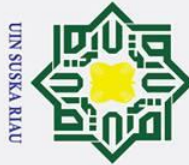

 $\mathbf{T}$ 

- 
- $\overline{\omega}$  $\sigma$ Pengutipan hanya untuk kepentingan pendidikan, penelitian, penulisan karya ilmiah, penyusunan laporan, penulisan kritik atau tinjauan suatu masalah
- . Pengutipan tidak merugikan kepentingan yang wajar UIN Suska Riau

2. Dilarang mengumumkan dan memperbanyak sebagian atau seluruh karya tulis ini dalam bentuk apapun tanpa izin UIN Suska Riau

. Dilarang mengutip sebagian atau seluruh karya tulis ini tanpa mencantumkan dan menyebutkan sumber

 $\omega$ bilangan anggotanya tidak memiliki nilai keanggotaan (μ) Iancu (2010) dikutip dalam tesis (Syafria, 2014).

### <span id="page-31-0"></span>**2.6.3 Representasi Bilangan** *Fuzzy* **Segitiga**

 $\exists$ Pada himpunan bilangan biasa, suatu bilangan hanya mungkin memiliki dua nilai keanggotaan terhadap himpunan tersebut, 0 atau 1. Nilai keanggotaan bernilai 0 jika bilangan tersebut bukan anggota himpunan, dan jika sebaliknya bilangan tersebut akan memiliki semua nilai dari 0 sampai 1 (Syafria, 2014). Oleh karena itu, semua bilangan anggota himpunan akan memiliki nilai keanggotaan  $\overline{u}$ ) yang sama, yaitu 1.

 $\overline{v}$ Representasi bilangan *fuzzy* segitiga pada garis bilangan akan menyerupai bentuk segitiga yang alasnya mewakili bilangan-bilangan anggotanya serta tingginya mewakili nilai μ yang bersesuaian dengan anggotanya. Nilai *crisp* pada Gambar 2.8. Nilai keanggotaan bilangan anggota suatu himpunan *fuzzy* yang memiliki interval antara 0 sampai 1 (Syafria, 2014).

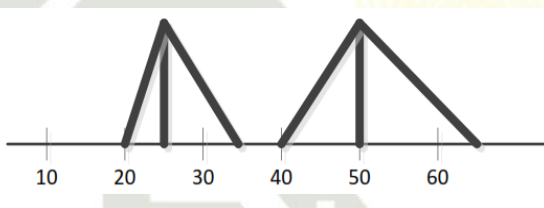

### **Gambar 2. 9 Representasi Bilangan** *Fuzzy* **Segitiga**

<span id="page-31-1"></span>Sta Bilangan *fuzzy* segitiga merupakan sebuah bilangan yang merepresentasikan distribusi satu set data yang dinyatakan dengan tiga angka berikut:

$$
\tilde{x}=(x^{(1)},x^{(2)},x^{(3)})
$$

Dimana:

$$
\tilde{x} = \text{nilai fuzzy } x
$$
\n
$$
x^1 = \text{nilai minimum}
$$
\n
$$
SUSKA \quad RIAU
$$

 $x^2$  = nilai rata-rata

 $x^3$  = nilai maksimum

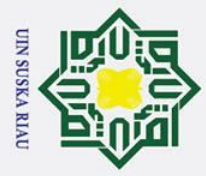

 $\overline{\omega}$  $\sigma$ 

Ņ.

### <span id="page-32-0"></span>**2.6.4 Nilai Similaritas**

 $\odot$ 

 $\mathbf I$ 

 $\omega$ 

 $\overline{z}$ 

 $\overline{v}$  $\omega$  $\overline{C}$ 

Hak Cipta Dilindungi Undang-Undang

. Dilarang mengutip sebagian atau seluruh karya tulis ini tanpa mencantumkan dan menyebutkan sumber

 $\Omega$ Proses pencarian nilai similaritas dilakukan dengan menghitung nilai ㅎ similaritas pada setiap kelas yang ada, sesuai dengan komponen *fuzzy* yang dimiliki pada setiap kelas tersebut. Nilai similaritas dihitung dengan mencari nilai minimum, rata-rata dan maksimum terhadap setiap kelas yang ada. Nilai similaritas dapat dihitung sesuai persamaan (2.16) berikut:

$$
\mathop{\mathsf{GF}}_{0}^{(0)}(x,y) = \frac{y - x^{(3)}}{x^{(2)} - x^{(3)}}
$$

(2.16)

Dimana:

- $\mu(x, y)$  = Nilai similaritas bilangan x dan y
	- $y =$  nilai masukan
	- $x^{(3)}$ = nilai maksimum

 $\chi^{(2)}$ = nilai rata-rata

### <span id="page-32-1"></span>**2.6.5 Arsitektur Jaringan Saraf Tiruan**

Pada JST, *neuron-neuron* akan dikumpulkan dalam lapisan-lapisan (*layer*) yang disebut dengan lapisan *neuron layers. Neuron-neuron* tersebut akan saling terhubung dengan lapisan sebelum dan sesudahnya untuk mendapatkan suatu informasi. Informasi yang diberikan pada jaringan saraf tiruan akan dirambatkan lapisan ke lapisan, mulai dari lapisan masukan sampai lapisan keluaran melalui lapisan tersembunyi *(hidden layer).* (Dessy & Afrianto, 2012) Berikut ini merupakan macam-macam arsitektur dalam jaringan saraf tiruan:

1. *Single-layer net*

*Single layer* ini hanya memiliki satu lapisan dengan bobot terhubung. Jaringan ini hanya menerima masukan kemudian langsung akan mengolahnya menjadi keluaran tanpa harus melewati lapisan tersembunyi. (Dessy & Afrianto, 2012).

2. *Multi-layer net*

Syarif Kasim Ria

Jaringan ini dapat menyelesaikan permasalahan yang lebih sulit dari pada *single layer,* karena jaingan ini memiliki1 atau lebih lapisan yang terletak diantara lapisan masukan dan keluaran. (Dessy & Afrianto, 2012)

Pengutipan hanya untuk kepentingan pendidikan, penelitian, penulisan karya ilmiah, penyusunan laporan, penulisan kritik atau tinjauan suatu masalah

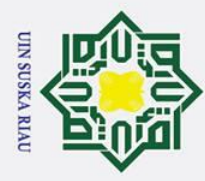

 $\sigma$  $\overline{\omega}$ 

### $\omega$

 $\odot$ 

 $\pm$ 

Hak Cipta Dilindungi Undang-Undang

. Dilarang mengutip sebagian atau seluruh karya tulis ini tanpa mencantumkan dan menyebutkan sumber

3. *Competitive-layer net*  $\frac{0}{2}$  Jaringan ini memung Jaringan ini memungkinkan setiap *neuron* bersaing untuk mendapatkan hak menjadi aktif. (Dessy & Afrianto, 2012)

### <span id="page-33-0"></span>**2.6.6** *Fuzzy Learning Vector Quentization* **(FLVQ)**

₹ FLVQ adalah sebuah LVQ dengan pemanfaatan teori *fuzzy* pada vektor masukan, proses pembelajaran dan penentuan kategori vektor masukan. FLVQ merupakan algoritma pengenalan pola yang merupakan pengembangan dari algoritma *Learning Vector Quantization* (LVQ). Struktur jaringan FLVQ kurang lebih sama dengan struktur LVQ biasa, namun memiliki perbedaan pada jenis bilangan yang digunakan pada bobot atau representasi vektor pewakil.

Terdapat beberapa karakteristik FLVQ seperti berikut (Jatmiko et al., 2011):

1. Arsitektur.

Terdiri atas 3 lapisan yaitu lapisan masukan, keluaran dan tersembunyi yang berfungsi menghitung nilai similaritas vektor masukan dan vektor pewakil.

- a. Lapisan input: terdiri dari neuron-neuron yang menerima pola input dari data. lapisan input ini menggambarkan fiturfitur dari data, banyaknya jumlah neuron pada lapisan adalah sebanyak jumlah fitur dari data.
- b. Lapisan keluaran: lapisan keluaran berisi neuron-neuron yang menerima hasil komputasi dari lapisan tersembunyi, banyaknya neuron pada lapisan keluaran adalah sebanyak kelas pada data
- c. Lapisan tersembunyi: lapisan ini berisi neuron-neuron vektor bobot/vektor pewakil. Pada lapisan ini dilakukan pencarian nilai similaritas antara setiap neuron pada lapisan input dengan setiap neuron vektor pewakil. Berikut adalah gambar arsitektur jaringan FLVQ:

### UIN SUSKA RIA

Pengutipan hanya untuk kepentingan pendidikan, penelitian, penulisan karya ilmiah, penyusunan laporan, penulisan kritik atau tinjauan suatu masalah

**State** Islamic University of Sultan Syarif Kasim Ria

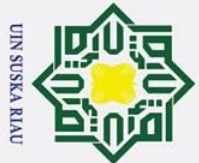

 $\overline{C}$ 

 $\odot$ 

 $\pm$ 

 $\omega$  $\overline{\mathbf{r}}$  $\circ$ ᅙ  $\overline{e}$ 

milik

 $\subset$  $\overline{z}$  $\omega$  $\overline{a}$ ka  $\overline{\mathbf{x}}$ ه  $\subset$ 

arif Kasim Ria

# Hak Cipta Dilindungi Undang-Undang

- 
- Dilarang mengutip sebagian atau seluruh karya tulis ini tanpa mencantumkan dan menyebutkan sumber
- $\omega$  $\sigma$ Pengutipan tidak merugikan kepentingan yang wajar UIN Suska Riau Pengutipan hanya untuk kepentingan pendidikan, penelitian, penulisan karya ilmiah, penyusunan laporan, penulisan kritik atau tinjauan suatu masalah

Dilarang mengumumkan dan memperbanyak sebagian atau seluruh karya tulis ini dalam bentuk apapun tanpa izin UIN Suska Riau

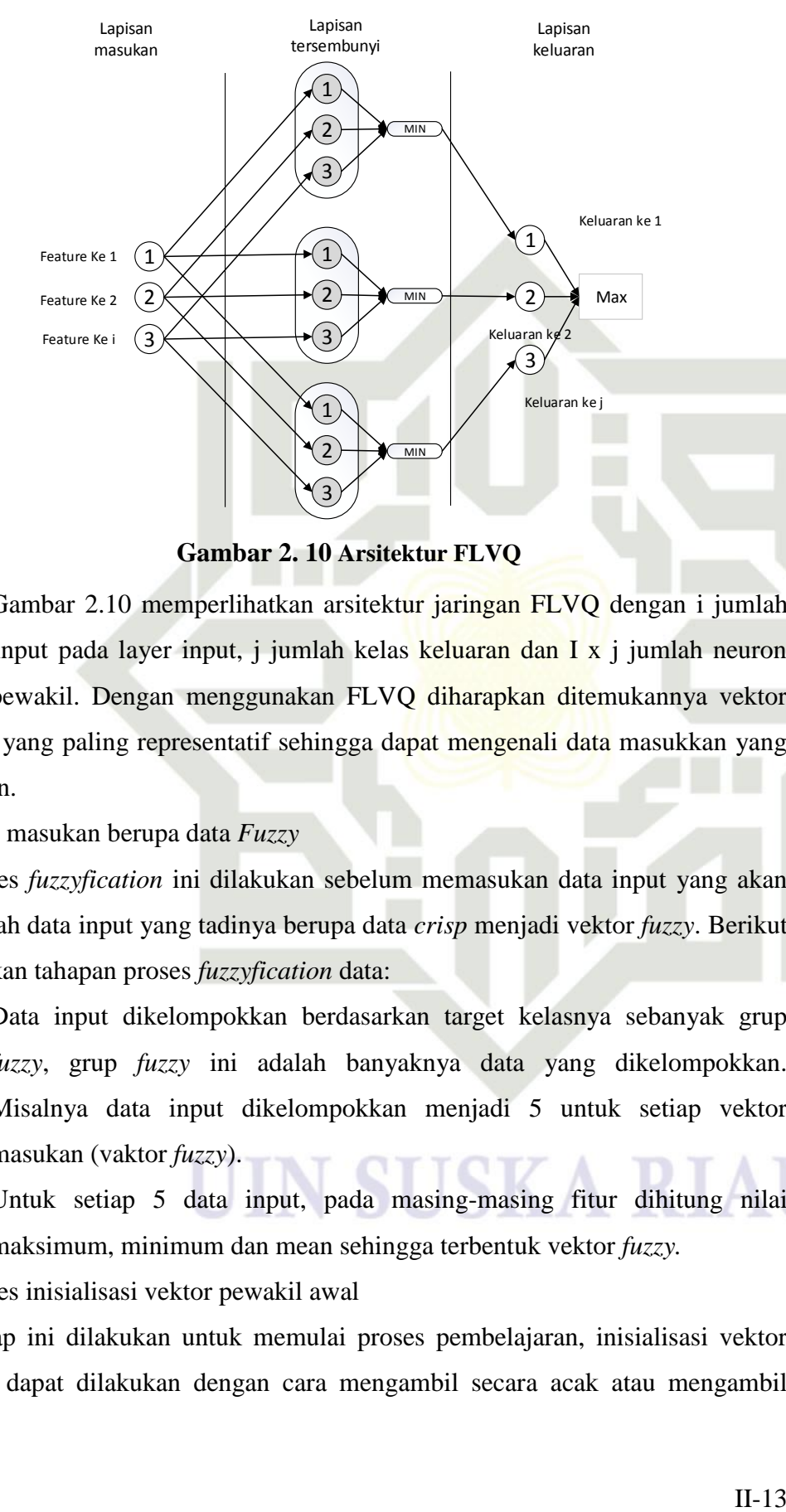

**Gambar 2. 10 Arsitektur FLVQ**

<span id="page-34-0"></span>Gambar 2.10 memperlihatkan arsitektur jaringan FLVQ dengan i jumlah neuron input pada layer input, j jumlah kelas keluaran dan I x j jumlah neuron vektor pewakil. Dengan menggunakan FLVQ diharapkan ditemukannya vektor pewakil yang paling representatif sehingga dapat mengenali data masukkan yang diberikan.

1. Data masukan berupa data *Fuzzy*

Proses *fuzzyfication* ini dilakukan sebelum memasukan data input yang akan mengubah data input yang tadinya berupa data *crisp* menjadi vektor *fuzzy*. Berikut merupakan tahapan proses *fuzzyfication* data:

- amic University a. Data input dikelompokkan berdasarkan target kelasnya sebanyak grup *fuzzy*, grup *fuzzy* ini adalah banyaknya data yang dikelompokkan. Misalnya data input dikelompokkan menjadi 5 untuk setiap vektor masukan (vaktor *fuzzy*).
- b. Untuk setiap 5 data input, pada masing-masing fitur dihitung nilai ' of maksimum, minimum dan mean sehingga terbentuk vektor *fuzzy.*

 $\sum_{n=1}^{\infty}$  Proses inisialisasi vektor pewakil awal<br>Tahap ini dilakukan untuk memulai p Tahap ini dilakukan untuk memulai proses pembelajaran, inisialisasi vektor pewakil dapat dilakukan dengan cara mengambil secara acak atau mengambil

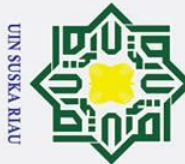

Hak Cipta Dilindungi Undang-Undang

 $\odot$ 

 $\pm$ 

 $\omega$ 

masuk kedalam proses pelatihan.

Basaruddin, 2015):

 $\overline{\mathcal{K}}$  Fungsi aktivasi (nilai similiaritas)

. Dilarang mengutip sebagian atau seluruh karya tulis ini tanpa mencantumkan dan menyebutkan sumber

 $\overline{\omega}$ Pengutipan hanya untuk kepentingan pendidikan, penelitian, penulisan karya ilmiah, penyusunan laporan, penulisan kritik atau tinjauan suatu masalah

 $\sigma$ 

- Pengutipan tidak merugikan kepentingan yang wajar UIN Suska Riau
- . Dilarang mengumumkan dan memperbanyak sebagian atau seluruh karya tulis ini dalam bentuk apapun tanpa izin UIN Suska Riau

**State** 

Islamic

rsity of Sultan Syarif Kasim Ria

d. dengan fungsi keanggotaan untuk  $w_i$  adalah:  $hwi = (hwi1, hwi2, hwi3, ..., hwin)$  $\sum_{n=1}^{\infty}$ aka nilai similaritas ( $\mu_{ij}$ ) antara vektor pewakil dengan vektor masukan dapat dijelaskan pada gambar berikut:

milai vektor masukan yang paling awal pada kumpulan vektor masukan dengan kelas-kelas yang bersesuaian. Misal untuk nilai inisialisasi awal pada vektor

pewakil dikelompok kelas pertama pada lapisan tersembunyi, ambil nilai secara

aeak/paling awal pada vektor masukan yang mempunyai target kelas pertama.

Selanjutnya untuk laju pembelajaran rentang nilai yang digunakan adalah antara

0-1. Sebelum pelatihan dimulai perlu dilakukan pengurutan data vektor masukan

secara zig-zag, hal ini agar pada sep iterasi seluruh kelas pada vektor masukan

 $\overline{\nu}$  Nilai ini untuk mencari vektor pewakil yang paling mirip (*closest vector*).

Nilai similiaritas diperoleh dengan melakukan operasi fuzzy intersection, yatu

dengan mencari nilai maksimum dari irisan antara vektor masukkan dengan

vektor pewakil. Nilai similaritas dapat diperoleh dengan langkah berikut (Imah &

pewakil untuk kategori i maka dapat dinyatakan bahwa:

b. Dengan fungsi keanggotaan untuk vektor fuzzy x adalah:

 $hx = (hx1, hx2, hx3, ..., hxn)$ 

dan untuk vektor pewakil I dapat dinyatakan:

 $wi = (wi1, wi2, wi3, .... mi)$ 

a. Misalkan  $x$  adalah vector *input* dari  $n$  buah fitur dan wi adalah vektor

 $x = (x1, x2, x3, \dots, xn)$ 

SKA RI
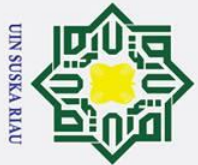

Ņ.

# Hak Cipta Dilindungi Undang-Undang

 $\odot$ 

 $\mathbf{I}$ 

 $\overline{\omega}$  $\overline{\mathbf{r}}$  $\circ$ 

lpta

milik

 $rac{C}{Z}$ 

Suska

 $\overline{\mathbf{x}}$  $\overline{a}$  $\subset$ 

ā

 $\mathbf{c}$  $\overline{a}$ 

yarif Kasim Ria

- Dilarang mengutip sebagian atau seluruh karya tulis ini tanpa mencantumkan dan menyebutkan sumber
- $\overline{\omega}$ ō Pengutipan tidak merugikan kepentingan yang wajar UIN Suska Riau Pengutipan hanya untuk kepentingan pendidikan, penelitian, penulisan karya ilmiah, penyusunan laporan, penulisan kritik atau tinjauan suatu masalah

. Dilarang mengumumkan dan memperbanyak sebagian atau seluruh karya tulis ini dalam bentuk apapun tanpa izin UIN Suska Riau

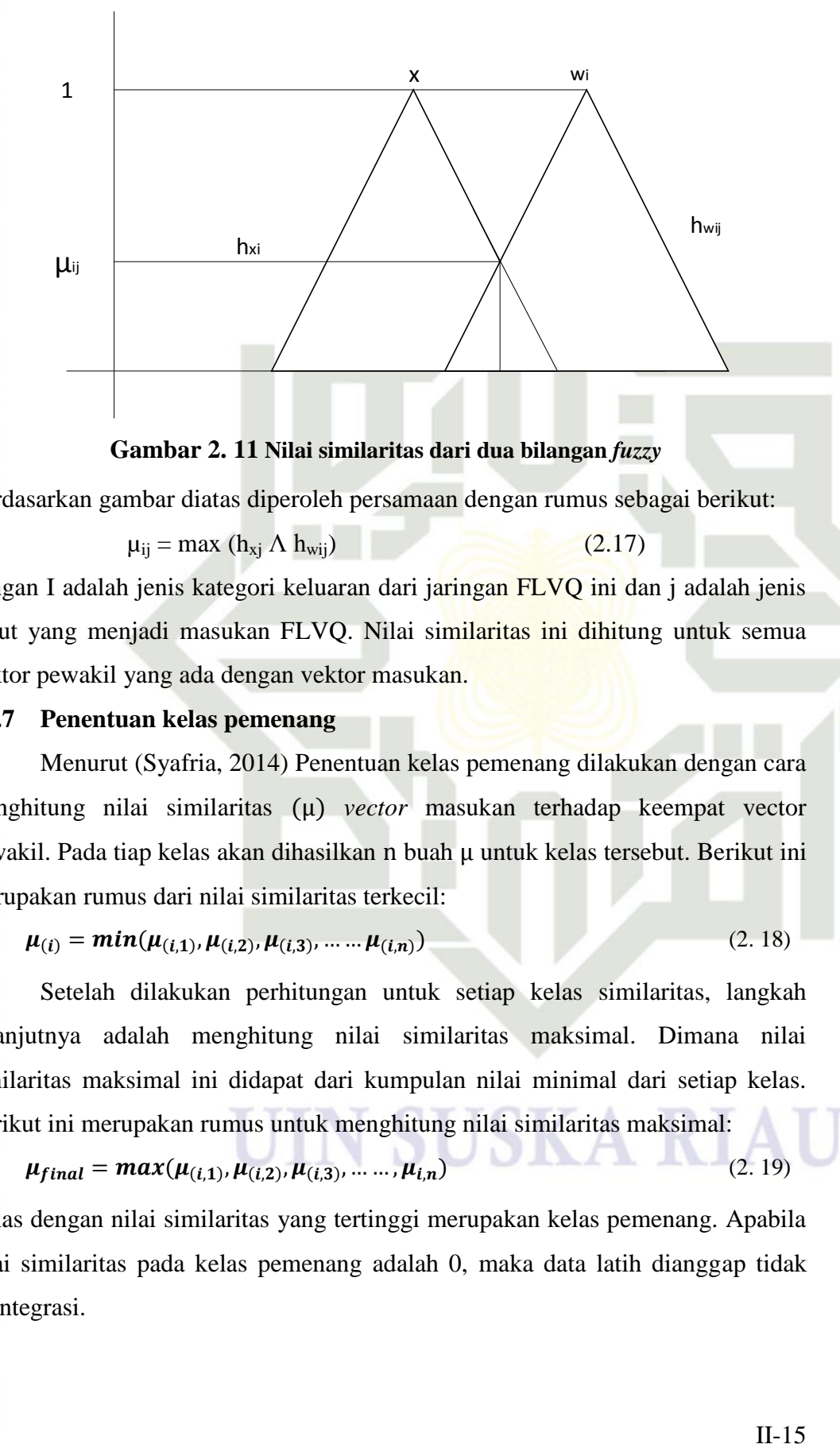

Berdasarkan gambar diatas diperoleh persamaan dengan rumus sebagai berikut:

$$
\mu_{ij} = \max (h_{xj} \wedge h_{wij})
$$
 (2.17)

dengan I adalah jenis kategori keluaran dari jaringan FLVQ ini dan j adalah jenis input yang menjadi masukan FLVQ. Nilai similaritas ini dihitung untuk semua vektor pewakil yang ada dengan vektor masukan.

# **2.6.7 Penentuan kelas pemenang**

Menurut (Syafria, 2014) Penentuan kelas pemenang dilakukan dengan cara menghitung nilai similaritas (u) vector masukan terhadap keempat vector pewakil. Pada tiap kelas akan dihasilkan buah untuk kelas tersebut. Berikut ini merupakan rumus dari nilai similaritas terkecil:

$$
\mu_{(i)} = \min(\mu_{(i,1)}, \mu_{(i,2)}, \mu_{(i,3)}, \dots, \mu_{(i,n)})
$$
\n(2.18)

lamic Setelah dilakukan perhitungan untuk setiap kelas similaritas, langkah selanjutnya adalah menghitung nilai similaritas maksimal. Dimana nilai similaritas maksimal ini didapat dari kumpulan nilai minimal dari setiap kelas. Berikut ini merupakan rumus untuk menghitung nilai similaritas maksimal:

$$
\mu_{final} = max(\mu_{(i,1)}, \mu_{(i,2)}, \mu_{(i,3)}, \dots, \mu_{i,n})
$$

Kelas dengan nilai similaritas yang tertinggi merupakan kelas pemenang. Apabila nilai similaritas pada kelas pemenang adalah 0, maka data latih dianggap tidak terintegrasi.

(2. 19)

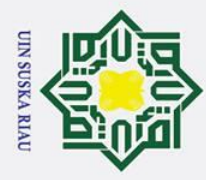

# $\overline{15}$ . Algoritma pembelajaran

 $\odot$ 

 $\pm$ 

 $\omega$ 

 $\subset$  $\overline{z}$ 

lamic

Univ

of  $\mathbf{c}$ 

tan Syarif Kasim Ria

Hak Cipta Dilindungi Undang-Undang

. Dilarang mengutip sebagian atau seluruh karya tulis ini tanpa mencantumkan dan menyebutkan sumber

. Pengutipan hanya untuk kepentingan pendidikan, penelitian, penulisan karya ilmiah, penyusunan laporan, penulisan kritik atau tinjauan suatu masalah

 $\frac{1}{2}$ Setelah diperoleh nilai similaritas untuk setiap vektor pewakil, maka selanjutnya untuk tiap kelompok kelas keluaran pada lapisan tersembunyi dicari nilai rata-rata (*mean*) similaritasnya. Rumus untuk nilai rata-rata similaritas dapat dilihat sebagai berikut:

$$
\mu_i = \frac{1}{j} \sum_{j=0}^j \mu_i
$$
 (2. 20)

 $\omega$ dimana I merupakan kelompok kelas keluaran dan j adalah jenis fitur yang menjadi masukan FLVQ.

 $\tilde{\omega}$ Untuk mendapatkan vektor pewakil pemenang, dilakuka dengan cara  $\overline{v}$ mencari nilai maksimum dari nilai rata-rata similaritas pada setiap kelompok kelas keluaran diatas. Setelah didapatkan vektor pewakil pemenang, langkah selanjutnya adalah *update* nilai vektor pewakil pemenang tersebut. Pada FLVQ ada beberapa langkah untuk melakukan *update* nilai vektor pewakil pemenang yaitu:

- a. Melakukan pergeseran vektor pewakil pemenang, menjauhi atau mendekati vektor masukan berdasarkan kasus yang muncul
- b. Melakukan perlebaran/penyempitan nilai *fuzzyness* vektor pewakil pemenang berdasarkan kasus yang muncul

Secara umum algoritma yang digunakan untuk algoritma FLVQ dapat S ditulis sebagai berikut (Syafria, 2014):

Langkah 0 : Inisialisasi bobot

Pada langkah ini dilakukan perubahan bobot *crisp* menjadi bobot *fuzzy*, yaitu proses fuzzifikasi seperti yang telah dijelaskan sebelumnya pada tahap pembentukan vektor pewakil.

Langkah 1 : Jika kondisi henti gagal, lakukan langkah 2-8

**Langkah 2** : Untuk setiap vektor  $\frac{\overline{\sim}}{X}$  *fuzzy* masukan, lakukan langkah 3 sampai 6

Langkah 3 : Untuk setiap j, hitung jarak antara vektor *fuzzy* masukan  $\approx$  $\sum^{\infty}_{X}$ dengan vektor pewakil  $\sum^{\infty}_{W_{ji}}$  Langkah ini dilakukan dengan cara menghitung nilai similaritas vektor masukan dengan vektor

2. Dilarang mengumumkan dan memperbanyak sebagian atau seluruh karya tulis ini dalam bentuk apapun tanpa izin UIN Suska Riau b. Pengutipan tidak merugikan kepentingan yang wajar UIN Suska Riau

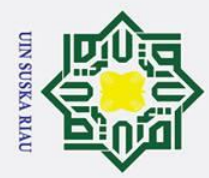

- a. Pengutipan hanya untuk kepentingan pendidikan, penelitian, penulisan karya ilmiah, penyusunan laporan, penulisan kritik atau tinjauan suatu masalah
- b. Pengutipan tidak merugikan kepentingan yang wajar UIN Suska Riau

2. Dilarang mengumumkan dan memperbanyak sebagian atau seluruh karya tulis ini dalam bentuk apapun tanpa izin UIN Suska Riau

- Hak Cipta Dilindungi Undang-Undang
	- State Islamic University of Sultan Syarif Kasim Ria

 $\odot$ Hak  $\circ$ ㅎ  $\equiv$ Z  $\omega$  $\overline{\phantom{0}}$ ka  $\overline{\mathbf{x}}$  $\overline{\omega}$  $\subset$ 

- pewakil tiap kelas. Kelas dengan nilai similaritas terbesar adalah kelas pemenang.
- Langkah 4 : Temukan indeks j kelas pemenang.
- Eangkah 5 : Periksa kelas pemenang dan bandingkan dengan informasi kelas dari data masukan yang telah ditentukan sebelumnya.
- Langkah 6 : Untuk setiap *neuron* j
	- a. Lakukan bobot jika nilai similaritas terbesar adalah 0
		- Jika hal ini terjadi, maka data dianggap tidak masuk kedalam kelas manapun. Nilai minimal (w<sub>ij</sub> <sup>(1)</sup>) dan nilai maksimal (w<sub>ij</sub> <sup>(3)</sup>) pada vektor pewakil untuk semua kelas dilebarkan dengan menggunakan sebuah konstanta beta (β) yang bernilai lebih dari 1 dan nilai tengah  $(w_{ij}^{(2)})$ bernilai tetap. Berikut adalah rumusnya:
			- $W_{ij}$ <sup>(1)</sup> =  $W_{ij}$ <sup>(2)</sup> β ( $W_{ij}$ <sup>(2)</sup>  $W_{ij}$  $(2.21)$  $W_{ij}^{(2)} = W_{ij}$  $(2.22)$  $W_{ij}$ <sup>(3)</sup> = W<sub>ij</sub><sup>(2)</sup> + β (W<sub>ij</sub><sup>(3)</sup> – W<sub>ij</sub>  $(2.23)$ Dimana:  $\beta > 1$  $1 < i < n$ , n = jumlah dimensi  $1 \leq j \leq k$ ,  $k = j$ umlah kelas Keterangan:
			- $W_{ij}$ <sup>(1)</sup> = nilai minimal  $W_{ij}$ <sup>(2)</sup> = nilai tengah  $W_{ij}$ <sup>(3)</sup> = nilai maksimal
		- b. Lakukan bobot jika hasil klasifikasi benar, contoh ketika data masukan adalah data dari kelas 1, kemudian nilai similaritas terbesar ada pada kelas 1 sehingga hasil kategorisasi jaringan juga kelas 1. Nilai minimal  $(w_{ij}^{(1)})$ dan nilai maksimal (w<sub>ij</sub> <sup>(3)</sup>) pada vektor pewakil untuk. Meng-*update* bobot jika hasil klasifikasi benar, contoh ketika data masukan adalah data dari kelas 1, kemudian nilai similaritas terbesar ada pada kelas 1 sehingga hasil kategorisasi jaringan juga kelas 1. Nilai minimal (w<sub>ij</sub> <sup>(1)</sup>) dan nilai maksimal (w<sub>ij</sub><sup>3)</sup>) pada vektor pewakil untuk kelas pemenang dilebarkan

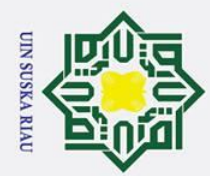

 $\overline{\omega}$ 

2. Dilarang mengumumkan dan memperbanyak sebagian atau seluruh karya tulis ini dalam bentuk apapun tanpa izin UIN Suska Riau

. Pengutipan tidak merugikan kepentingan yang wajar UIN Suska Riau

Hak Cipta Dilindungi Undang-Undang

. Dilarang mengutip sebagian atau seluruh karya tulis ini tanpa mencantumkan dan menyebutkan sumber

Pengutipan hanya untuk kepentingan pendidikan, penelitian, penulisan karya ilmiah, penyusunan laporan, penulisan kritik atau tinjauan suatu masalah

# $\odot$  $\pm$ lak  $c<sub>1</sub>$ t.a milik  $rac{1}{2}$ Suska

 $\overline{\omega}$  $\subset$ 

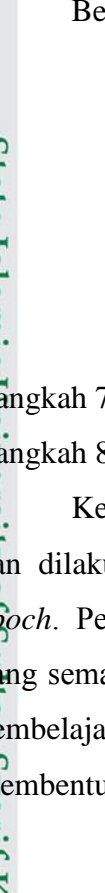

dengan menggunakan sebuah konstanta beta (β) yang bernilai lebih dari 1 (gunakan rumus nilai minimal dan nilai maksimal di atas) dan nilai tengah (wij (2)) akan bergerak mendekati vektor *input*. Berikut adalah rumusnya:

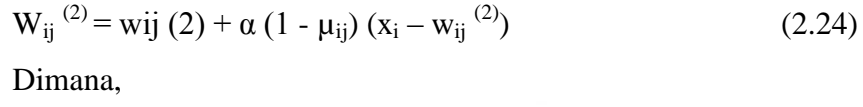

$$
\beta\,{>}\,1
$$

 $1 < I < n$ , n = jumlah dimensi

- $J =$  kelas pemenang
- α = laju pemahaman / *learning rate*

c. Lakukan bobot jika hasil klasifikasi salah, contohnya ketika data masukan adalah data dari kelas 1, tetapi nilai similaritas terbesar ada pada kelas 2 sehingga hasil kategorisasi jaringan kelas 2. Nilai minimal (w<sub>ij</sub> <sup>(1)</sup>) dan nilai maksimal (w<sub>ij</sub> <sup>(3)</sup>) pada vektor pewakil untuk kelas pemenang disempitkan dengan menggunakan sebuah konstanta beta (β). Yang bernilai kurang dari 1 (gunakan rumus nilai minimal dan nilai maksimal diatas) dan nilai tengah (w<sub>ij</sub> <sup>(2)</sup>) akan bergerak menjauhi vektor *input*. Berikut adalah rumusnya:

$$
W_{ij}^{(2)} = w_{ij}^{(2)} - \alpha (1 - \mu_{ij}) (x_i - w_{ij}^{(2)})
$$
 (2.25)

Dimana:

 $\beta$  < 1

 $1 < I < n$ , n = jumlah dimensi

 $j =$  indeks kelas pemenang

α = laju pemahaman/*learning rate*

3 : Periksa kondisi henti

Langkah 7 : Memodifikasi laju pemahaman/<br>
ali sampai di selasa pemenang <br>
a = laju pemahaman/learning r<br>
a = laju pemahaman/learning r<br>
<br>
a = laju pemahaman/learning r<br>
<br>
diakukan 8 : Periksa kondisi henti<br>
Ketika semua tika semua data pada *training set* sudah dimasukkan ke dalam jaringan ukan pembelajaran, maka dikatakan telah dilakukan pembelajaran 1 *e*mbelajaran dilakukan secara berulang dengan laju pembelajaran (α) akin diperkecil. Ketika nilai  $\alpha$  sudah memenuhi syarat henti, maka fase ran sudah selesai. Selanjutnya untuk algoritma pengujian, data yang membentuk *testing set* dimasukkan ke dalam jaringan dengan cara yang sama

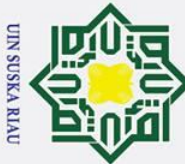

Ņ.

# Hak Cipta Dilindungi Undang-Undang

 $\odot$ 

 $\pm$ 

. Dilarang mengutip sebagian atau seluruh karya tulis ini tanpa mencantumkan dan menyebutkan sumber

 $\overline{\omega}$  $\sigma$ Pengutipan tidak merugikan kepentingan yang wajar UIN Suska Riau Pengutipan hanya untuk kepentingan pendidikan, penelitian, penulisan karya ilmiah, penyusunan laporan, penulisan kritik atau tinjauan suatu masalah

. Dilarang mengumumkan dan memperbanyak sebagian atau seluruh karya tulis ini dalam bentuk apapun tanpa izin UIN Suska Riau

Syarif Kasim Ria

 $\Omega$ seperti pada tahap *training*. Setiap data *testing* yang dimasukkan ke dalam jaringan harus diproses dengan cara yang sama dengan masukan pada tahap *training*. Perbedaannya adalah pada tahap *testing* tidak dilakukan perubahan pada vektor pewakil. Data masukan hanya dikategorikan ke dalam kelas sesuai dengan nilai similaritas terhadap vektor pewakil.

# **2.7 Macula Edema**

Diabetik Macula Edema (DME) merupakan suatu penyakit penebalan atau  $\omega$ edama yang berisi cairan dan konstituen plasma dilapisan *outer plexiform* retina. Macula edema jenis penyakit mata manusia sebagai akibat dari stadium lanjut retinopati diabetik. Ciri khas DME yaitu edema dalam retina berisi konsituen plasma yang ditandai oleh penebalan pada retina dan disertai gambaran eksudat keras pada jarak 500 mikron dari fovea (Saputra, Pasrun, & Nurani, 2014).

Kondisi mata yang terkena makula edema yaitu ditandai dengan mengalami gejala *Mikroaneurisma,* atau *haemorrhages* atau *neovascularization*. Jumlah *Mikroaneurisma* lebih dari 15 buah, jumlah *haemorrhages* lebih dari 5 buah serta telah mengalami *neovascularization.* Berikut citra diabetik retinopati makula edema dari *messidor database*:

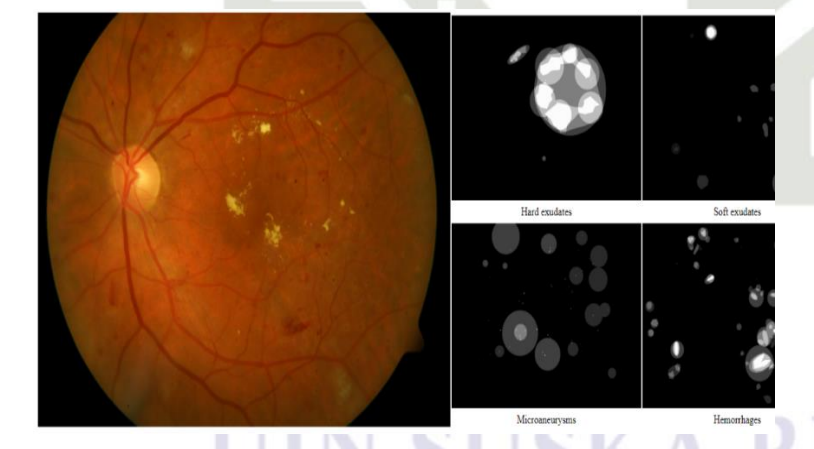

**Gambar 2. 12 Kondisi diabetik retinopati makula edema** 

(Kamarainen & Sorri, 2007)

Saat terkena retinopati diabetik, pasien biasanya tidak merasakan gejala apapun. Tanda-tanda masalah penglihatan mulai muncul jika sudah merusak

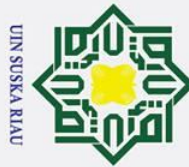

 $\overline{C}$ 

 $\odot$ 

 $\pm$ 

Dilarang mengutip sebagian atau seluruh karya tulis ini tanpa mencantumkan dan menyebutkan sumber

 $\overline{\omega}$ ō . Pengutipan tidak merugikan kepentingan yang wajar UIN Suska Riau Pengutipan hanya untuk kepentingan pendidikan, penelitian, penulisan karya ilmiah, penyusunan laporan, penulisan kritik atau tinjauan suatu masalah

Dilarang mengumumkan dan memperbanyak sebagian atau seluruh karya tulis ini dalam bentuk apapun tanpa izin UIN Suska Riau

 $\omega$ makula. Setidaknya ada empat tanda-tanda yang muncul ketika mengalami DME yaitu (Saputra et al., 2014):

 $\overline{b}$ . Tajam penglihatan menurun atau kurang fokus

 $\overrightarrow{2}$ . Melihat warna menjadi berubah atau buram karena berkurangnya sensitivitas

3. Muncul bercak-bercak gelap yang tak beraturan

4. Garis lurus terlihat bengkok atau menurun.

 $\overline{z}$ Tingkat makula edema ditentukan oleh *hard exudate*. *Hard exudate*  $\omega$ merupakan infiltrasi lipid kedalam retina, bentuknya tidak beraturan dan berwarna kekuningan. Citra yang digunakan sebanyak 210 citra terdiri dari 3 kelas, masingmasing kelas terdiri dari 70 citra (Decenciere et al., 2014). Berikut ini merupakan klasifikasi tingkat makula edema:

0 : *Mild* (Ringan)

1 : *Moderate* (Sedang)

2 : *Severe* (Parah)

Berikut ini gambar penyakit diabetes makula edema berdasarkan retina mata sebagai berikut:

1. Retina Mata Normal (tidak ada kerusakan)

Mata normal adalah ukuran normal atau dalam keseimbangan wajar, dan retina mata yang tidak ada kerusakan biasanya berwarna kuning bersih tidak **State** ada bercak-bercak gelap didalam retina mata.

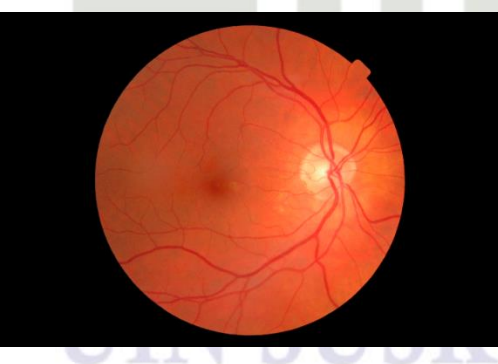

**Gambar 2. 13 Retina Mata Normal**

2. Retina mata sedang (sedikit kerusakan)

Retina mata sedang kerusakan ini bisa dilihat dari jarak antara macula dan hard exudate jauh dan papila mata membesar.

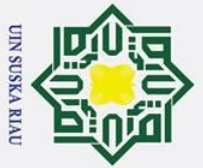

Ņ.

 $\odot$ 

 $\mathbf{I}$ 

 $\overline{\omega}$  $\overline{\mathbf{x}}$  $\circ$ lpta

milik

 $rac{C}{Z}$ 

 $\infty$ 

uska

 $\overline{\mathbf{x}}$  $\overline{\omega}$  $\subset$ 

arif Kasim Ria

# Hak Cipta Dilindungi Undang-Undang

- 
- 
- $\overline{\omega}$ ō . Pengutipan hanya untuk kepentingan pendidikan, penelitian, penulisan karya ilmiah, penyusunan laporan, penulisan kritik atau tinjauan suatu masalah

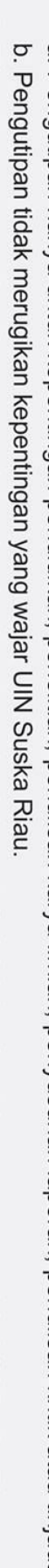

. Dilarang mengumumkan dan memperbanyak sebagian atau seluruh karya tulis ini dalam bentuk apapun tanpa izin UIN Suska Riau

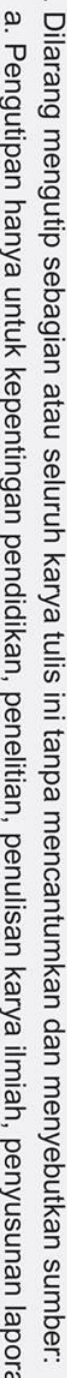

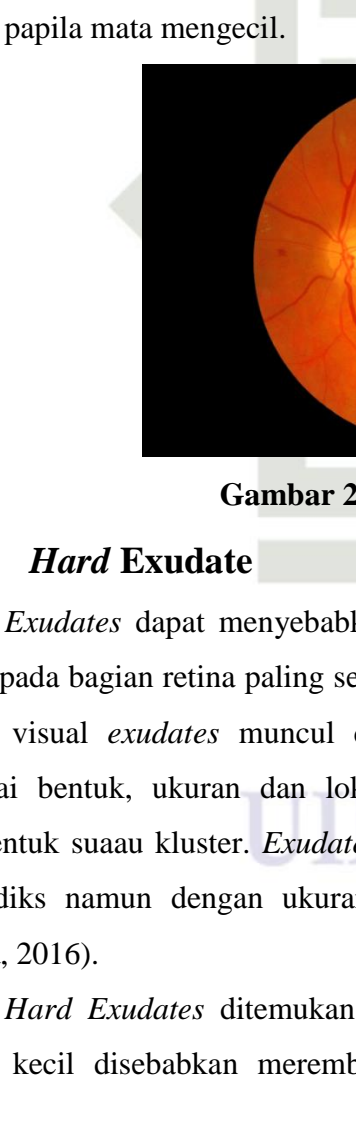

3. Retina Mata Tinggi Kerusakan (parah)

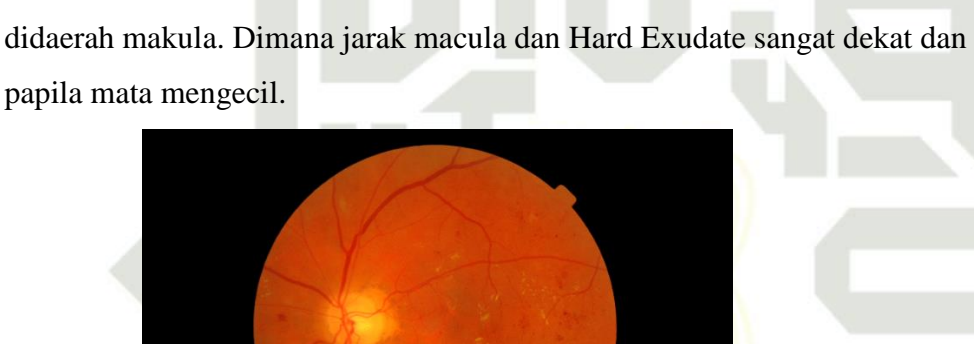

# **Gambar 2. 15 Retina Mata Parah**

**Gambar 2. 14 Retina Mata Sedikit Kerusakan**

Retina Mata Tinggi kerusakan hilangnya gambaran retina terutama

# **State**

**2.8** *Hard* **Exudate**<br>**2.** *Exudates* dapat me *Exudates* dapat menyebabkan kehilangan penglihatan yang parah ketika terjadi pada bagian retina paling sensitif yaitu dibagian tengah retina atau macula. Secara visual *exudates* muncul dalam puith kekuning-kuningan atau dengan berbagai bentuk, ukuran dan lokasi. Biasanya tampak secra individual atau membentuk suaau kluster. *Exudates* memiliki intesitas warna yang sama dengan optik diks namun dengan ukuran yang lebih kecil (Salyasari, Tjandrasa, & Wijaya, 2016).

tan *Hard Exudates* ditemukan di dalam berbagai ukuran, merupakan suatu bercak kecil disebabkan merembesnya cairan yang kaya lemak dan protein

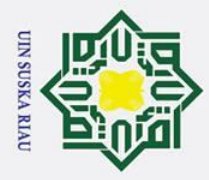

 $\odot$ 

 $\pm$ 

 $\omega$ 

. Dilarang mengutip sebagian atau seluruh karya tulis ini tanpa mencantumkan dan menyebutkan sumber

a. Pengutipan hanya untuk kepentingan pendidikan, penelitian, penulisan karya ilmiah, penyusunan laporan, penulisan kritik atau tinjauan suatu masalah

State Islamic University of Sultan Syarif Kasim Ria

- $\sigma$ . Pengutipan tidak merugikan kepentingan yang wajar UIN Suska Riau
- 2. Dilarang mengumumkan dan memperbanyak sebagian atau seluruh karya tulis ini dalam bentuk apapun tanpa izin UIN Suska Riau

II-22

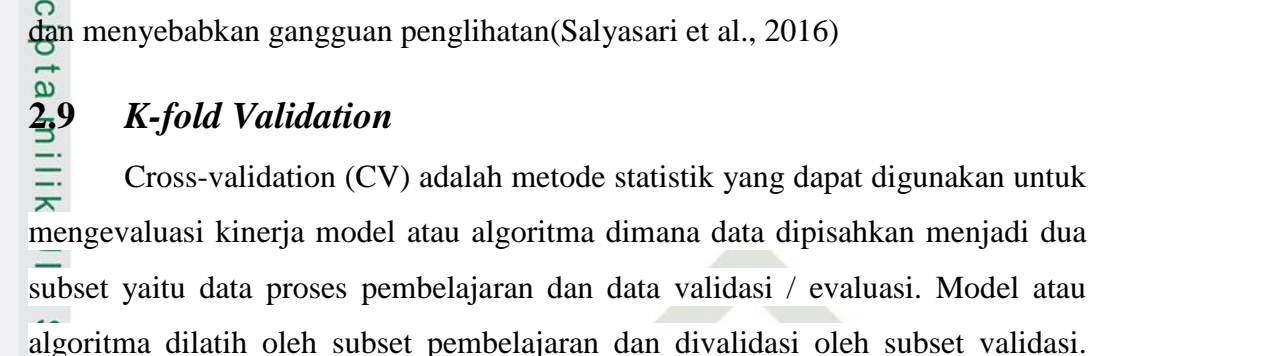

Selanjutnya pemilihan jenis CV dapat didasarkan pada ukuran dataset. Biasanya CV K-fold digunakan karena dapat mengurangi waktu komputasi dengan tetap menjaga keakuratan estimasi.  $\subset$ 

bersama darah ke mata. Hal ini dapat mencegah cahaya untuk mencapai retina,

| $\mathbf{1}$ | 2              | 3 | 4 | 5              | 6 | 7 | 8 | 9 | 10 |  |
|--------------|----------------|---|---|----------------|---|---|---|---|----|--|
|              |                |   |   |                |   |   |   |   |    |  |
| 1            | $\overline{2}$ | 3 | 4 | 5              | 6 | 7 | 8 | 9 | 10 |  |
|              |                |   |   |                |   |   |   |   |    |  |
| 1            | 2              | 3 | 4 | 5              | 6 | 7 | 8 | 9 | 10 |  |
|              |                |   |   |                |   |   |   |   |    |  |
| 1            | 2              | 3 | 4 | 5              | 6 | 7 | 8 | 9 | 10 |  |
|              |                |   |   |                |   |   |   |   |    |  |
| 1            | 2              | 3 | 4 | 5              | 6 | 7 | 8 | 9 | 10 |  |
|              |                |   |   |                |   |   |   |   |    |  |
| 1            | 2              | 3 | 4 | 5              | 6 | 7 | 8 | 9 | 10 |  |
|              |                |   |   |                |   |   |   |   |    |  |
| 1            | 2              | 3 | 4 | 5              | 6 | 7 | 8 | 9 | 10 |  |
|              |                |   |   |                |   |   |   |   |    |  |
| 1            | 2              | 3 | 4 | 5              | 6 | 7 | 8 | 9 | 10 |  |
|              |                |   |   |                |   |   |   |   |    |  |
| 1            | 2              | 3 | 4 | 5              | 6 | 7 | 8 | 9 | 10 |  |
|              |                |   |   |                |   |   |   |   |    |  |
| 1            | 2              | 3 | 4 | 5              | 6 | 7 | 8 | 9 | 10 |  |
|              |                |   |   |                |   |   |   |   |    |  |
|              |                |   |   | Data Pengujian |   |   |   |   |    |  |
|              |                |   |   | Data Pelatihan |   |   |   |   |    |  |

**Gambar 2. 16 Skema 10** *fold Cross Validation*

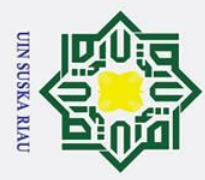

Ņ.

 $\sigma$  $\overline{\omega}$ 

Hak Cipta Dilindungi Undang-Undang . Dilarang mengutip sebagian atau seluruh karya tulis ini tanpa mencantumkan dan menyebutkan sumber

 $\odot$ 

 $\pm$ 

 $\omega$  $\bar{\mathbf{x}}$ *Cross-validation* (CV) adalah metode statistik yang dapat digunakan untuk mengevaluasi kinerja model atau algoritma dimana data dipisahkan menjadi dua subset yaitu data proses pembelajaran dan data validasi / evaluasi. Model atau algoritma dilatih oleh subset pembelajaran dan divalidasi oleh subset validasi. Selanjutnya pemilihan jenis CV dapat didasarkan pada ukuran dataset. Biasanya CV K-fold digunakan karena dapat mengurangi waktu komputasi dengan tetap menjaga keakuratan estimasi(Banjarsari, Budiman, & Farmadi, 2016).

# **2.10 Confusion Matrik**

ka *Confusion matrix* merupakan metode untuk pengujian dengan tabel, dimana dataset yang terdapat didalam table terdiri dari dua kelas, yang satu kelas positif dan yang lain kelas negative. Pengujian menggunakan *confusion matrix* ini menghasilkan berupa nilai akurasi, presisi dan penarikan. Akurasi adalah ketepatan pada record data yang sudah diklasifikasikan dengan benar setelah melakukan pengujian klasifikasi. Sedangkan *Precision* merupakan proporsi kasus positif yang sebenarnya yang diprediksi positif secara benar dapat dilihat pada Tabel 2.1

# **Tabel 2. 1 Model** *Confusion Matrix*

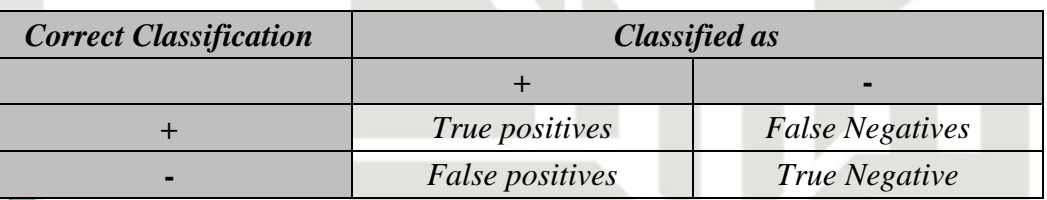

True Positive adalah jumlah record positif yang diklasifikasikan positif.<br> *False positive* adalah jumlah record negatif yang diklasifikasikan positif<br> *False negative* adalah jumlah record positif yang diklasifikasikan ne 2. *False positive* adalah jumlah record negatif yang diklasifikasikan positif 3. *False negative* adalah jumlah record positif yang diklasifikasikan negatif

4. *True negative* adalah jumlah record negatife yang diklasifikasikan negatif

Sensitivity (recall) digunakan untuk membandingkan jumlah t\_post terhadap jumlah record yang positif sedangkan specifity, precision adalah perbandingan jumlah t\_neg terhadap jumlah record yang negative (Hana, 2013). Untuk menghitungnya digunakan persamaan dibawah ini:

$$
\mathbf{A}_{\text{C}}^{\text{C}}\mathbf{c}uracy = \frac{\mathbf{T}P + \mathbf{T}N}{\mathbf{T}P + \mathbf{T}N + \mathbf{F}P + \mathbf{F}N} \times 100\% \tag{2.27}
$$
\n
$$
\mathbf{H} - 2\mathbf{B}_{\text{max}}^{\text{max}} \quad \mathbf{H} - 2\mathbf{B}_{\text{max}}^{\text{max}}
$$

. Dilarang mengumumkan dan memperbanyak sebagian atau seluruh karya tulis ini dalam bentuk apapun tanpa izin UIN Suska Riau . Pengutipan tidak merugikan kepentingan yang wajar UIN Suska Riau

Pengutipan hanya untuk kepentingan pendidikan, penelitian, penulisan karya ilmiah, penyusunan laporan, penulisan kritik atau tinjauan suatu masalah

II-23

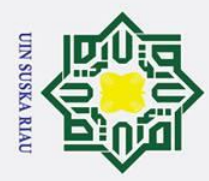

Keterangan:

 $\odot$ 

Hak

 $\Omega$ 

 $\Rightarrow$ 

. Dilarang mengutip sebagian atau seluruh karya tulis ini tanpa mencantumkan dan menyebutkan sumber

- a. Pengutipan hanya untuk kepentingan pendidikan, penelitian, penulisan karya ilmiah, penyusunan laporan, penulisan kritik atau tinjauan suatu masalah
- b. Pengutipan tidak merugikan kepentingan yang wajar UIN Suska Riau
- 
- 2. Dilarang mengumumkan dan memperbanyak sebagian atau seluruh karya tulis ini dalam bentuk apapun tanpa izin UIN Suska Riau

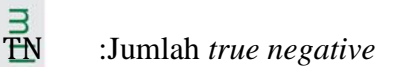

:Jumlah *record positive*

:Jumlah *true positive*

:Jumlah *tupel negatives*

# **2.11 Penelitian Terkait**

ka Berikut ini akan ditampilkan beberapa penelitian yang pernahah dilakukan sebelumnya tentang penerapan metode HSV, LBP dan FLVQ yang dapat dilihat pada Tabel 2.2 berikut ini:

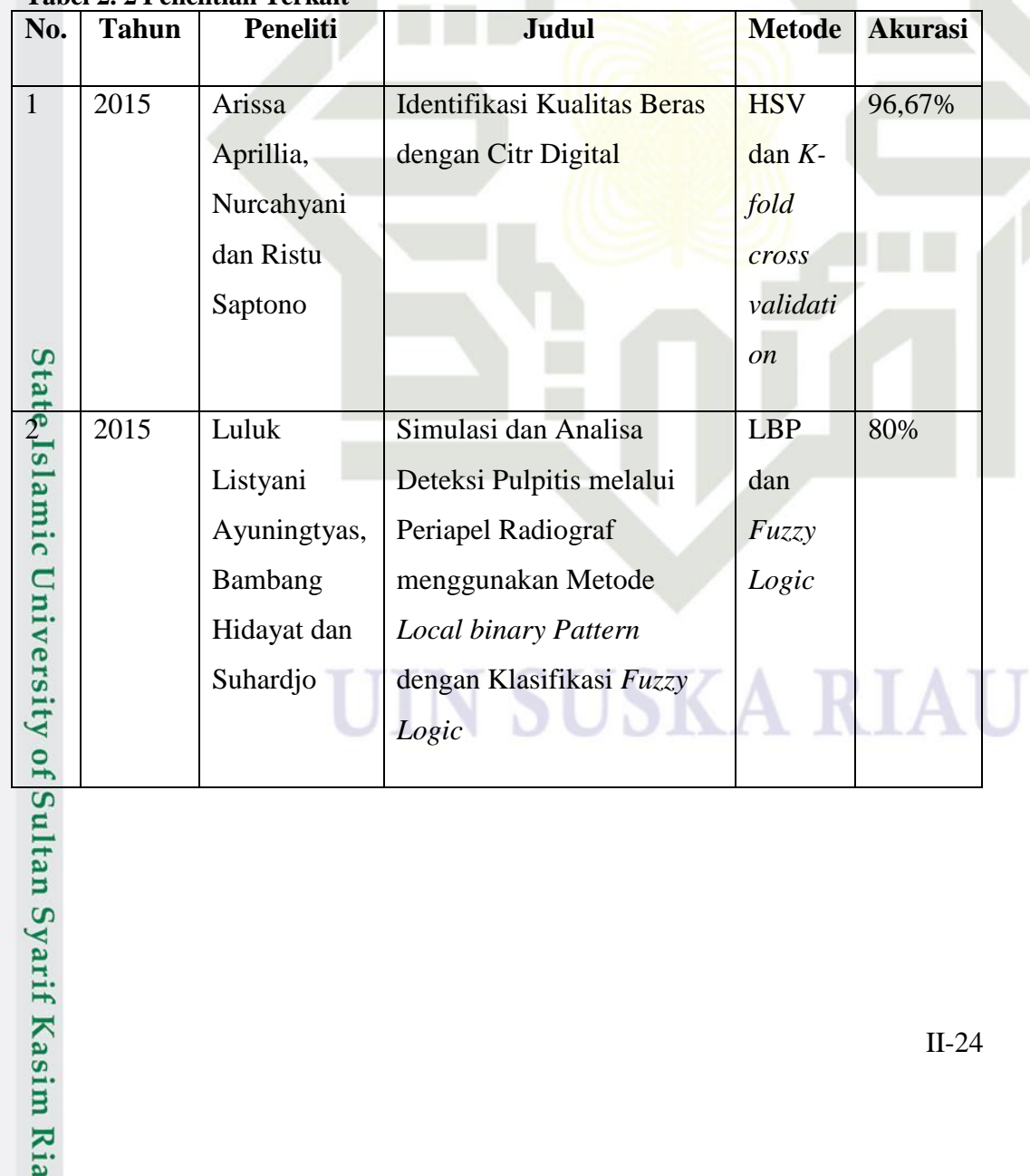

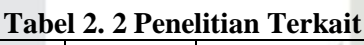

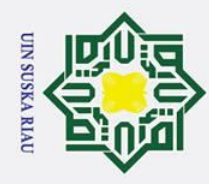

- 1. Dilarang mengutip sebagian atau seluruh karya tulis ini tanpa mencantumkan dan menyebutkan sumber:
- a. Pengutipan hanya untuk kepentingan pendidikan, penelitian, penulisan karya ilmiah, penyusunan laporan, penulisan kritik atau tinjauan suatu masalah.

Kasim Ria

- b. Pengutipan tidak merugikan kepentingan yang wajar UIN Suska Riau.
- 2. Dilarang mengumumkan dan memperbanyak sebagian atau seluruh karya tulis ini dalam bentuk apapun tanpa izin UIN Suska Riau.

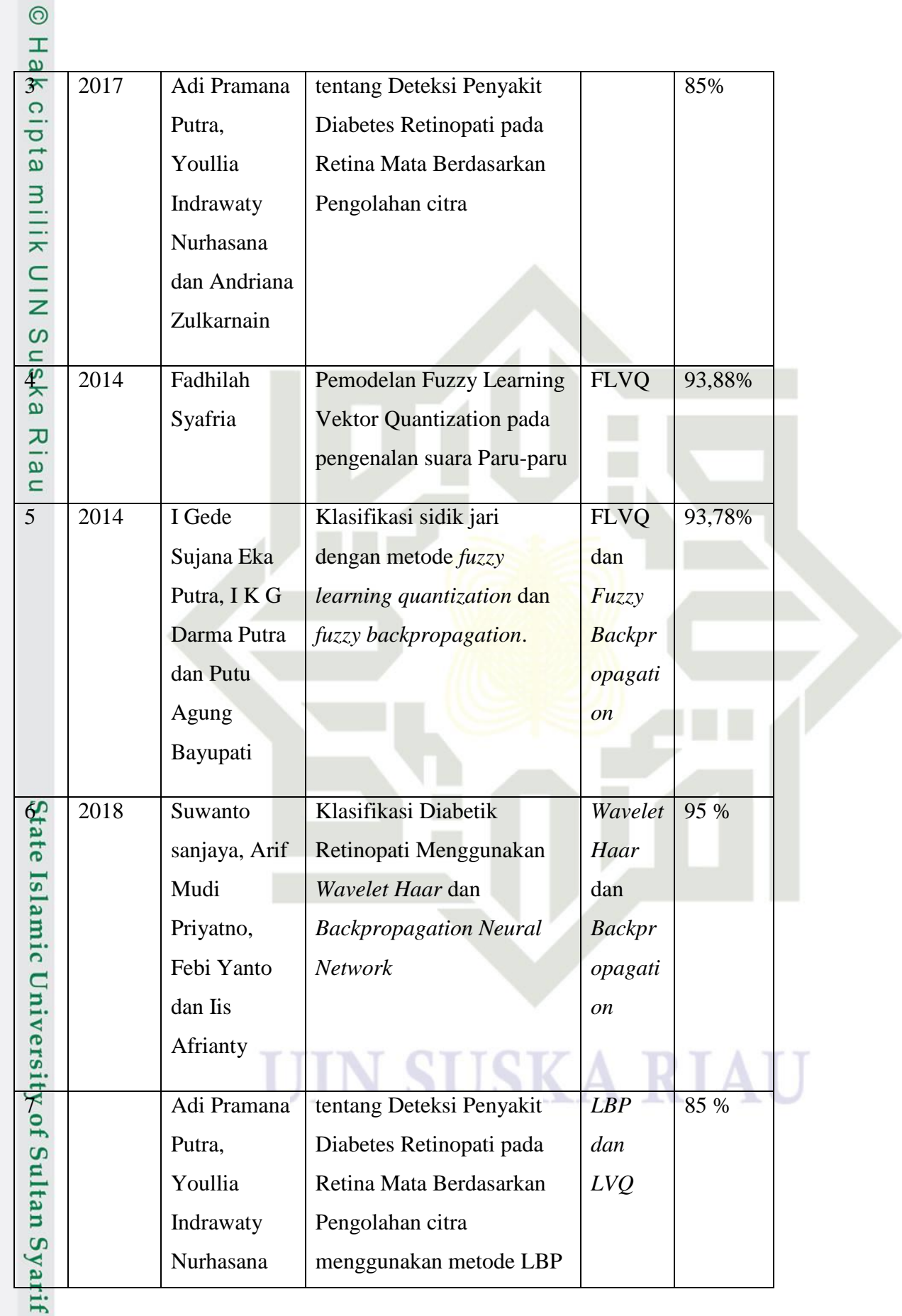

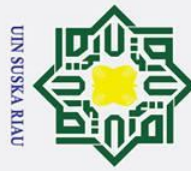

# 1. Dilarang mengutip sebagian atau seluruh karya tulis ini tanpa mencantumkan dan menyebutkan sumber:

Hak Cipta Dilindungi Undang-Undang

a. Pengutipan hanya untuk kepentingan pendidikan, penelitian, penulisan karya ilmiah, penyusunan laporan, penulisan kritik atau tinjauan suatu masalah.

f Sultan Syarif Kasim Ria

b. Pengutipan tidak merugikan kepentingan yang wajar UIN Suska Riau.

2. Dilarang mengumumkan dan memperbanyak sebagian atau seluruh karya tulis ini dalam bentuk apapun tanpa izin UIN Suska Riau.

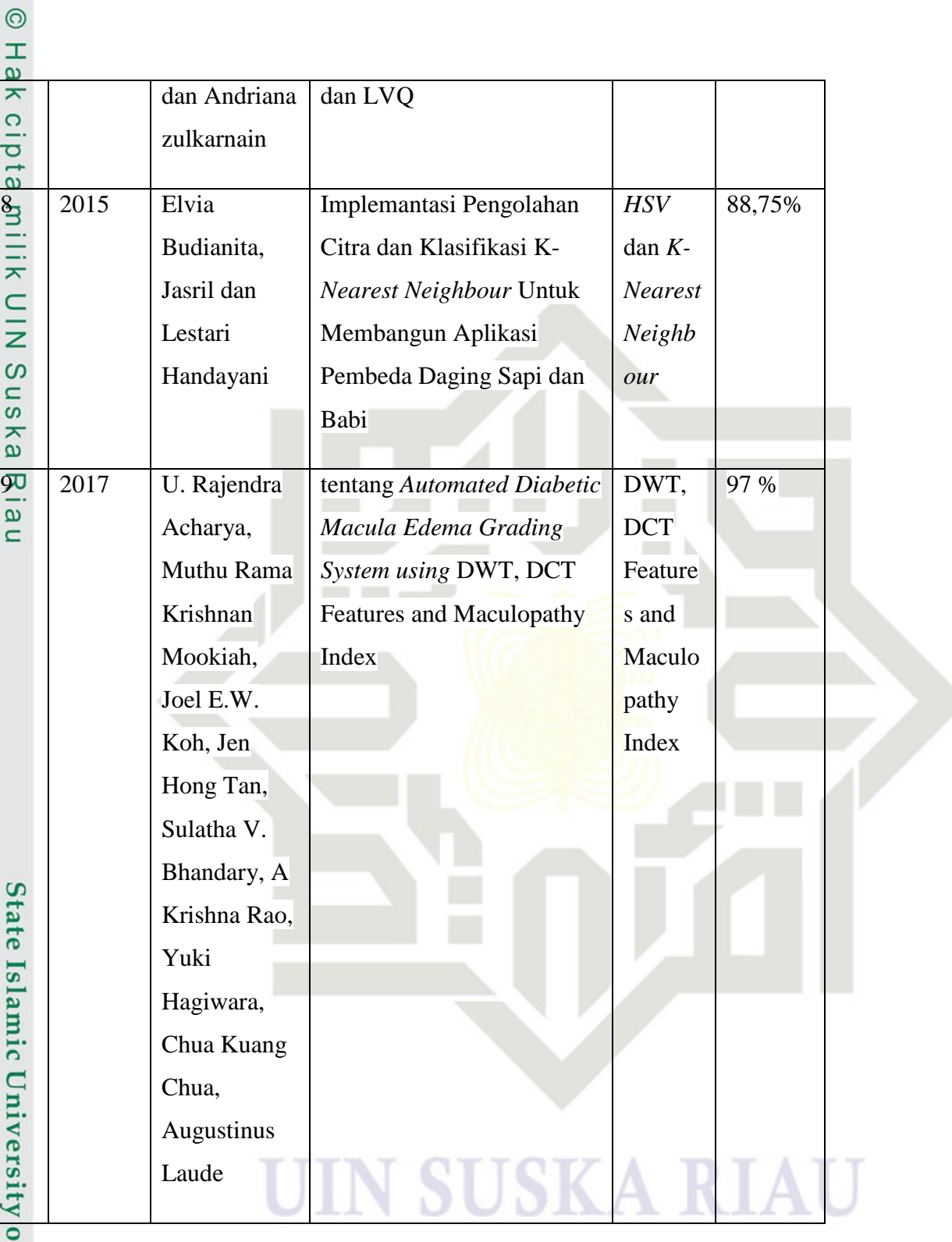

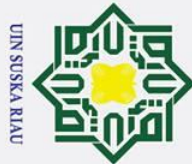

Ż.

# Hak Cipta Dilindungi Undang-Undang

 $\odot$ 

 $\mathbf{I}$ 

 $\omega$  $\overline{\mathbf{r}}$  $\circ$  $\overline{\sigma}$  $\overline{a}$ 

- Dilarang mengutip sebagian atau seluruh karya tulis ini tanpa mencantumkan dan menyebutkan sumber
- $\overline{\omega}$  $\sigma$ Pengutipan tidak merugikan kepentingan yang wajar UIN Suska Riau Pengutipan hanya untuk kepentingan pendidikan, penelitian, penulisan karya ilmiah, penyusunan laporan, penulisan kritik atau tinjauan suatu masalah

Dilarang mengumumkan dan memperbanyak sebagian atau seluruh karya tulis ini dalam bentuk apapun tanpa izin UIN Suska Riau

# **BAB III**

# **METODOLOGI PENELITIAN**

 $\exists$ Metodologi penelitian merupakan tahapan atau prosedur yang disusun secara sistematis dan logis dalam melakukan suatu penelitian yang berguna untuk memenuhi tujuan yang diharapkan. Adapun tahapan penelitian yang akan dilakukan dalam penelitian Tugas Akhir ini adalah sebagai berikut:

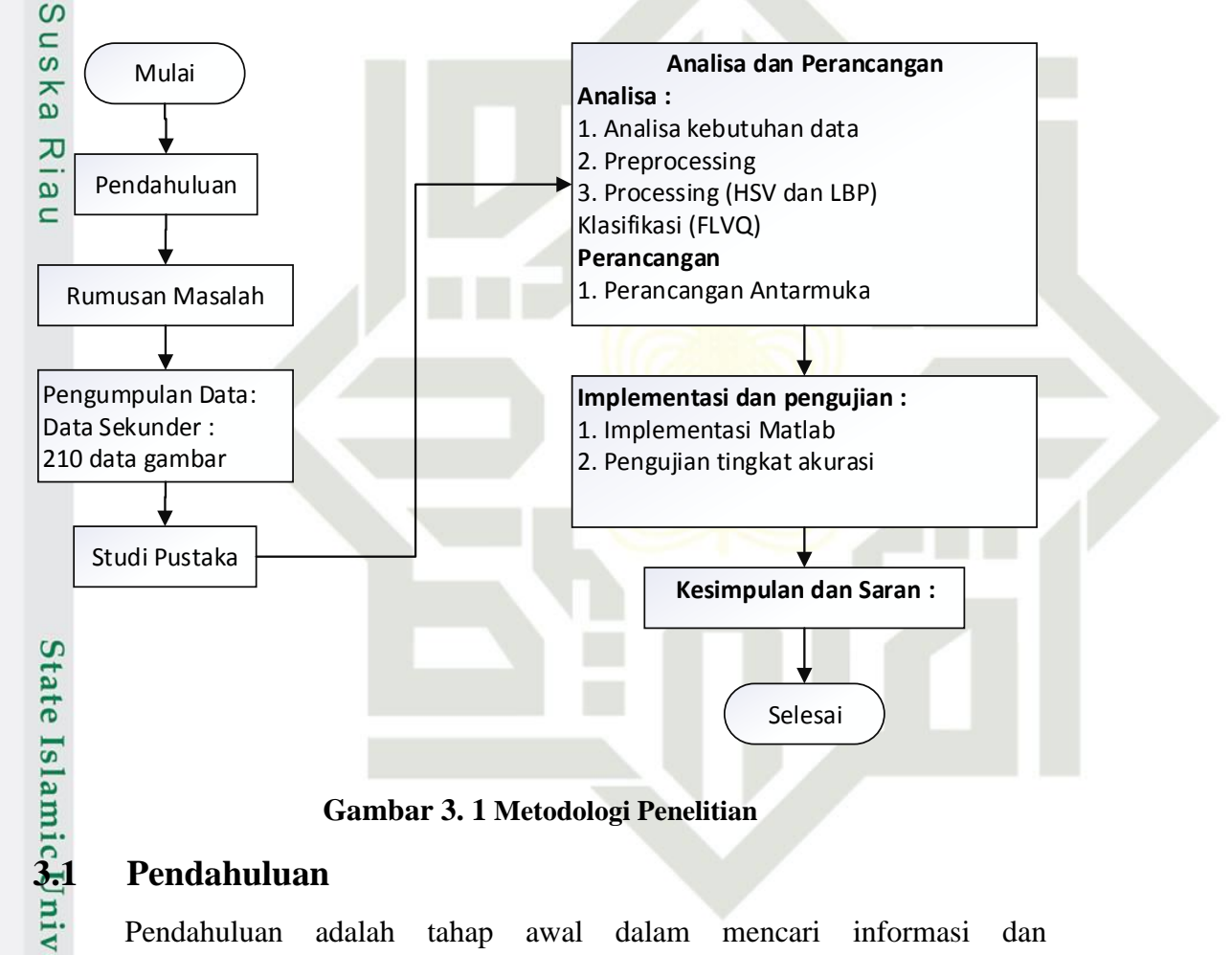

# **Gambar 3. 1 Metodologi Penelitian**

arif Kasim Ria

Pendahuluan adalah tahap awal dalam mencari informasi dan permasalahan topik yang diteliti. Informasi dan permasalahan kita bisa melihat dari penelitian-penelitian yang sudah pernah dilakukan sebelumnya yang memiliki permasalahan yang sama dengan penilitian yang dijalankan, selain itu kita juga bisa menemukan referensi-referensi lainnya pada buku, jurnal dan internet. Referensi yang ditemukan merupakan dasar yang akan memperkuat penelitian pada pembuatan tugas akhir yang akan dilakukan.

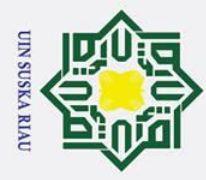

 $\overline{\omega}$ 

 $\odot$ 

I

 $\overline{\omega}$ 

Hak Cipta Dilindungi Undang-Undang

Ż.

# **3.2 Pengumpulan Data**<br>  $\frac{1}{x}$  Metode yang dilakukan

Metode yang dilakukan pada tahapan ini adalah dengan pengumpulan data sekunder, yaitu dari data *Messidor Database* didapatkan dari jurnal (Decencière et al., 2014) "*Feedback On A Publicly Distributed Image Database: The Messidor Database*", total data yang didapatkan pada *messidor database* yaitu 210 gambar.

# **3.3 Studi Pustaka**

 $\omega$ Pada tahapan studi pustaka merupakan bagian dari pengumpulan dan **mendapatkan data beserta informasi-info**<br>
masi vang berkaitan dengan

rmasi yang berkaitan dengan data yang akan digunakan. Untuk mendapatkan data dan informasi dengan mencari sumber-sumber yang ada di internet dan buku-buku yang beraitan dengan penelitian yang akan diteliti tentang pengolahan citra digital dan jaringan syaraf tiruan sesuai dengan metode yang akan digunakan.

# **3.4 Analisa**

Tahapan analisa ini merupakan proses yang dilakukan setelah pengumpulan data. Pada tahapan analisa dilakukan proses menganalisa data yang telah didapat untuk mengetahui data yang diperlukan dalam melakukan penelitian ini. Berikut ini tahap analisa data citra darah Gambar 3.2 Proses Analisa

# UIN SUSKA RIAU

State Islamic University of Sultan Syarif Kasim Ria

Dilarang mengutip sebagian atau seluruh karya tulis ini tanpa mencantumkan dan menyebutkan sumber

Pengutipan hanya untuk kepentingan pendidikan, penelitian, penulisan karya ilmiah, penyusunan laporan, penulisan kritik atau tinjauan suatu masalah

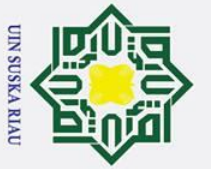

Ż.

 $\odot$ 

H

 $\omega$  $\overline{\mathbf{x}}$  $\circ$  $\overline{\sigma}$  $\overline{5}$ 

milik

 $\subseteq$  $\bar{z}$  $\circ$  $n<sub>s</sub>$  $\overline{K}$ 刀  $\overline{\omega}$  $\subset$ 

# Hak Cipta Dilindungi Undang-Undang

- Dilarang mengutip sebagian atau seluruh karya tulis ini tanpa mencantumkan dan menyebutkan sumber
- 
- $\overline{\omega}$  $\circ$ Pengutipan tidak merugikan kepentingan yang wajar UIN Suska Riau Pengutipan hanya untuk kepentingan pendidikan, penelitian, penulisan karya ilmiah, penyusunan laporan, penulisan kritik atau tinjauan suatu masalah

Dilarang mengumumkan dan memperbanyak sebagian atau seluruh karya tulis ini dalam bentuk apapun tanpa izin UIN Suska Riau

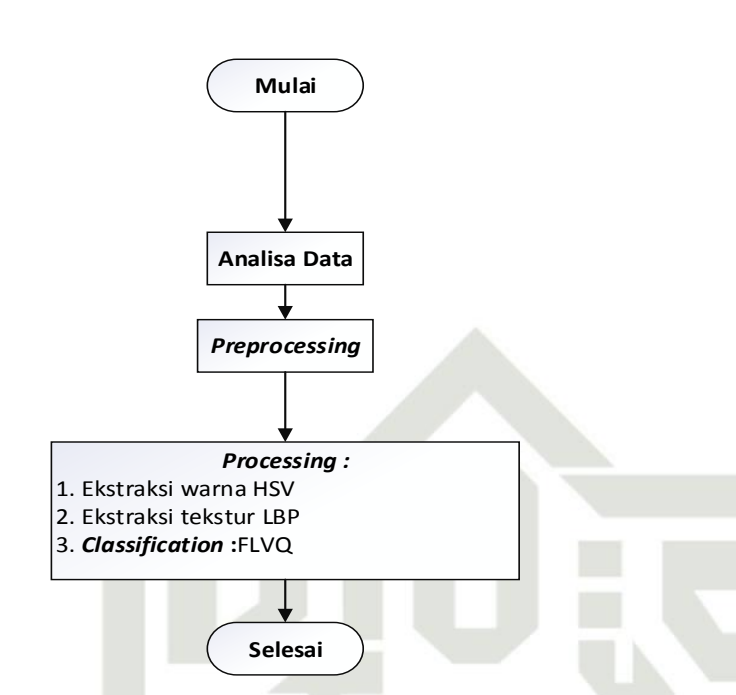

**Gambar 3. 2 Proses Analisa Keparahan Macula Edema**

# **3.4.1 Analisa Data**

Data yang digunakan dalam penelitian ini merupakan data citra retina mata yang diambil dari *Messidor database*. Data ini merupakan data sekunder yang diambil dari penelitian *Messidor database* (Decencière dkk., 2014). Pembagian data dalam penelitian yaitu data latih dan data uji. Berikut ini merupakan rincian dari pembagian data yang dilakukan:

1. Data Latih

Data latih yang digunakan adalah sekumpulan citra retina mata yang disimpan dalam folder data latih dengan jumlah data latih sesuai rasio pengujian yang digunakan dan diambil secara acak dari total citra retina mata yang dimiliki masing-masing responden.

2. Data Uji

Data uji merupakan data yang akan digunakan untuk dicocokkan atau dikelompokkan dengan hasil pelatihan yang telah dilakukan sebelumnya. Jumlah citra retina mata yang digunakan dalam melakukan pengujian yaitu 90:10 dari jumlah data yang ada.

Pembagian data latih dan uji dilakukan menggunakan *K-fold cross validation* yaitu 10 subset. Jumlah keseluruhan data yang digunakan pada penelitian ini

III-3

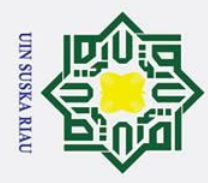

 $\overline{\omega}$ 

 $\circ$ 

Ż.

മ adalah 210 data retina mata. Disetiap subset terdiri dari 21 data yg telah dibagi 7 data retina mata normal, 7 retina mata sedang dan 7 retina mata parah.

# **3.4.2** *Prepocessing*

 $\odot$ 

H

Hak Cipta Dilindungi Undang-Undang

Tahap awal dari penelitian ini adalah proses *prepocessing*, dimana proses *prepocessing* hanya menggunakan tahap pemotongan *background* dan optic disk (*cropping*) secara manual menggunakan *photoshop* CS6. Tahap ini untuk mendapatkan citra yang diinginkan.

# **3.4.3** *Processing*

ka Tahap *processing* ini merupakan tahapan setelah *preprocessing* tahap processing pada penelitian ini tebagi dua, adalah:

1. Ekstraksi fitur warna dengan *hue saturation value* (HSV)

Tahapan ini untuk ekstraksi warna pada citra warna setelah dilakukan proses *prepocessing.* Berikut ini merupakan alur dari proses tahap *processing* pada ekstraksi fitur warna dengan HSV:

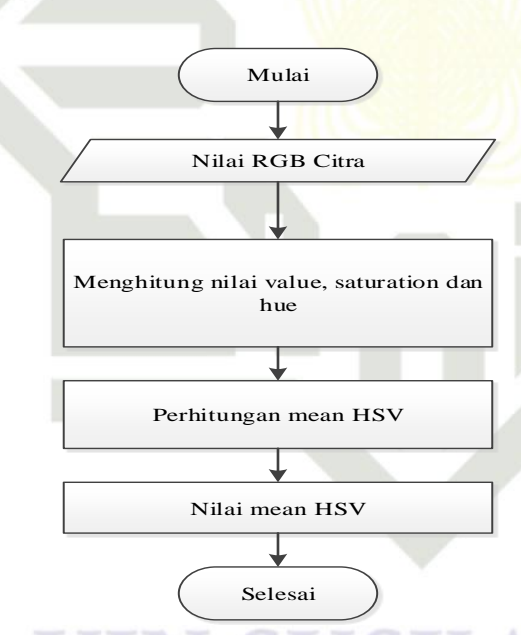

# **Gambar 3.3 Alur Proses ekstraksi fitur warna dengan HSV**

State Islamic University of Menurut alur diatas maka proses dimulai dengan memasukkan data citra awal, setelah data citra awal di masukkan maka dilakukan proses *cropping* untuk mendapatkan data citra retina mata yang diinginkan serta untuk dapat mempercepat proses komputasi, setelah didapat proses *cropping* maka dilakukan<br>Ali setelah didapat proses *cropping* maka dilakukan<br>Ali setelah didapat proses *cropping* maka dilakukan<br>Ali setelah didapat proses *cropping* 

Dilarang mengutip sebagian atau seluruh karya tulis ini tanpa mencantumkan dan menyebutkan sumber

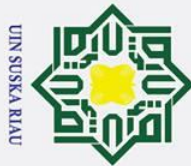

Ż.

 $\odot$ 

H

 $\omega$ 

- Dilarang mengutip sebagian atau seluruh karya tulis ini tanpa mencantumkan dan menyebutkan sumber:
- $\sigma$  $\mathbf{a}$ . Pengutipan tidak merugikan kepentingan yang wajar UIN Suska Riau Pengutipan hanya untuk kepentingan pendidikan, penelitian, penulisan karya ilmiah, penyusunan laporan, penulisan kritik atau tinjauan suatu masalah

lltan Syarif Kasim Ria

Dilarang mengumumkan dan memperbanyak sebagian atau seluruh karya tulis ini dalam bentuk apapun tanpa izin UIN Suska Riau

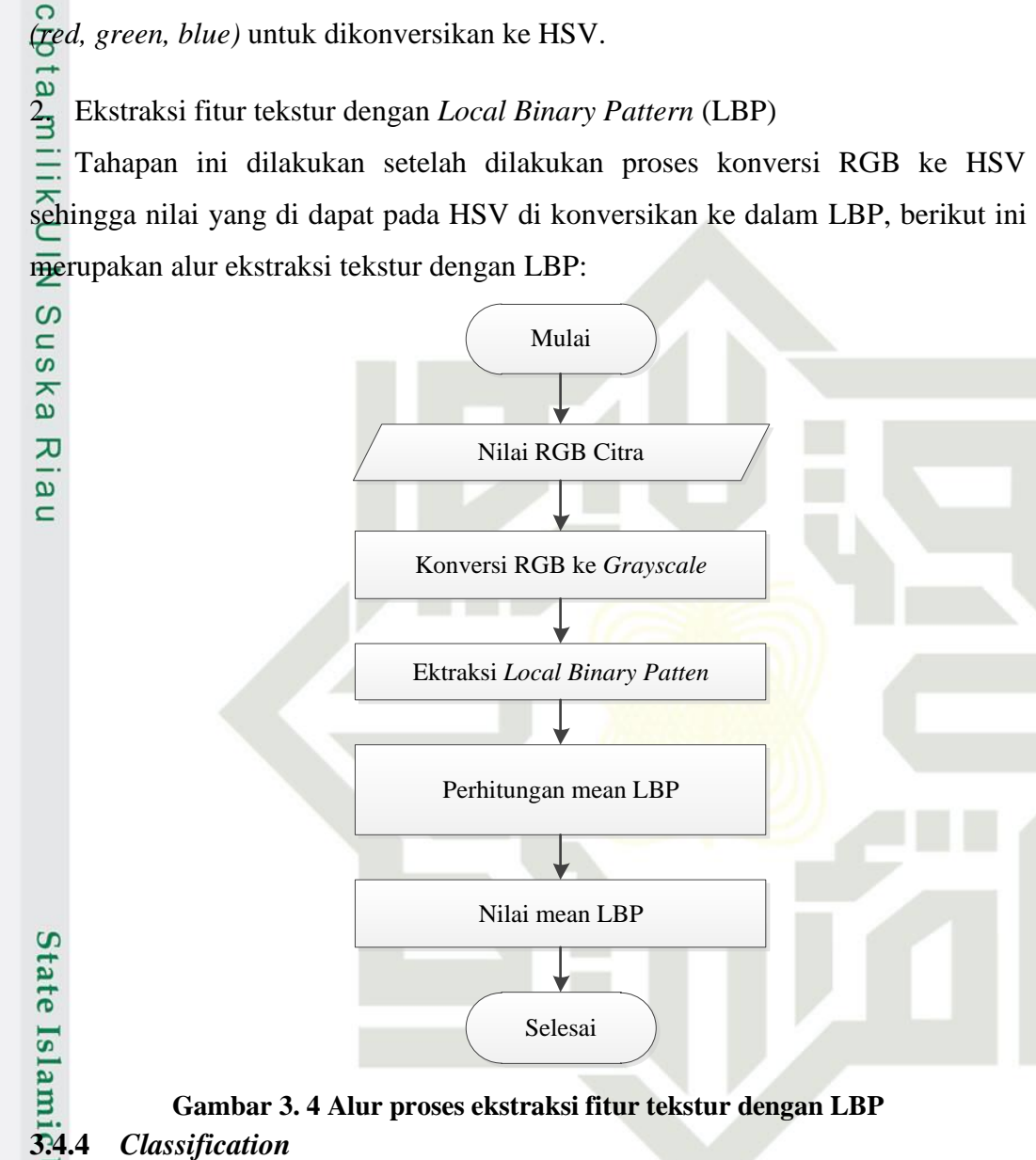

proses ekstraksi ciri warna dimana proses ini dimulai dengan mencari nilai RGB

# **Gambar 3. 4 Alur proses ekstraksi fitur tekstur dengan LBP**

E. Tahap ini dilakukan setelah dilakukannya tahapan ekstraksi ciri, setalah didapatkan nilai vector pada proses ekstraksi ciri yang telah dilakukan, maka akan diklasifikasin menggunakan (FLVQ). Proses FLVQ pada pengenalan citra retina mata ini terbagi atas dua proses, yaitu proses pembelajaran (testing) dan proses pengenalan (testing).

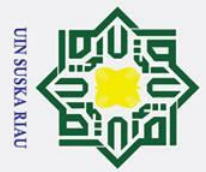

 $\odot$ 

İ,

Hak Cipta Dilindungi Undang-Undang Dilarang mengutip sebagian atau seluruh karya tulis ini tanpa mencantumkan dan menyebutkan sumber:

- 
- $\overline{\omega}$ . Pengutipan hanya untuk kepentingan pendidikan, penelitian, penulisan karya ilmiah, penyusunan laporan, penulisan kritik atau tinjauan suatu masalah.
- 

Dilarang mengumumkan dan memperbanyak sebagian atau seluruh karya tulis ini dalam bentuk apapun tanpa izin UIN Suska Riau

 $\sigma$ Pengutipan tidak merugikan kepentingan yang wajar UIN Suska Riau.

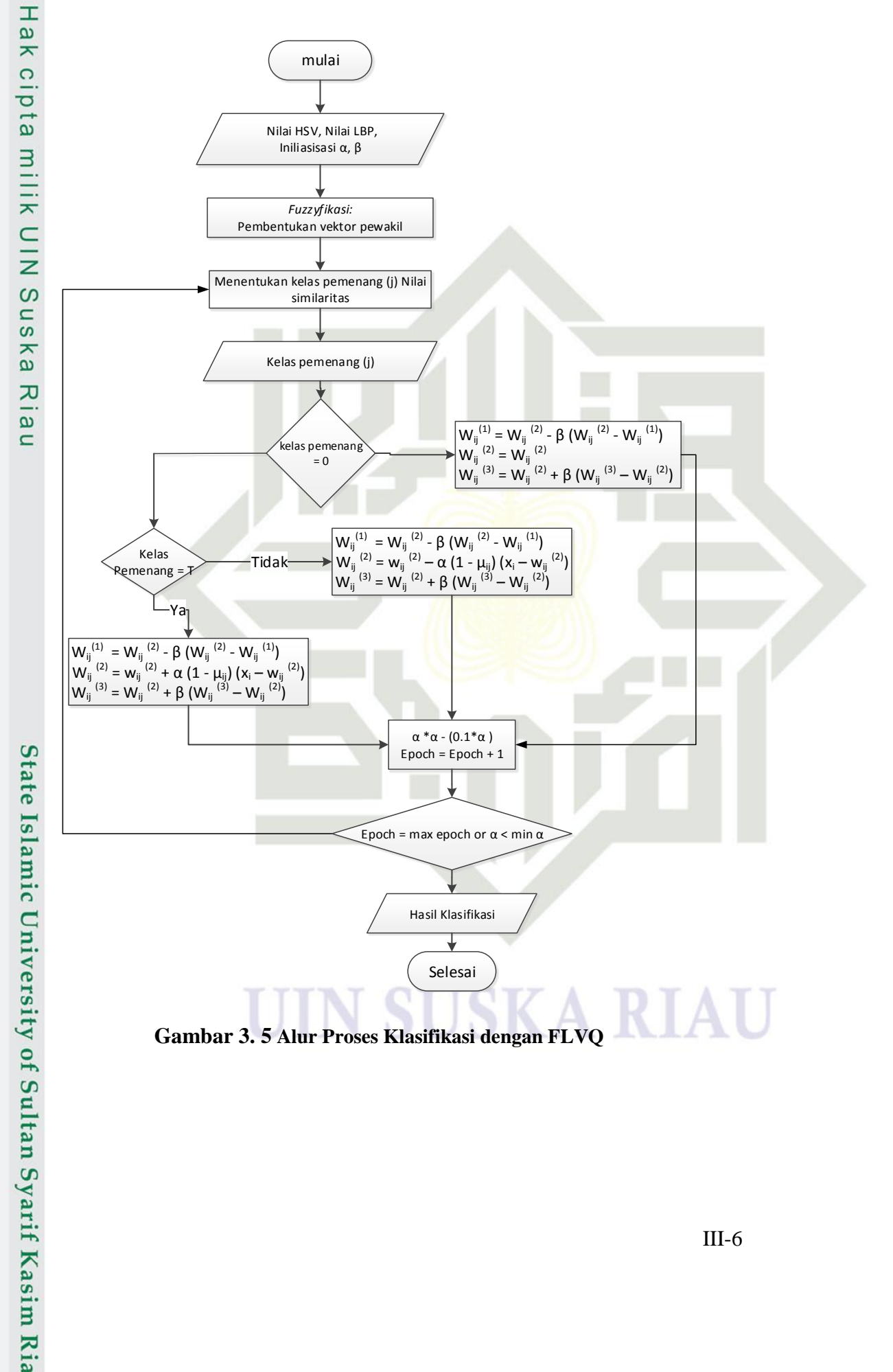

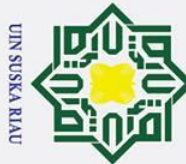

Ż.

 $\odot$ 

H

 $\omega$  $\overline{\mathbf{r}}$ 

milik

 $\subset$  $\bar{z}$  $\Omega$  $\overline{\phantom{0}}$ 

- Dilarang mengutip sebagian atau seluruh karya tulis ini tanpa mencantumkan dan menyebutkan sumber
- $\overline{\omega}$  $\circ$ . Pengutipan tidak merugikan kepentingan yang wajar UIN Suska Riau Pengutipan hanya untuk kepentingan pendidikan, penelitian, penulisan karya ilmiah, penyusunan laporan, penulisan kritik atau tinjauan suatu masalah

Dilarang mengumumkan dan memperbanyak sebagian atau seluruh karya tulis ini dalam bentuk apapun tanpa izin UIN Suska Riau

Berikut ini keterangan berdasarkan *flowchart* klasifikasi diatas:  $1\frac{1}{6}$ . Inisialisasi data input :

a. Nilai HSV didapat dari perhitungan nilai ekstraksi ciri warna HSV yang telah dilakukan perhitungan terhadap rata-rata HSV sehingga terdapat nilai H, S dan V dan nilai LBP didapat dari perhitungan ekstraksi tekstur LBP sehingga dapat nilai *means* LBP.

Inisialisasi vektor input, diantaranya adalah nilai α, pengurangan nilai α, β, dan maksimal epoch.

*2. Fuzzyfikasi*

Proses *fuzzyfikasi* dilakukan setelah dilakukan inisialisasi awal, *fuzzyfikasi* ini dapat dilakukan dengan mencari nilai minimal, rata-rata dan nilai maksimal dari setiap dimensi inputan pada semua kelas untuk mendapatkan *vector* pewakil setiap kelas.

3. Menentukan nilai similaritas

Nilai similaritas merupakan proses yang dilakukan untuk pembentukan vektor pemwakil. Nilai similaritas dicari pada ssetiap dimensi inputan, dengan menggunakan persamaan (2.16)

4. Kelas pemenang

Kelas pemenang dihitung dengan cara menghitung nilai similaritas. Nilai  $\Omega$ similaritas *minimal* untuk setiap kelas dihitung dengan persamaan (2.26) setelah didapatkan nilai minimal setiap kelas, selanjutnya mencari nilai similaritas *final*  dengan cara mencari nilai similaritas *maksimal* dari semua kelas dengan rumus (2.27) dimana nilai similaritas *final* tersebut merupakan kelas pemenang.

5 $\Box$  Nilai kelas pemenang = 0

jika kondisi ini terjadi maka data tersebut dianggap tidak masuk kedalam kelas manapun, gunakan persamaan (2.28) untuk mencari nilai minimal, (2.29) untuk mencari nilai rata-rata dan (2.30) untuk mencari nilai maksimal.

b. Jika kondisi diatas tidak terpenuhi maka dilakukan proses selanjutnya. 6. Kelas pemenang = atau  $\neq$  Target

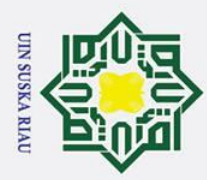

Ż.

 $\sigma$  $\overline{\omega}$   $\odot$ 

 $\pm$ 

 $\omega$ 

 $\circ$ ᇹ  $\overline{e}$ 

 $\subset$  $\overline{z}$  $\infty$  $\overline{a}$ 

a. Jika nilai kelas pemenang *final* sama dengan target maka dilakukan perubahan bobot pada kelas tersebut dimana nilai minimal dan nilai maksimal tetap menggunakan rumus (2.28) dan (2.30) hanya pada nilai rata-rata bergerak mendakati *vector input* dengan persamaan (2.31). <u>B</u>. Tata-rata bergerak mendakati *vector input* dengan persamaan (2.31).<br>
<del>∠</del>b. Jika nilai kelas pemenang *final* tidak sama dengan target maka dilakukan

perubahan bobot dimana nilai minimal dan maksimal masih menggunakan persamaan (2.28) dan (2.30) sementara nilai rata-rata bergerak menjauhi *vector input* dengan menggunakan persamaan (2.32)

 $\sum_{\alpha}$  Lakukan pengurangan  $\alpha$ 

# **3.5 Implementasi dan Pengujian**

 $\pmb{\omega}$ Proses selanjutnya setelah perancangan adalah implementasi. Pada tahap  $\equiv$ ini dilakukan pengkodean untuk membangun sistem yang telah dianalisis dan dirancang sebelumnya. Lingkungan implementasi terdiri dari lingkungan perangkat keras atau fisik-fisik dan lingkungan perangkat lunak atau aplikasi penunjang yang digunakan untuk mengimplementasikan sistem ini. Pada lingkungan perangkat keras dalam implementasi memiliki spesifikasi sebagai berikut:

1. Perangkat Keras *(Hardware)*

Perangkat keras yang digunakan dalam penelitian ini adalah sebagai berikut:

- a. Processor : Intel Core i3
- b. Memory (RAM) : 6 GB

State Islamic University of Sultan Syarif Kasim Ria

- c. Hard Disk : 1 TB
- 2. Perangkat Lunak *(Software)*

Perangkat lunak yang digunakan adalah sebagai berikut:

- a. Sistem Operasi : Windows 8.1 Pro 64-bit
	- b. Bahasa Pemrograman : Matlab
	- *c. Tools* : Matlab R2016b
	- d. *Tools* Penunjang : *Photoshop*

Dilarang mengumumkan dan memperbanyak sebagian atau seluruh karya tulis ini dalam bentuk apapun tanpa izin UIN Suska Riau . Pengutipan tidak merugikan kepentingan yang wajar UIN Suska Riau

Pengutipan hanya untuk kepentingan pendidikan, penelitian, penulisan karya ilmiah, penyusunan laporan, penulisan kritik atau tinjauan suatu masalah

III-8

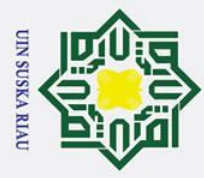

ō  $\overline{\omega}$ 

Pengutipan tidak merugikan kepentingan yang wajar UIN Suska Riau

2. Dilarang mengumumkan dan memperbanyak sebagian atau seluruh karya tulis ini dalam bentuk apapun tanpa izin UIN Suska Riau

# **3.6 Pengujian**

 $\odot$ 

Ha

Hak Cipta Dilindungi Undang-Undang

. Dilarang mengutip sebagian atau seluruh karya tulis ini tanpa mencantumkan dan menyebutkan sumber

. Pengutipan hanya untuk kepentingan pendidikan, penelitian, penulisan karya ilmiah, penyusunan laporan, penulisan kritik atau tinjauan suatu masalah

Tahap selanjutnya adalah pengujian, pada tahap pengujian ini menggunakan pengujian *confution* matriks dan pembagian data *K-fold cross validation* digunakan untuk menganalisa seberapa baik pengklasifikasi agar dapat mengenali record dalam kelas-kelas yang berbeda. Evaluasi dengan *k-fold*  menghasilkan nilai akurasi. Akurasi dalam klasifikasi persentase ketepatan record data akan diklasifikasikan secara benar setelah dilakukan pengujian pada hasil klasifikasi dengan menggunakan rumus (2.27). Pengujian selanjutnya pengujian *whaite box*, pengujian pembagian data menggunakan *k-fold cross validation* dan pengujian parameter. Parameter yang digunakan terdiri dari *Learning rate* (α), *Koefisien Fuzzyness* (β1) dan pelebaran *Koefisien Fuzzyness* (β2) penyempitan.

# **3.7 Kesimpulan dan Saran**

Pada tahapan ini akan dilakukan penarikan kesimpulan dan saran yang bertujuan untuk menjawab rumusahan masalah dari penelitian ini. Tahapan ini bertujuan untuk mengetahui hasil pengujian serta kesesuain aplikasi yang telah dibangun dan dikerjakan dengan tahap-tahap yang dilakukan sebelumnya. Pada tahapan ini juga ada saran yang membangun dan dapat berguna pada penelitian selanjutnya dengan akurasi yang lebih baik.

# UIN SUSKA RIA

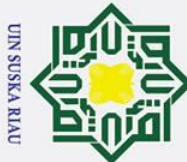

 $\odot$ 

 $\pm$ 

 $\omega$  $\overline{\mathbf{r}}$  $\circ$ ᇹ  $\vec{a}$ 

Ņ.

# Hak Cipta Dilindungi Undang-Undang

- . Dilarang mengutip sebagian atau seluruh karya tulis ini tanpa mencantumkan dan menyebutkan sumber
- $\overline{\omega}$  $\sigma$ Pengutipan tidak merugikan kepentingan yang wajar UIN Suska Riau Pengutipan hanya untuk kepentingan pendidikan, penelitian, penulisan karya ilmiah, penyusunan laporan, penulisan kritik atau tinjauan suatu masalah

Islamic Univ

# **BAB IV**

# **ANALISA DAN PERANCANGAN**

Tahap analisa dan perancangan adalah peran terpenting dalam proses  $\overline{a}$ pembuatan sebuah sistem yang berbasis komputer. Tahap analisa yaitu tahap yang berupa pembahasan permasalahan yang akan diangkat sebelum membuat penyelesaian yang akan dirancang. Pada tahap analisa Tugas Akhir ini menjelaskan bagaimana analisa kebutuhan data dalam penelitian Tugas Akhir dan bagaimana analisa proses dalam tahapan *preprocessing* dan *Processing,* tahap *preprocessing* yang digunakan adalah proses *cropping* dan tahap *processing* menggunakan metode HSV sebagai ekstraksi ciri warna, LBP sebagai ekstraksi ciri tekstur dan tahapan proses *clasification* dengan menggunakan metode FLVQ untuk menentukan ruang lingkup penelitian agar lebih spesifik dan terarah sehingga hasil penelitian sesuai dengan tujuan penelitian. Proses analisa data terdiri dari akuisisi data dan pembagian data.

# **4.1 Analisa Kebutuhan Data**

Analisa kebutuhan data merupakan proses analisa yang dilakukan terhadap data untuk menentukan dan mendapatkan data yang diiinginkan. Berikut merupakan gambar retina mata: tate

# **Gambar 4.1 Retina Mata Normal, Retina Mata Sedang dan Retina Mata Parah**

**gf** Adapun kriteria yang dibutuhkan dalam data citra retina mata pada penelitian Tugas Akhir ini adalahltan Syarif Kasim Ria

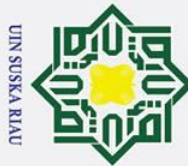

Ņ.

 $\odot$ 

 $\pm$ 

 $\omega$ 

 $\overline{5}$ 

- . Dilarang mengutip sebagian atau seluruh karya tulis ini tanpa mencantumkan dan menyebutkan sumber
- $\sigma$  $\dot{\mathbf{p}}$ . Pengutipan tidak merugikan kepentingan yang wajar UIN Suska Riau Pengutipan hanya untuk kepentingan pendidikan, penelitian, penulisan karya ilmiah, penyusunan laporan, penulisan kritik atau tinjauan suatu masalah

. Dilarang mengumumkan dan memperbanyak sebagian atau seluruh karya tulis ini dalam bentuk apapun tanpa izin UIN Suska Riau

1. Data yang digunakan dalam penelitian ini merupakan data yang diambil dari  $\frac{1}{2}$  *Messidor database*. Data yang diambil merupakan data skunder yang diambil *Messidor database*. Data yang diambil merupakan data skunder yang diambil dari penelitian *Messido database* (Decencière et al., 2014)

 $\overline{2}$ . Jumlah data yang dikumpulkan pada penelitian ini berjumlah 210 data dengan  $\pm$  pembagian sebesar 70 data retina mata normal, 70 data retina mata sedang dan  $\subset$ 70 data retina mata parah.

3. Data citra retina mata yang yang diperoleh dari hasil pemotongan citra  $\overline{\phantom{0}}$ (c*ropping*) secara manual dengan menggunakan bantuan *software Adobe*  ka *Photoshop CS6* menghilang *background.*

4. Format ekstensi gambar adalah PNG. PNG *(Portable Netword Grapichics)*

- $\omega$ adalah salah satu format penyimpanan citra yang menggunakan pemadatan  $\subset$
- 5. Proses pembagian data latih dan data uji pada penelitian ini dilakukan dengan menggunakan K-fold sebanyak 10 fold, dimana setiap fold berjumlah 21 data. 21 data yang digunakan terdiri dari 7 data normal, 7 data sedang dan 7 data parah.

# **4.2** *Preprocesing*

of Sultan Syarif Kasim Ria

Pada bagian ini dinamakan pengolahan citra tingkat awal (*preprocessing*), *preprocessing* yang dilakukan dalam tugas akhir ini adalah proses *cropping* dan *resize.* Berikut ini merupakan penjelasan dari proses *cropping* dan proses *resize*: 1. Proses *cropping*

Proses cropping merupakan proses yang dilakukan untuk mengambil objek citra yang dibutuhkan dalam penelitian dengan menghilangkan citra yang tidak dibutuhkan. Proses *cropping* yang dilakukan pada penelitian ini menggunakan *tools Photoshop CS6.* Tahap *cropping* ini menghilangkan *background* pada gambar retina mata dan menghilangkan optic disk pada retina mata. Berikut ini merupakan contoh citra yang telah dilakukan proses *cropping:* 

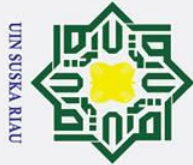

- . Dilarang mengutip sebagian atau seluruh karya tulis ini tanpa mencantumkan dan menyebutkan sumber
- $\overline{\omega}$ ō . Pengutipan tidak merugikan kepentingan yang wajar UIN Suska Riau . Pengutipan hanya untuk kepentingan pendidikan, penelitian, penulisan karya ilmiah, penyusunan laporan, penulisan kritik atau tinjauan suatu masalah

2. Dilarang mengumumkan dan memperbanyak sebagian atau seluruh karya tulis ini dalam bentuk apapun tanpa izin UIN Suska Riau

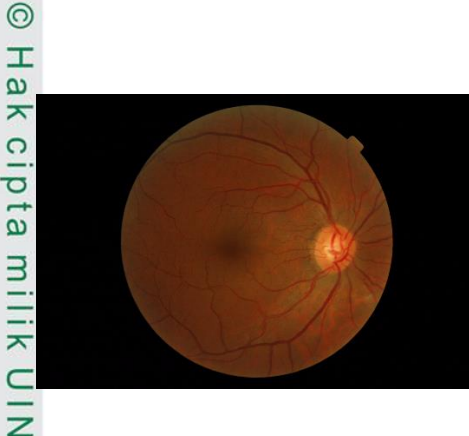

**Gambar 4. 2 Gambar asli retina**   $\omega$ **mata** S<sub>n</sub>

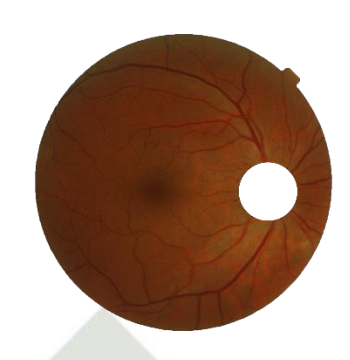

**Gambar 4. 3 Citra retina setelah**  *cropping*

Proses *resize* pada penelitian yang dilakukan ini merupakan proses untuk mengubah ukuran citra sesuai dengan ukuran citra yang kita inginkan dengan ukuran 2304 x 1536. Proses *resize* ini dilakukan dengan menggunakan MATLAB.

# *4.3 Processing*

rsity of Sultan Syarif Kasim Ria

2. Proses *resize*

*Processing* merupakan proses yang dilakukan setelah proses *preprocessing*. *Processing* yang dilakukan dalam penelitian ini adalah proses ekstraksi fitur citra, proses ekstraksi ciri warna menggunakan metode HSV, proses ekstraksi ciri tekstur menggunakan LBP, proses *K-fold* untuk pembagian data latih dan data uji serta proses klasifikasi yang dilakukan dengan metode FLVQ. Sebelum mendapatkan nilai ekstarsi fitur maka langkah yang akan dilakukan sebelumnya adalah analisa citra. Analisa citra dilakukan untuk mendapatkan informasi yang ada dalam sebuah citra. Pada setiap piksel citra terdapat nilai-nilai RGB dimana nilai tersebut yang akan diolah untuk mendapatkan proses klasifikasi citra retina mata apakah jenis citra tersebut termasuk kedalam kelas iya atau tidak. RGB dipresentasikan terhadap pemodelan *Red* (R), *Green* (G), *Blue* (B), untuk lebih jelasnya dilihat pada gambar 4.5 dimana citra berukuran 2304x1536 piksel.

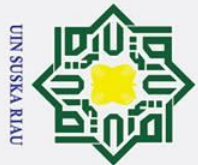

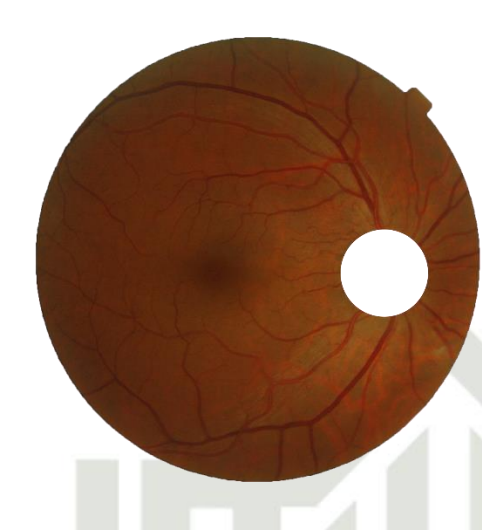

**Gambar 4. 4 Citra Uji Retina Mata**

 $\overline{9}$ Gambar 4.5 diatas, citra tersebut terdapat tiga komponen warna yang  $\equiv$ mempuyai nilai atau *value* nya yaitu nilai *Red* (R), *Green* (G), *Blue* (B). Nilai piksel RGB ini merupakan nilai awal dari suatu citra, dimana nilai RGB ini sebagai inputan awal pada identifikasi data citra. Berikut ini merupakan nilai nilai *Red* (R) pada Gambar 4.5 diatas bisa dilihat pada Tabel 4.1 sebagai berikut:

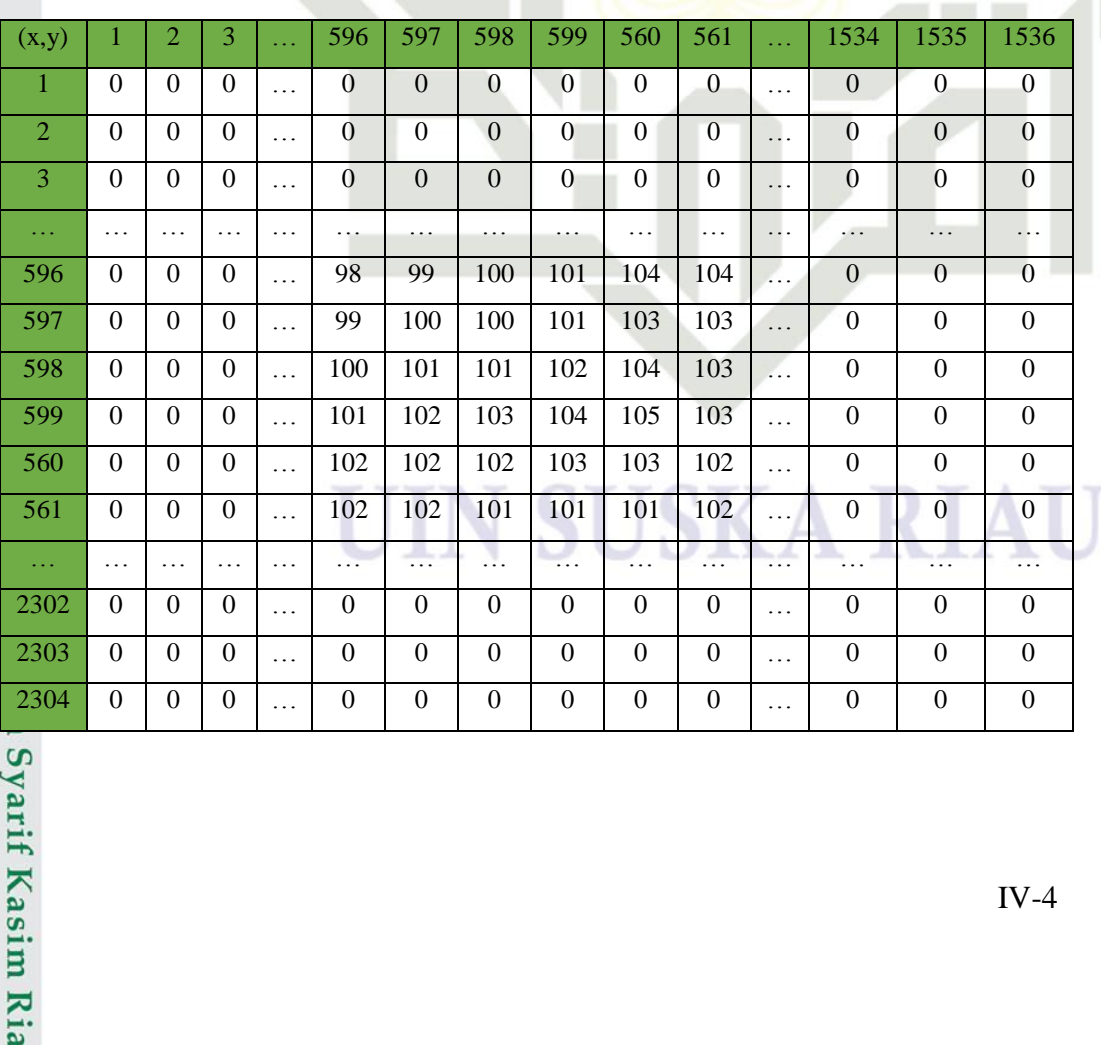

**Tabel 4. 1 Nilai R**

Hak Cipta Dilindungi Undang-Undang

 $\odot$ 

Hak

cipta

milik

NIC

Suska

 $\overline{\mathbf{x}}$ 

. Dilarang mengutip sebagian atau seluruh karya tulis ini tanpa mencantumkan dan menyebutkan sumber

a. Pengutipan hanya untuk kepentingan pendidikan, penelitian, penulisan karya ilmiah, penyusunan laporan, penulisan kritik atau tinjauan suatu masalah

b. Pengutipan tidak merugikan kepentingan yang wajar UIN Suska Riau

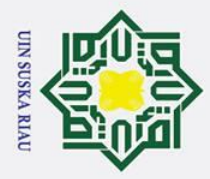

berikut:

 $\odot$ 

 $\pm$  $\omega$ 

**Tabel 4. 2 Nilai G**

- l. Dilarang mengutip sebagian atau seluruh karya tulis ini tanpa mencantumkan dan menyebutkan sumber
- a. Pengutipan hanya untuk kepentingan pendidikan, penelitian, penulisan karya ilmiah, penyusunan laporan, penulisan kritik atau tinjauan suatu masalah.

arif Kasim Ria

- 
- b. Pengutipan tidak merugikan kepentingan yang wajar UIN Suska Riau.
- 

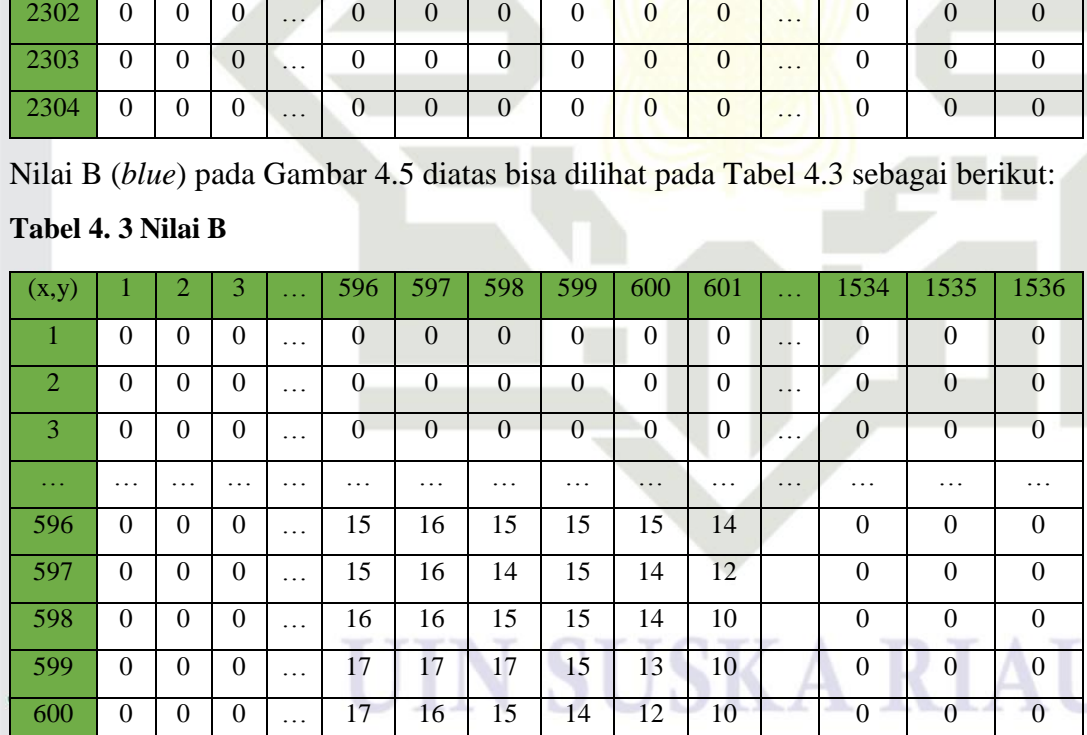

601 | 0 | 0 | 0 | ... | 16 | 15 | 13 | 13 | 12 | 10 | 0 | 0 | 0 … … … … … … … … … … … … … … … 2302 0 0 0 … 0 0 0 0 0 0 … 0 0 0 2303 0 0 0 0 … 0 0 0 0 0 0 0 0 … 0 0 0 0

Nilai G (*Green*) pada Gambar 4.5 diatas bisa dilihat pada Tabel 4.2 sebagai

(x,y) 1 2 3 … 596 597 598 599 600 601 … 1534 1535 1536 1 0 0 0  $\vert$  0  $\vert$  0  $\vert$  0  $\vert$  0  $\vert$  0  $\vert$  0  $\vert$  0  $\vert$  0  $\vert$  0  $\vert$  0  $\vert$  0  $\vert$  0  $\vert$  0  $\vert$  0 2 0 0 0  $\vert$  0  $\vert$  0  $\vert$  0  $\vert$  0  $\vert$  0  $\vert$  0  $\vert$  0  $\vert$  0  $\vert$  0  $\vert$  0  $\vert$  0  $\vert$  0  $\vert$  0  $\vert$  0 3 0 0 0  $\vert$  0  $\vert$  0  $\vert$  0  $\vert$  0  $\vert$  0  $\vert$  0  $\vert$  0  $\vert$  0  $\vert$  0  $\vert$  0  $\vert$  0  $\vert$  0  $\vert$  0  $\vert$  0 … … … … … … … … … … … … … … … 596 0 0 0  $\therefore$  41 42 43 43 43 42 ... 0 0 0 0 597 0 0 0 … 39 41 42 43 42 41 … 0 0 0 598 0 0 0 0 … 40 42 43 43 42 40 … 0 0 0 599 0 0 0  $\therefore$  42 43 45 43 43 39 ... 0 0 0 0 600 0 0 0  $\therefore$  42 42 43 41 41 39  $\therefore$  0 0 0 601 | 0 | 0 | 0 | ... | 41 | 41 | 40 | 40 | 40 | 40 | ... | 0 | 0 | 0 … … … … … … … … … … … … … … …

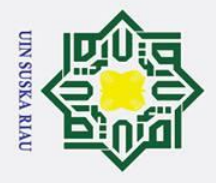

 $\overline{\omega}$ 

 $\odot$ 

 $\mathbbmss{}$ 

Hak Cipta Dilindungi Undang-Undang

Dilarang mengutip sebagian atau seluruh karya tulis ini tanpa mencantumkan dan menyebutkan sumber

Pengutipan hanya untuk kepentingan pendidikan, penelitian, penulisan karya ilmiah, penyusunan laporan, penulisan kritik atau tinjauan suatu masalah

Ņ.

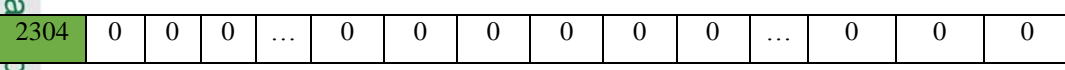

Setelah didapatkan nilai RGB, maka proses selanjutnya adalah mencari  $\overline{\sigma}$ nilai HSV, LBP dan klasifikasi FLVQ.

# **4.3.1 Ekstraksi Ciri Warna HSV**

 $\overline{\mathbf{x}}$ Ekstraksi ciri warna HSV pada citra digunakan untuk menghitung nilai  $\subset$ fitur warna yang dimiliki suatu citra. Ekstraksi ciri warna HSV ini dilakukan dengan mengkonversi nilai RGB menjadi nilai normalisasi RGB, setelah dilakukan proses konversi normalisasi RGB maka dilakukan perhitungan terhadap HSV yang terdiri dari nilai *value, saturation* dan nilai *hue*. Berikut ini adalah *flowchart* pada citra warna HSV:

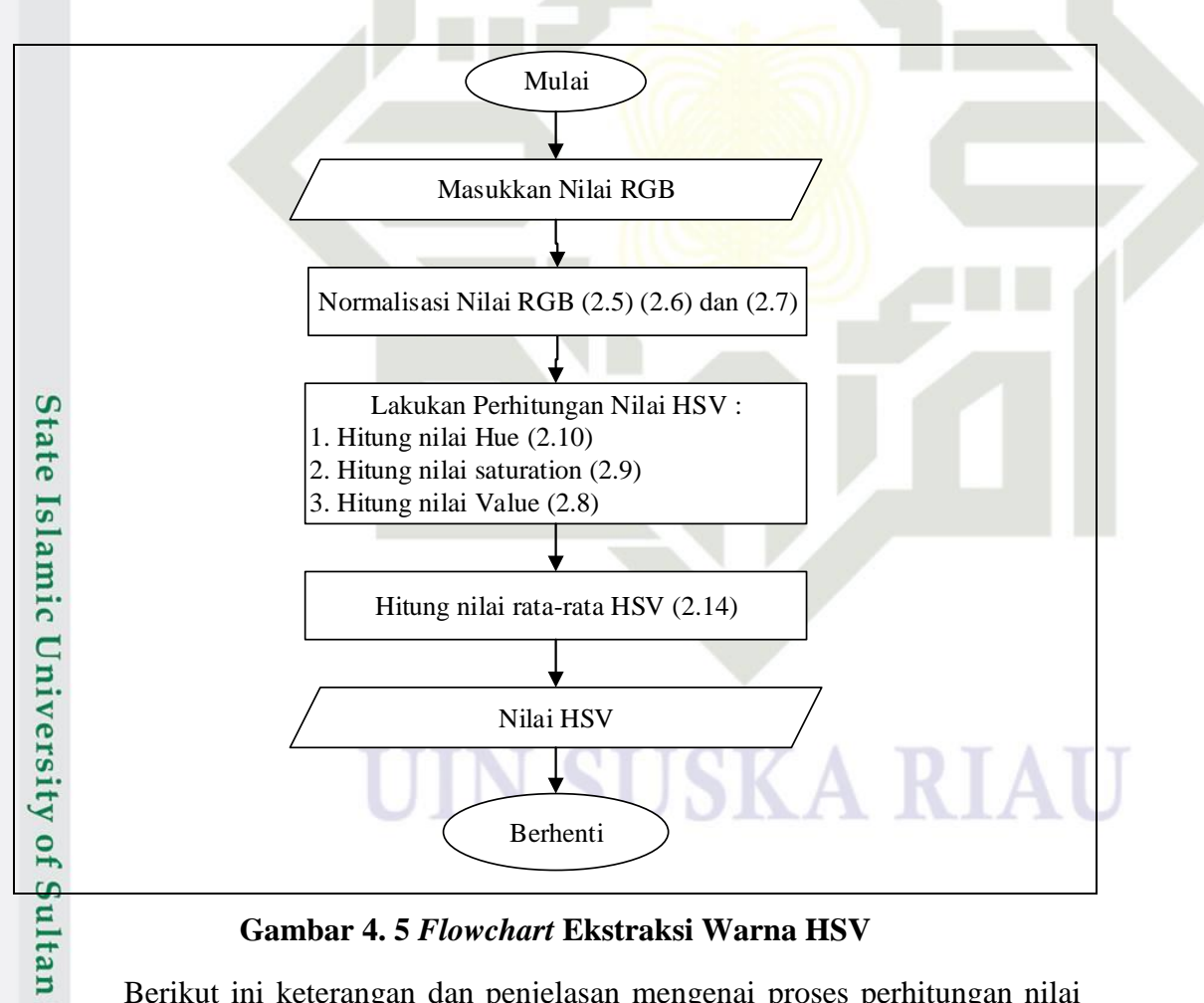

**Gambar 4. 5** *Flowchart* **Ekstraksi Warna HSV**

Berikut ini keterangan dan penjelasan mengenai proses perhitungan nilai  $\overline{u}$ ekstraksi ciri warna HSV:

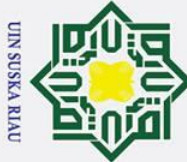

 $\odot$ 

 $\pm$  $\omega$ 

 $\overline{e}$ 

milik

 $\overline{\mathbf{x}}$  $\overline{\omega}$  $\epsilon$ 

**1. Nilai RGB Citra**<br> **1. Langkah** awal ya

HSV.

 $(2.5)$ 

R

R

**.**

**.**

State Islam

if Kasim Ria

 $\overline{R}$ 

E<br> **2. Normalilasi nilai RGB menjadi 0-1.**<br>
<u>2.</u> Sebelum perhitungan nilai HSV pada<br>  $\frac{2}{\omega}$  melakukan normalisasi terhadap ni

 $\overline{\mathsf{R}}$ 

R

 $\boldsymbol{R}$ 

 $\overline{R}$ 

 $\overline{\mathrm{R}}$ 

R

contoh perhitungan normalisasi RGB ke RGB.

è

 $=$ 

9

9

 $=$ 

 $\boldsymbol{0}$ 

9

9

 $\boldsymbol{0}$ 

 $=$  $\boldsymbol{0}$  $\boldsymbol{0}$  $=$ 

Berdasarkan perhitungan di atas maka didapatkan normalisasi nilai *red*. Berikut

# Hak Cipta Dilindungi Undang-Undang

- . Dilarang mengutip sebagian atau seluruh karya tulis ini tanpa mencantumkan dan menyebutkan sumber
- 
- a. Pengutipan hanya untuk kepentingan pendidikan, penelitian, penulisan karya ilmiah, penyusunan laporan, penulisan kritik atau tinjauan suatu masalah
- b. Pengutipan tidak merugikan kepentingan yang wajar UIN Suska Riau

# **Tabel 4. 4 Normalisasi R (***red***)**

tabel pada normalisasi *red* (R):

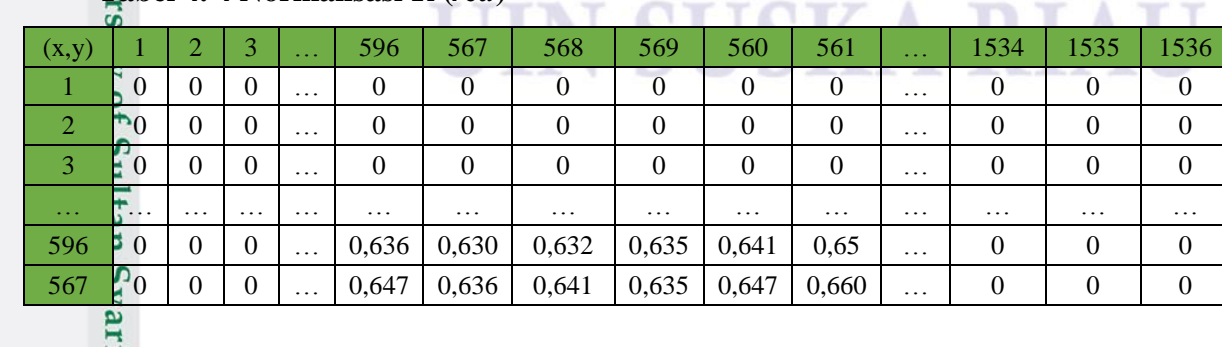

Langkah awal yang dilakukan untuk mendapatkan fitur warna model HSV

ialah mendapatkan nilai RGB setiap piksel pada citra. Nilai RGB setiap piksel

citra akan diekstraksi dapat dilihat pada tabel 4.1, 4.2 dan 4.3. Nilai RGB

setiap piksel citra ini selanjutnya akan dikonveksi kedalam model warna

Sebelum perhitungan nilai HSV pada setiap piksel citra maka terlebih dahulu

melakukan normalisasi terhadap nilai RGB, maka perhitungan konversi

warna HSV dapat dilakukan dengan mendapatkan nilai RGB yang telah

dinormalisasi (RGB) sesuai persamaan 2.5 sampai 2.7 berikut ini adalah

contoh perhitungan nilai RGB ke normalisasi RGB. Berikut ini merupakan

a. Perhitungan normalisasi nilai *red* (R) dapat dilakukan dengan persamaan

9  $\overline{\mathbf{1}}$ 

9  $\mathbf{1}$ 

IV-7

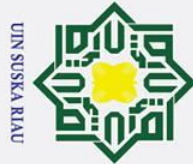

# **Hak Cip**

 $\odot$ 

- a. Pengutipan hanya untuk kepentingan pendidikan, penelitian, penulisan karya ilmiah, penyusunan laporan, penulisan kritik atau tinjauan suatu masalah.
- b. Pengutipan tidak merugikan kepentingan yang wajar UIN Suska Riau.
- 
- 

2. Dilarang mengumumkan dan memperbanyak sebagian atau seluruh karya tulis ini dalam bentuk apapun tanpa izin UIN Suska Riau

- -
- . Dilarang mengutip sebagian atau seluruh karya tulis ini tanpa mencantumkan dan menyebutkan sumber:
	-

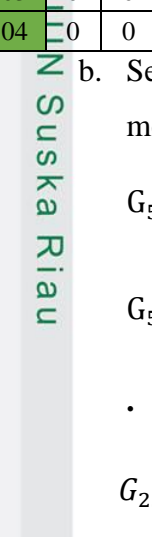

yarif Kasim Ria

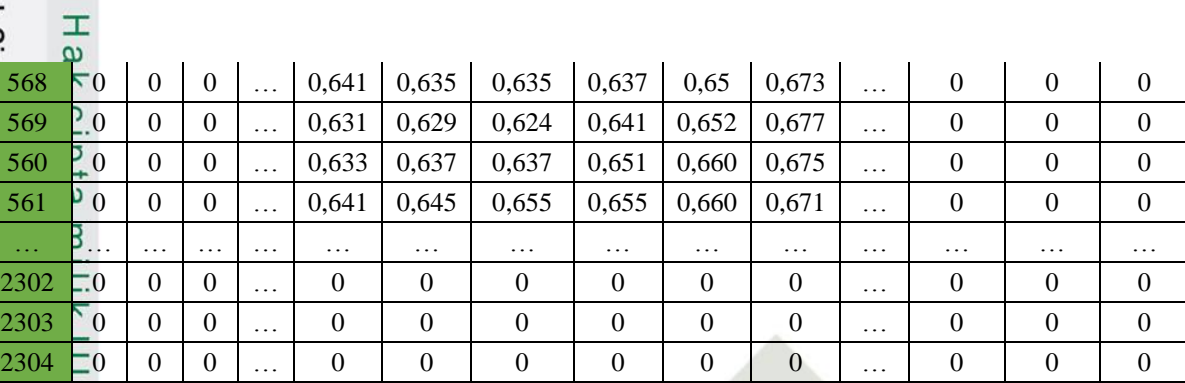

b. Setelah didapatkan nilai normalisasi *red* maka langkah selanjutnya

melakukan perhitungan nilai *green.*

$$
G_{596,596} = \frac{G}{G + R + B} = \frac{41}{41 + 98 + 15} = \frac{41}{154} = 0.266
$$

$$
G_{596,567} = \frac{G}{G + R + B} = \frac{42}{42 + 99 + 16} = \frac{42}{157} = 0.26
$$

$$
G_{2304,1536} = \frac{G}{G + R + B} = \frac{0}{0 + 0 + 0} = \frac{0}{0} = 0
$$

Berdasarkan perhitungan diatas maka terdapat nilai normalisasi RGB, berikut tabel pada normalisasi *green* (G).

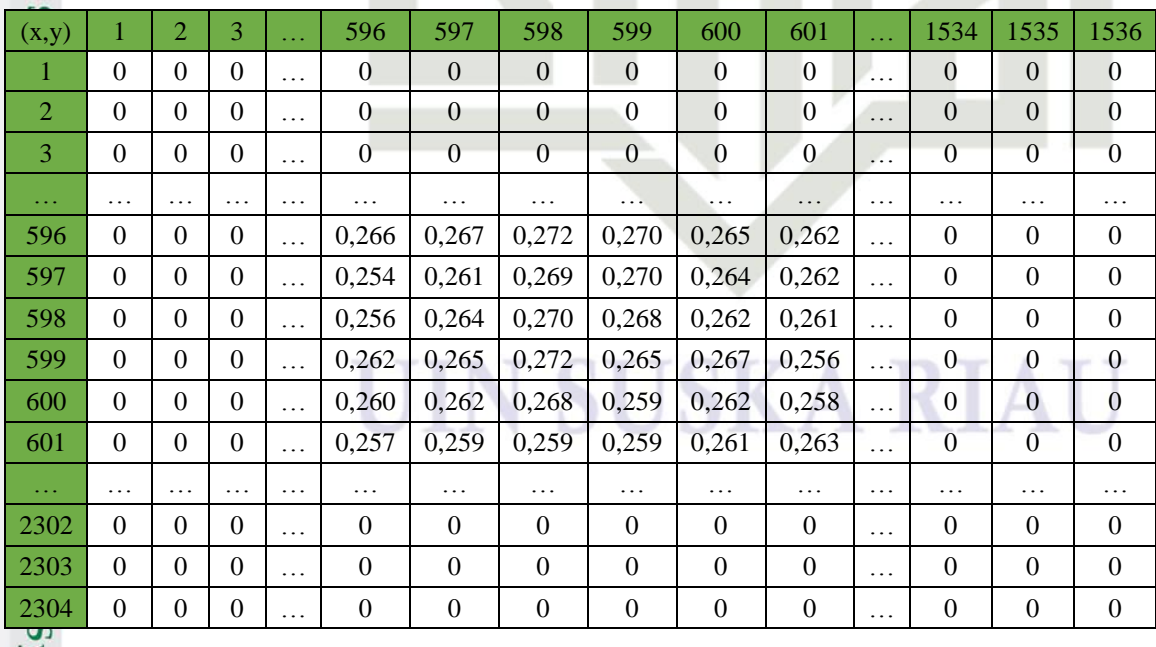

# **Tabel 4. 5 Normalisasi G (***green***)**

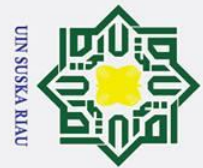

**.**

 $\odot$ 

 $\pm$ 

 $\omega$ 

 $\overline{a}$ 

milik

 $\subset$  $\overline{z}$ 

**.**

Dilarang mengutip sebagian atau seluruh karya tulis ini tanpa mencantumkan dan menyebutkan sumber

- $\overline{\omega}$ . Pengutipan hanya untuk kepentingan pendidikan, penelitian, penulisan karya ilmiah, penyusunan laporan, penulisan kritik atau tinjauan suatu masalah
- ō. . Pengutipan tidak merugikan kepentingan yang wajar UIN Suska Riau

2. Dilarang mengumumkan dan memperbanyak sebagian atau seluruh karya tulis ini dalam bentuk apapun tanpa izin UIN Suska Riau

*c.* Setelah dilakukan normalisasi terhadap nilai *red* dan nilai *green,* langkah selanjutnya dilakukan perhitungan nilai *blue*

$$
B = \frac{B}{B + R + G} = \frac{15}{15 + 98 + 41} = \frac{15}{154} = 0.097
$$
  

$$
B_{781,781} = \frac{B}{B + R + G} = \frac{16}{16 + 99 + 42} = \frac{16}{157} = 0.101
$$

$$
rac{65}{\frac{55}{20}} \cdot \frac{1}{25}
$$
  

$$
rac{75}{25} \cdot \frac{1}{25} \cdot B_{2304,1536} = \frac{B}{B+R+G} = \frac{0}{0+0+0} = \frac{0}{0} = 0
$$

Berdasarkan perhitungan diatas maka terdapat nilai normalisasi RGB, berikut tabel pada normalisasi *blue* (B).

# **Tabel 4. 6 Normalisasi B (***blue***)**

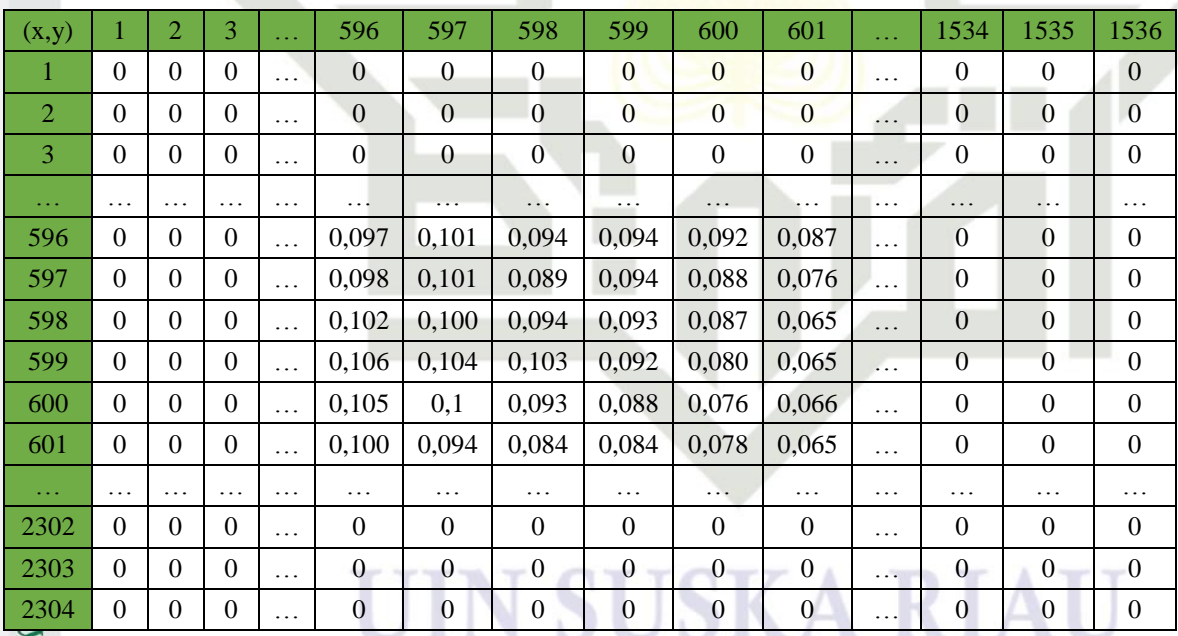

3. Hitung Nilai *Hue Saturation Value* (HSV)<br>Setelah selesai melakukan normalisa Setelah selesai melakukan normalisasi terhadap nilai RGB. Langkah selanjutnya yaitu mengkonversi nilai RGB yang telah ternormalisasi kedalam bentuk nilai HSV. Berdasarkan Tabel 4.5, 4.6 dan 4.7 dapat diketahui nilai piksel

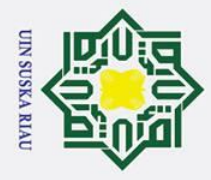

 $\odot$ 

 $\pm$ 

Hak Cipta Dilindungi Undang-Undang

## $\omega$ (596,596), (596,597), (596,598) dan (2304x1536) nilai RGB yang telah dinormalisasikan:

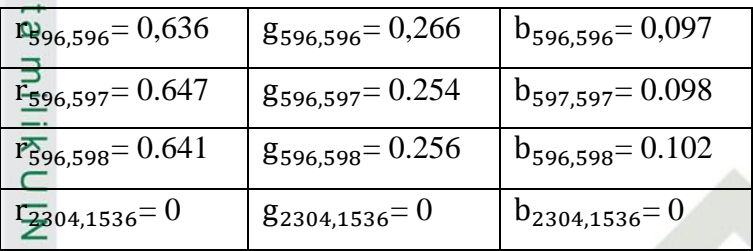

 $\Omega$ Maka berikut adalah perhitungan untuk mengkonversikan HSV nilai RGB yang telah dinormalisasi kedalam bentuk HSV. Proses pertama dalam perhitungan nilai HSV adalah nilai *Value* (V), untuk menghitung nilai *Value* (V) menggunakan persamaan (2.8). Berikut ini adalah perhitungan nilai *Value* (V):  $\bar{V}_{596,596} = \max\{R_{596,596}, G_{596,596}, B_{596,596}\}$ 

 $V_{596,596} = \max\{0.636; 0.266; 0.097\}$ 

 $V_{596,596} = 0.636$ 

 $V_{596.597} = \max\{R_{596.597}, G_{596.597}, B_{596.597}\}$ 

 $V_{596,597} = \max\{0.647; 0.254; 0.098\}$ 

 $V_{596,597} = 0.647$ 

 $\vec{V}_{396,598} = \max\{R_{596,598}, G_{596,598}, B_{596,598}\}\$ 

 $\mathbb{E}_{96,598} = \max\{0.641; 0.256; 0.102\}$ 

 $V_{596,598} = 0.641$ 

niversi  $\overline{\mathcal{K}}_{2304,1536} = \max\{R_{2304,1536}, G_{2304,1536}, B_{2304,1536}\}$ 

Berikut ini merupakan nilai-nilai *value* yang telah didapat berdasarkan diatas :ıltan Syarif Kasim Ria

b. Pengutipan tidak merugikan kepentingan yang wajar UIN Suska Riau  $\overline{\omega}$ Pengutipan hanya untuk kepentingan pendidikan, penelitian, penulisan karya ilmiah, penyusunan laporan, penulisan kritik atau tinjauan suatu masalah . Dilarang mengutip sebagian atau seluruh karya tulis ini tanpa mencantumkan dan menyebutkan sumber

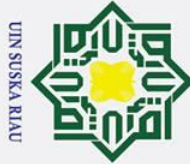

 $\odot$ 

. Dilarang mengutip sebagian atau seluruh karya tulis ini tanpa mencantumkan dan menyebutkan sumber

- a. Pengutipan hanya untuk kepentingan pendidikan, penelitian, penulisan karya ilmiah, penyusunan laporan, penulisan kritik atau tinjauan suatu masalah.
- b. Pengutipan tidak merugikan kepentingan yang wajar UIN Suska Riau
- 
- 2. Dilarang mengumumkan dan memperbanyak sebagian atau seluruh karya tulis ini dalam bentuk apapun tanpa izin UIN Suska Riau

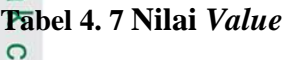

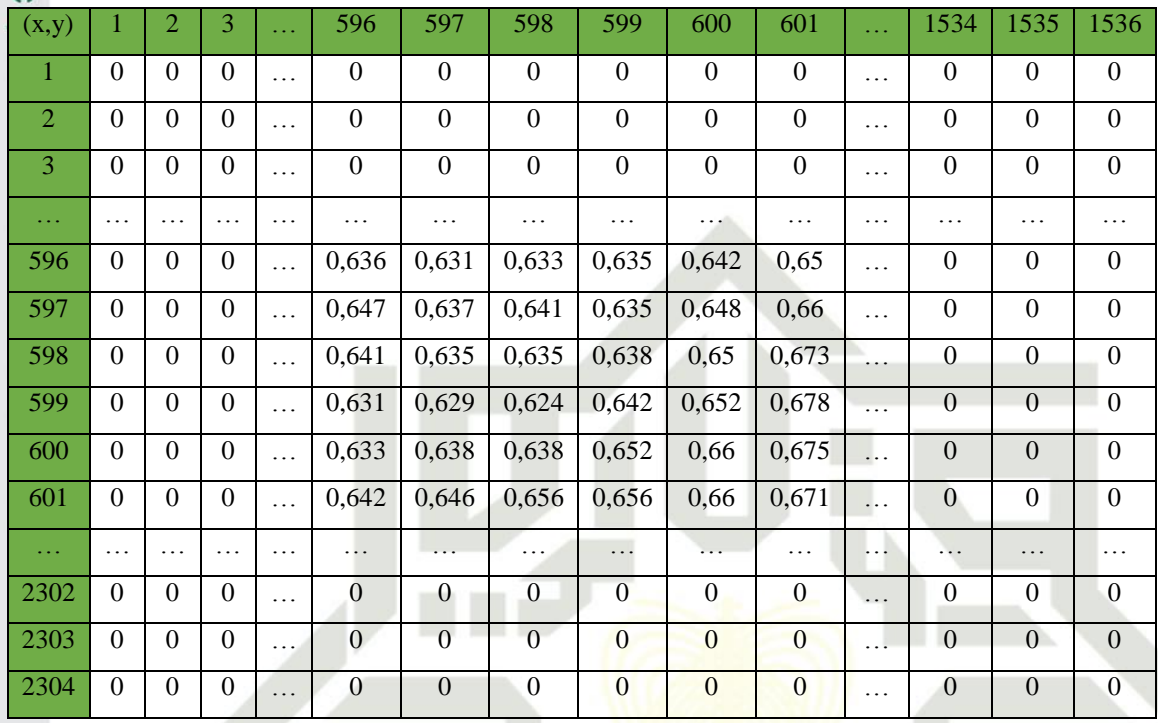

Langkah selanjutnya setelah mendapatkan nilai *Value* (V) proses selanjutnya menghitung nilai *Saturation* (S), untuk menghitung nilai *Saturation*  (S) menggunakan persamaan (2.9). Berikut ini adalah perhitungan nilai *Saturation*

$$
\frac{1}{296,596} = 1 - \frac{\min(R_{596,596}, G_{596,596}, B_{596,596})}{v}
$$
\n
$$
\frac{1}{296,596} = 1 - \frac{\min(R_{596,596}, G_{596,596}, B_{596,596})}{v}
$$
\n
$$
\min(0.636; 0.266; 0.097)
$$

$$
P_{96} = 1 - \frac{\text{min}(0.0005, 0.200)}{0.636}
$$

$$
\vec{S}_{596,596} = 0.847
$$

 $\mathcal{S}$ :

\$

Ś

Š

 $\overline{\mathcal{S}}$ 

$$
6.597 = 1 - \frac{\min(0.647; 0.254; 0.098)}{0.634}
$$

$$
_{96,597}^{\circ} = 0.838
$$

$$
_{598} = 1 - \frac{\min(0.641; 0.256; 0.102)}{0.641}
$$

0.631

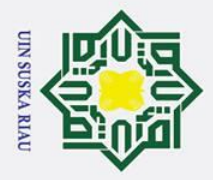

 $S_{596.598} = 0.85$ î

Hak Cipta Dilindungi Undang-Undang

. Dilarang mengutip sebagian atau seluruh karya tulis ini tanpa mencantumkan dan menyebutkan sumber

a. Pengutipan hanya untuk kepentingan pendidikan, penelitian, penulisan karya ilmiah, penyusunan laporan, penulisan kritik atau tinjauan suatu masalah

 $\odot$ 

# $\vec{S}_{2304,1536} = \max\{R_{2304,1536}, G_{2304,1536}, B_{2304,1536}\} = 0$

Berikut ini merupakan nilai-nilai *saturation* yang telah didapat berdasarkan diatas:

# **Tabel 4. 8 Nilai** *Saturation*

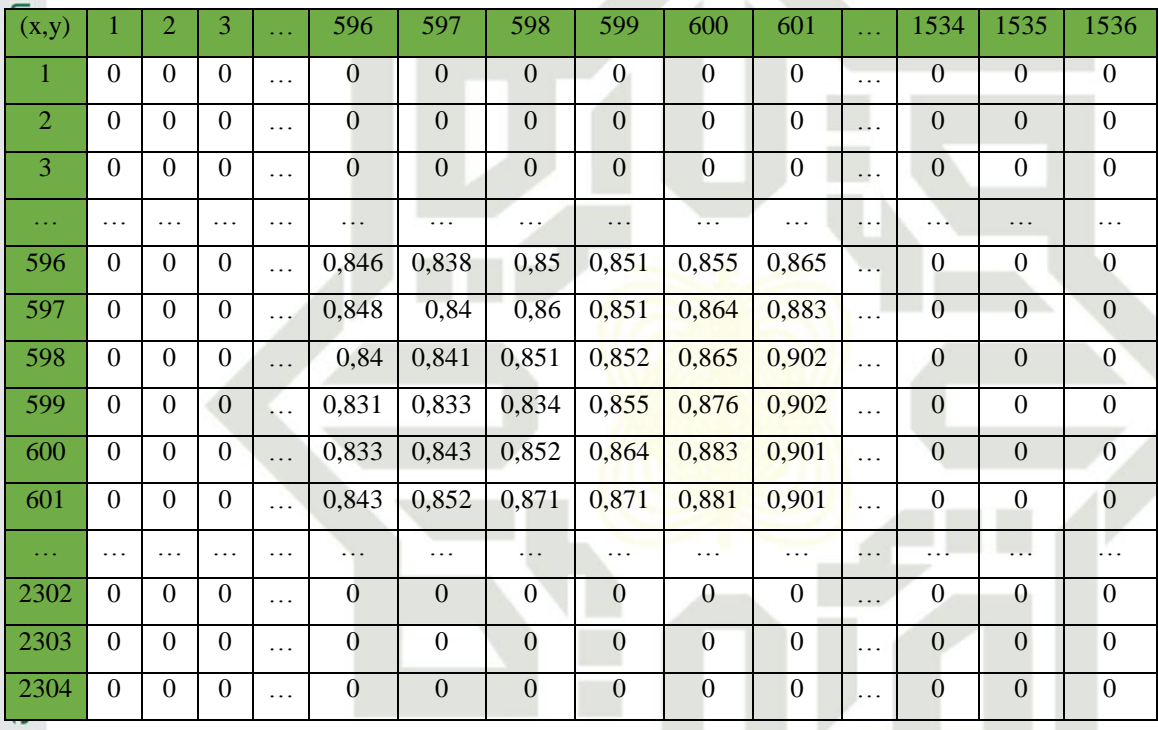

Langkah selanjutnya dalam mengkonversi nilai RGB kedalam nilai HSV 5 ialah melakukan perhitungan terhadap nilai *Hue*, dimana nilai *hue* dapat dihitung menggunakan persamaan (2.10). Melakukan perhitungan nilai *hue* ini terdapat beberapa kondisi sebagai berikut:

Proses membuat nilai R, G, B (0-1)

 $\mathbf{F}$   $\mathbf{r} = \frac{V}{V}$  $\frac{V-R}{V-X}$ ; g =  $\frac{V}{V}$  $\frac{V-G}{V-X}$ ; b =  $\frac{V}{V}$ V 2. Jika R = V maka H= (jika G = X maka 5 + b *else* 1 - g) 3. Jika G = V maka H= (jika B = X maka 1+ r *else* 3 - b) 4. Jika B = V maka H= (jika R = X maka 3 + g *else* 5 - r)  $\sum_{H}$   $H = \frac{H}{c}$ 6

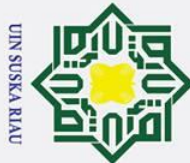

*else* 1 - g)

 $\odot$ 

 $\pm$  $\omega$ 

 $\overline{\mathbf{H}}_{(596.597)}$ 

**:**

 $\overline{\lambda}$ 

**:**

**:**

. Dilarang mengutip sebagian atau seluruh karya tulis ini tanpa mencantumkan dan menyebutkan sumber

- a. Pengutipan hanya untuk kepentingan pendidikan, penelitian, penulisan karya ilmiah, penyusunan laporan, penulisan kritik atau tinjauan suatu masalah.
- b. Pengutipan tidak merugikan kepentingan yang wajar UIN Suska Riau
- 
- 2. Dilarang mengumumkan dan memperbanyak sebagian atau seluruh karya tulis ini dalam bentuk apapun tanpa izin UIN Suska Riau

yarıf Kasim Ria

 $H_{(596.598)} = 0.0522$ 

Berikut ini merupakan contoh perhitungan nilai *hue:*

 $H_{596,596}$  = Jika R = V maka H = (jika g = X maka 5 + b *else* 1 - g)

Berikut ini merupakan nilai *hue* yang telah dilakukan perhitungan seperti diatas:

menurut kondisi diatas, dapat disimpulkan bahwa perhitungan yang telah

dilakukan terhadap nilai *value* memiliki kesamaan dengan nilai *red* yang telah

 $\ddot{\text{di}}$ normalisasi menggunakan rumus Jika R = V maka H= (jika G = X maka 5 + b

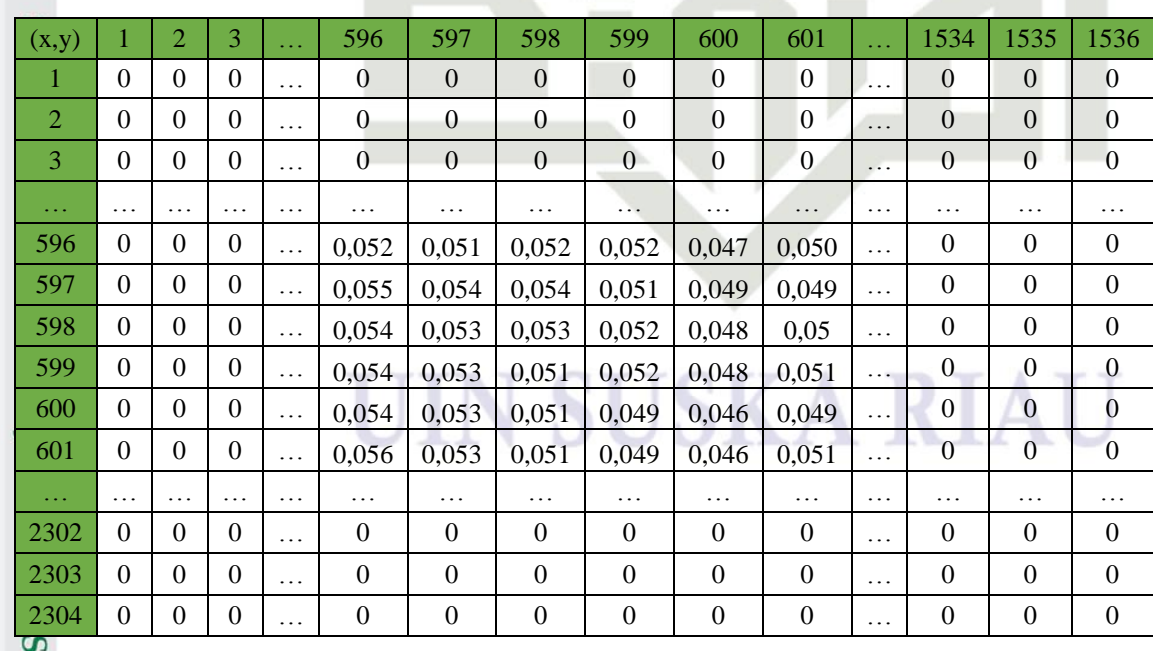

# **Tabel 4. 9 Nilai Hue Citra**

 $\overline{H}_{(596.596)} = 1 - 0,6867$ 

0,3133  $\overline{6}$ 

 $\frac{1}{\sum_{r=0}^{56} (596.597)} = 0.3133$ 

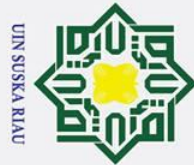

Ņ.

 $\odot$ 

 $\mathbf{T}$ 

5

milik

 $rac{C}{Z}$ 

 $\infty$  $\overline{a}$ ka

- . Dilarang mengutip sebagian atau seluruh karya tulis ini tanpa mencantumkan dan menyebutkan sumber
- $\overline{\omega}$ Pengutipan hanya untuk kepentingan pendidikan, penelitian, penulisan karya ilmiah, penyusunan laporan, penulisan kritik atau tinjauan suatu masalah
- ō Pengutipan tidak merugikan kepentingan yang wajar UIN Suska Riau

. Dilarang mengumumkan dan memperbanyak sebagian atau seluruh karya tulis ini dalam bentuk apapun tanpa izin UIN Suska Riau

- 
- $\Omega$ uuu arif Kasim Ria

 $\omega$ Setelah dilakukan proses perhitungan HSV seperti diatas, didapatkan hasil citra HSV sebagai berikut ini:

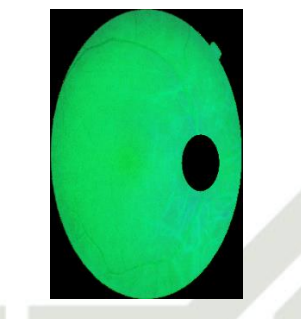

**Gambar 4. 6 Citra HSV retina mata**

# **1. Nilai** *Means* **HSV**

 $\omega$ Setelah didapatkan nilai Ekstraksi ciri warna HSV, langkah selanjutnya  $\subset$ adalah menghitung nilai rata-rata HSV untuk lebih memudahkan dalam proses perhitungan, perhitungan nilai rata-rata HSV ini dapat dilakukan dengan menggunakan persamaan (2.14). berikut ini merupakan contoh perhitungan ratarata HSV:

$$
\mu_{H} = \frac{1}{(2304)(1536)} \left( H_{(0.0)} + H_{(0.1)} + \dots + H_{(2303,1535)} \right) = 0.0457
$$
\n
$$
\mu_{S} = \frac{1}{(2304)(1536)} \left( S_{(0.0)} + S_{(0.1)} + \dots + S_{(2303,1535)} \right) = 0.613
$$
\n
$$
\mu_{V} = \frac{1}{(2304)(1536)} \left( V_{(0.0)} + V_{(0.1)} + \dots + V_{(2303,1535)} \right) = 0.304
$$

Data hasil normalisasi HSV yang telah didapat akan disimpan untuk dijadikan data acuan ketika melakukan proses pengujian.

Nilai HSV ini merupakan nilai yang telah dilakukan proses pencarian nilai rata-rata HSV atau merupakan nilai akhir dari perhitungan HSV. Berikut ini merupakan nilai mean HSV:

# **Tabel 4. 10 Nilai Mean HSV**

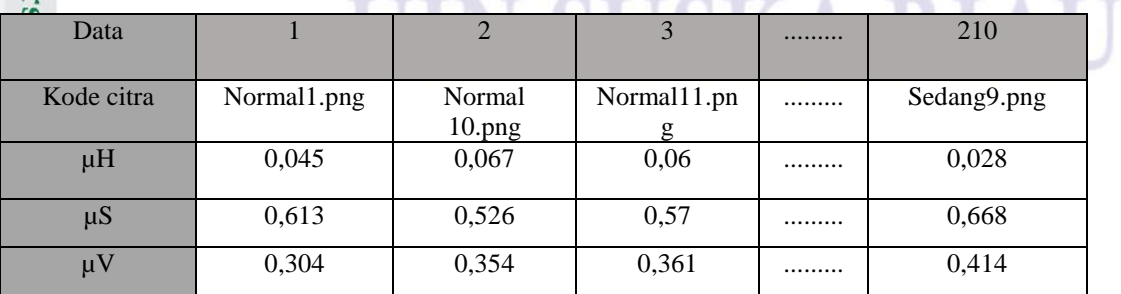

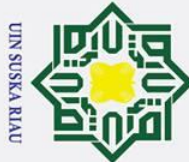

 $\odot$ 

 $\pm$ 

 $\omega$ 

 $\circ$  $\overline{\sigma}$ 

> z  $\omega$  $\overline{a}$ ka  $\overline{\mathbf{x}}$  $\omega$  $\overline{C}$

**State** 

 $\overline{\mathbf{s}}$ 

yarif Kasim Ria

**4.3.2 Ekstraksi Ciri Tekstur LBP**

pada gambar 4.6 sebagai berikut:

- 
- . Dilarang mengutip sebagian atau seluruh karya tulis ini tanpa mencantumkan dan menyebutkan sumber
- $\mathbf{\Omega}$  $\sigma$ Pengutipan hanya untuk kepentingan pendidikan, penelitian, penulisan karya ilmiah, penyusunan laporan, penulisan kritik atau tinjauan suatu masalah
- Ņ. . Dilarang mengumumkan dan memperbanyak sebagian atau seluruh karya tulis ini dalam bentuk apapun tanpa izin UIN Suska Riau Pengutipan tidak merugikan kepentingan yang wajar UIN Suska Riau

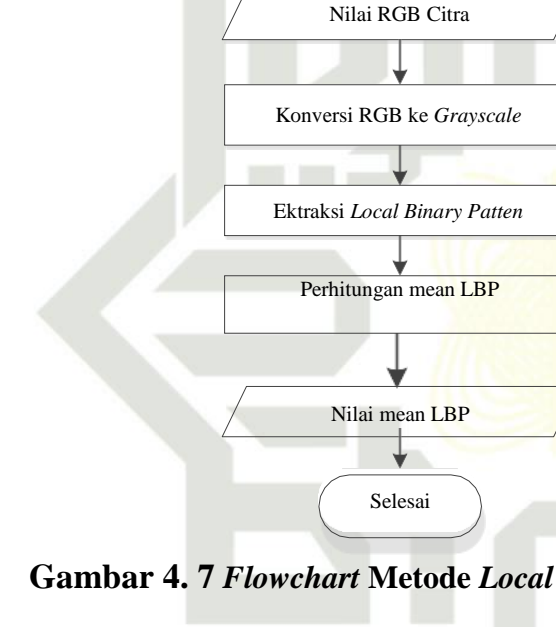

**Gambar 4. 7** *Flowchart* **Metode** *Local Binary Pattern*

Mulai

Metode yang digunakan untuk ekstrasi ciri tekstur retina mata pada

penelitian ini menggunakan metode *Local Binarry Patern* (LBP). Proses

ekstraksi ciri tekstur berguna untuk memperoleh nilai dari data citra retina mata.

*Flowchart* dari metode ekstraksi ciri tekstur *Local Binary Pattern* dapat dilihat

Adapun langkah-langkah ekstraksi ciri tekstur menggunakan metode LBP pada citra retina mata adalah sebagai berikut:

# **4.3.2.1 Konversi Citra RGB(x,y) ke** *Grayscale***(x,y)**

Konversi citra RGB(x,y) ke *Grayscale*(x,y) merupakan suatu proses mengubah data citra asli yang bernilai RGB(x,y) menjadi citra yang bernilai *Grayscale*(x,y) dengan menggunakan persamaan (2.1). Berikut perhitungan manual untuk mengkonversi nilai citra  $RGB_{(x,y)}$  yang diperoleh dari Tabel 4.1, 4.2 dan 4.3 menjadi citra bernilai *Grayscale*(x,y) adalah sebagai berikut.

 $G_{X}^{2}$  Grayscale<sub>596.596</sub> = 0,2989 \*  $R_{(596,596)} + 0.5870 * G_{(596,596)} + 0.1140 * B_{596,596}$
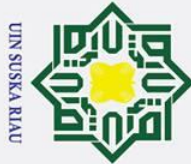

.

 $\subset$  $\overline{z}$ 

 $\overline{\omega}$ 

 $\odot$ 

 $\mathbf{I}$ 

 $\omega$ 

 $\Omega$ 

. Dilarang mengutip sebagian atau seluruh karya tulis ini tanpa mencantumkan dan menyebutkan sumber

- $\dot{\mathbf{p}}$ Pengutipan hanya untuk kepentingan pendidikan, penelitian, penulisan karya ilmiah, penyusunan laporan, penulisan kritik atau tinjauan suatu masalah
- $\sigma$ Pengutipan tidak merugikan kepentingan yang wajar UIN Suska Riau
- 2. Dilarang mengumumkan dan memperbanyak sebagian atau seluruh karya tulis ini dalam bentuk apapun tanpa izin UIN Suska Riau
- 600 | 0 | 0 | 0 | ... | 57 | 57 | 57 | 57 | 56 | 54 | ... | 0 | 0 | 0 601 0 0 0  $\end{bmatrix}$  0 0  $\begin{bmatrix} 0 & 0 & 0 \\ 0 & 0 & 0 \end{bmatrix}$  56 56 56 54 54 54 54 54  $\begin{bmatrix} 0 & 0 & 0 \\ 0 & 0 & 0 \end{bmatrix}$ … … … … … … … … … … … … … … … 2302 0 0 0 … 0 0 0 0 0 0 … 0 0 0 2303 0 0 0 … 0 0 0 0 0 0 … 0 0 0 2304 0 0 0 … 0 0 0 0 0 0 … 0 0 0 Setelah mendapatkan nilai *grayscale* dari citra data latih, maka tahap selanjutnya adalah mengekstraksi citra tekstur dari data latih dengan mengunakan metode *Local Binary Pattern* (LBP). LBP merupakan suatu proses membandingkan nilai piksel pada pusat citra dengan 8 nilai piksel  $d$ isekelilingnya (g<sup>p</sup>). Syarif Kasim Ria

 $Grayscale_{596,596} = 0.2989 * 98 + 0.5870 * 41 + 0.1140 * 15$ 

seluruh piksel dapat dilihat pada Tabel 4.11 berikut ini.

**Tabel 4. 11 Konversi RGB Ke Grayscale**

Berdasarkan perhitungan diatas maka nilai *Grayscale*(1,1) dari piksel

(596,596) adalah 55,0692 dan jika dibulatkan menjadi 55. Pencarian nilai

*grayscale* pada data citra dilakukan pada keseluruhan piksel dengan

menggunakan rumus dan cara yang sama, sehingga nilai *grayscale* untuk

(x,y) 1 2 3 … 596 597 598 599 600 601 … 1534 1535 1536 1 0 0 0  $\vert$  0  $\vert$  2 0 0 0 … 0 0 0 0 0 0 … 0 0 0 3 0 0 0 0 … 0 0 0 0 0 0 0 … 0 0 0 0 … … … … … … … … … … … … … … … 596 0 0 0 0 … 55 57 57 57 58 58 … 0 0 0 597 | 0 | 0 | 0 | ... | 55 | 56 | 57 | 57 | 58 | 56 | ... | 0 | 0 | 0 598 0 0 0 0 … 55 57 57 57 58 55 … 0 0 0 599 0 0 0 0 … 57 57 59 58 57 55 … 0 0 0

Grayscale<sub>596,596</sub> = 29, 2922 + 24,067 + 1,71

 $Gray scale_{596,596} = 55,0692$ 

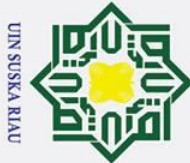

 $\odot$ 

 $\pm$  $\omega$ 

з

ЩK

NIN

 $\frac{6}{1}$  $\overline{a}$ 

. Dilarang mengutip sebagian atau seluruh karya tulis ini tanpa mencantumkan dan menyebutkan sumber

a. Pengutipan hanya untuk kepentingan pendidikan, penelitian, penulisan karya ilmiah, penyusunan laporan, penulisan kritik atau tinjauan suatu masalah

LBP adalah:

- b. Pengutipan tidak merugikan kepentingan yang wajar UIN Suska Riau
- 2. Dilarang mengumumkan dan memperbanyak sebagian atau seluruh karya tulis ini dalam bentuk apapun tanpa izin UIN Suska Riau
- $\overrightarrow{EB}P_{P,R}(x_c, y_c) = \sum_{n=1}^{p}$  $\frac{p-1}{p=0} \; s(g_p{-}g_c) 2^p$  , s(X)  $= \{ {1 \over 0}$  $S(X) = g_p - g_c$  $0, x < 0$  $\sum_{n=1}^{\infty} LBP_{596.596}(x_1, y_1) = \sum_{n=1}^{\infty}$  $p = 1 \over p = 0$   $s(57 - 55)2^0$ s (2) > 0, dikarenakan nilai 57 > 55 maka (1)  $2^0 = 1$  $= 1$  $E$  LBP<sub>596.596</sub> $(x_1, y_1) = \sum_{n=1}^{n} p$  $p-1$ <br> $p = 0$   $s(56 - 55) = 2<sup>1</sup>$ s (1) > 0, dikarenakan nilai 56 > 55 maka (1) 2<sup>1</sup> = 2  $\sum_{n=1}^{12} LBP_{596.596}(x_1, y_1) = \sum_{n=1}^{12} p$  $p = 1$   $s(56 - 55)2^2$ s (1) > 0, dikarenakan nilai 56 > 55 maka (1)  $2^2 = 4$  $\sum_{i=1}^{n} LBP_{596.596}(x_1, y_1) = \sum_{i=1}^{n} p_i$  $p = 1$ <br> $p = 0$   $s(57 - 55)2^3$ s (2) > 0, dikarenakan nilai 57 > 55 maka (1)  $2^3 = 8$

Diketahui nilai piksel (596.596) pada Tabel 4.7 untuk nilai *grayscale* citra retina mata adalah 55. Selanjutnya nilai tersebut akan menjadi piksel pusat dan 8 nilai

 $g^0$ 

 $g^7$ 

 $g^6$ 

 $g^1$ 

 $g^c$ 

 $g<sup>5</sup>$ 

 $g^2$ 

 $g^3$ 

 $g^4$ 

Pada table diatas, nilai 55 yang bernilai *grayscale* akan menjadi piksel pusat (g<sup>c</sup>).

Setelah proses pemilihan 8 nilai piksel ketetanggaan maka proses selanjutnya

adalah membandingkan nilai piksel pusat dengan nilai piksel disekelilingnya

dengan menggunakan rumus (2.6). Aturan perbandingan nilai piksel tersebut

adalah jika nilai piksel pusat sama dengan dan kecil dari piksel disekelilingnya

maka nilai piksel sekelilingnya akan bernilai 1. Sebaliknya jika nilai piksel pusat

56,  $g^5 = 55$ ,  $g^6 = 55$  dan  $g^7 = 55$  maka nilai sekelilingnya menggunakan rumus

Diketahui dari gambar (4.5), nilai  $g^0 = 57$ ,  $g^1 = 56$ ,  $g^2 = 56$ ,  $g^3 = 57$ ,  $g^4 =$ 

lebih besar, maka nilai piksel sekelilingnya akan bernilai 0.

sekelilingnya akan menjadi piksel ketetanggaan.

57 | 56 | 56

55 | 57

55 56

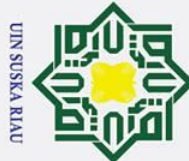

 $\odot$ 

- . Dilarang mengutip sebagian atau seluruh karya tulis ini tanpa mencantumkan dan menyebutkan sumber
- 
- a. Pengutipan hanya untuk kepentingan pendidikan, penelitian, penulisan karya ilmiah, penyusunan laporan, penulisan kritik atau tinjauan suatu masalah b. Pengutipan tidak merugikan kepentingan yang wajar UIN Suska Riau

2. Dilarang mengumumkan dan memperbanyak sebagian atau seluruh karya tulis ini dalam bentuk apapun tanpa izin UIN Suska Riau

Hak cipta  $\sum_{i=1}^{n}$  $p = 1$ <br> $p = 0$   $s(56 - 55)2<sup>4</sup>$ s (1) > 0, dikarenakan nilai 56 > 55 maka (1)  $2^4$  = 16  $\overrightarrow{B}$  LBP<sub>596.596</sub> $(x_1, y_1) = \sum_{n=1}^{n}$  $p = 1$ <br> $p = 0$   $s(55 - 55)2^5$ s (0) = 0, dikarenakan nilai 55 = 55 maka (1)  $2^5 = 32$  $\sum_{\mathbf{z}}^{n} LBP_{596.596}(x_1, y_1) = \sum_{\mathbf{z}}^{n} p$  $p = 1$ <br> $p = 0$   $s(55 - 55)2^6$ s (0) = 0, dikarenakan nilai 55 = 55 maka (1)  $2^6$ s (0) = 0, dikarenakan nilai 55 = 55 maka (1)  $2^6$  = 64  $\sum_{n=1}^{\infty} LBP_{596.596}(x_1, y_1) = \sum_{n=1}^{\infty} p$  $p = 1$ <br> $p = 0$   $s(55 - 55)2^7$ Ria s (0) = 0, dikarenakan nilai 55 = 55 maka (1)  $2^7$  = 128

Tahap selanjutnya adalah menyusun nilai 8 biner searah jarum atau sesuai urutan nilai ketetanggan g<sup>0</sup> sampai g<sup>7</sup>. Kemudian nilai tersebut akan dirubah kedalam nilai desimal untuk menggantikan nilai piksel pusat (g<sup>c</sup>), sesuai perhitungan diatas maka nilai LBP pada piksel (596.596) dapat terlihat pada Gambar 4.8 berikut.

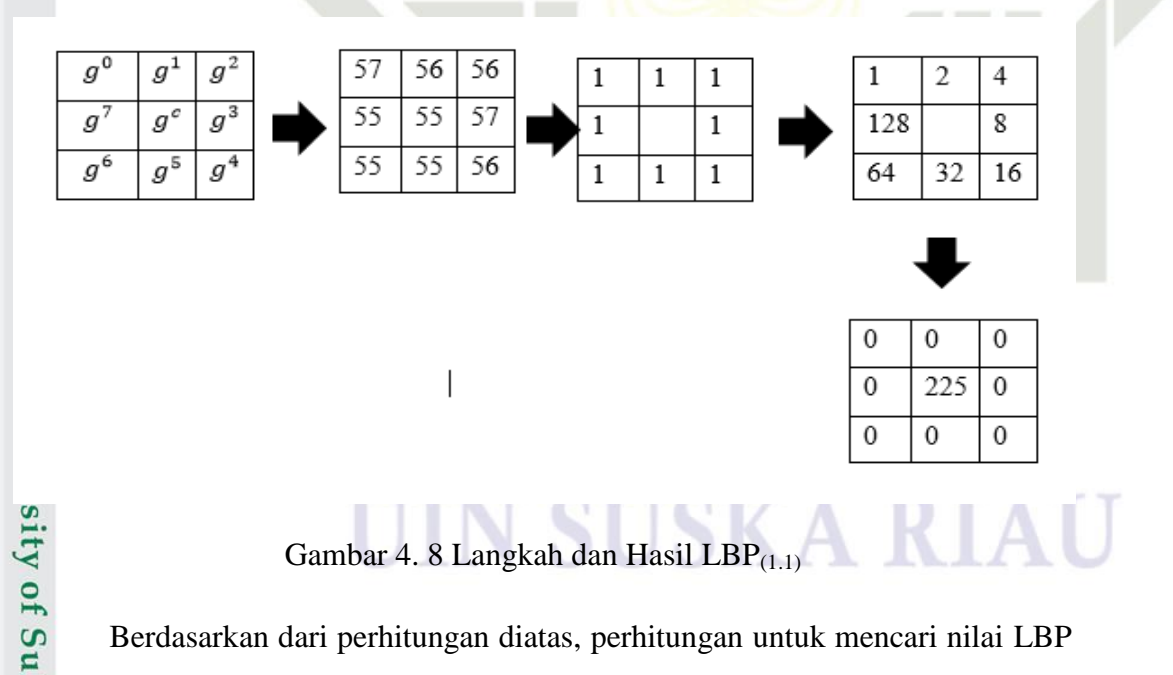

Berdasarkan dari perhitungan diatas, perhitungan untuk mencari nilai LBP keseluruhan pada gambar (4.8) dilakukan dengan menggunakan rumus yang sama. Maka nilai LBP keseluruhan pada gambar (4.8) dapat dilihat dalam bentuk matrik pada Tabel berikut.<br>
H. S. S. S. S. H. S. S. H. S. S. H. S. S. H. S. S. H. S. S. H. S. S. H. S. S. H. S. H. S. S. H. S. H. S. H. S. H. S. H. S. H. S. H. S. H. S. H. S. H. S. H. S. H. S. H. S. H. S. H. S. H. S. H. S.

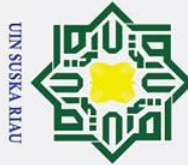

 $\odot$ 

 $\pm$ 

- Dilarang mengutip sebagian atau s
- $\dot{\mathbf{p}}$  $\sigma$ . Pengutipan hanya untuk kepentingan pendidikan, penelitian, penulisan karya ilmiah, penyusunan laporan, penulisan kritik atau tinjauan suatu masalah
- . Pengutipan tidak merugikan kepentingan yang wajar UIN Suska Riau
- 2. Dilarang mengumumkan dan memperbanyak sebagian atau seluruh karya tulis ini dalam bentuk apapun tanpa izin UIN Suska Riau

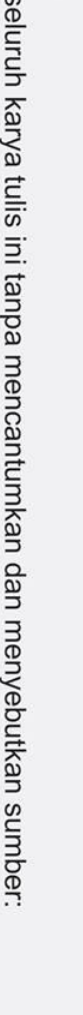

## $\omega$ **Tabel 4. 12 Nilai LBP**   $(x,y)$  $\Omega$

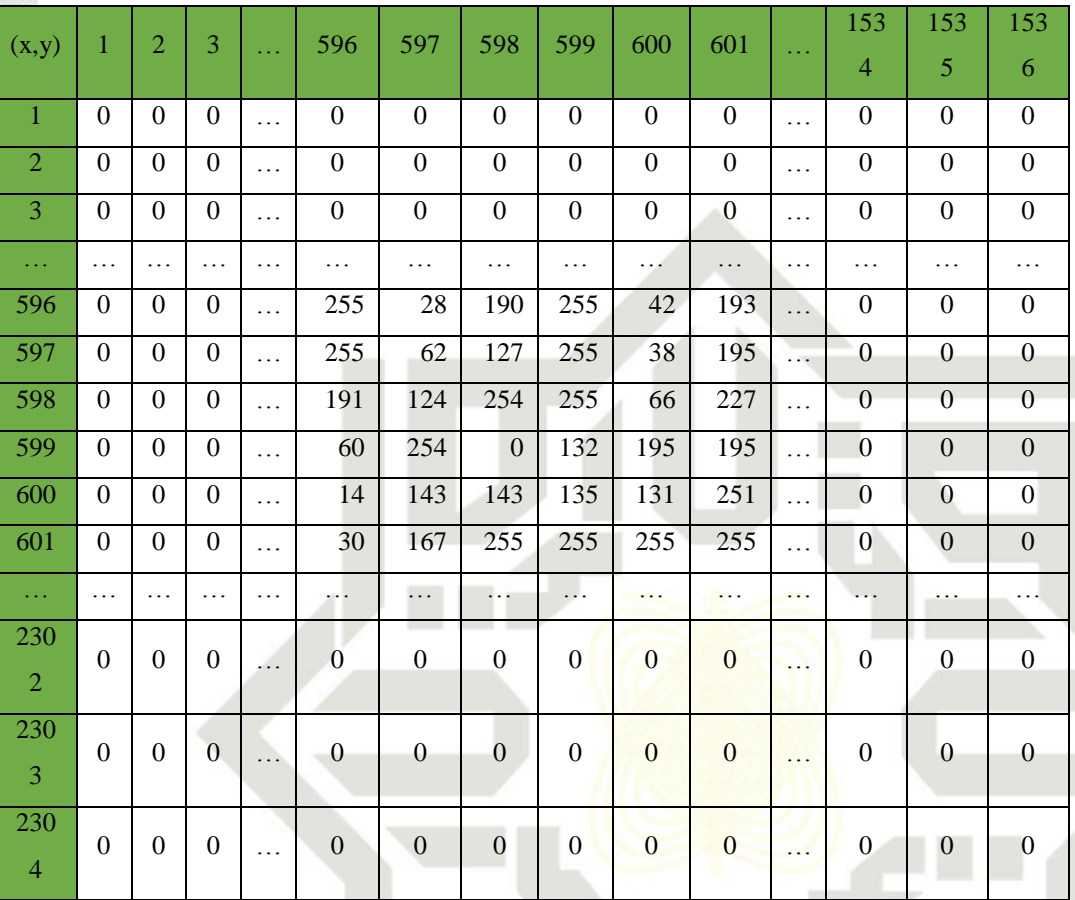

## **1. Nilai** *Means* **LBP**

Setelah didapatkan nilai Ekstraksi ciri tekstur LBP, langkah selanjutnya adalah Langkah selanjutnya dari tahapan ektraksi ciri tekstur adalah menghitung nilai *means* LBP*.* Adapun perhitungan ini dilakukan menggunakan persamaan (2.14). Berikut perhitungan nilai *means* LBP adalah:

$$
\mu_{\text{LBP}} = \frac{1}{(2304)(1536)} (255 + 28 + 190 + \dots + 255) = 182,914
$$

Setelah dilakukan perhitung terhadap ekstraksi ciri citra warna  $\mu_{\text{LBP}} = \frac{1}{(2304)(1536)} (255 + 28 + 190 + \dots + 255) = 182,914$ <br>
Setelah dilakukan perhitung terhadap ekstraksi ciri citra warna<br>
menggunakan HSV (*Hue Saturation Value*) dan ekstraksi ciri citra tekstur menggunakan LBP (*Local Binary pattens*) maka didapatkan hasil akhir dari proses perhitungan ekstraksi ciri tersebut sebagai berikut:

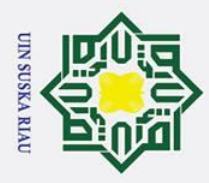

ά. ō

 $\odot$ 

 $\pm$ 

Hak Cipta Dilindungi Undang-Undang

. Dilarang mengutip sebagian atau seluruh karya tulis ini tanpa mencantumkan dan menyebutkan sumber

## $\omega$ **Tabel 4. 13 Nilai Ekstraksi Ciri HSV dan LBP**

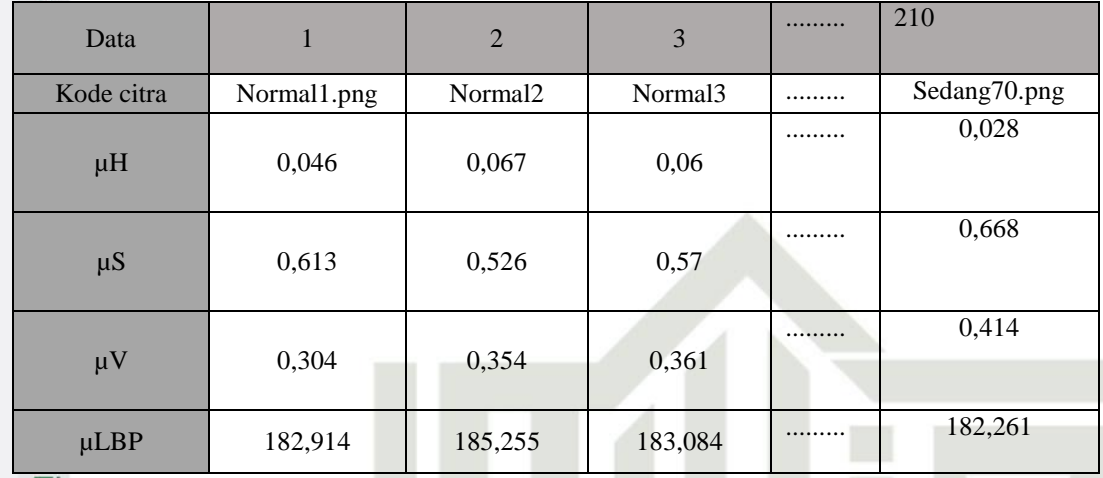

 $\pmb{\omega}$ Setelah didapatkan hasil ekstraksi ciri seperti diatas, selanjutnya data tersebut dibagi menjadi dua jenis, yaitu data latih dan data uji seperti berikut ini:

## **4.3.3 Proses pembagian data menggunakan** *K- fold cross validation*

Proses pembagian data dilakukan dengan cara membagi data dengan presentase 90% untuk data latih sebesar 189 data. Sedangkan untuk data uji dengan presentase 10% yaitu sebanyak 21 data citra yang terdiri dari 7 kelas normal, 7 kelas parah dan 7 kelas sedang. Dan pembagian data menggunakan 10 *fold cross validation.* Berikut adalah pembagian data 10 *fold cross validation*:

## **Tabel 4.14** *K-Fold Cross Validation***.**

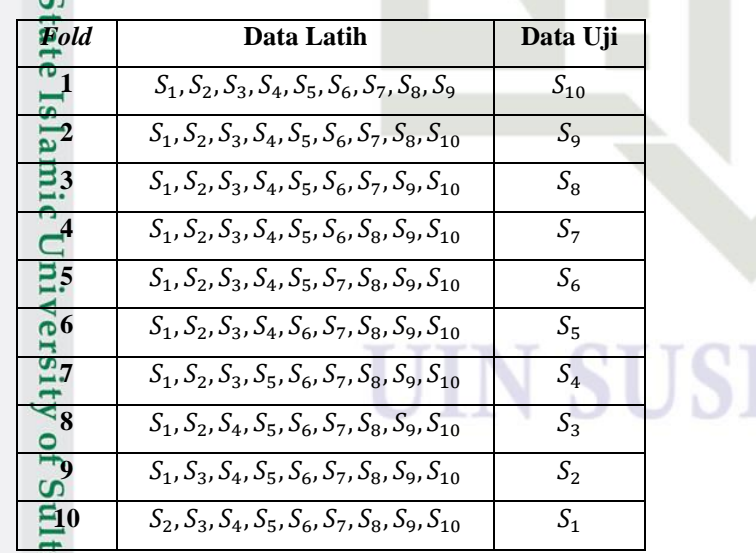

## KA RIA

. Pengutipan hanya untuk kepentingan pendidikan, penelitian, penulisan karya ilmiah, penyusunan laporan, penulisan kritik atau tinjauan suatu masalah

an Syarif Kasim Ria

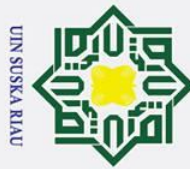

 $\odot$ 

 $\pm$ 

 $\omega$ 

- . Dilarang mengutip sebagian atau seluruh karya tulis ini tanpa mencantumkan dan menyebutkan sumber
- $\overline{\omega}$ Pengutipan hanya untuk kepentingan pendidikan, penelitian, penulisan karya ilmiah, penyusunan laporan, penulisan kritik atau tinjauan suatu masalah
- $\sigma$
- Ņ. . Dilarang mengumumkan dan memperbanyak sebagian atau seluruh karya tulis ini dalam bentuk apapun tanpa izin UIN Suska Riau Pengutipan tidak merugikan kepentingan yang wajar UIN Suska Riau
- **State ers** Sultan Syarif Kasim Ria

## **4.3.4 Klasifikasi** *Fuzzy Learning Vector Quantization* **(FLVQ)**

 $\Omega$ Proses Klasifikasi ini merupakan proses yang dilakukan untuk  $\overline{\sigma}$ mengelompokkan citra kedalam kelas normal, kelas sedang dan kelas parah. Proses pengelompokkan citra ini menggunakan data latih yang telah didapat pada proses ekstraksi ciri kedalam proses klasifikasi dengan metode *fuzzy learning vector quantization* (FLVQ). FLVQ merupakan metode jaringan saraf tiruan yang memiliki 3 layer pada prosesnya, dimana layer tersebut merupakan input layer, hidden layer dan output layer. Berikut ini merupakan arsitektur FLVQ yang menjelaskan layer-layer tersebut:

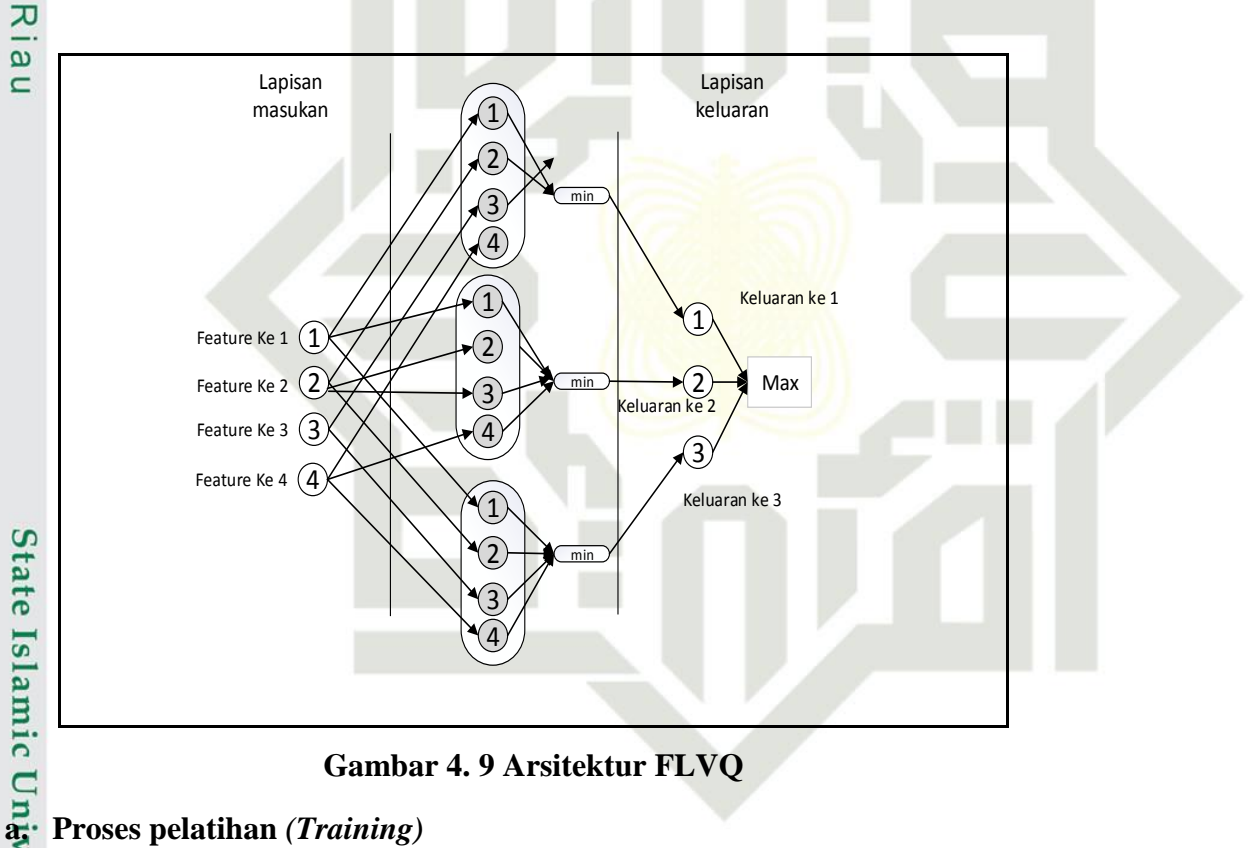

**Gambar 4. 9 Arsitektur FLVQ**

Proses pelatihan dilakukan untuk mendapatkan bobot dari data latih, dimana bobot data latih tersebut akan diugunakan sebagai acuan pada saat pengujian. Sehingga dari proses tersebut didapatkan output dari proses klasifikasi FLVQ

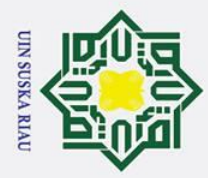

 $\odot$ 

milik

Hak Cipta Dilindungi Undang-Undang

. Dilarang mengutip sebagian atau seluruh karya tulis ini tanpa mencantumkan dan menyebutkan sumber

a. Pengutipan hanya untuk kepentingan pendidikan, penelitian, penulisan karya ilmiah, penyusunan laporan, penulisan kritik atau tinjauan suatu masalah

## Hak **1. Inisialisasi data input:**

 $\frac{1}{2}$ Inisialisasi data input merupakan proses pembentukan bobot awal yang didapat dari ekstraksi ciri serta pembentukan parameter *vector input.*

a. Inisialisasi bobot awal berdasarkan nilai HSV dan LBP yang telah dilakukan perhitungan ekstraksi ciri. Berikut ini merupakan nilai HSV dan LBP pada data citra retina mata:

| Tabel 4. 15 Nilai Data Latih Citra Retina Mata Kelas Normal |                |               |               |              |      |  |  |  |
|-------------------------------------------------------------|----------------|---------------|---------------|--------------|------|--|--|--|
| Kode Citra                                                  | uHue           | uSaturation   | uVaue         | $\mu LBP$    | T    |  |  |  |
| 'normal1.pn                                                 | 0,039385806097 | 0,66812597387 | 0.36586443223 | 175,88833985 | Norm |  |  |  |
| $\mathbf{g}'$                                               | 2437           | 0940          | 0322          | 5053         | al   |  |  |  |
| 'normal10.p                                                 | 0.056468810248 | 0,69073107758 | 0,41703813673 | 185,00460137 | Norm |  |  |  |
| $\mathbf{ng}'$                                              | 3687           | 8225          | 3643          | 2613         | al   |  |  |  |
| 'normal11.p                                                 | 0,060157729411 | 0,61703620358 | 0,39864875832 | 171,96642586 | Norm |  |  |  |
| $\mathbf{n}\mathbf{g}'$                                     | 1964           | 2808          | 2412          | 0370         | al   |  |  |  |
| 'normal12.p                                                 | 0,060481540951 | 0,61011000707 | 0,39953677219 | 171,18325749 | Norm |  |  |  |
| $\mathbf{n}\mathbf{g}'$                                     | 4389           | 8623          | 6761          | 1500         | al   |  |  |  |
| 'normal13.p                                                 | 0,050061563565 | 0,59273236876 | 0.29609503209 | 176,87197649 | Norm |  |  |  |
| $\mathbf{n}\mathbf{g}'$                                     | 9051           | 6019          | 2879          | 9204         | al   |  |  |  |
| 'normal14.p                                                 | 0,034968621981 | 0,74569984215 | 0,48196916213 | 185,62972796 | Norm |  |  |  |
| ng'                                                         | 2593           | 2601          | 1358          | 4048         | al   |  |  |  |
|                                                             |                |               |               |              | .    |  |  |  |
|                                                             | 0.051863449832 | 0,63182375686 | 0,54511707114 | 175,61311170 | Norm |  |  |  |
| 'normal66.p                                                 | 3234           | 7616          | 7577          | 7899         | al   |  |  |  |
| ng'                                                         |                |               |               |              |      |  |  |  |

**Tabel 4. 15 Nilai Data Latih Citra Retina Mata Kelas Normal**

Berikut ini merupakan data latih kelas sedang.

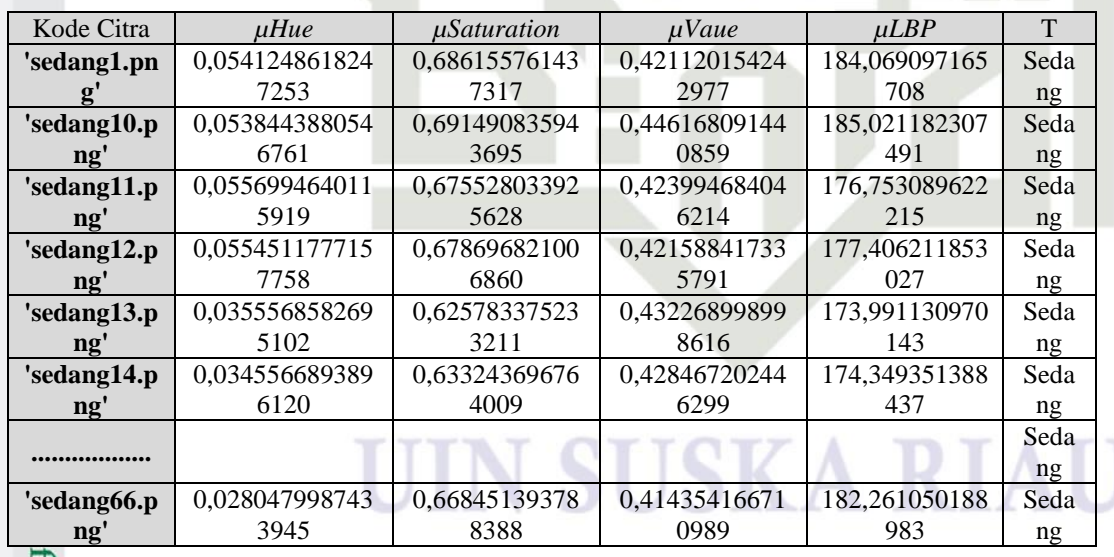

Berikut ini merupakan data latih kelas parah

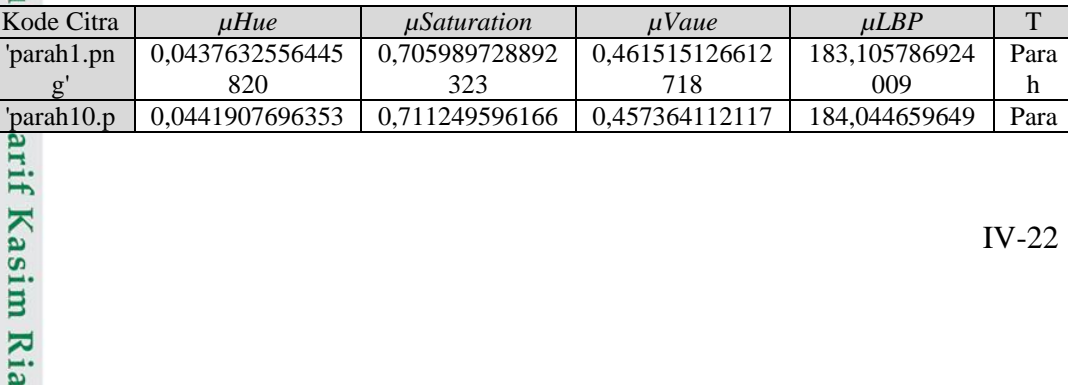

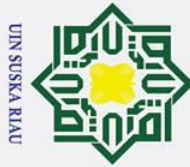

Ņ.

## Hak Cipta Dilindungi Undang-Undang

 $\odot$ 

ka

- . Dilarang mengutip sebagian atau seluruh karya tulis ini tanpa mencantumkan dan menyebutkan sumber
- $\overline{\omega}$ ō Pengutipan tidak merugikan kepentingan yang wajar UIN Suska Riau Pengutipan hanya untuk kepentingan pendidikan, penelitian, penulisan karya ilmiah, penyusunan laporan, penulisan kritik atau tinjauan suatu masalah

. Dilarang mengumumkan dan memperbanyak sebagian atau seluruh karya tulis ini dalam bentuk apapun tanpa izin UIN Suska Riau

 $\mathbf{T}$  $\omega$ ng' | 963 | 649 | 113 | 884 | h 'parah11.p 0,0444180277427 0,530689879067 0,308593650269 184,386626914 Para 398 805 353 695 ng' h 0,0452475057488 0,453305546209 0,363103671825 184,649858262 'parah12.p Para ng' 440 267 358 804 h 'parah13.p 0,0338140197883 0,651339103100 0,390864617286 176,809479042 Para ng' 921 506 079 336 h 'parah14.p 0,0247640575681 0,652275215938 0,417109404254 181,553440235 Para ng' 447 621 319 279 h Para **..................** h 0,0468285052995 0,644070272243 192,034120630 0,535889852020 'parah66.p Para ng' 762 833 997 335 h  $\omega$ 

## b. Inisialisasi

Inisialisasi yang digunakan dalam metode FLVQ terdiri dari nilai α  $\overline{\mathbf{x}}$  $\omega$ *(learning rate)* sebesar 0.01, pengurangan α *(learning rate)* 0.1, minimal α *(learning rate)* 0.000001 nilai β *(beta)* yang terdiri dari β *(beta)* lebar 1.6 dan β *(beta)* kecil 0.6 serta maksimal epoch 100.

## **2.** *Fuzzyfikasi*

*Fuzzyfikasi* dilakukan setelah didapatkan nilai ekstraksi ciri yang digunakan sebagai vector pewakil, *fuzzyfikasi* ini didapat dengan mengambil nilai minimal, rata-rata dan nilai maksimal semua dimensi masukan pada semua kelas. Berikut ini merupakan nilai *fuzzyfikasi* untuk kelas normal, kelas sedang dan kelas

parah:

if Kasim Ria

**Tabel 4. 16 Nilai Vektor Pewakil (***fuzzyfikasi***) Kelas Normal**

| $\triangleright$ |                       |          |           |          |  |  |  |  |  |
|------------------|-----------------------|----------|-----------|----------|--|--|--|--|--|
|                  | <b>Kelas</b> : Normal |          |           |          |  |  |  |  |  |
|                  | Data Latih            | Minimal  | Rata-rata | Maksimal |  |  |  |  |  |
| amic             | Mean H                | 0,02676  | 0,047832  | 0,06611  |  |  |  |  |  |
|                  | Mean S                | 0,437235 | 0.622285  | 0,741731 |  |  |  |  |  |
| $\overline{C}$   | Mean V                | 0,275356 | 0.472227  | 0,720408 |  |  |  |  |  |
| m                | Mean LBP              | 170,8943 | 185,9686  | 211,9484 |  |  |  |  |  |

Setelah didapatkan nilai *fuzzyfikasi* pada kelas normal, maka dilakukan cara yang sama untuk *fuzzyfikasi* pada kelas parah, berikut ini merupakan data *fuzzyfikasi* pada kelas parah:

## **Tabel 4. 17 Nilai Vektor Pewakil (***fuzzyfikasi***) Kelas Parah**

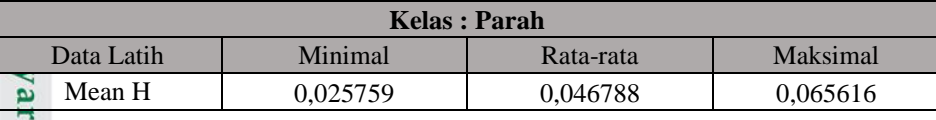

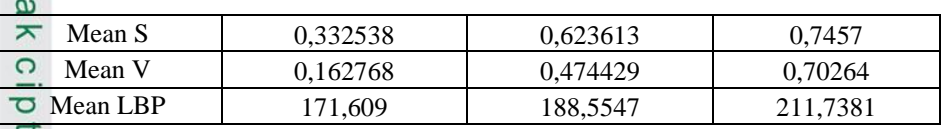

 $\pmb{\omega}$ Setelah didapatkan nilai *fuzzyfikasi* pada kelas parah, maka dilakukan cara  $\exists$ yang sama untuk *fuzzyfikasi* pada kelas sedang, berikut ini merupakan data *fuzzyfikasi* pada kelas parah:

**Tabel 4. 18 Nilai Vektor Pewakil (***fuzzyfikasi***) Kelas Sedang** 

| <b>Kelas: Sedang</b>               |          |           |          |  |  |  |  |
|------------------------------------|----------|-----------|----------|--|--|--|--|
| Data Latih                         | Minimal  | Rata-rata | Maksimal |  |  |  |  |
| Mean H<br>ഹ                        | 0,026882 | 0,048917  | 0,069147 |  |  |  |  |
| Mean S                             | 0,353664 | 0,628324  | 0,7149   |  |  |  |  |
| $\overline{\phantom{a}}$<br>Mean V | 0,227061 | 0,488014  | 0,720408 |  |  |  |  |
| Mean LBP                           | 170,9361 | 188,8115  | 209,6727 |  |  |  |  |

Berikut ini merupakan ilustrasi vector pewakil yang terdiri dari 3 kelas yakni kelas normal, kelas sedang dan kelas parah, dimana jumlah segitiga pada masing-masing kelas tergantung pada jumlah dimensi masukan.

## SUSKA RL

 $\overline{\omega}$ ō

 $\odot$ 

 $\pm$ 

2. Dilarang mengumumkan dan memperbanyak sebagian atau seluruh karya tulis ini dalam bentuk apapun tanpa izin UIN Suska Riau

. Pengutipan hanya untuk kepentingan pendidikan, penelitian, penulisan karya ilmiah, penyusunan laporan, penulisan kritik atau tinjauan suatu masalah

. Pengutipan tidak merugikan kepentingan yang wajar UIN Suska Riau

State Islamic University of Sultan Syarif Kasim Ria

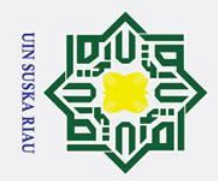

 $\sigma$  $\dot{\mathbf{p}}$ 

. Pengutipan tidak merugikan kepentingan yang wajar UIN Suska Riau

2. Dilarang mengumumkan dan memperbanyak sebagian atau seluruh karya tulis ini dalam bentuk apapun tanpa izin UIN Suska Riau

Hak Cipta Dilindungi Undang-Undang

. Dilarang mengutip sebagian atau seluruh karya tulis ini tanpa mencantumkan dan menyebutkan sumber

Pengutipan hanya untuk kepentingan pendidikan, penelitian, penulisan karya ilmiah, penyusunan laporan, penulisan kritik atau tinjauan suatu masalah

## $\odot$ Hak cipta milik NIN Suska  $\overline{\mathbf{x}}$

 $\overline{a}$  $\subset$ 

# State Islamic University of Sultan Syarif Kasim Ria

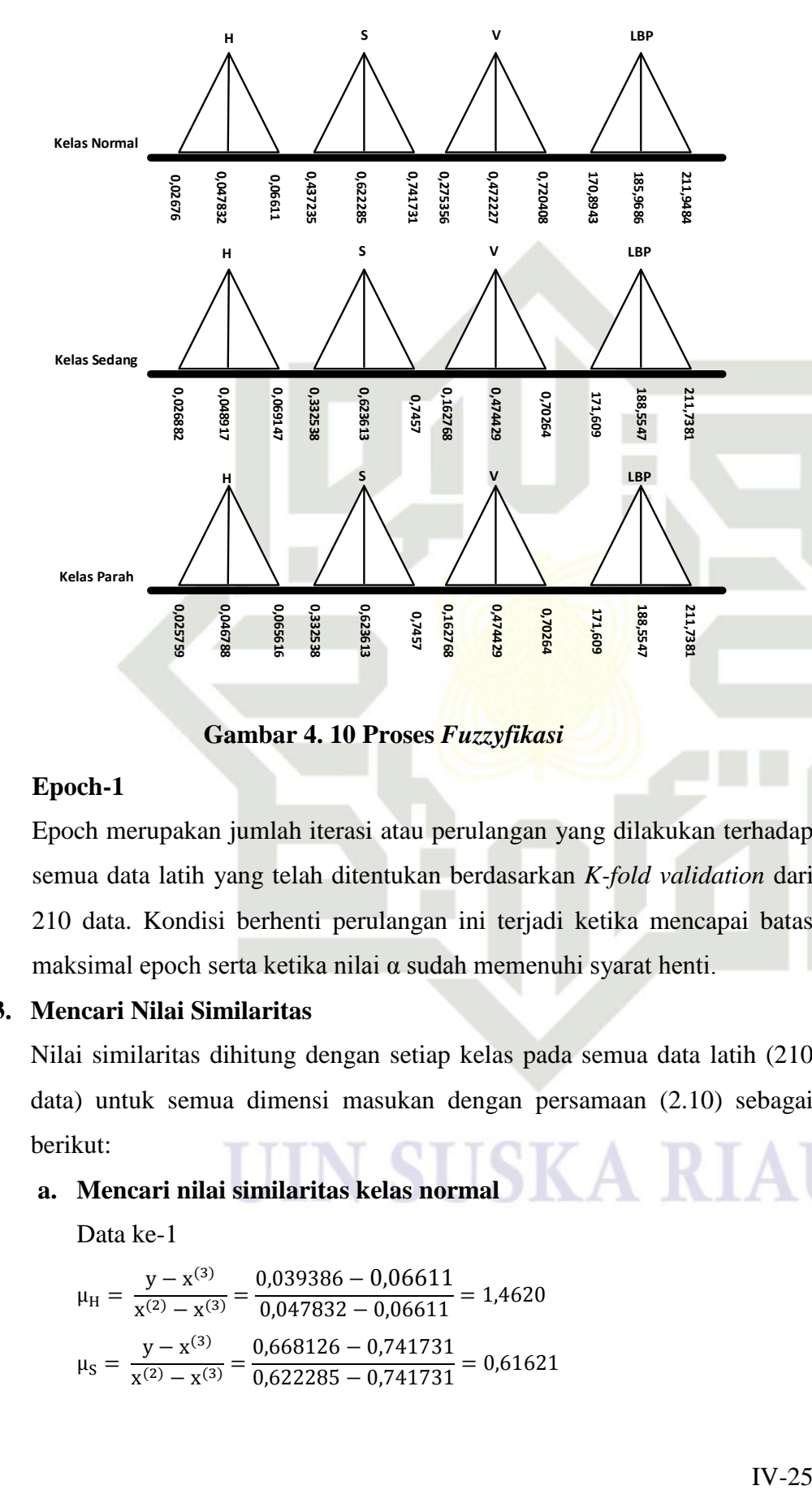

**Gambar 4. 10 Proses** *Fuzzyfikasi*

## **Epoch-1**

Epoch merupakan jumlah iterasi atau perulangan yang dilakukan terhadap semua data latih yang telah ditentukan berdasarkan *K-fold validation* dari 210 data. Kondisi berhenti perulangan ini terjadi ketika mencapai batas maksimal epoch serta ketika nilai α sudah memenuhi syarat henti.

## **3. Mencari Nilai Similaritas**

Nilai similaritas dihitung dengan setiap kelas pada semua data latih (210 data) untuk semua dimensi masukan dengan persamaan (2.10) sebagai berikut:

## **a. Mencari nilai similaritas kelas normal**

Data ke-1

$$
\mu_{\rm H} = \frac{y - x^{(3)}}{x^{(2)} - x^{(3)}} = \frac{0,039386 - 0,06611}{0,047832 - 0,06611} = 1,4620
$$

$$
\mu_{\rm S} = \frac{y - x^{(3)}}{x^{(2)} - x^{(3)}} = \frac{0,668126 - 0,741731}{0,622285 - 0,741731} = 0,61621
$$

$$
\mathbb{E}_{\mathbb{Q}}^{\mathbb{Z}}
$$

 $\overline{C}$ 

 $\odot$ 

 $\pm$ 

 $\omega$  $\overline{\mathbf{r}}$  $\circ$ ᇹ  $\overline{e}$ 

milik

 $rac{C}{Z}$ 

 $\omega$ 

uska

 $\overline{z}$  $\overline{\omega}$  $\overline{C}$ 

## Hak Cipta Dilindungi Undang-Undang

- 1. Dilarang mengutip sebagian atau seluruh karya tulis ini tanpa mencantumkan dan menyebutkan sumber
- 
- ō  $\dot{\mathbf{p}}$ . Pengutipan tidak merugikan kepentingan yang wajar UIN Suska Riau Pengutipan hanya untuk kepentingan pendidikan, penelitian, penulisan karya ilmiah, penyusunan laporan, penulisan kritik atau tinjauan suatu masalah
- 
- . Dilarang mengumumkan dan memperbanyak sebagian atau seluruh karya tulis ini dalam bentuk apapun tanpa izin UIN Suska Riau

IV-26

$$
\mu_V = \frac{y - x^{(3)}}{x^{(2)} - x^{(3)}} = \frac{0,365864 - 0,720408}{0,472227 - 0,720408} = 1,42857
$$

$$
\mu_{LBP} = \frac{y - x^{(3)}}{x^{(2)} - x^{(3)}} = \frac{175,8883 - 211,9484}{185,9686 - 211,9484} = 1,38885
$$

Setelah dilakukan perhitungan nilai similaritas untuk semua data (210 data), langkah selanjutnya yang harus dilakukan adalah menentukan kelas pemenang dimana dalam menghitung kelas pemenang, terlebih dahulu kita menghitung nilai minimal similaritas *vector* masukan terhadap kesembilan *vector* pewakil sebanyak jumlah data. berikut ini merupakan contoh perhitungan nilai minimal similaritas dengan menggunakan persamaan (2.18):

 $\mu_{\min_{(1,1)}} = \min\{1,4620; 0,61621; 1,42857; 1,38885\}$ 

 $\mathcal{Y}$ 

$$
\mu_{\min_{(1,1)}} = (0.61621
$$

Berikut ini merupakan nilai similaritas dan nilai minimal yang dilakukan perhitungan pada epoch 1 data ke 1 seperti diatas:

## **Tabel 4. 19 Nilai Similaritas dan Nilai Minimal Kelas Normal**

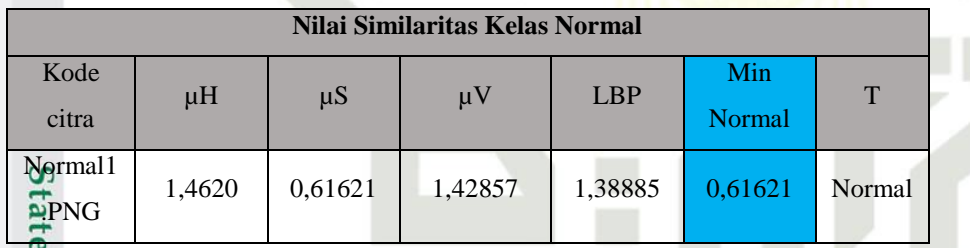

Setelah dilakukan perhitungan nilai similaritas kelas normal, maka  $\overline{\mathbf{s}}$ lakukan perhitungan yang sama untuk nilai similaritas kelas parah. Berikut ini merupakan perhitungan nilai similaritas untuk kelas parah:

## **b. Mencari nilai similaritas kelas parah**

Ve Menghitung nilai similaritas kelas parah sama dengan cara menghitung nilai similaritas pada kelas normal, dimana nilai similaritas dihitung untuk semua data latih pada setiap dimensi masukan.

Data ke-1

Sultan Syarif Kasim Ria

$$
\mu_{\rm H} = \frac{y - x^{(3)}}{x^{(2)} - x^{(3)}} = \frac{0.039386 - 0.065616}{0.046788 - 0.065616} = 2.16088801
$$

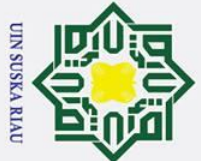

Ņ.

 $\odot$ 

 $\pm$ 

 $\overline{\omega}$ 듯

cipta

milik UIN

Suska

 $\overline{\mathbf{x}}$ ه  $\subset$ 

## Hak Cipta Dilindungi Undang-Undang

- 
- $\overline{\omega}$ Pengutipan hanya untuk kepentingan pendidikan, penelitian, penulisan karya ilmiah, penyusunan laporan, penulisan kritik atau tinjauan suatu masalah
- ō . Pengutipan tidak merugikan kepentingan yang wajar UIN Suska Riau
- 

. Dilarang mengumumkan dan memperbanyak sebagian atau seluruh karya tulis ini dalam bentuk apapun tanpa izin UIN Suska Riau

- 
- Dilarang mengutip sebagian atau seluruh karya tulis ini tanpa mencantumkan dan menyebutkan sumber

University of Sultan Syarif Kasim Ria

$$
\mu_{\rm S} = \frac{y - x^{(3)}}{x^{(2)} - x^{(3)}} = \frac{0,668126 - 0,7456998}{0,623613 - 0,7456998} = 0,649446612
$$
\n
$$
\mu_{\rm V} = \frac{y - x^{(3)}}{x^{(2)} - x^{(3)}} = \frac{0,365864 - 0,702640}{0,474429 - 0,702640} = 1,383913
$$
\n
$$
\mu_{\rm LBP} = \frac{y - x^{(3)}}{x^{(2)} - x^{(3)}} = \frac{175,8883 - 211,738149}{188,554658 - 211,738149} = 1,54632937
$$

Setelah didapatkan nilai similaritas, langkah selanjutnya menghitung nilai minimal untuk setiap data. Berikut ini merupakan perhitungan nilai minimal:

 $\mu_{\min_{(1,1)}} = \min\{2,16088801; 0,649446612; 1,383913; 1,54632937\}$  $\mu_{\min_{(1.1)}} = (0.649446612)$ 

Berikut ini merupakan nilai similaritas dan nilai minimal untuk epoch 1 data ke-1 pada kelas parah:

## **Tabel 4. 20 Nilai Similaritas dan Nilai Minimal Kelas Parah**

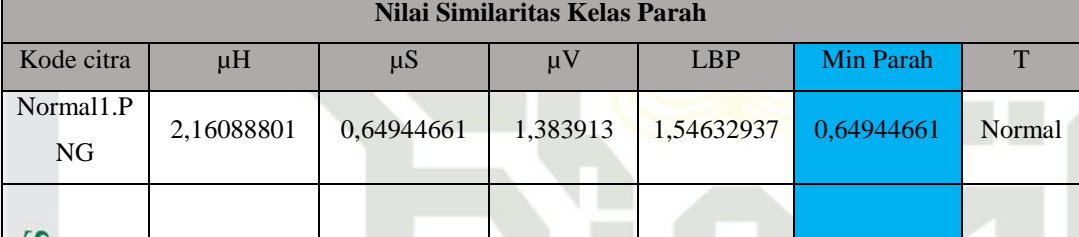

## **c. Mencari nilai similaritas kelas sedang**

Menghitung nilai similaritas kelas sedang sama dengan cara menghitung nilai similaritas pada kelas sedang, dimana nilai similaritas dihitung untuk semua data latih pada setiap dimensi masukan.

Data ke-1

$$
\mu_{\rm H} = \frac{y - x^{(3)}}{x^{(2)} - x^{(3)}} = \frac{0.039386 - 0.069147}{0.048916 - 0.069147} = 1.74051719
$$
  

$$
y - x^{(3)} = 0.668126 - 0.7148996
$$

$$
\mu_{\rm S} = \frac{y - x^{(3)}}{x^{(2)} - x^{(3)}} = \frac{0.000126 - 0.7140996}{0.628324 - 0.7148996} = 0.540263076
$$

$$
\mu_V = \frac{y - x^{(3)}}{x^{(2)} - x^{(3)}} = \frac{0,365864 - 0,720408}{0,488014 - 0,720408} = 1,52561598
$$

$$
\mathbb{E}_{\mathbb{Q}}^{\mathbb{Z}}
$$

 $\odot$ 

 $\pm$ 

 $\omega$  $\overline{\mathbf{r}}$  $\circ$ ᇹ  $\overline{a}$ 

milik

 $\subset$  $\overline{z}$  $\infty$ 

uska

Hak Cipta Dilindungi Undang-Undang

 $\overline{C}$ 

ō  $\dot{\mathbf{p}}$ 

Pengutipan tidak merugikan kepentingan yang wajar UIN Suska Riau

Dilarang mengumumkan dan memperbanyak sebagian atau seluruh karya tulis ini dalam bentuk apapun tanpa izin UIN Suska Riau

$$
\mu_{\rm LBP} = \frac{y - x^{(3)}}{x^{(2)} - x^{(3)}} = \frac{175,8883 - 209,673}{188,8115 - 209,673} = 1,61945163
$$

Setelah didapatkan nilai similaritas, langkah selanjutnya menghitung nilai minimal untuk setiap data. Berikut ini merupakan perhitungan nilai minimal:

 $\mu_{\min_{(1,1)}} = \min\{1,74051719; 0,540263076; 1,52561598; 1,61945163\}$  $\mu_{\min_{(1,1)}} = (0.540263076)$ 

Berikut ini merupakan nilai similaritas dan nilai minimal untuk epoch 1 data ke-1 pada kelas sedang:

## **Tabel 4. 21 Nilai Similaritas dan Nilai Minimal Kelas Sedang**

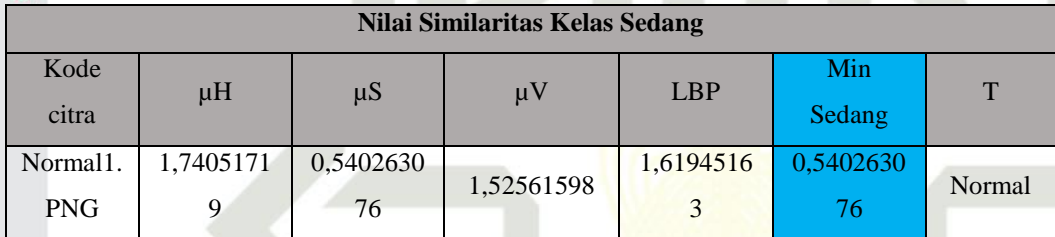

## **4. Kelas Pemenang**

Langkah selanjutnya yang harus dilakukan setelah dilakukan perhitungan nilai similaritas dan nilai minimal pada data, selanjutnya dilakukan penentuan kelas pemenang, dimana penentuan kelas pemenang ini dapat dilakukan dengan menggunakan persamaan (2.19) sebagai berikut:

 $\mu_{final} = \max(\mu_{(i,1)}, \mu_{(i,2)}, \mu_{(i,3)})$ 

 $\mu_{\text{final}_{(1,1)}} = \max\{(1,075716), (1,057769), (1,158987)\} = 1,158987$ 

Kelas pemenang pada proses diatas adalah kelas sedang, langkah selanjutnya adalah membandingkan kelas pemenang dengan info kelas. pada tahap ini info kelas data pertama adalah kelas normal sehingga dapat disimpulkan bahwa **kelas pemenang ≠ info kelas.**

## State Islamic University of Sultan Syarif Kasim Ria **5. Mengupdate Bobot**

Setelah didapatkan kelas pemenang, langkah selanjutnya yang harus dilakukan ialah mengupdate bobot, bobot yang diupdate dilihat berdasarkan info kelas pemenang. Dalam mengupdate bobot terdapat beberapa kondisi, diantaranya apabila nilai similaritas = 0, maka data yang

Pengutipan hanya untuk kepentingan pendidikan, penelitian, penulisan karya ilmiah, penyusunan laporan, penulisan kritik atau tinjauan suatu masalah

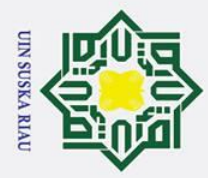

 $\odot$ 

Hak

cipta

milik

NIC

Suska

 $\overline{\mathbf{x}}$  $\overline{\omega}$  $\subset$ 

# State Islamic University of Sultan Syarif Kasim Ria

## Hak Cipta Dilindungi Undang-Undang

- 
- . Dilarang mengutip sebagian atau seluruh karya tulis ini tanpa mencantumkan dan menyebutkan sumber
- φ. . Pengutipan hanya untuk kepentingan pendidikan, penelitian, penulisan karya ilmiah, penyusunan laporan, penulisan kritik atau tinjauan suatu masalah
- 
- . Pengutipan tidak merugikan kepentingan yang wajar UIN Suska Riau

diproses dianggap tidak masuk kedalam kelas manapun. Jika nilai similaritas = target maka dilakukan perubahan bobot pada kelas tersebut dengan kondisi rata-rata mendekati *vector input* dan kondisi terakhir apabila nilai similaritas  $\neq$  target maka dilakukan perubahan bobot dengan kondisi rata-rata menjauhi *vector input*.

## **Data ke-1** *epoch-***1**

karena pada data pertama kelas pemenang tidak sama dengan info kelas, maka mengupdate bobot dapat dilakukan dengan menggunakan persamaan (2.21), (2.25) dan (2.23) *update* bobot ini dilakukan pada kelas pemenang, data pertama ini kita lakukan update bobot pada kelas sedang. berikut ini merupakan contoh update bobot:

 $Wij^{(1)} = Wij^{(2)} - \beta(Wij^{(2)} - Wij^{(1)})$  $Wij^{(2)} = Wij^{(2)} - \alpha(1 - \mu_{ii})(x_i - Wij^{(2)})$  $Wij^{(3)} = Wij^{(2)} + \beta(Wij^{(3)} - Wij^{(2)})$ dimana :

$$
\beta < 1
$$

 $1 < i < n,n$  = jumlah dimensi

 $1 < j < k, k =$  jumlah kelas

$$
W_{H^{(1)}} = Wij^{(2)} - \beta(Wij^{(2)} - Wij^{(1)}) = 0,049 - 0,6(0,049 - 0,0269) = 0,036
$$
  
\n
$$
W_{H^{(2)}} = Wij^{(2)} - \alpha(1 - \mu_{ij})(x_i - Wij^{(2)}) = 0,049 - 0.01(1 - 1,159)(0,039 - 0,049)
$$
  
\n
$$
= 0,049
$$
  
\n
$$
W_{H^{(3)}} = Wij^{(2)} + \beta(Wij^{(3)} - Wij^{(2)}) = 0,049 + 0.6(0,069 - 0,049) = 0,061
$$

$$
W_{S^{(1)}} = Wij^{(2)} - \beta(Wij^{(2)} - Wij^{(1)}) = 0,628 - 0.6(0,628 - 0,354) = 0,463
$$
  
\n
$$
W_{S^{(2)}} = Wij^{(2)} - \alpha(1 - \mu_{ij})(x_i - Wij^{(2)}) = 0,628 - 0.01(1 - 1,159)(0,668 - 0,628)
$$
  
\n
$$
= 0,628
$$
  
\n
$$
W_{S^{(3)}} = Wij^{(2)} + \beta(Wij^{(3)} - Wij^{(2)}) = 0,628 + 0.6(0,715 - 0,628) = 0,68
$$

$$
W_{V^{(1)}} = Wij^{(2)} - \beta(Wij^{(2)} - Wij^{(1)}) = 0,488 - 0,6(0,488 - 0,227) = 0,331
$$
  
\n
$$
W_{V^{(2)}} = Wij^{(2)} - \alpha(1 - \mu_{ij})(x_i - Wij^{(2)}) = 0,488 - 0.01(1 - 1,159)(0,366 - 0,488)
$$

$$
= 0,488
$$
  

$$
W_{V^{(3)}} = Wij^{(2)} + \beta(Wij^{(3)} - Wij^{(2)}) = 0,488 + 0.6(0,72 - 0,488) = 0,627
$$

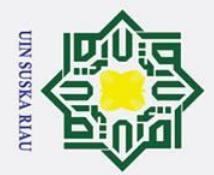

 $\mathbf{\Omega}$  $\sigma$ 

2. Dilarang mengumumkan dan memperbanyak sebagian atau seluruh karya tulis ini dalam bentuk apapun tanpa izin UIN Suska Riau

. Pengutipan tidak merugikan kepentingan yang wajar UIN Suska Riau

# State Islamic University of Sultan Syarif Kasim Ria

Hak Cipta Dilindungi Undang-Undang

. Dilarang mengutip sebagian atau seluruh karya tulis ini tanpa mencantumkan dan menyebutkan sumber

Pengutipan hanya untuk kepentingan pendidikan, penelitian, penulisan karya ilmiah, penyusunan laporan, penulisan kritik atau tinjauan suatu masalah

USKA RIA

## $\odot$ Hak cipta

 $W_{LBP^{(1)}} = Wij^{(2)} - \beta(Wij^{(2)} - Wij^{(1)}) =$ 

 $= 178,086$ 

 $= 188,811 - 0.01(1 - 1,159)(175,888 - 188,811) = 188,79$ 

Hasil dari proses mengupdate bobot diatas akan dijadikan bobot atau data

baru pada perhitungan data selanjutnya dan perhitungan data untuk tahap

selanjutnya dihitung dengan cara yang sama seperti data pertama, hanya

Perhitungan data ke-2 ini dilakukan dengan menghitung nilai similaritas

pada semua dimensi masukan. Berikut ini merupakan hasil perhitungan

saja menggunakan bobot yang telah diupdate pada setiap data.

 $W_{LBP(2)} = Wij^{(2)} - \alpha(1 - \mu_{ii})(x_i - Wij^{(2)})$ 

 $W_{LBP^{(3)}} = Wij^{(2)} + \beta(Wij^{(3)} - Wij^{(2)}) =$ 

**Data Ke-2** *epoch-***1**

 $\mu_{\rm H} = 0.517$ 

 $\mu_V = 1,208$ 

 $\mu_{LBP} = 1,049$ 

 $\mu_{\rm H} = -0.479$ 

 $\mu_V = 1.253$ 

 $\mu_{\text{LBP}} = 1,147$ 

 $\mu_H = 0,405$ 

 $\mu_V = 1.571$ 

 $\mu_{LBP} = 1,230$ 

nilai similaritas pada data ke-2:

**1. Similaritas Kelas Normal**

 $\mu_S = 0.415$  (Nilai Minimal)

**2. Similaritas Kelas Parah**

 $\mu$ <sub>S</sub> = 0,445 (Nilai Minimal)

**3. Similaritas Kelas Sedang**

 $\mu$ <sub>S</sub> = -0,121 (Nilai Minimal)

 $= 201.328$ 

IV-30

## milik UIN Suska  $\overline{\mathbf{x}}$  $\overline{\omega}$  $\subset$

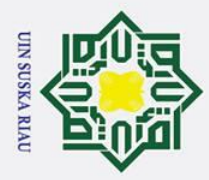

2. Dilarang mengumumkan dan memperbanyak sebagian atau seluruh karya tulis ini dalam bentuk apapun tanpa izin UIN Suska Riau

. Pengutipan tidak merugikan kepentingan yang wajar UIN Suska Riau

. Dilarang mengutip sebagian atau seluruh karya tulis ini tanpa mencantumkan dan menyebutkan sumber

a. Pengutipan hanya untuk kepentingan pendidikan, penelitian, penulisan karya ilmiah, penyusunan laporan, penulisan kritik atau tinjauan suatu masalah

Suska

 $\overline{\mathbf{x}}$  $\overline{\omega}$  $\subset$ 

State Islamic University of Sultan Syarif Kasim Ria

## Hak Cipta Dilindungi Undang-Undang

 $\odot$ 

Hak

## $\mu$  $\mu$  $\mu$  $\mu$

Setelah didapat nilai similaritas dan nilai minimal untuk setiap kelas, maka langkah selanjutnya adalah menentukan kelas pemenang, kelas pemenang didapat dari nilai maksimal pada nilai minimal setiap kelas. Berikut ini kelas pemenang data ke-2:

## **Kelas pemenang =** 0,445 **(Kelas Parah)**

Langkah selanjutnya bandingkan kelas pemenang dengan info kelas, dimana data ke-2 info kelas normal dan kelas pemenang parah, maka disimpulkan kelas pemenang  $\neq$  info kelas. Selanjutnya lakukan perubahan bobot pada kelas pemenang dengan menggunakan persamaan (2.21), (2.25) dan (2.23). Berikut ini merupakan bobot pada data ke-2:  $W_{ii^{(1)}} = W_{ij^{(2)}} - \beta(W_{ij^{(2)}} - W_{ij^{(1)}}) =$  $W_{ij}(z) = -\alpha(1 - \mu_{ij}) \left( x_i - W_{ij}(z) \right) = (0.047 \quad 0.622 \quad 0.476 \quad 188.43)$  $W_{ij^{(3)}} = W_{ij^{(2)}} + \beta \left( W_{ij^{(3)}} - W_{ij^{(2)}} \right) = (0.025 \quad 0.333 \quad 0.163 \quad 171.609)$ 

## **Data ke-189** *epoch-1*

Tahap awal yang harus dilakukan sama seperti data sebelumnya, dengan menghitung nilai similaritas pada setiap kelas. Berikut ini merupakan nilai similaritas pada setiap kelas:

## **1. Similaritas normal**

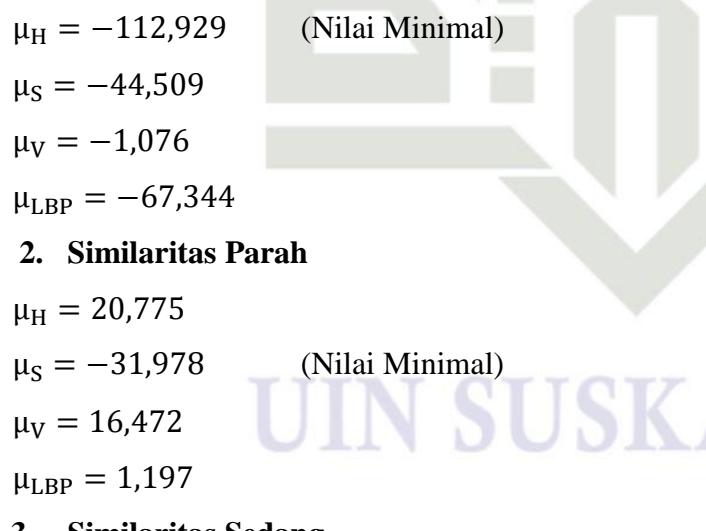

- **3. Similaritas Sedang**
- $\mu_{\rm H} = 0.617$
- $\mu$ <sub>S</sub> = 0,119

A RIAU

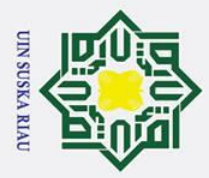

2. Dilarang mengumumkan dan memperbanyak sebagian atau seluruh karya tulis ini dalam bentuk apapun tanpa izin UIN Suska Riau

b. Pengutipan tidak merugikan kepentingan yang wajar UIN Suska Riau

# State Islamic University of Sultan Syarif Kasim Ria

## Hak cipta milik UIN

Hak Cipta Dilindungi Undang-Undang

. Dilarang mengutip sebagian atau seluruh karya tulis ini tanpa mencantumkan dan menyebutkan sumber

a. Pengutipan hanya untuk kepentingan pendidikan, penelitian, penulisan karya ilmiah, penyusunan laporan, penulisan kritik atau tinjauan suatu masalah

JSKA RIAU

 $W_{ij^{(3)}} = W_{ij^{(2)}} + \beta \left( W_{ij^{(3)}} - W_{ij^{(2)}} \right) = (0.036 \quad 0.789$  $0,141$   $61,354)$ Setelah perhitungan untuk semua data latih epoch 1 dilakukan, maka dapat dikatakan *epoch* pertama sudah selesai dan untuk melanjutkan ke *epoch* selanjutnya dilakukan perubahan laju pembelajaran. Perubahan laju pembelajaran tersebut dapat dilakukan untuk *epoch-*2 sebagai berikut :

Kelas pemenang pada data ke-189 adalah sedang dan info kelas data ke-

189 adalah sedang sehingga kelas pemenang = info kelas, untuk perubahan

bobot gunakan persamaan (2.21), (2.24) dan perbedaanya terletak pada

 $-4,275 -1180,09$ 

 $W_{ij}(z) = W_{ij}(z) + \alpha (1 - \mu_{ij}) (x_i - W_{ij}(z)) = (0.026 \ 0.521 \ 1.472 \ 426.006)$ 

 $\alpha = \alpha - (Pengurangan alfa * \alpha) = 0.01 - (0.1 * 0.01) = 0.009$ 

## **Data-1 Epoch-2**

Berikut ini merupakan nilai similaritas pada data ke-1 epoch-2 untuk menghitung nilai similaritas pada setiap kelas. Berikut ini merupakan nilai similaritas pada setiap kelas:

## **1. Similaritas Normal**

 $\mu_V = -0.267$  (Nilai Minimal)

**Kelas Pemenang = -0,267 (Sedang)** 

pencarian nilai rata-rata (2.23) :

 $W_{ii^{(1)}} = W_{ij^{(2)}} - \beta(W_{ij^{(2)}} - W_{ij^{(1)}}) =$ 

 $\mu_{LBP} = -0.069$ 

 $\mu_H = -54,533$  (Nilai Minimal)

 $\mu$ <sub>S</sub> = -44,081

 $\mu_V = 2,247$ 

 $\mu_{LRP} = 9,788$ 

## **2. Similaritas Parah**

 $\mu_{\rm H} = 8.551$ 

 $\mu_S = -31.859$  (Nilai Minimal)

 $\mu_V = 19,715$ 

 $\mu_{LBP} = -4.938$ 

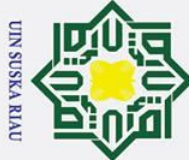

 $\odot$ 

 $\pm$ 

# State Islamic University of Sultan Syarif Kasim Ria

IV-33

## lak cipta milik UIN Suska  $\overline{\mathbf{x}}$  $\overline{\omega}$  $\subset$

 $\alpha$ 

 $\mu_{LBP} = 0.314$ Selanjutnya ditentukan kelas pemenang seperti pada proses sebelumnya, dimana kelas pemenang pada data ke-1 epoch-2 ini adalah: sedang

## **Kelas Pemenang = -0,371 (Sedang)**

**3. Similaritas Sedang**

 $\mu$ <sub>S</sub> = 0,451

 $\mu_V = 0.168$ 

 $\mu_H = -0.371$  (Nilai Minimal)

Bandingkan kelas pemenang dengan info kelas, dimana kelas pemenang adalah sedang dan info kelas adalah normal sehingga dapat disimpulkan bahwa kelas pemenang  $\neq$  info kelas, sehingga dilakukan perubahan bobot terhadap kelas sedang dengan persamaan (2.21), (2.25) dan (2.23) sebagai berikut:

$$
W_{ij^{(1)}} = Wij^{(2)} - \beta(Wij^{(2)} - Wij^{(1)}) = (0,08 \quad 1,007 \quad -1,975 \quad -494,452)
$$

$$
Wij^{(2)} = Wij^{(2)} - \alpha (1 - \mu_{ij})(x_i - Wij^{(2)}) = (0.025 - 0.519 - 1.486 - 429.091)
$$
  
\n
$$
W_{ij^{(3)}} = W_{ij^{(2)}} + \beta (W_{ij^{(3)}} - W_{ij^{(2)}}) = (0.031 - 0.681 - 0.678 - 208.449)
$$

$$
\alpha = \alpha - (Pengurangan alfa * \alpha) = 0,009 - (0,1 * 0,009) = 0,0081
$$

## **Data-2 Epoch-2**

Berikut ini merupakan nilai similaritas pada data ke-2 epoch-2 untuk menghitung nilai similaritas pada setiap kelas. Berikut ini merupakan nilai similaritas pada setiap kelas:

## **1. Similaritas Normal**

- $\mu_H = 33,454$
- $\mu$ <sub>S</sub> = -73,785
- $\mu_V = -1.259$

KA R  $\mu_{LRP} = -100,551$  (Nilai Minimal)

## **2. Similaritas Parah**

 $\mu_{\rm H} = -8.864$ 

 $\mu_S = -40,135$  (Nilai Minimal)

$$
\mu_V=16,\!292
$$

Pengutipan tidak merugikan kepentingan yang wajar UIN Suska Riau

Dilarang mengutip sebagian atau seluruh karya tulis ini tanpa mencantumkan dan menyebutkan sumber

Pengutipan hanya untuk kepentingan pendidikan, penelitian, penulisan karya ilmiah, penyusunan laporan, penulisan kritik atau tinjauan suatu masalah

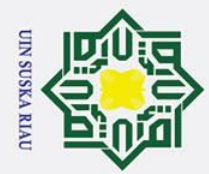

 $\dot{\mathbf{p}}$ 

2. Dilarang mengumumkan dan memperbanyak sebagian atau seluruh karya tulis ini dalam bentuk apapun tanpa izin UIN Suska Riau

. Pengutipan tidak merugikan kepentingan yang wajar UIN Suska Riau

 $\odot$ 

 $\pm$ 

lak

cipta

# State Islamic University of Sultan Syarif Kasim Ria

## Hak Cipta Dilindungi Undang-Undang

. Dilarang mengutip sebagian atau seluruh karya tulis ini tanpa mencantumkan dan menyebutkan sumbei

. Pengutipan hanya untuk kepentingan pendidikan, penelitian, penulisan karya ilmiah, penyusunan laporan, penulisan kritik atau tinjauan suatu masalah

IV-34

 $0,511$  1,534 440,235)

301,164)

1.021

milik UIN  $\mu_V = -0.324$  $M_{LBP} = -0,106$ Selanjutnya ditentukan kelas pemenang seperti pada proses sebelumnya, Suska dimana kelas pemenang pada data ke-2 epoch-2 ini adalah: sedang **Kelas Pemenang = -4,072 (Sedang)**  $\overline{\mathbf{x}}$ Bandingkan kelas pemenang dengan info kelas, dimana kelas pemenang  $\overline{\omega}$ adalah sedang dan info kelas adalah normal sehingga dapat disimpulkan  $\overline{C}$ bahwa kelas pemenang  $\neq$  info kelas, sehingga dilakukan perubahan bobot terhadap kelas sedang dengan persamaan (2.21), (2.25) dan (2.23) sebagai berikut:

 $\mu_{LBP} = 3.838$ 

 $\mu$ <sub>S</sub> = -0,058

**3. Similaritas Sedang**

 $\mu_H = -4.072$  (Nilai Minimal)

 $W_{ii^{(1)}} = Wij^{(2)} - \beta(Wij^{(2)} - Wij^{(1)}) =$ 

 $Wij^{(2)} = Wij^{(2)} - \alpha(1 - \mu_{ij})(x_i - Wij^{(2)}) = (0.024$ 

 $W_{ij}$ (3) =  $W_{ij}$ (2) +  $\beta \left( W_{ij}$ (3) –  $W_{ij}$ (2) = (0,058 0,812 -0,591 125,035) Setelah dilakukan perhitungan perulangan pada data 3 sampai data ke-189 *epoch-2*. **Data ke-189 Epoch 2** Perhitungan yang dilakukan pada epoch 2 ini sama dengan perhitungan pada epoch 2 data-2 dan data-1, dimana setelah dilakukan perulangan mencapai 189 data maka nilai bobot akhir pada epoch ke-2 adalah sebagai berikut: Berikut ini merupakan nilai similaritas pada data ke-189 untuk menghitung nilai similaritas pada setiap kelas. Berikut ini merupakan nilai similaritas pada setiap kelas: **1. Similaritas Normal**  $\mu_{\rm H} = -22,1471$  $\mu$ <sub>s</sub> = -152,294

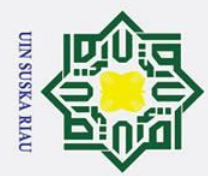

 $\overline{\omega}$ 

Ņ.

Hak Cipta Dilindungi Undang-Undang

. Dilarang mengutip sebagian atau seluruh karya tulis ini tanpa mencantumkan dan menyebutkan sumber

 $\odot$ 

 $\pm$ 

lak

cipta

milik

 $rac{1}{2}$ 

Suska

 $\mathcal{L}$  $\overline{\omega}$  $\subset$ 

# State Islamic University of Sultan Syarif Kasim Ria

## $\mu_V = 136,448$  $\mu_{LRP} = 191,747$  (Nilai Minimal) **3. Similaritas Parah**  $\mu_H = 103,747$  $\mu$ <sub>S</sub> = -395,685  $\mu_V = -773,645$  (Nilai Minimal)  $\mu_{LBP} = 6,607$ **4. Similaritas Sedang**  $\mu_H = 1,026552611$  $\mu_S = 1.019210445$  (Nilai Minimal)

Selanjutnya ditentukan kelas pemenang seperti pada proses sebelumnya, diaman kelas pemenang pada data ke-189 ini adalah: sedang

## **Kelas Pemenang = 1,019 (Sedang)**

 $\mu_V = 1,090330101$ 

 $\mu_{\text{LBP}} = 1,086610093$ 

Bandingkan kelas pemenang dengan info kelas, diman kelas pemenang adalah sedang dan info kelas adalah sedang sehingga dapat disimpulkan bahwa kelas pemenang = info kelas, sehingga dilakukan perubahan bobot terhadap kelas sedang dengan persamaan (2.21), (2.24) dan (2.23) sebagai berikut:

$$
W_{ij^{(1)}} = W_{ij^{(2)}} - \beta (W_{ij^{(2)}} - W_{ij^{(1)}}) = (-0,468 \t 0,692 \t 23,009 \t 5657,493)
$$
  
\n
$$
W_{ij^{(2)}} = W_{ij^{(2)}} + \alpha (1 - \mu_{ij}) \left( x_i - W_{ij^{(2)}} \right) = (0,019951 \t 0,668728 \t 1,621986
$$
  
\n463,473)

 $W_{ii^{(3)}} = W_{ii^{(2)}} + \beta \left( W_{ii^{(3)}} - W_{ii^{(2)}} \right) = (-0.20583 \qquad 0.635615 \qquad 12.59137$ 3138,773)

Setelah dilakukan perhitungan perulangan pada semua data sampai data ke-189, langkah selanjutnya adalah merubah laju untuk epoch-88 pembelajaran sebagai berikut:

$$
\alpha = \alpha - (Pengurangan alfa * \alpha) = 0,009 - (0,1 * 0,009) = 0,0081
$$

IV-35

Pengutipan hanya untuk kepentingan pendidikan, penelitian, penulisan karya ilmiah, penyusunan laporan, penulisan kritik atau tinjauan suatu masalah

. Dilarang mengumumkan dan memperbanyak sebagian atau seluruh karya tulis ini dalam bentuk apapun tanpa izin UIN Suska Riau

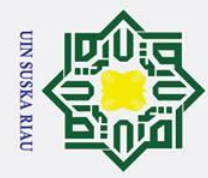

Suska

 $\mathcal{L}$  $\overline{\omega}$  $\subset$ 

 $\odot$ 

 $\pm$ 

lak

# State Islamic University of Sultan Syarif Kasim Ria

## Hak Cipta Dilindungi Undang-Undang

- . Dilarang mengutip sebagian atau seluruh karya tulis ini tanpa mencantumkan dan menyebutkan sumber
- $\mathbf{a}$ . Pengutipan hanya untuk kepentingan pendidikan, penelitian, penulisan karya ilmiah, penyusunan laporan, penulisan kritik atau tinjauan suatu masalah
- 

2. Dilarang mengumumkan dan memperbanyak sebagian atau seluruh karya tulis ini dalam bentuk apapun tanpa izin UIN Suska Riau

- b. Pengutipan tidak merugikan kepentingan yang wajar UIN Suska Riau
- 
- $\mu_H = 255,941$  $\mu_S = -602,161$  (Nilai Minimal)  $\mu_V = -602,16$  $\mu_{LBP} = -602,16$ **2. Similaritas Parah**  $\mu_{\rm H} = -1.276$  $\mu$ <sub>S</sub> = 2,441  $\mu_V = -647,794$  $\mu_{\text{LBP}} = -1,538$  (Nilai Minimal) **3. Similaritas Sedang**

**Epoch 88**

**Data ke-1**

pada setiap kelas:

**1. Similaritas Normal**

merupakan bobot pada data ke-1:

 $\mu_{\rm H} = 2.7$  $\mu$ <sub>S</sub> = -2,572 (Nilai Minimal)  $\mu_V = 4,141$  $\mu_{\text{LBP}} = 354,492$ 

## **Kelas pemenang = (-602,161)**

Kelas pemenang adalah kelas normal dan info kelas adalah kelas normal, sehingga kelas pemenang = info kelas normal. Jadi, lakukan perubahan bobot pada kelas sedang dengan menggunakan persamaan (2.21), (2.24) dan (2.3):

Perhitungan epoch 88 ini sama seperti iterasi sebelumnya. Berikut ini

Berikut ini merupakan nilai similaritas pada data ke-1 untuk menghitung

nilai similaritas pada setiap kelas. Berikut ini merupakan nilai similaritas

373.362)  $W_{ii^{(1)}} = W_{ij^{(2)}} - \beta(W_{ij^{(2)}} - W_{ij^{(1)}}) =$  $W_{ii^{(2)}} = -\alpha(1 - \mu_{ii}) (x_i - W_{ii^{(2)}}) = (0.045 - 298.311 - 367.724$ 371.951)  $W_{ij(3)} = W_{ij(2)} + \beta \left( W_{ij(3)} - W_{ij(2)} \right) = (0.045 - 298.950 - 368.512)$ 372,748)

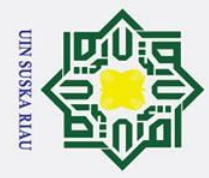

بهِ

2. Dilarang mengumumkan dan memperbanyak sebagian atau seluruh karya tulis ini dalam bentuk apapun tanpa izin UIN Suska Riau

. Pengutipan tidak merugikan kepentingan yang wajar UIN Suska Riau

## Hak Cipta Dilindungi Undang-Undang

. Dilarang mengutip sebagian atau seluruh karya tulis ini tanpa mencantumkan dan menyebutkan sumber

Pengutipan hanya untuk kepentingan pendidikan, penelitian, penulisan karya ilmiah, penyusunan laporan, penulisan kritik atau tinjauan suatu masalah

## IV-37

 $3,711)$ 

3,668

3,371)

# State Islamic University of Sultan Syarif Kasim Ria

## Hak cipta milik UIN Suska  $\overline{\mathbf{z}}$  $\omega$  $\subset$

 $\odot$ 

**Epoch 88**

**Data ke-2**

pada setiap kelas:

 $\mu_H = 373,573$ 

 $\mu_V = -606,795$ 

 $\mu_{\rm H} = -1.025$ 

 $\mu_V = 344,298$ 

 $\mu$ <sub>S</sub> = 2,722

 $\mu_{\rm H} = 2,725$ 

 $\mu_V = 4,137$ 

dan (2.3):

 $\mu_{\text{LBP}} = 38,231$ 

 $\mu_{\rm LBP} = -606,794$ 

**2. Similaritas Parah**

**5. Similaritas Sedang**

 $\mu$ <sub>S</sub> = -2,569 (Nilai Minimal)

**Kelas pemenang = (-606,803)**

 $W_{ii^{(1)}} = W_{ij^{(2)}} - \beta(W_{ij^{(2)}} - W_{ij^{(1)}}) =$ 

 $W_{ii^{(2)}} = -\alpha (1 - \mu_{ii}) (x_i - W_{ii^{(2)}}) = (0.045$ 

 $\mu_{LRP} = -1.526$  (Nilai Minimal)

**1. Similaritas Normal**

merupakan bobot terakhir pada data ke-2:

 $\mu_S = -606,803$  (Nilai Minimal)

Perhitungan epoch 88 ini sama seperti iterasi sebelumnya. Berikut ini

Berikut ini merupakan nilai similaritas pada data ke-2 untuk menghitung

nilai similaritas pada setiap kelas. Berikut ini merupakan nilai similaritas

Kelas pemenang adalah kelas normal dan info kelas adalah kelas normal,

sehingga kelas pemenang = info kelas normal. Jadi, lakukan perubahan

bobot pada kelas sedang dengan menggunakan persamaan (2.21), (2.24)

 $-2,976$ 

3,688

 $-2,992$ 

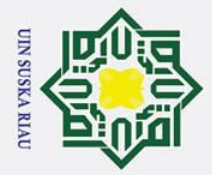

 $\overline{\omega}$ 

Ņ.

. Dilarang mengumumkan dan memperbanyak sebagian atau seluruh karya tulis ini dalam bentuk apapun tanpa izin UIN Suska Riau

. Pengutipan tidak merugikan kepentingan yang wajar UIN Suska Riau

## Hak Cipta Dilindungi Undang-Undang

# State Islamic University of Sultan Syarif Kasim Ria

 $\odot$ 

 $\pm$ 

 $\mathbf{\Omega}$  $\overline{\mathbf{x}}$ 

cipta

. Dilarang mengutip sebagian atau seluruh karya tulis ini tanpa mencantumkan dan menyebutkan sumber

Pengutipan hanya untuk kepentingan pendidikan, penelitian, penulisan karya ilmiah, penyusunan laporan, penulisan kritik atau tinjauan suatu masalah

## IV-38

3745347,364)

## milik UIN Suska  $\mathcal{L}$  $\overline{\omega}$  $\subset$

**Epoch 88**

**Data ke-189**

pada setiap kelas:

 $\mu$ <sub>S</sub> = -743,659

 $\mu_V = -743,654$ 

 $\mu_{\rm LBP} = -743,653$ 

 $\mu_{\rm H} = -14432.3$ 

 $\mu$ <sub>S</sub> = -24450,62

 $\mu_V = -360,216$ 

**2. Similaritas Parah**

**3. Similaritas Sedang**

 $\mu_V = 413739,011518638$ 

**Kelas pemenang = (**-257251,181**)**

 $W_{ii^{(1)}} = Wij^{(2)} - \beta(Wij^{(2)} - Wij^{(1)})$ 

 $= (0.045488)$ 

 $\mu_H = 268381,603$ 

 $\mu_{\text{LBP}} = 133.411$ 

dan (2.30):

**1. Similaritas Normal**

 $W_{ij^{(3)}} = W_{ij^{(2)}} + \beta \left( W_{ij^{(3)}} - W_{ij^{(2)}} \right) = (0.451 - 2.987 - 3.682 - 3.725)$ 

merupakan bobot pada data ke-189 atau data akhir:

 $\mu_H = -1260,53$  (Nilai Minimal)

 $\mu_{\text{LBP}} = -1529815,007$  (Nilai Minimal)

 $\mu_S = -257251,181$  (Nilai Minimal)

Perhitungan epoch 88 ini sama seperti iterasi sebelumnya. Berikut ini

Berikut ini merupakan nilai similaritas pada data ke-189 untuk menghitung

nilai similaritas pada setiap kelas. Berikut ini merupakan nilai similaritas

Kelas pemenang adalah kelas normal dan info kelas adalah kelas sedang,

sehingga kelas pemenang = info kelas sedang. Jadi, lakukan perubahan

bobot pada kelas sedang dengan menggunakan persamaan (2.26), (2.28)

 $-3003,83$ 

37027,9

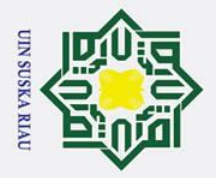

. Dilarang mengutip sebagian atau seluruh karya tulis ini tanpa mencantumkan dan menyebutkan sumber

. Pengutipan hanya untuk kepentingan pendidikan, penelitian, penulisan karya ilmiah, penyusunan laporan, penulisan kritik atau tinjauan suatu masalah

## $W_{ii^{(2)}} = -\alpha (1 - \mu_{ii}) (x_i - W_{ii^{(2)}})$  $= (0.045525$  $-3011,83$ 3755305,023) 37126,35  $\label{eq:Wij} \mathbf{W}_{\mathbf{ij}^{(3)}} \; = \; \mathbf{W}_{\mathbf{ij}^{(2)}} + \; \beta \; \left( \mathbf{W}_{\mathbf{ij}^{(3)}} - \mathbf{W}_{\mathbf{ij}^{(2)}} \right)$  $= (0.045503)$  $-3007,02$ 37067,15 3749317,15)

Proses pelatihan FLVQ akan berhenti apabila memenuhi 2 syarat, yang pertama apabila *epoch* telah mencapai batas maksimal *epoch* dan yang kedua apabila laju pembelajaran atau α sudah memenuhi syarat henti, atau nilai α lebih besar dari nilai minimal α (0,00001). Setelah selesai dilakukan proses pelatihan maka didapatkan nilai bobot terakhir pada *epoch* 88 dimana nilai bobot terakhir ini akan digunakan sebagai acuan dalam proses pengujian. Berikut ini merupakan hasil bobot terakhir pada proses perhitungan diatas: -257251,181.

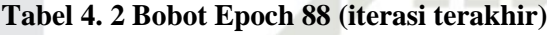

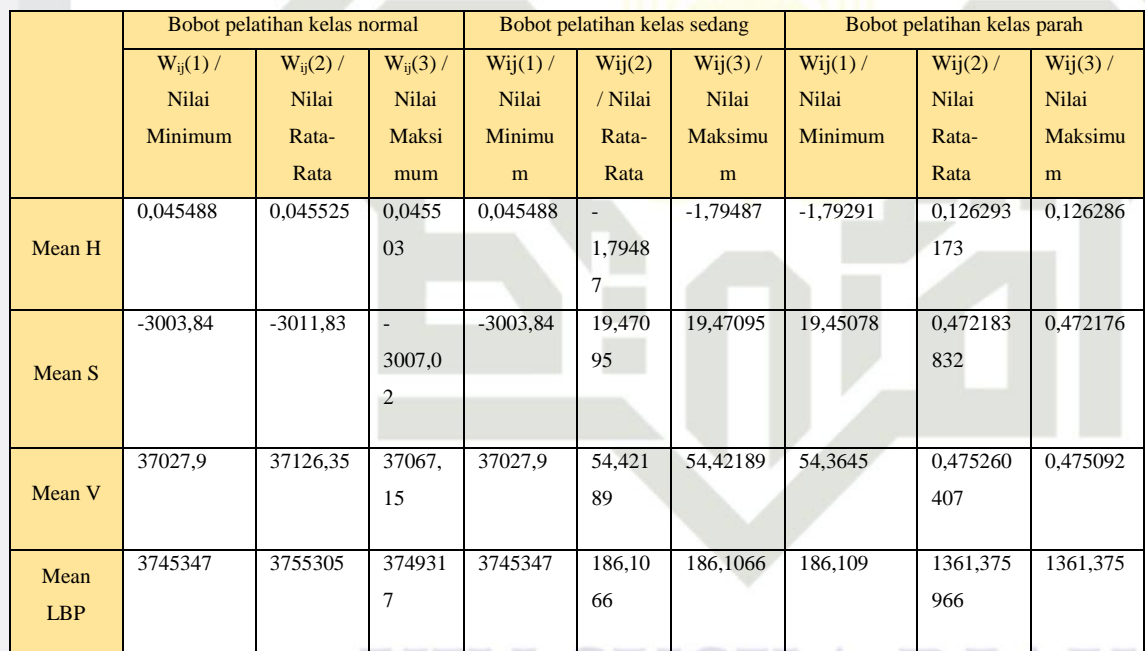

## sity of Sultan Syarif Kasim Ria **b. Proses pengujian** *(Testing)*

Proses pengujian *(testing)* ini dilakukan untuk mendapatkan hasil klasifikasi suatu citra. Setelah didapatkan data latih, maka diperlukan sebuah data uji untuk mendapatkan hasil akhir dari penelitian serta untuk mendapatkan akurasi. Proses pengujian *(testing)* ini dilakukan sama seperti

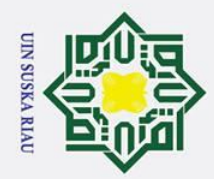

 $\odot$ 

 $\pm$ 

lak

 $c<sub>1</sub>$ 

ta.

milik

 $rac{C}{Z}$ 

Suska

 $\overline{\mathbf{x}}$  $\overline{a}$  $\mathbf{C}$ 

an Syarif Kasim Ria

## Hak Cipta Dilindungi Undang-Undang

- . Dilarang mengutip sebagian atau seluruh karya tulis ini tanpa mencantumkan dan menyebutkan sumber
- 
- φ. . Pengutipan hanya untuk kepentingan pendidikan, penelitian, penulisan karya ilmiah, penyusunan laporan, penulisan kritik atau tinjauan suatu masalah
- 
- ō . Pengutipan tidak merugikan kepentingan yang wajar UIN Suska Riau
- 2. Dilarang mengumumkan dan memperbanyak sebagian atau seluruh karya tulis ini dalam bentuk apapun tanpa izin UIN Suska Riau

IV-40

data latih, hanya saja hasil akhir dari pengolahan data uji ini langsung digunakan sebagai penentuan kelas citra (kelas normal, kelas sedang dan kelas parah). Berikut ini merupakan contoh citra data uji:

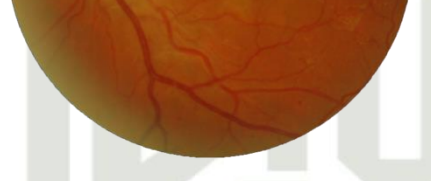

**Gambar 4. 11 Citra Retina Mata**

Langkah pertama yang dilakukan sama seperti citra data latih, yakni mencari nilai RGB pada citra retina mata tersebut. Tabel dibawah ini merupakan nilai RGB dari citra diatas:

**Tabel 4. 3 Nilai** *Red* **Data Uji**

| (x,y)          | 1                | $\overline{2}$   | 3                | 222      | 596            | 597              | 598              | 599              | 560              | 561            | 222      | 1534             | 1535             | 1536             |
|----------------|------------------|------------------|------------------|----------|----------------|------------------|------------------|------------------|------------------|----------------|----------|------------------|------------------|------------------|
| 1              | $\theta$         | $\Omega$         | $\overline{0}$   | $\cdots$ | $\mathbf{0}$   | $\Omega$         | $\overline{0}$   | $\Omega$         | $\overline{0}$   | $\Omega$       | $\cdots$ | $\overline{0}$   | $\theta$         | $\mathbf{0}$     |
| $\overline{2}$ | $\theta$         | $\boldsymbol{0}$ | $\boldsymbol{0}$ | $\cdots$ | $\overline{0}$ | $\overline{0}$   | $\mathbf{0}$     | $\mathbf{0}$     | $\boldsymbol{0}$ | $\theta$       | .        | $\overline{0}$   | $\overline{0}$   | $\mathbf{0}$     |
| 3              | $\theta$         | $\Omega$         | $\mathbf{0}$     | .        | $\overline{0}$ | $\boldsymbol{0}$ | $\overline{0}$   | $\boldsymbol{0}$ | $\overline{0}$   | $\Omega$       | .        | $\boldsymbol{0}$ | $\overline{0}$   | $\mathbf{0}$     |
| $\ddotsc$      | .                | .                | .                | .        | .              | .                | .                | .                | .                | .              | .        | .                | .                | .                |
| 596            | $\overline{0}$   | $\Omega$         | $\overline{0}$   | .        | 70             | 70               | 70               | 68               | 68               | 69             | .        | $\overline{0}$   | $\mathbf{0}$     | $\mathbf{0}$     |
| 597            | $\theta$         | $\boldsymbol{0}$ | $\mathbf{0}$     | $\cdots$ | 70             | 69               | 69               | 67               | 67               | 68             | $\cdots$ | $\overline{0}$   | $\overline{0}$   | $\overline{0}$   |
| 598            | $\boldsymbol{0}$ | $\boldsymbol{0}$ | $\mathbf{0}$     | $\cdots$ | 72             | 70               | 70               | 69               | 68               | 68             | .        | $\boldsymbol{0}$ | $\mathbf{0}$     | $\overline{0}$   |
| 599            | $\boldsymbol{0}$ | $\boldsymbol{0}$ | $\mathbf{0}$     | $\cdots$ | 74             | 72               | 71               | 71               | 70               | 69             | .        | $\boldsymbol{0}$ | $\boldsymbol{0}$ | $\boldsymbol{0}$ |
| 560            | $\theta$         | $\boldsymbol{0}$ | $\boldsymbol{0}$ | $\cdots$ | 74             | 73               | 72               | 73               | 71               | 72             | .        | $\boldsymbol{0}$ | $\mathbf{0}$     | $\overline{0}$   |
| 561            | $\theta$         | $\boldsymbol{0}$ | $\boldsymbol{0}$ | $\cdots$ | 74             | 75               | 74               | 73               | 73               | 73             | .        | $\boldsymbol{0}$ | $\boldsymbol{0}$ | $\overline{0}$   |
| $\ddotsc$      | $\cdots$         | .                | .                | $\cdots$ | .              | .                | $\ddots$         | .                | $\ddots$         | .              | .        | .                | $\cdots$         | $\ddots$         |
| 2302           | $\overline{0}$   | $\boldsymbol{0}$ | $\boldsymbol{0}$ | $\cdots$ | $\overline{0}$ | $\overline{0}$   | $\overline{0}$   | $\overline{0}$   | $\mathbf{0}$     | $\overline{0}$ | .        | $\overline{0}$   | $\mathbf{0}$     | $\overline{0}$   |
| 2303           | $\overline{0}$   | $\boldsymbol{0}$ | $\boldsymbol{0}$ | $\cdots$ | $\overline{0}$ | $\overline{0}$   | $\boldsymbol{0}$ | $\boldsymbol{0}$ | $\mathbf{0}$     | $\Omega$       | .        | $\mathbf{0}$     | $\mathbf{0}$     | $\boldsymbol{0}$ |
| 2304           | $\Omega$         | $\boldsymbol{0}$ | $\boldsymbol{0}$ | $\cdots$ | $\overline{0}$ | $\theta$         | $\theta$         | $\mathbf{0}$     | $\mathbf{0}$     | $\Omega$       | .        | $\mathbf{0}$     | $\mathbf{0}$     | $\boldsymbol{0}$ |

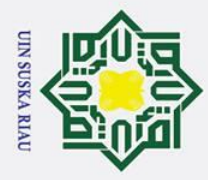

 $\odot$ 

Hak

- l. Dilarang mengutip sebagian atau seluruh karya tulis i
- a. Pengutipan hanya untuk kepentingan pendidikan, penelitian, penulisan karya ilmiah, penyusunan laporan, penulisan kritik atau tinjauan suatu masalah.
- 
- b. Pengutipan tidak merugikan kepentingan yang wajar UIN Suska Riau.
- 2. Dilarang mengumumkan dan memperbanyak sebagian atau seluruh karya tulis ini dalam bentuk apapun tanpa izin UIN Suska Riau

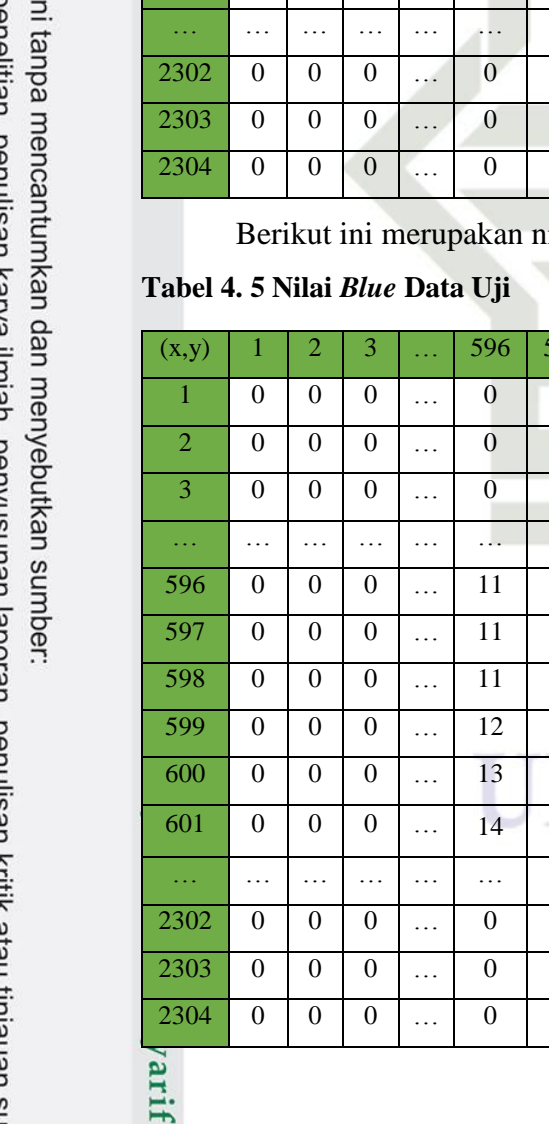

Kasim Ria

Berikut ini merupakan nilai *green* data uji citra:

## **Tabel 4. 4 Nilai** *Green* **Data Uji**

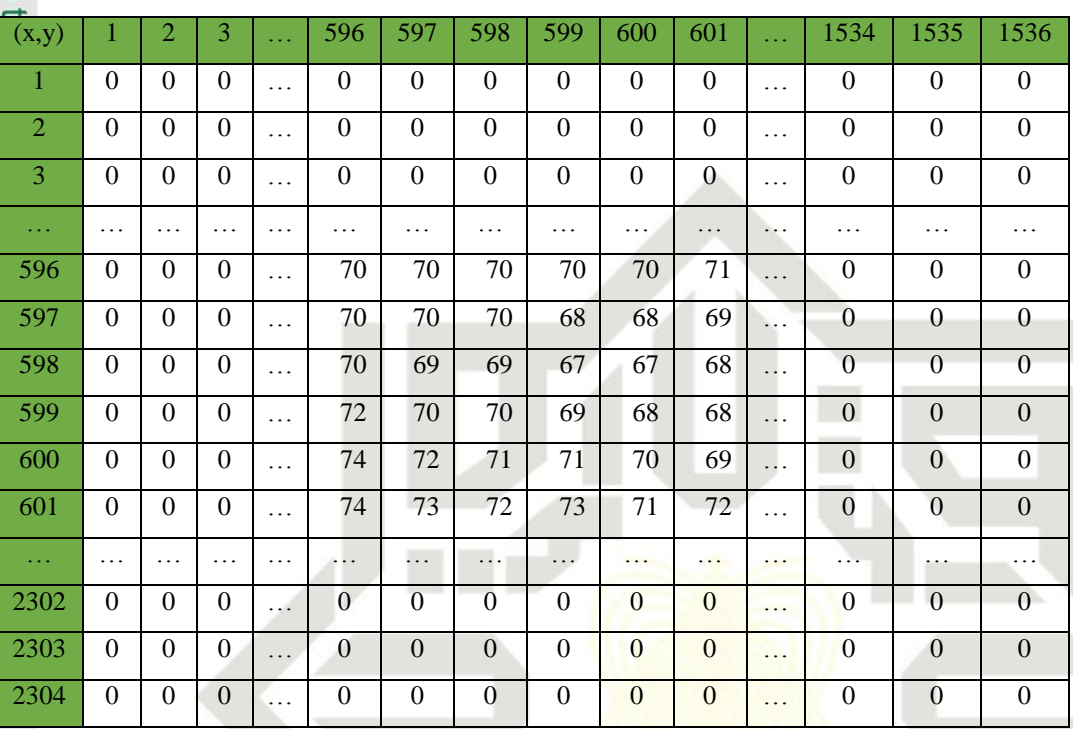

ilai *blue* dari citra data uji diatas:

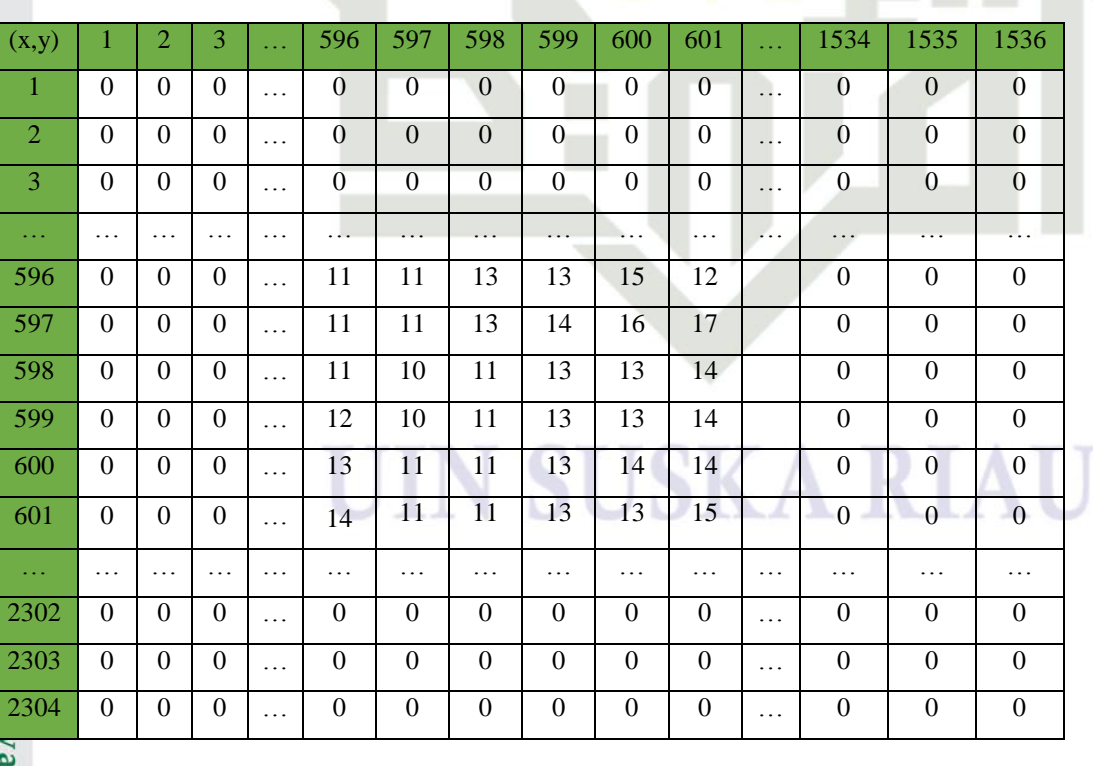

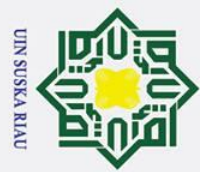

## $\frac{1}{10}$

 $\odot$ 

 $\pm$ 

 $\omega$  $\overline{\mathbf{x}}$ 

 $\vec{a}$ 

milik

Hak Cipta Dilindungi Undang-Undang

- . Dilarang mengutip sebagian atau seluruh karya tulis ini tanpa mencantumkan dan menyebutkan sumber
- $\overline{\omega}$ . Pengutipan hanya untuk kepentingan pendidikan, penelitian, penulisan karya ilmiah, penyusunan laporan, penulisan kritik atau tinjauan suatu masalah
- $\sigma$ Pengutipan tidak merugikan kepentingan yang wajar UIN Suska Riau
- 
- 2. Dilarang mengumumkan dan memperbanyak sebagian atau seluruh karya tulis ini dalam bentuk apapun tanpa izin UIN Suska Riau
- 
- 

nic University of Sultan Syarif Kasim Ria

Setelah didapatkan nilai RGB seperti gambar diatas, maka langkah selanjutnya adalah mencari nilai ekstraksi ciri warna HSV dan ekstraksi ciri tekstur LBP. Perhitungan nilai ekstraksi ciri warna HSV dan ekstraksi ciri tekstur LBP sama seperti sebelumnya pada data latih. Berikut ini merupakan nilai ekstraksi ciri data uji:

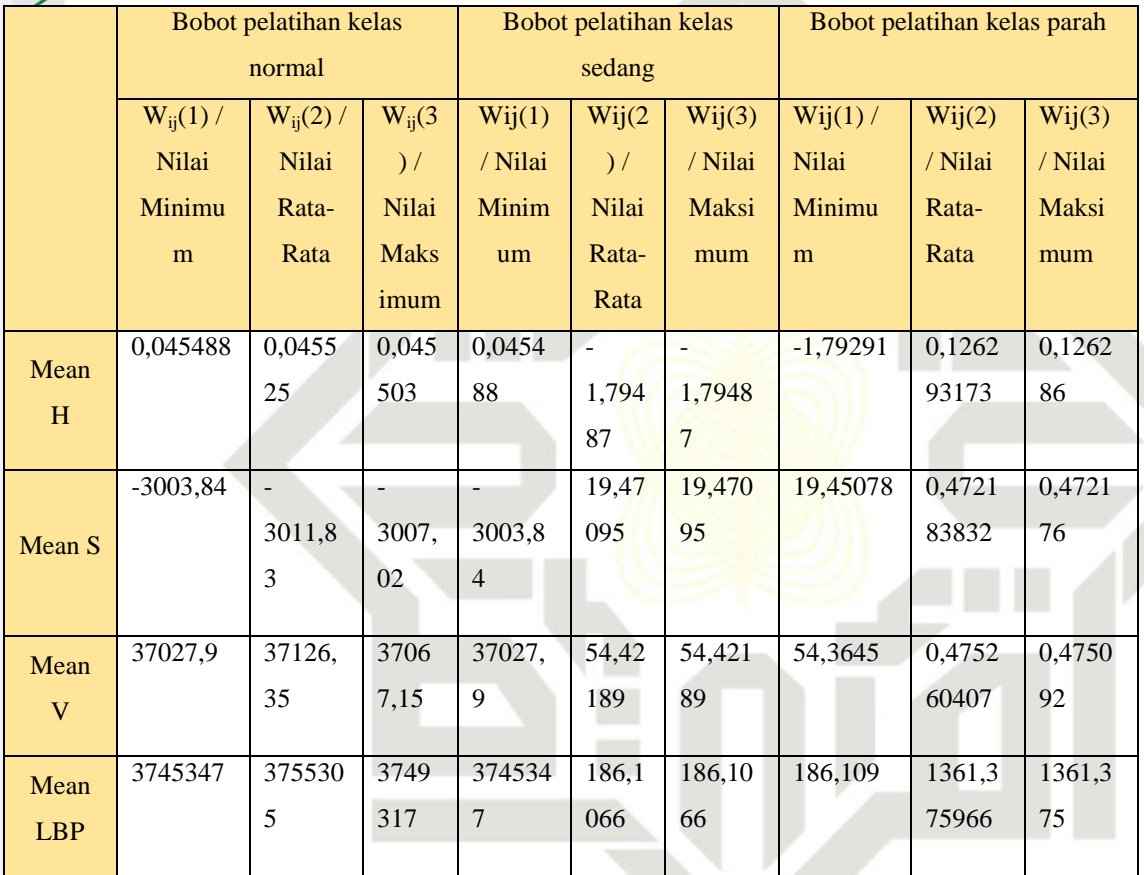

**Tabel 4. 6 Nilai Bobot Ekstraksi Ciri HSV dan LBP Proses Pelatihan**

Proses yang dilakukan pada pengujian ini adalah mengambil bobot terakhir pada pelatihan epoch 88 sebagai bobot acuan, selanjutnya bobot data uji pada ekstraksi ciri dimasukkan kedalam nilai similaritas dengan menggunakan variabel Y, kemudian didapatkan kelas pemenang dengan cara mengambil nilai maksimal dari nilai minimal antara ketiga kelas. Berikut ini merupakan contoh proses pengujian menggunakan FLVQ:

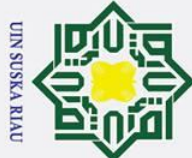

## Hak cipta milik UIN Suska

 $\overline{\mathcal{X}}$  $\overline{\omega}$ 

# State Islamic University of Sultan Syarif Kasim Ria

łak Cipta Dilindungi Undang-Undang

 $\odot$ 

**1. Similaritas Kelas Normal**

 $\mu$ 

 $\mu$ 

 $\mu_V = \frac{y - x^0}{2}$  $x^{(2)} - x^{(2)}$ 

 $\mu_{LBP} = \frac{y - x^{(0)}}{(2)}$ 

 $x^{(2)} - x^{(2)}$ 

 $\mu_{\min} = (-114195109274735)$ 

**2. Similaritas Kelas Parah**

terdapat pada tabel 4.27:

 $\mu_{\rm H} = \frac{y - x^{(0)}}{2}$  $x^{(2)} - x^{(2)}$ 

 $\mu_S = \frac{y - x^0}{2}$  $x^{(2)} - x^{(2)}$ 

 $\mu_V = \frac{y - x^0}{2}$  $x^{(2)} - x^{(2)}$ 

 $\mu_{LBP} = \frac{y - x^{(0)}}{(2)}$ 

 $x^{(2)} - x^{(2)}$ 

nilai similaritas kelas normal:

 $y - x^{(n)}$  $\frac{y}{x^{(2)}-x^{(3)}}=$ 

 $y - x^{(n)}$  $X^{(2)} - X^{(2)}$ 

 $\overline{c}$ 

 $\overline{c}$ 

Proses perhitungan similaritas ini dengan memasukkan bobot akhir

pelatihan yang terdapat pada tabel 4.23. Berikut ini contoh pencarian

Berikut ini merupakan proses mencari nilai minimal dari kelas normal

 ${\mu}_{\min} = \left\{ (-1,3797), (1,0167), (-883927808147530), (-114195109274735) \right\}$ 

Proses perhitungan similaritas ini sama dengan perhitungan similaritas

kelas parah yakni dengan memasukkan bobot akhir pelatihan yang

 $=$ 

 $=$ 

 $\boldsymbol{0}$  $\boldsymbol{0}$ 

 $\boldsymbol{0}$ 

 $\frac{1}{\sqrt{2}}$ 

 $\boldsymbol{0}$ 

 $\boldsymbol{0}$ 

 $=-114195109274735$ 

berdasarkan nilai similaritas yang telah didapat:

KA RIA

- b. Pengutipan tidak merugikan kepentingan yang wajar UIN Suska Riau a. Pengutipan hanya untuk kepentingan pendidikan, penelitian, penulisan karya ilmiah, penyusunan laporan, penulisan kritik atau tinjauan suatu masalah
- 

2. Dilarang mengumumkan dan memperbanyak sebagian atau seluruh karya tulis ini dalam bentuk apapun tanpa izin UIN Suska Riau

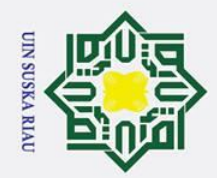

 $\omega$ 

 $\sigma$ 

Pengutipan tidak merugikan kepentingan yang wajar UIN Suska Riau

Ņ.

. Dilarang mengumumkan dan memperbanyak sebagian atau seluruh karya tulis ini dalam bentuk apapun tanpa izin UIN Suska Riau

# State Islamic University of Sultan Syarif Kasim Ria

Hak Cipta Dilindungi Undang-Undang

Dilarang mengutip sebagian atau seluruh karya tulis ini tanpa mencantumkan dan menyebutkan sumber

Pengutipan hanya untuk kepentingan pendidikan, penelitian, penulisan karya ilmiah, penyusunan laporan, penulisan kritik atau tinjauan suatu masalah

Setelah didapat nilai similaritas kelas parah, selanjutnya mencari nilai minimal dari similaritas parah seperti berikut ini:

 $\mu_{\min}$  $\big($ -714811309453485), (-143042804714850), (-291123231183251), `  $=$ 278962947975563)

 $\mu_{\min} = (-65539,7)$ 

## **3. Similaritas Kelas sedang**

Proses perhitungan similaritas ini sama dengan perhitungan similaritas kelas sedang yakni dengan memasukkan bobot akhir pelatihan yang terdapat pada tabel 4.27:

$$
\mu_{\rm H} = \frac{y - x^{(3)}}{x^{(2)} - x^{(3)}} = 737327612370755
$$

$$
\mu_S = \frac{y - x^{(3)}}{x^{(2)} - x^{(3)}} = 205361252677533
$$

$$
\mu_V = \frac{y - x^{(3)}}{x^{(2)} - x^{(3)}} = 696962602630135
$$

$$
\mu_{\rm LBP} = \frac{y - x^{(3)}}{x^{(2)} - x^{(3)}} = 680105648590179
$$

Setelah didapat nilai similaritas kelas sedang, selanjutnya mencari nilai minimal dari similaritas sedang seperti berikut ini:

 $\mu_{\min}$ 

 $=\left\{ \frac{(737327612370755),(205361252677533),(696962602630135),(680105648590179),}{}\right\}$ 

$$
\mu_{\min} = (205361252677533)
$$

Langkah terakhir yang harus dilakukan adalah menentukan kelas prediksi citra uji atau kelas pemenang seperti berikut ini:

 $\mu_{final} = (205361252677533)$ 

Berdasarkan hasil perhitungan diatas, nilai maksimal berada pada kelas sedang, dimana kelas awal data citra uji merupakan kelas normal, sehinggga dapat disimpulkan bahwa kelas pemenang  $\neq$  info kelas sehingga pengujian yag dilakukan terbukti salah. Proses

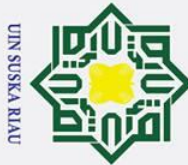

 $\overline{C}$ 

 $\odot$ 

 $\pm$ 

 $\omega$  $\overline{\mathbf{r}}$  $\circ$ ᇹ  $\vec{a}$ 

 $\overline{a}$ 

 $\subset$ ラ akurasi.

*(interface)* pada penelitian ini:

**1. Halaman utama** *(home)*

**4.4 Perancangan Antar muka**

- Dilarang mengutip sebagian atau seluruh karya tulis ini tanpa mencantumkan dan menyebutkan sumber
- $\omega$ Pengutipan hanya untuk kepentingan pendidikan, penelitian, penulisan karya ilmiah, penyusunan laporan, penulisan kritik atau tinjauan suatu masalah
- $\sigma$ Pengutipan tidak merugikan kepentingan yang wajar UIN Suska Riau

. Dilarang mengumumkan dan memperbanyak sebagian atau seluruh karya tulis ini dalam bentuk apapun tanpa izin UIN Suska Riau

- 
- 

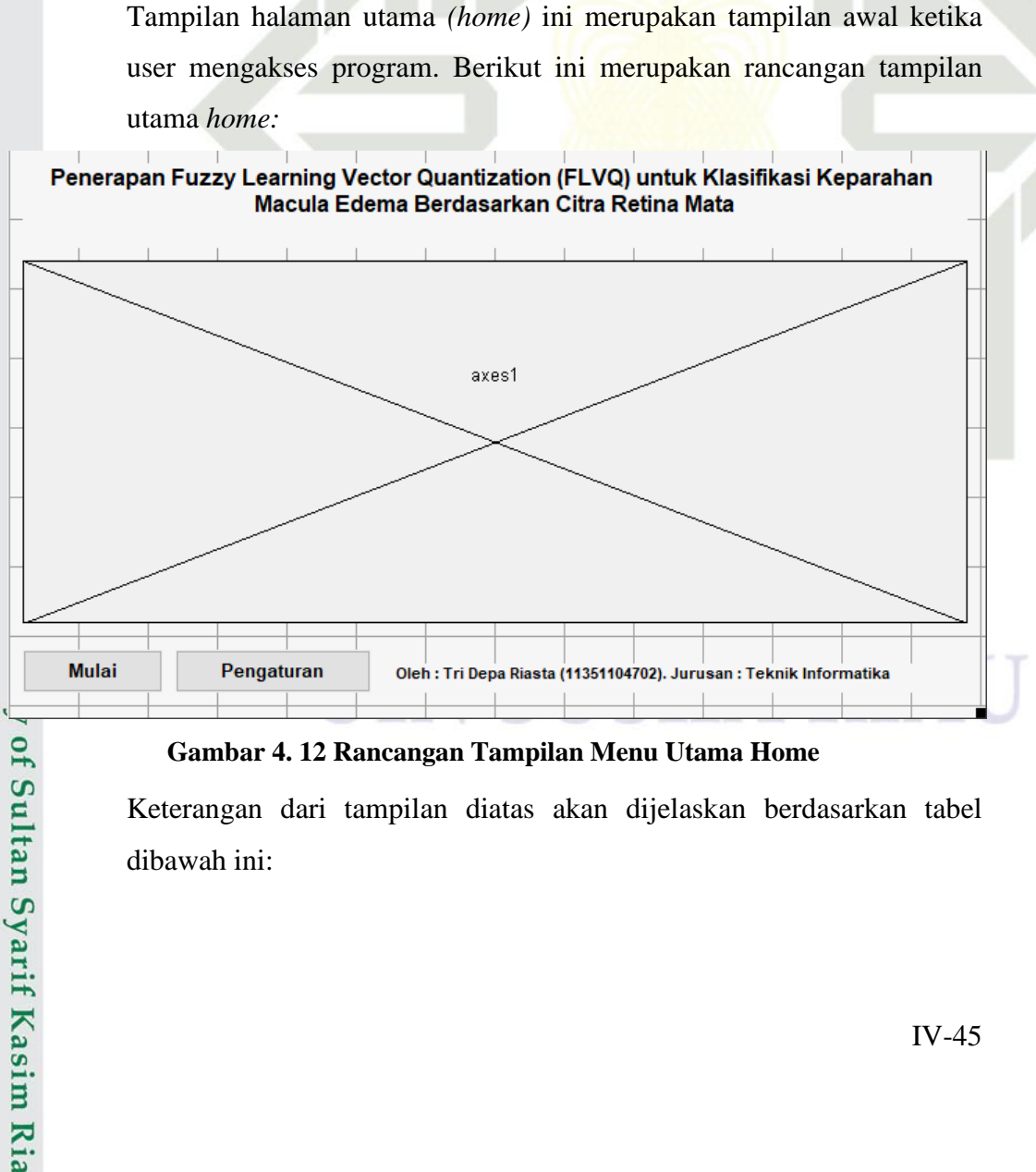

klasifikasi menggunakan algoritma FLVQ ini berakhir ketika

mendapatkan kelas prediksi dari citra data uji, dimana hasil dari

prediksi citra data uji akan digunakan untuk menghitung tingkat

Perancangan antar muka merupakan bagian yang sangat penting dalam

pembuatan sebuah program. Antarmuka *(interface)* sendiri berfungsi sebagai

penghubung antara pengguna *(user)* dengan program. Penelitian yang dilakukan

ini pada perancangan antarmuka *(interface)* menggunakan tampilan yang telah

disediakan pada matlab. Berikut ini merupakan perancangan antarmuka

**Gambar 4. 12 Rancangan Tampilan Menu Utama Home**

Keterangan dari tampilan diatas akan dijelaskan berdasarkan tabel dibawah ini:

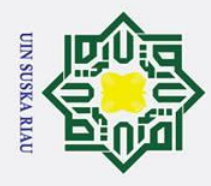

 $\mathbf{\Omega}$ 

2. Dilarang mengumumkan dan memperbanyak sebagian atau seluruh karya tulis ini dalam bentuk apapun tanpa izin UIN Suska Riau

. Pengutipan hanya untuk kepentingan pendidikan, penelitian, penulisan karya ilmiah, penyusunan laporan, penulisan kritik atau tinjauan suatu masalah

b. Pengutipan tidak merugikan kepentingan yang wajar UIN Suska Riau

## Hak Cipta Dilindungi Undang-Undang . Dilarang mengutip sebagian atau seluruh karya tulis ini tanpa mencantumkan dan menyebutkan sumber

## $\overline{a}$ 3

# Ria

 $\odot$ 

 $\pm$ 

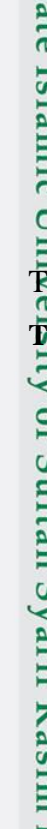

## $\epsilon$

## $S_{11}|$  fam ņ  $21.5<sup>1.4</sup>$

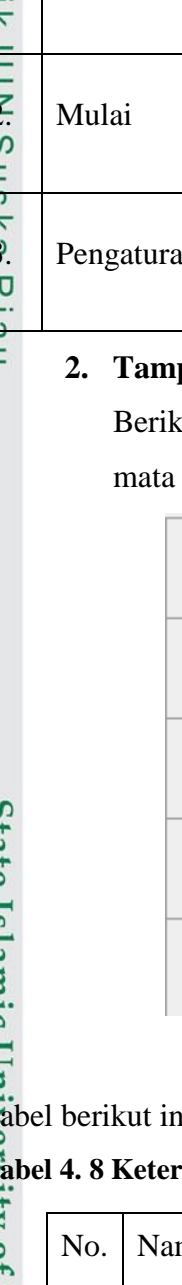

## $\overline{\omega}$ **Tabel 4. 7 Keterangan Menu Utama**

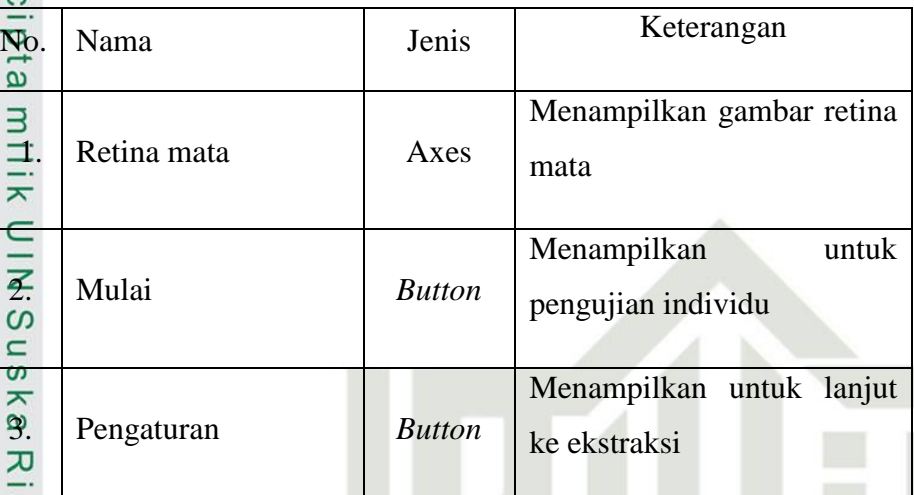

## **2. Tampilan Pengujian Individu**

kut ini merupakan proses pengujian individu untuk menguji retina

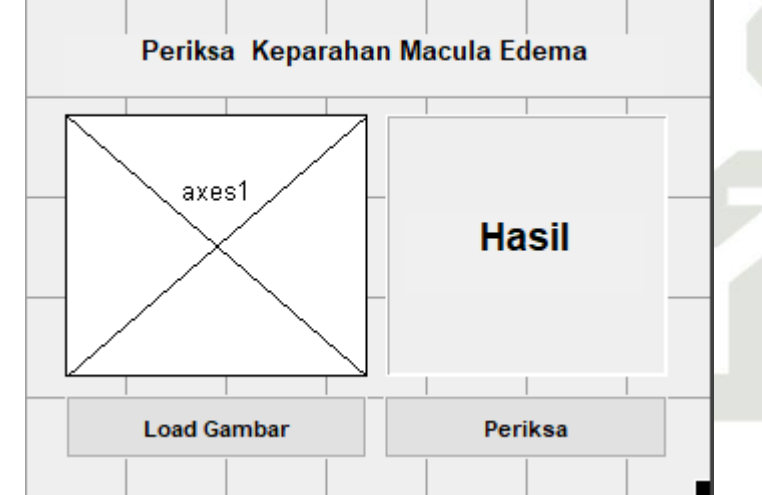

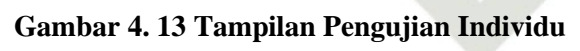

i merupakan penjelasan dari proses pengujian individu diatas:

## **Tabel 4. 8 Keterangan pengujian individu**

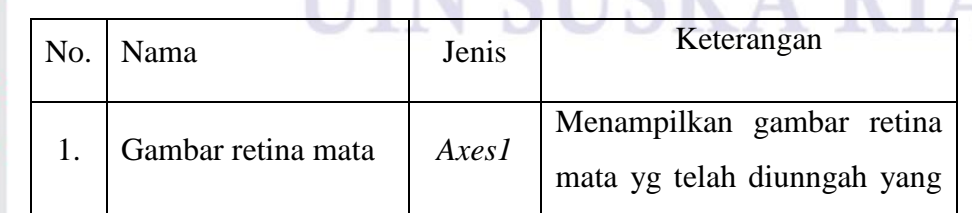

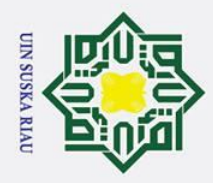

## Hak Cipta Dilindung . Dilarang mengutip sebagian atau seluruh karya tulis ini tanpa mencantumkan dan menyebutkan sumber

# State Islamic University of Sultan Syarif Kasim Ria

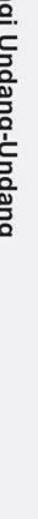

2. Dilarang mengumumkan dan memperbanyak sebagian atau seluruh karya tulis ini dalam bentuk apapun tanpa izin UIN Suska Riau

a. Pengutipan hanya untuk kepentingan pendidikan, penelitian, penulisan karya ilmiah, penyusunan laporan, penulisan kritik atau tinjauan suatu masalah.

b. Pengutipan tidak merugikan kepentingan yang wajar UIN Suska Riau

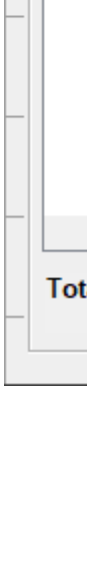

## $\odot$  $H a$ n e i

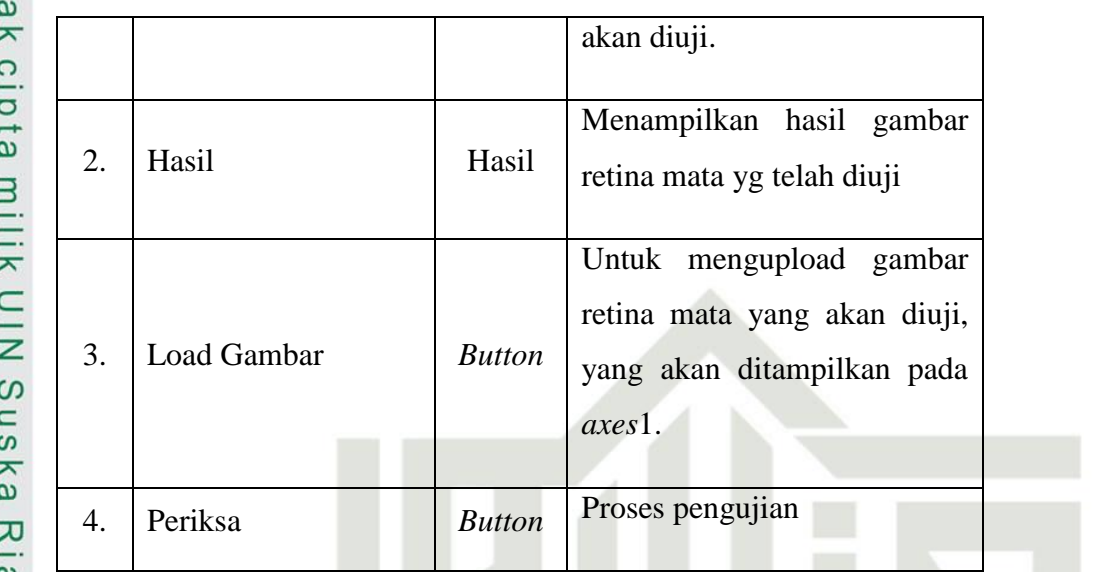

## **3. Tampilan Ekstraksi**

Dibawah ini merupakan proses tampilan ekstraksi ciri warna HSV dan ekstraksi ciri tekstur LBP:

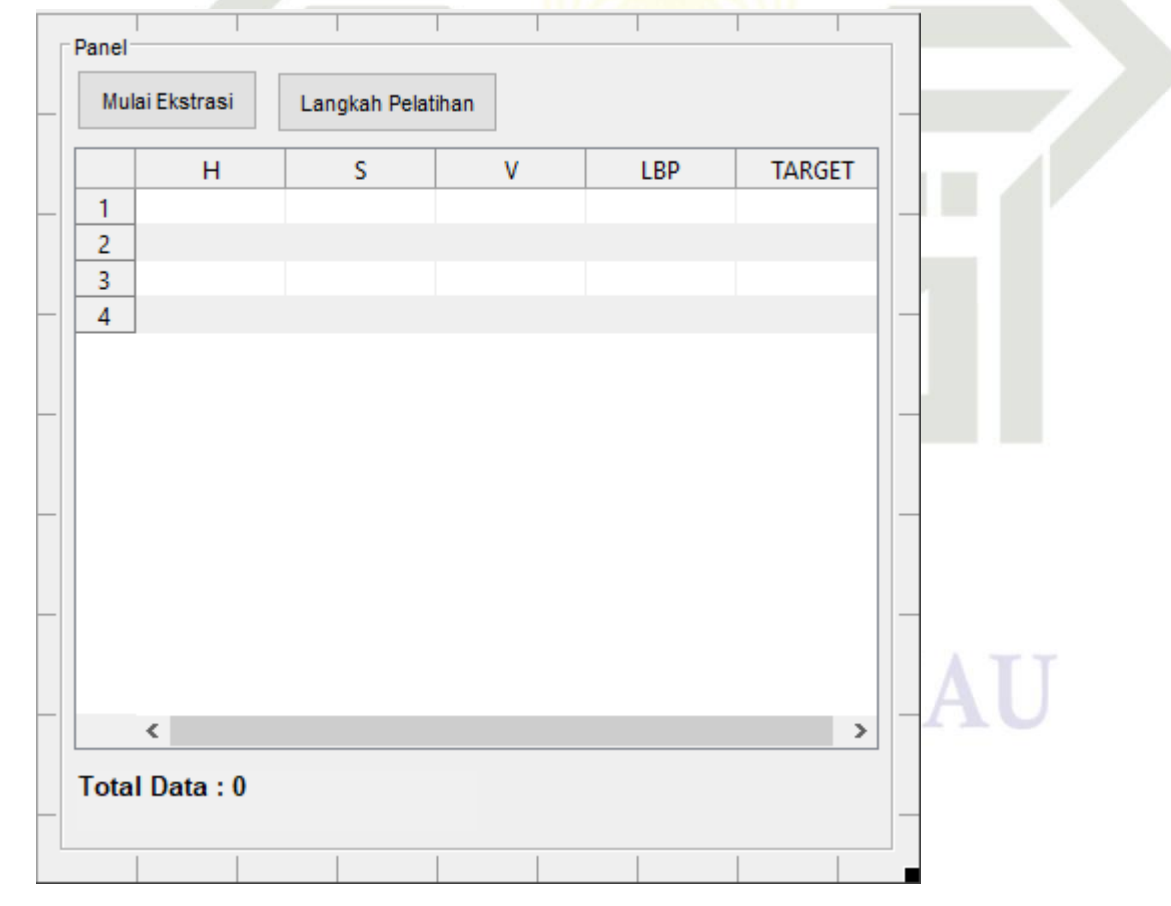

**Gambar 4. 14 Tampilan Ekstraksi Ciri**

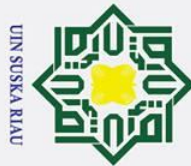

 $\omega$ Tabel berikut ini merupakan penjelasan dari proses ekstraksi ciri warna HSV dan ekstraksi ciri tekstur LBP:

**Tabel 4. 29 Keterangan Ekstraksi Ciri**

| No. | Nama                                                                                                | Jenis         | Keterangan                                                                                    |
|-----|----------------------------------------------------------------------------------------------------|---------------|-----------------------------------------------------------------------------------------------|
| 1.  | Mulai Ekstraksi                                                                                     | <b>Button</b> | Melakukan proses ekstraksi ciri<br>warna HSV dan ekstraksi ciri<br>tekstur LBP.               |
|     | ciri<br>ekstraksi<br>Tabel<br><b>HSV</b><br>dan<br>warna<br>ekstraksi ciri<br>tekstur<br><b>LBP</b> | Table         | hasil<br>Menampilkan<br>proses<br>ekstraksi ciri warna HSV dan<br>ekstraksi ciri tekstur LBP. |
| 3.  | Total data                                                                                          | Text          | Jumlah semua data yang diproses<br>ekstraksi                                                  |
| 4.  | Langkah pelatihan                                                                                   | <b>Button</b> | Menampilkan lankah selanjut nya<br>proses pelatihan dan pengujian.                            |

## $\omega$ **4. Tampilan Langkah Pelatihan**  $\subset$

Tampilan dibawah ini merupakan proses pelatihan, pembagian data menggunakan k-fold validation dan pengujian menggunakan *fuzzy learning vector quantization* (FLVQ) dengan cara menasukkan learning rate parameter FLVQ dari ekstraksi ciri warna HSV dan ekstraksi ciri tekstur LBP serta terdapat akurasi dari proses klasifikasi:

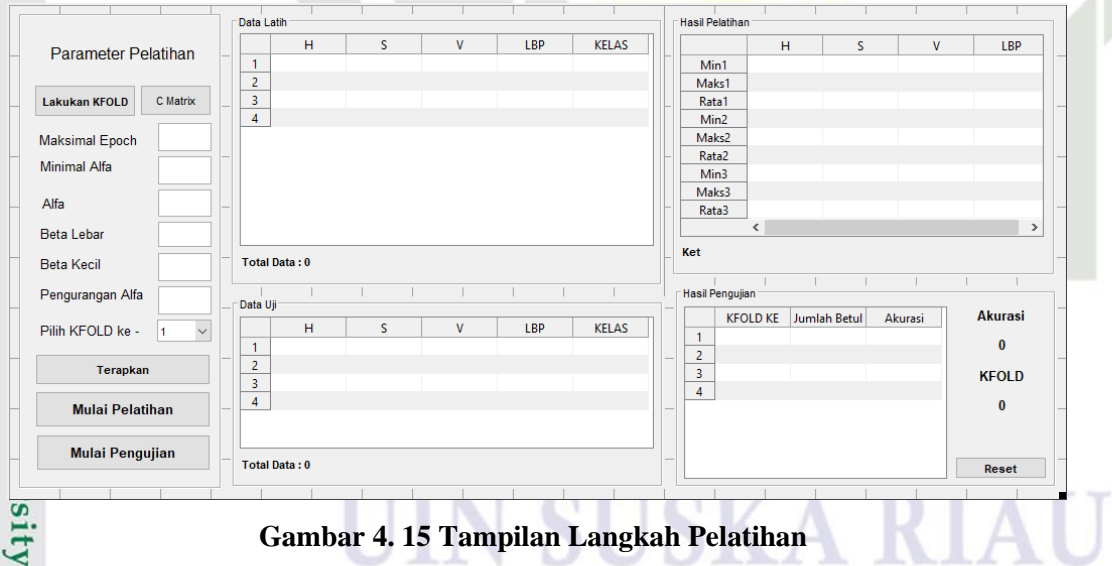

Berikut ini merupakan penjelasan dari tampilan langkah pelatihan diatas:

## **Tabel 4. 9 Keterangan Langkah Pelatihan**

rif Kasim Ria

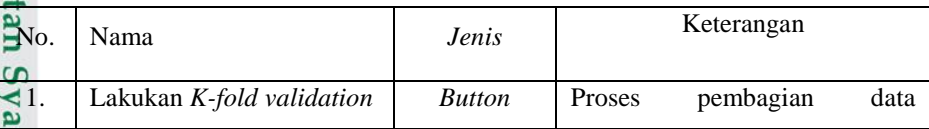

 $\odot$ 

 $\pm$ 

- . Dilarang mengutip sebagian atau seluruh karya tulis ini tanpa mencantumkan dan menyebutkan sumber
- $\overline{\omega}$ ō . Pengutipan tidak merugikan kepentingan yang wajar UIN Suska Riau . Pengutipan hanya untuk kepentingan pendidikan, penelitian, penulisan karya ilmiah, penyusunan laporan, penulisan kritik atau tinjauan suatu masalah

2. Dilarang mengumumkan dan memperbanyak sebagian atau seluruh karya tulis ini dalam bentuk apapun tanpa izin UIN Suska Riau

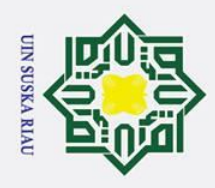

- 1. Dilarang mengutip sebagian atau seluruh karya tulis ini tanpa mencantumkan dan menyebutkan sumber:
- a. Pengutipan hanya untuk kepentingan pendidikan, penelitian, penulisan karya ilmiah, penyusunan laporan, penulisan kritik atau tinjauan suatu masalah.

sultan Syarif Kasim Ria

b. Pengutipan tidak merugikan kepentingan yang wajar UIN Suska Riau.

2. Dilarang mengumumkan dan memperbanyak sebagian atau seluruh karya tulis ini dalam bentuk apapun tanpa izin UIN Suska Riau.

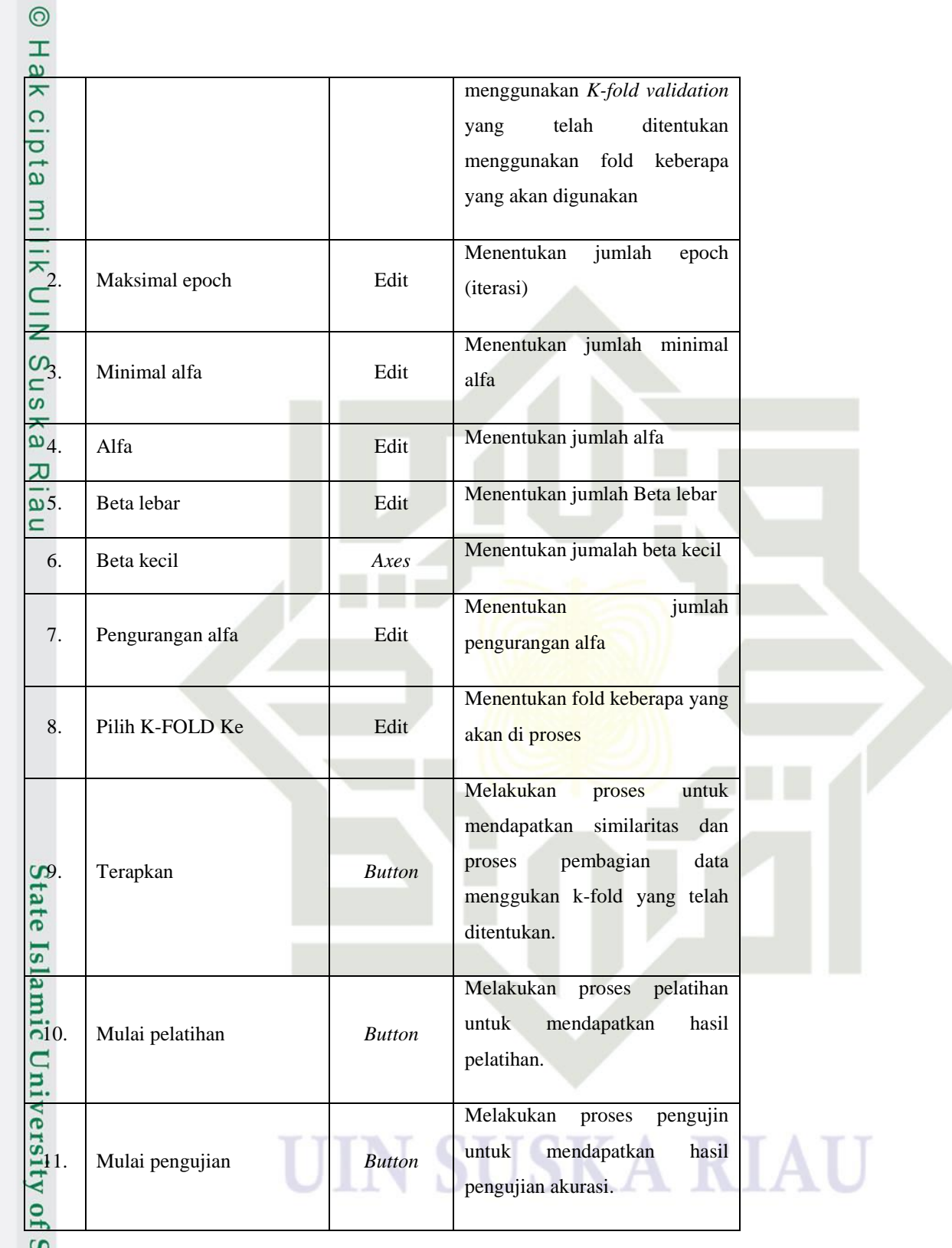

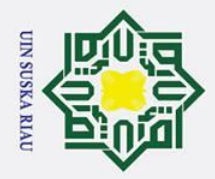

 $\odot$ 

 $\pm$ 

 $\omega$  $\overline{\mathbf{r}}$  $\circ$ ᇹ  $\vec{a}$ 

**HILK** 

 $\subset$  $\bar{z}$  $\infty$  $\overline{a}$ ka  $\overline{\mathbf{x}}$  $\overline{a}$  $\overline{C}$ 

# Islamic University of Sultan Syarif Kasim Ria

## Hak Cipta Dilindungi Undang-Undang

- . Dilarang mengutip sebagian atau seluruh karya tulis ini tanpa mencantumkan dan menyebutkan sumber
- $\omega$ Pengutipan hanya untuk kepentingan pendidikan, penelitian, penulisan karya ilmiah, penyusunan laporan, penulisan kritik atau tinjauan suatu masalah
- $\sigma$ Pengutipan tidak merugikan kepentingan yang wajar UIN Suska Riau
- Ņ.
- . Dilarang mengumumkan dan memperbanyak sebagian atau seluruh karya tulis ini dalam bentuk apapun tanpa izin UIN Suska Riau

## **BAB VI**

## **PENUTUP**

## **6.1 Kesimpulan**

- 1. Penelitian ini telah berhasil menerapkan metode HSV, LBP dan FLVQ dengan menggunakan pembagian data K-*fold cross validation.*
- 2. Jenis fold yang digunakan sangat mempengaruhi hasil akurasi yang didapat dimana fold dengan akurasi tertinggi berada pada fold 8.
- 3. Perubahan *learning rate,* beta lebar dan beta kecil sangat mempengaruhi hasil akurasi.
- 4. Akurasi tertinggi yang dihasilkan mencapai 76,19%. terdapat pada *Learning rate 0*,02; koeferensi pelebaran 1,4 ; koeferensi penyempitan 0,8 ; pada *fold-*8.
	- 5. Algoritma ekstraksi fitur HSV dan LBP yang digunakan dalam penelitian ini tidak mampu melakukan pendeteksian secara tepat dan benar karena banyak nilai ciri penting dari citra retina mata yang tidak dapat dikenali.

## **6.2 Saran**

Berikut ini merupakan beberapa saran untuk mengembangkan penelitian  $\overline{u}$  $\frac{\pi}{6}$ lanjutnya:

- 1. Penelitian selanjutnya dapat dikembangkan dengan menggunakan segmentasi citra sehingga ciri penting dari citra lebih dapat dikenali.
	- 2. Penelitian selanjutnya dapat dikembangkan dengan menggunakan algoritma ekstraksi fitur yang dapat mengenal citra *diabetic macula edema.*
	- 3. Penelitian selanjutnya perlu dilakukan pada optimasi parameter dalam *fuzzy* LVQ agar mendapatkan parameter yang optimal untuk digunakan.

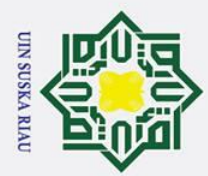

 $\overline{\omega}$  $\sigma$ 

Pengutipan hanya

 $\odot$ 

 $\pm$ 

 $\omega$  $\overline{\mathbf{r}}$  $\circ$  $\overline{\sigma}$ 

Hak Cipta Dilindungi Undang-Undang

Ņ.

## **DAFTAR PUSTAKA**

Acharya, U. R., Mookiah, M. R. K., Koh, J. E. W., Tan, J. H., Bhandary, S. V., milik Rao, A. K., … Laude, A. (2017). Diabetic Macular Edema ( DME ) Grading System using DWT , DCT Features and Maculopathy Index. *Computers in*   $\subset$ *Biology and Medicine*. https://doi.org/10.1016/j.compbiomed.2017.03.016 Arifianto, A. S., Sarosa, M., & Setyawati, O. (2014). Klasifikasi Stroke  $\frac{1}{2}$ Berdasarkan Kelainan Patologis dengan Learning Vector Quantiation. ka *EECCIS*, *8*(2), 117–122.

Ayuningtyas, L. L., Hidayat, B., & Suhardjo. (2015). *Simulasi Dan Analisis* 

 $\omega$ *Deteksi Pulpitis Melalui Periapikal Radiograf Menggunakan Metode Local*   $\subset$ *Binary Pattern Dengan Klasifikasi Fuzzy Logic*. *2*(2), 2393–2400.

Banjarsari, M. A., Budiman, I., & Farmadi, A. (2016). Penerapan K-Optimal Pada Algoritma Knn Untuk Prediksi Kelulusan Tepat Waktu Mahasiswa Program Studi Ilmu Komputer Fmipa Unlam Berdasarkan Ip Sampai Dengan Semester 4. *Klik - K Jurnal Ilmu Komputer*, *2*(2), 159–173. https://doi.org/10.20527/KLIK.V2I2.26

Budianita, E., & Prijodiprodjo, W. (2013). Penerapan Learning Vector Quantization (LVQ) untuk Klasifikasi Status Gizi Anak. *IJCCS (Indonesian*  **State** *Journal of Computing and Cybernetics Systems)*, *7*(2), 155–166. https://doi.org/10.22146/ijccs.3354  $\overline{1}$ 

Decencière, E., Zhang, X., Cazuguel, G., Laÿ, B., Cochener, B., Trone, C., ...<br>
Rlein, J. C. (2014). Feedback on a publicly distributed image database: The Klein, J. C. (2014). Feedback on a publicly distributed image database: The Messidor database. *Image Analysis and Stereology*, *33*(3), 231–234. https://doi.org/10.5566/ias.1155

Dessy, M., & Afrianto, I. (2012). perbandingan metode jaringan saraf tiruan Backpropagation Dan Learning Vector quantization pada pengenalan wajah. *Komputa*, *1*.

Hana, F. M. (2013). Sistem Identifikasi Biometrik Finger Knuckle Print<br>
Menggunakan Histogram Equalization dan Principal Component Analysis<br>
(PCA). Teknik Informatika, (5), 1–5.<br>
Xiviii<br>
Xiviii<br>
Xiviii Menggunakan Histogram Equalization dan Principal Component Analysis (PCA). *Teknik Informatika*, (5), 1–5.

Pengutipan tidak merugikan kepentingan yang wajar UIN Suska Riau

. Dilarang mengutip sebagian atau seluruh karya tulis ini tanpa mencantumkan dan menyebutkan sumber

ı untuk kepentingan pendidikan, penelitian, penulisan karya ilmiah, penyusunan laporan, penulisan kritik atau tinjauan suatu masalah
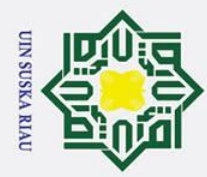

 $\overline{\omega}$  $\sigma$ 

Pengutipan hanya

 $\overline{C}$ 

Dilarang mengumumkan dan memperbanyak sebagian atau seluruh karya tulis ini dalam bentuk apapun tanpa izin UIN Suska Riau

untuk kepentingan pendidikan, penelitian, penulisan karya ilmiah, penyusunan laporan,

penulisan kritik atau tinjauan suatu masalah

Ria

Pengutipan tidak merugikan kepentingan yang wajar UIN Suska Riau

 $\odot$ 

 $\mathbf{I}$ 

 $\omega$ Imah, E. M., & Basaruddin, T. (2015). Klasifikasi Beat Aritmia Pada Sinyal EKG  $\Omega$ Menguunakan Fuzzy Wavelet Learning Vector Quantization. *The Effects of*  ᇹ  $\vec{a}$ *Brief Mindfulness Intervention on Acute Pain Experience: An Examination of*   $\overline{a}$ *Individual Difference*, *1*, 1–9. https://doi.org/10.1017/CBO9781107415324.004 긎

Jatmiko, W., Mursanto, P., Fajar, M., Tawakal, M. I., Trianggoro, W., Rambe, R. z S., … Arief. (2011). *Implementasi Berbagai Algoritma Neural Network Dan*   $\omega$  $\mathbf{r}$ *Wavelet Pada Field Programmable Gate Array*.  $\overline{a}$ 

Jumarwanto, A., Hartanto, R., & Prastiyanto, D. (2009). Aplikasi Jaringan Saraf

刀 Tiruan Backpropagation Untuk Memprediksi Penyakit Tht Di Rumah Sakit

 $\omega$ Mardi Rahayu Kudus. *Jurnal Teknik Elektro Vol. 1 No.1*, *1*(1), 11–21.  $\overline{C}$ 

Kamarainen, T. K. V. K. J., & Sorri, L. L. I. (2007). the DIARETDB1 diabetic retinopathy database. *Current*.

Kartika, A., Irawan, B., & Triyanto, D. (2016). *Jurnal Coding , Sistem Komputer Untan Prediksi Wilayah Rawan Kebakaran Hutan Dengan Metode Jaringan Syaraf Tiruan Propagasi Balik ( Study Kasus : Daerah Kabupaten Kuburaya ) Jurnal Coding , Sistem Komputer Untan*. *4*(2), 66–75.

Kusumanto, R. D., & Tompunu, A. N. (2011). Pengolahan Citra Digital Untuk Mendeteksi Obyek Menggunakan Pengolahan Warna Model Normalisasi **State** RGB. *Seminar Nasional Teknologi Informasi & Komunikasi Terapan 2011*, *2011*(Semantik), 1–7.  $\overline{\mathbf{s}}$ 

Li, L., Li, S., & Zhu, H. (2013). *An Efficient Scheme for Detecting Copy-move Forged Image by Local Binary Patterns*. *4*(1), 46–56.

Lim, S. T., Ahmed, M. K., & Lim, S. L. (2017). *Automatic Classification of Diabetic Macular Edema using a Modified Completed Local Binary Pattern (CLBP)*. 6–10.

Oktista, W. (2015). Identifikasi Citra Daging Sapi dan Babi Berbasis Fitur HSV dan Local Binary Pattern dengan Klasifikasi Probabilistic Neural Network. *Universitas Islam Negeri Sultan Syarif Kasim Riau*.

Panozzo, G., B, P., E, G., A, M., S, P., G, B., & S, P. (2004). *Diabetic macular*  Syarif Kasim *edema : An OCT-based classification Diabetic macular edema : an OCT-*

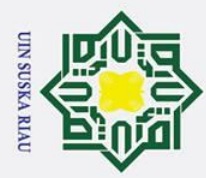

 $\overline{C}$ 

 $\sigma$  $\overline{\omega}$ 

Pengutipan hanya

Pengutipan tidak merugikan kepentingan yang wajar UIN Suska Riau

 $\odot$ 

 $\pm$ 

 $\omega$ 

 $\overline{\mathbf{r}}$ *based classification*. (March). https://doi.org/10.1080/08820530490519934 Pengajar, S., Sinar, S., Surakarta, N., & Ilmiah, J. (n.d.). *Pengenalan telur*   $\overline{\omega}$ *berdasarkan karakteristik warna citra*. 7–14.

Praida, A. R. (2008). *Pengenalan penyakit darah menggunakan teknik*  ₹ *pengolahan citra dan jaringan syaraf tiruan*.

Putra, A. P., Nurhasanah, Y. I., & Zulkarnain, A. (2017). Deteksi Penyakit z

Diabetes Retinopati Pada Retina Mata Berdasarkan Pengolahan Citra. *Jurnal*   $\omega$  $\overline{a}$ 

*Teknik Informatika Dan Sistem Informasi*, *3*(2), 376–390. ka https://doi.org/10.28932/jutisi.v3i2.640

Putra, D. (2010). *pengolahan citra digital* (westrining). Yogyakarta: Andi Offset.

Putra, I. G. S. E., Putra, I. K. G. D., & Bayupati, P. A. (2014). *Klasifikasi Sidik Jari Dengan Metode Fuzzy Learning Vector Quantization Dan Fuzzy Backpropagation*. (September), 1–6.

Riska, S. Y., Cahyani, L., & Rosadi, M. I. (2014). *Klasifikasi Jenis Tanaman Mangga Gadung dan Mangga Madu Berdasarkan Tulang Daun*. 41–50.

Rizqi Elmuna Hidayh, S.Si, M. K. (2016). *Implementasi Metode Principal Component Analysis Pada Pengenalan Wajah Berbasis Eigenface Berbasis Eigenface*. *7*(4), 223–229.

Ruslianto, I., & Harjoko, A. (2013). Pengenalan Karakter Plat Nomor Mobil Eq Secara Real Time. *Ijccs*, *7*(1), 35–44.

Salyasari, N. D., Tjandrasa, H., & Wijaya, A. Y. (2016). *Implementasi segmentasi*  lamic *hard exudates pada diabetic retinopathy untuk citra fundus retina*. (February).

Sanjaya, S., Priyatno, A. M., Yanto, F., & Afrianty, I. (2018). Klasifikasi Diabetik Retinopati Menggunakan Wavelet Haar dan Backpropagation Neural Network. *Seminar Nasional Teknologi Informasi Komunikasi Dan Industri (SNTIKI-10)*, (November), 77–84.

Saputra, R. A., Pasrun, Y. P., & Nurani, A. (2014). *Macular Edema Classification Using Self-Organizing Map And Generalized Learning Vector Quantization*. *2*, 54–60.

Sari, I. A. D. P., Hidayat, B., & Sunarya, U. (2014). Pengenalan Aksara Bali

Ria

untuk kepentingan pendidikan, penelitian, penulisan karya ilmiah, penyusunan laporan, penulisan kritik atau tinjauan suatu masalah

Dilarang mengumumkan dan memperbanyak sebagian atau seluruh karya tulis ini dalam bentuk apapun tanpa izin UIN Suska Riau

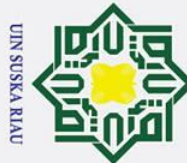

Ņ.

 $\odot$ 

 $\pm$ 

 $\omega$  $\overline{\mathbf{r}}$ 

- . Dilarang mengutip sebagian atau seluruh karya tulis ini tanpa mencantumkan dan menyebutkan sumber
- $\overline{\omega}$ Pengutipan hanya untuk kepentingan pendidikan, penelitian, penulisan karya ilmiah, penyusunan laporan, penulisan kritik atau tinjauan suatu masalah
- Pengutipan tidak merugikan kepentingan yang wajar UIN Suska Riau
- . Dilarang mengumumkan dan memperbanyak sebagian atau seluruh karya tulis ini dalam bentuk apapun tanpa izin UIN Suska Riau

dengan Metode Local Binary Pattern. *Universitas Telkom*.

Setiawan, N. A., Huzeni, & Aswandi. (2016). Simulasi Pengenalan Wajah untuk  $\vec{a}$ Membuka Miniatur Pintu menggunakan Metode Local Binary Pattern (LBP)  $\exists$ dan Arduino Uno. *Jurnal Infomedia*, *1*(2), 11–16.

Smith, A. R. (1978). Color gamut transform pairs. *Proceedings of the 5th Annual*   $\subseteq$ *Conference on Computer Graphics and Interactive Techniques, SIGGRAPH*   $\overline{z}$ *1978*, (August 1978), 12–19. https://doi.org/10.1145/800248.807361  $\omega$ 

Sofwan, A. (2005). Penerapan Fuzzy Logic Pada Sistem Pengaturan Jumlah Air

ka Berdasarkan Suhu Dan Kelembaban. *Seminar Nasional Aplikasi Teknologi* 

 $\overline{v}$ *Informasi 2005 (SNATI 2005)*.

- Syafria, F. (2014). *Pemodelan fuzzy learning vector quantization pada pengenalan suara paru-paru fadhilah syafria*.
- Ula, M. (2014). Implementasi Logika Fuzzy Dalam Optimasi Jumlah Pengadaan Barang Menggunakan Metode Tsukamoto (Studi Kasus : Toko Kain My Text). *ECOTIPE*, *1*(2).

Wahyudi, E., Kusuma, H., & Wirawan. (2011). *Perbandingan Unjuk Kerja Pengenalan Wajah Berbasis Fitur Local Binary Pattern dengan Algoritma PCA dan Chi Square*. 3–8.

Wong, N. P., Hardy, & Maulana, A. (2013). Aplikasi Pengenalan Karakter Pada Plat Nomor Kendaraan Bermotor Dengan Learning Vector Quantization. *Seminar Nasional Sistem Informasi Indonesia*, 2–4.

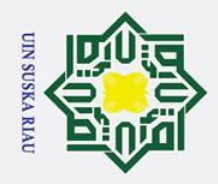

Hak Cipta Dilindungi Undang-Undang

# State Islamic University of Sultan Syarif Kasim Ria

 $\odot$ 

Hak

cipta

milik

 $\frac{1}{2}$ 

Suska

 $\overline{\mathbf{z}}$  $\overline{\omega}$ 

 $\equiv$ 

No.

 $\mathbf{1}$ 

 $\overline{2}$ 

 $\overline{3}$ 

 $\overline{4}$ 

5

**Normal** 

Normal1.png

Normal2.png

Normal3.png

Normal<sub>4.png</sub>

Normal5.png

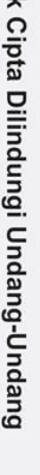

. Dilarang mengutip sebagian atau seluruh karya tulis ini tanpa mencantumkan dan menyebutkan sumber:

- بهِ . Pengutipan hanya untuk kepentingan pendidikan, penelitian, penulisan karya ilmiah, penyusunan laporan, penulisan kritik atau tinjauan suatu masalah.
- b. Pengutipan tidak merugikan kepentingan yang wajar UIN Suska Riau.
- 
- 2. Dilarang mengumumkan dan memperbanyak sebagian atau seluruh karya tulis ini dalam bentuk apapun tanpa izin UIN Suska Riau.

**LAMPIRAN** 

Parah

Parah1.png

Parah2.png

Parah3.png

Parah4.png

Parah5.png

**Sedang** 

Sedang1.png

Sedang2.png

Sedang3.png

Sedang4.png

Sedang5.png

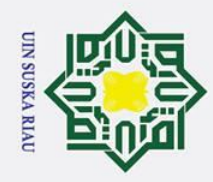

 $\odot$ 

- . Dilarang mengutip sebagian atau seluruh karya tulis ini tanpa mencantumkan dan menyebutkan sumber:
- 
- بهِ . Pengutipan hanya untuk kepentingan pendidikan, penelitian, penulisan karya ilmiah, penyusunan laporan, penulisan kritik atau tinjauan suatu masalah.
- b. Pengutipan tidak merugikan kepentingan yang wajar UIN Suska Riau.
- 
- 2. Dilarang mengumumkan dan memperbanyak sebagian atau seluruh karya tulis ini dalam bentuk apapun tanpa izin UIN Suska Riau

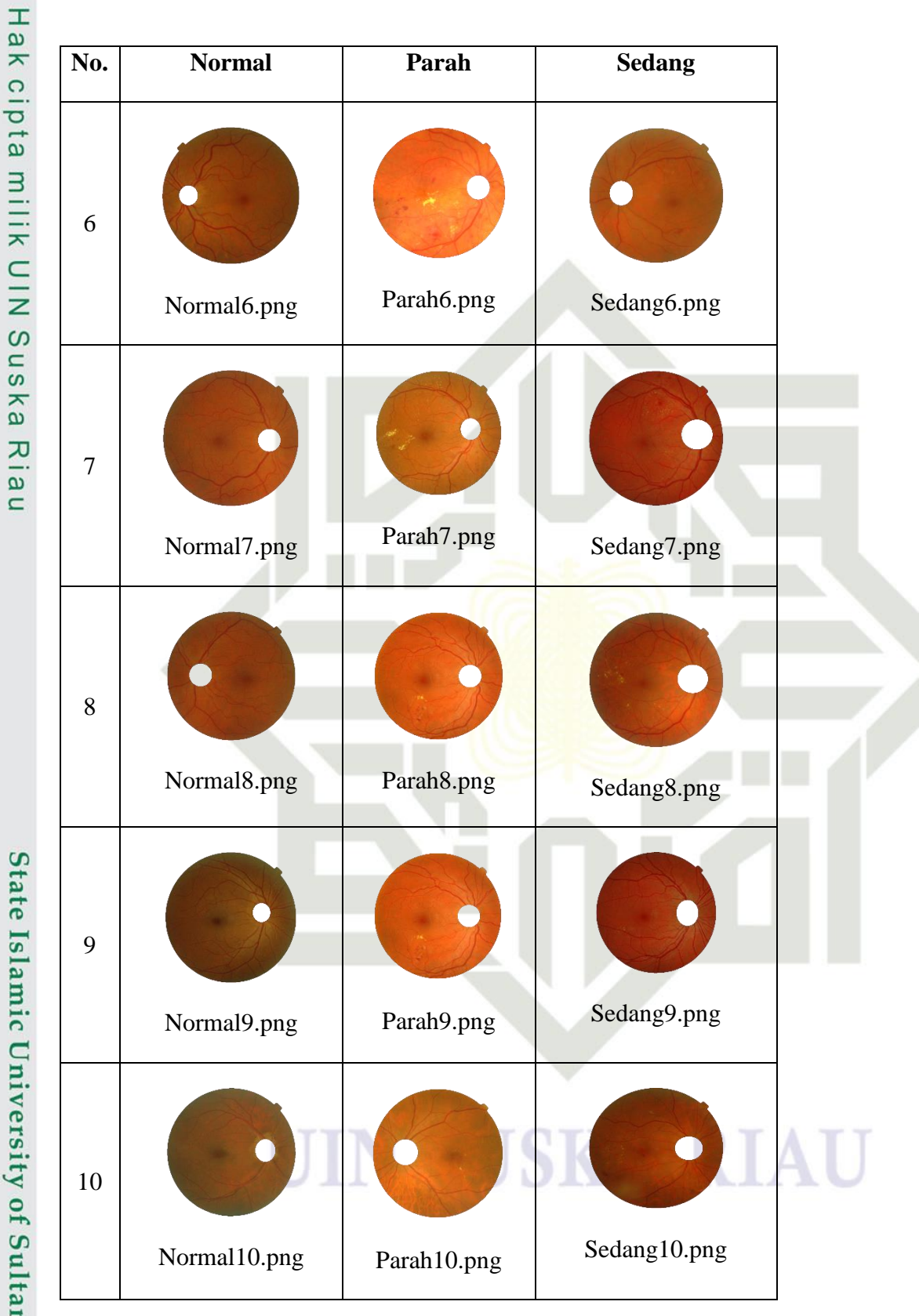

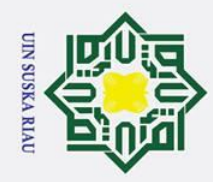

 $\odot$ 

Hak cipta

milik

 $\frac{C}{Z}$ 

Susl

ka

 $\overline{\mathbf{z}}$ 

 $\overline{\omega}$  $\subset$ 

No.

11

12

13

14

15

**Normal** 

Normal11.png

Normal12/

Normal13.png

Normal14.png

Normal15.png

Parah

Parah11.png

Parah12.png

Parah13.png

Parah14.png

Parah15.png

**Sedang** 

Sedang11.png

Sedang12.png

Sedang<sub>13.png</sub>

Sedang14.png

Sedang15.png

- 
- . Dilarang mengutip sebagian atau seluruh karya tulis ini tanpa mencantumkan dan menyebutkan sumber:
- بهِ . Pengutipan hanya untuk kepentingan pendidikan, penelitian, penulisan karya ilmiah, penyusunan laporan, penulisan kritik atau tinjauan suatu masalah.
- 
- b. Pengutipan tidak merugikan kepentingan yang wajar UIN Suska Riau

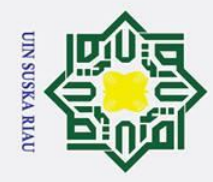

Hak Cipta Dilindungi Undang-Undang

## State Islamic University of Sultan Syarif Kasim Ria

 $\odot$ 

- 
- . Dilarang mengutip sebagian atau seluruh karya tulis ini tanpa mencantumkan dan menyebutkan sumber:
- $\dot{\mathbf{p}}$ Pengutipan hanya untuk kepentingan pendidikan, penelitian, penulisan karya ilmiah, penyusunan laporan, penulisan kritik atau tinjauan suatu masalah.
- 
- 2. Dilarang mengumumkan dan memperbanyak sebagian atau seluruh karya tulis ini dalam bentuk apapun tanpa izin UIN Suska Riau b. Pengutipan tidak merugikan kepentingan yang wajar UIN Suska Riau

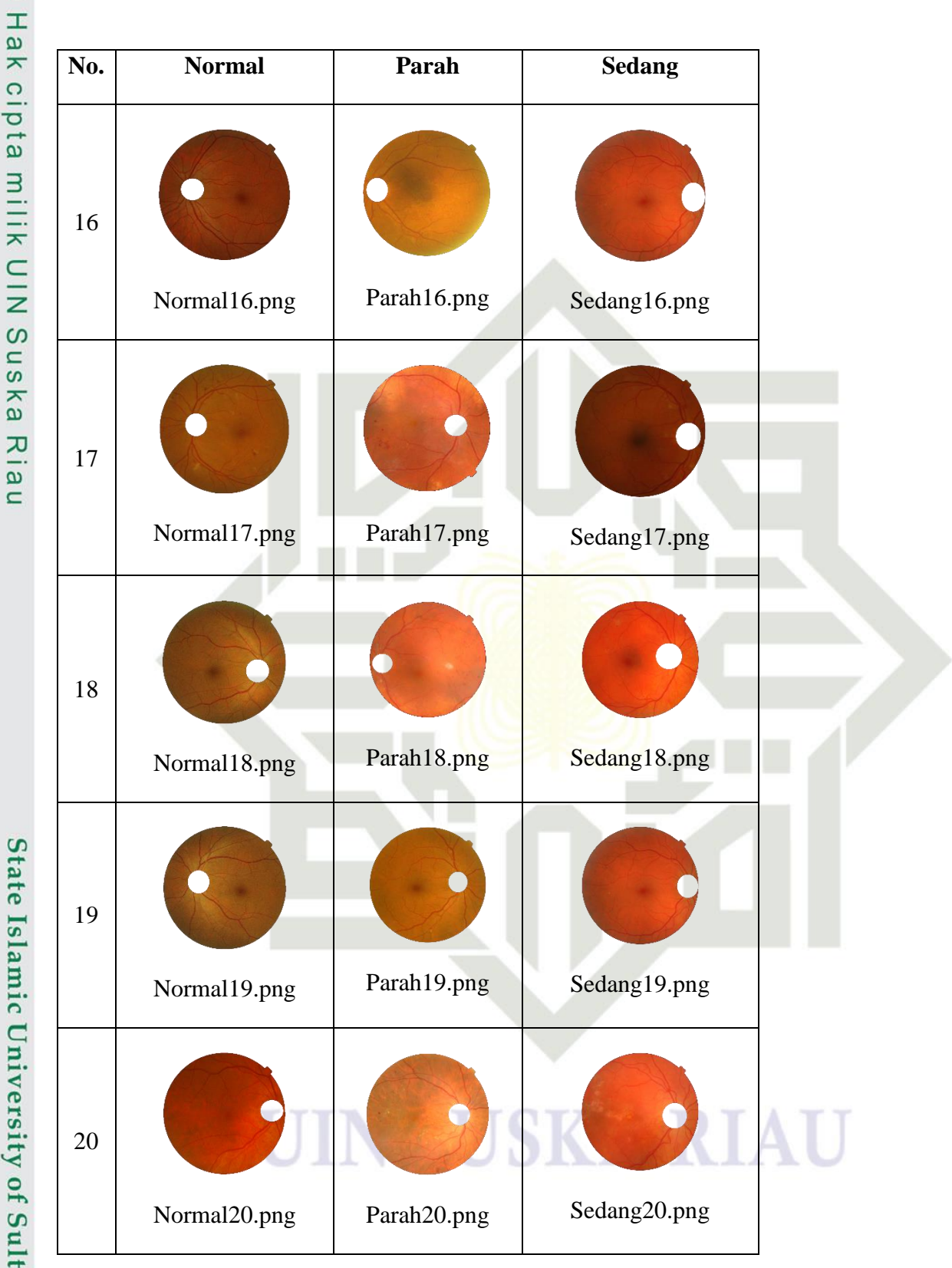

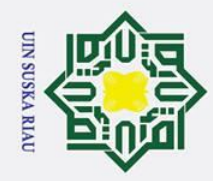

2. Dilarang mengumumkan dan memperbanyak sebagian atau seluruh karya tulis ini dalam bentuk apapun tanpa izin UIN Suska Riau

b. Pengutipan tidak merugikan kepentingan yang wajar UIN Suska Riau

Hak Cipta Dilindungi Undang-Undang

. Dilarang mengutip sebagian atau seluruh karya tulis ini tanpa mencantumkan dan menyebutkan sumber:

. Pengutipan hanya untuk kepentingan pendidikan, penelitian, penulisan karya ilmiah, penyusunan laporan, penulisan kritik atau tinjauan suatu masalah.

## State Islamic University of Sultan Syarif Kasim Ria

 $\odot$ 

Hak cipta

milik

 $\frac{C}{Z}$ 

Sus|

ka

 $\overline{\mathbf{v}}$  $\overline{\omega}$  $\subset$ 

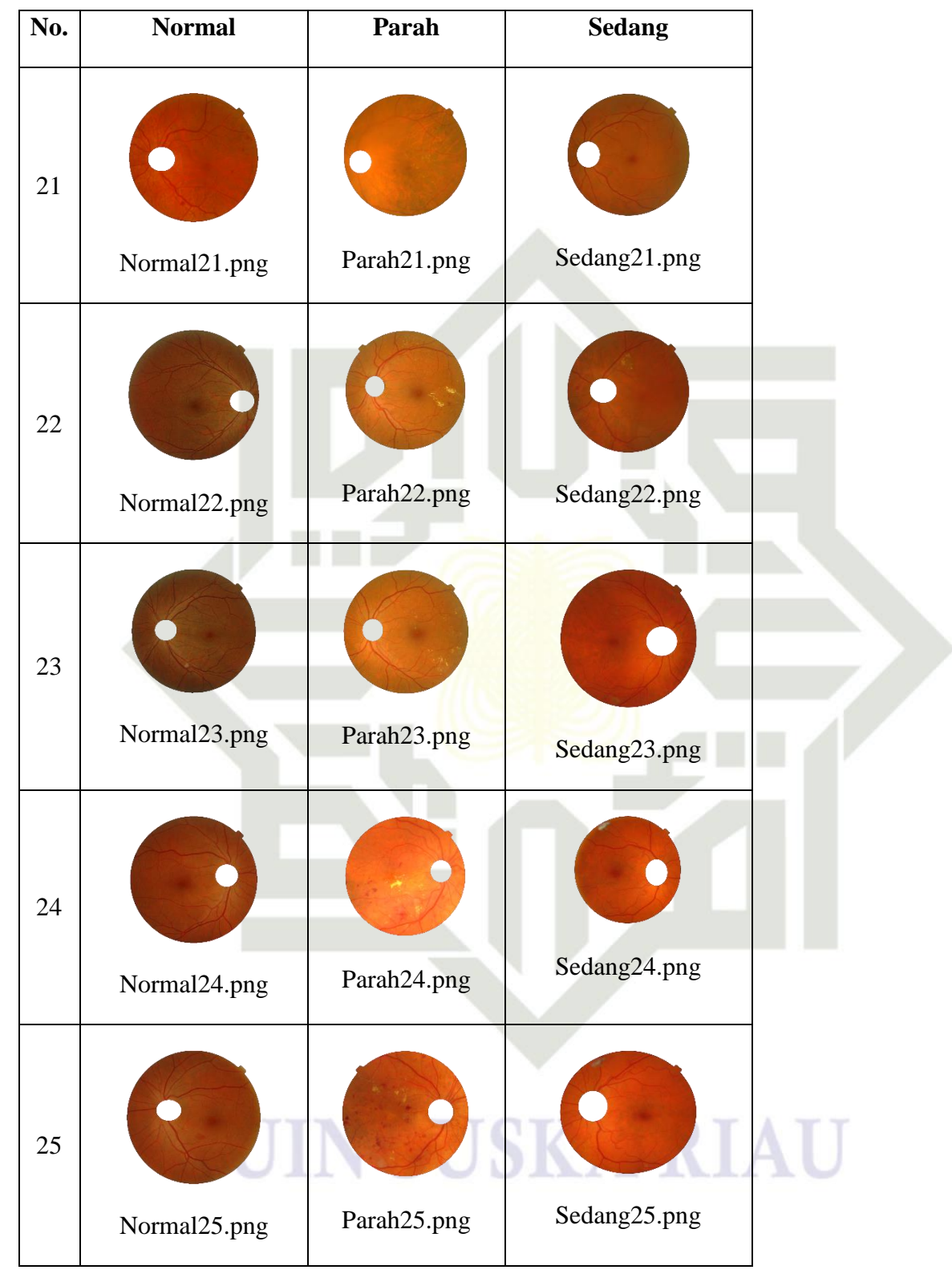

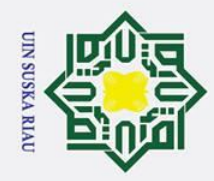

 $\odot$ 

- بهِ Pengutipan hanya untuk kepentingan pendidikan, penelitian, penulisan karya ilmiah, penyusunan laporan, penulisan kritik atau tinjauan suatu masalah.
- b. Pengutipan tidak merugikan kepentingan yang wajar UIN Suska Riau

2. Dilarang mengumumkan dan memperbanyak sebagian atau seluruh karya tulis ini dalam bentuk apapun tanpa izin UIN Suska Riau

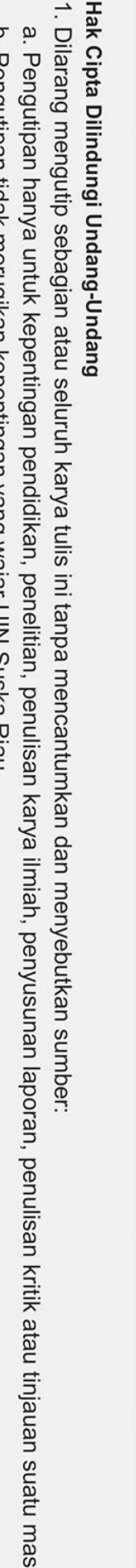

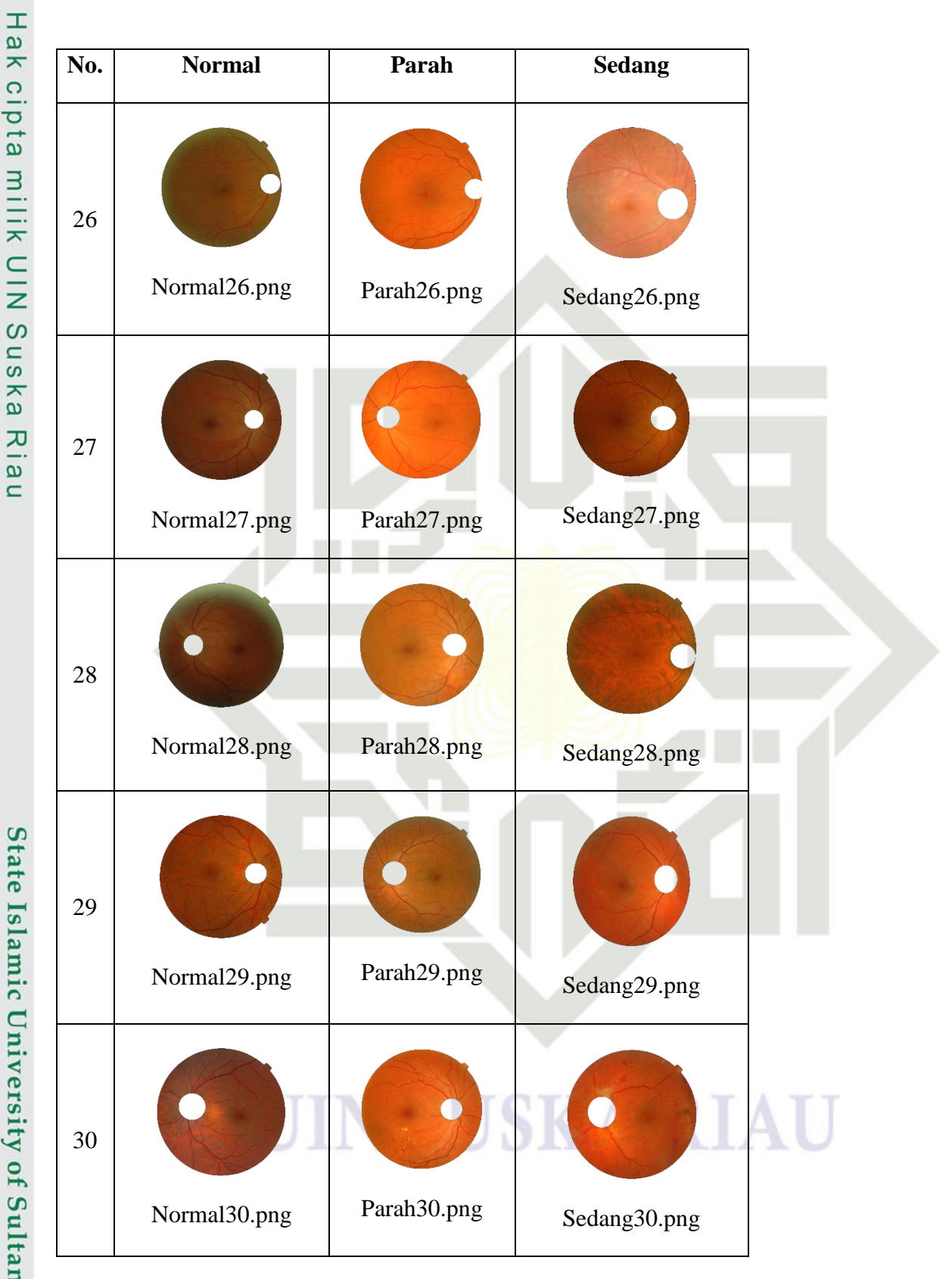

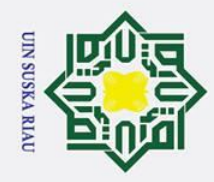

Hak Cipta Dilindungi Undang-Undang

## State Islamic University of Sultan Syarif Kasim Ria

 $\odot$ 

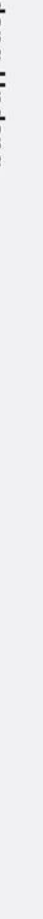

. Dilarang mengutip sebagian atau seluruh karya tulis ini tanpa mencantumkan dan menyebutkan sumber:

. Pengutipan hanya untuk kepentingan pendidikan, penelitian, penulisan karya ilmiah, penyusunan laporan, penulisan kritik atau tinjauan suatu masalah.

2. Dilarang mengumumkan dan memperbanyak sebagian atau seluruh karya tulis ini dalam bentuk apapun tanpa izin UIN Suska Riau

b. Pengutipan tidak merugikan kepentingan yang wajar UIN Suska Riau

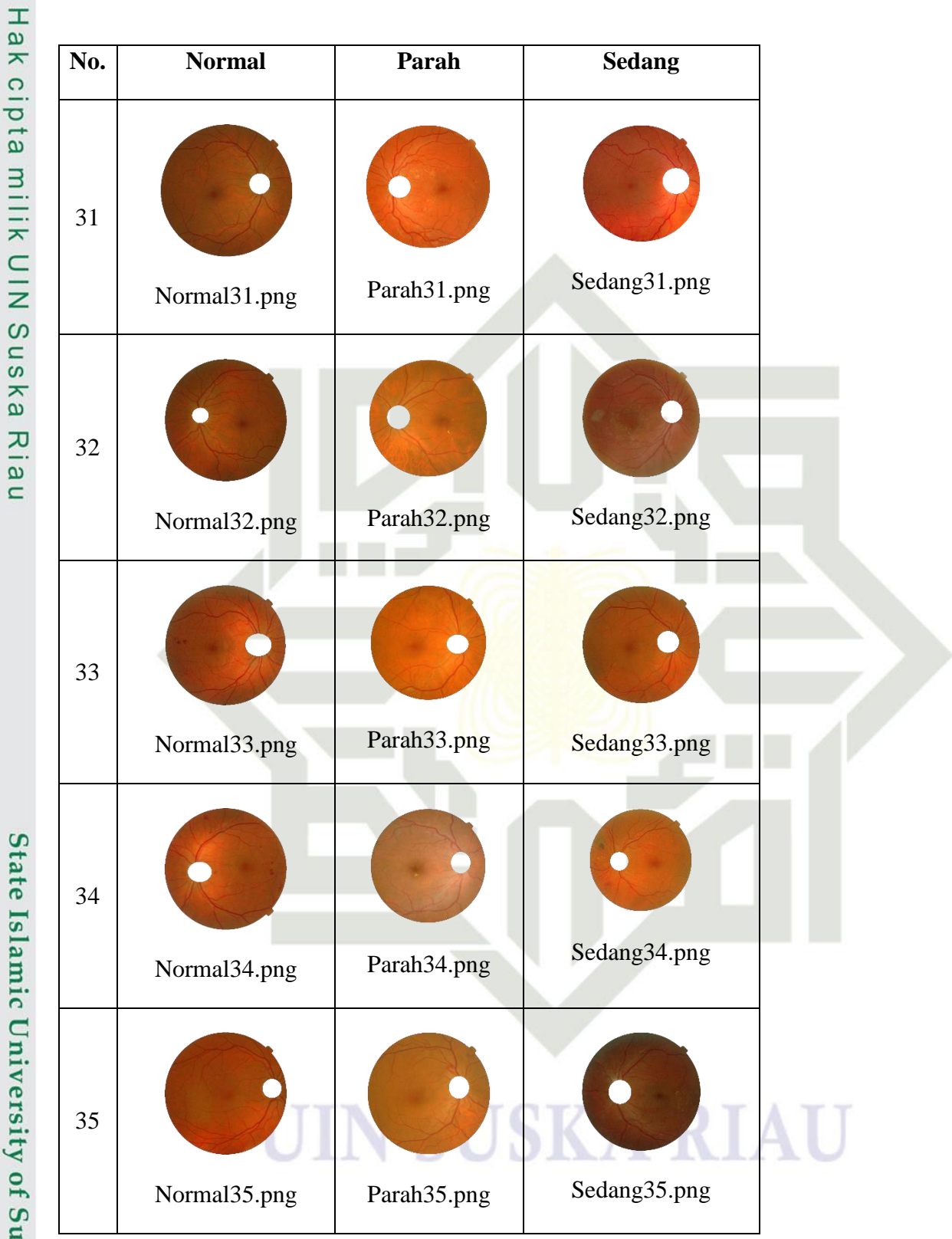

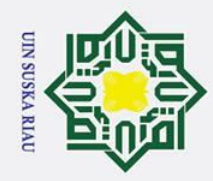

2. Dilarang mengumumkan dan memperbanyak sebagian atau seluruh karya tulis ini dalam bentuk apapun tanpa izin UIN Suska Riau

b. Pengutipan tidak merugikan kepentingan yang wajar UIN Suska Riau

Hak Cipta Dilindungi Undang-Undang

. Dilarang mengutip sebagian atau seluruh karya tulis ini tanpa mencantumkan dan menyebutkan sumber:

Pengutipan hanya untuk kepentingan pendidikan, penelitian, penulisan karya ilmiah, penyusunan laporan, penulisan kritik atau tinjauan suatu masalah.

## State Islamic University of Sultan Syarif Kasim Ria

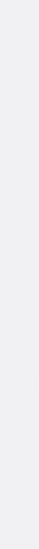

 $\odot$ 

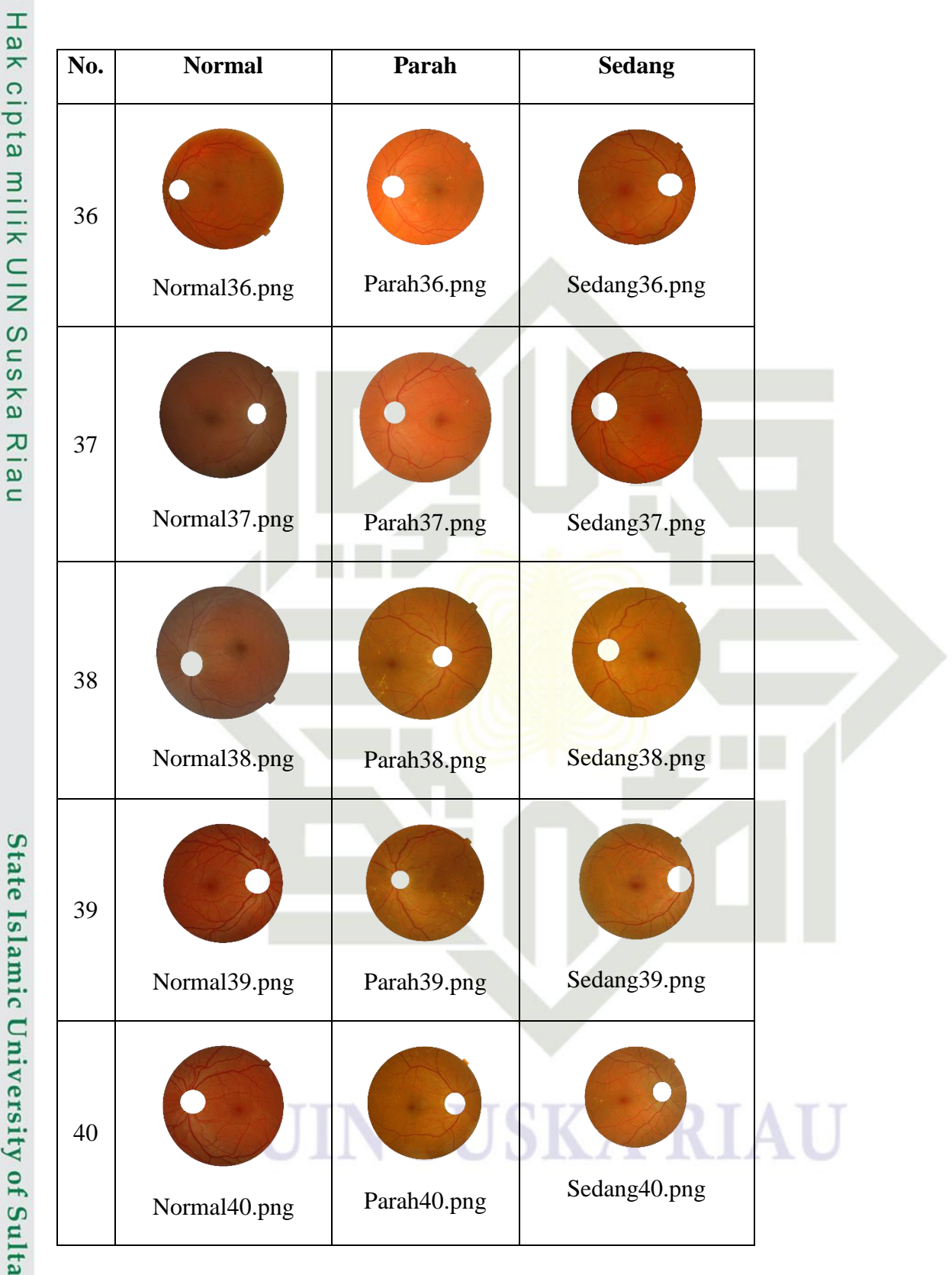

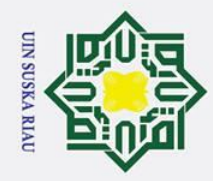

Hak Cipta Dilindungi Undang-Undang

## State Islamic University of Sultan Syarif Kasim Ria

. Dilarang mengutip sebagian atau seluruh karya tulis ini tanpa mencantumkan dan menyebutkan sumber:

. Pengutipan hanya untuk kepentingan pendidikan, penelitian, penulisan karya ilmiah, penyusunan laporan, penulisan kritik atau tinjauan suatu masalah.

2. Dilarang mengumumkan dan memperbanyak sebagian atau seluruh karya tulis ini dalam bentuk apapun tanpa izin UIN Suska Riau

b. Pengutipan tidak merugikan kepentingan yang wajar UIN Suska Riau

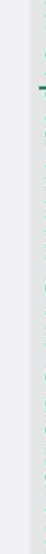

 $\odot$ 

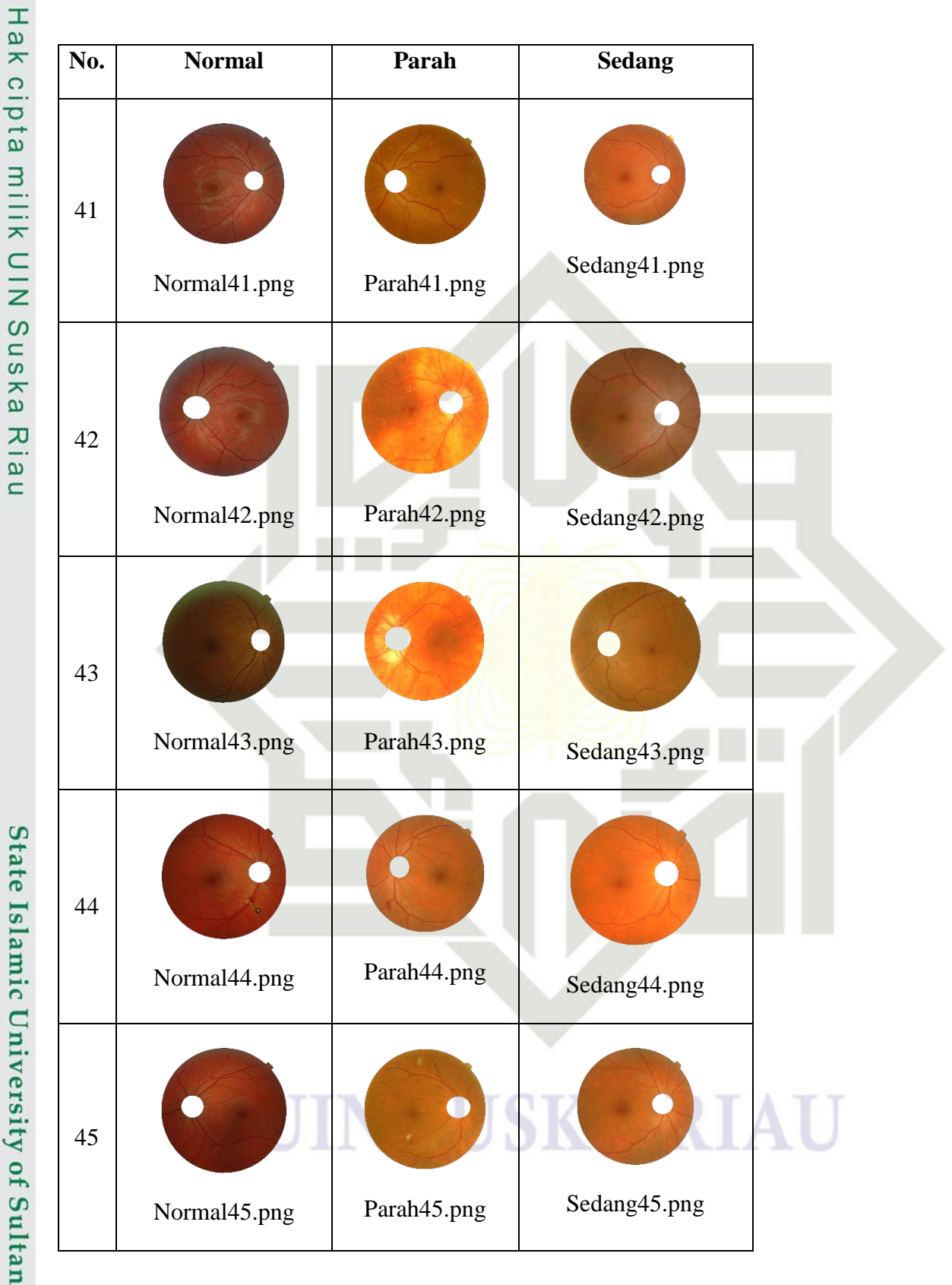

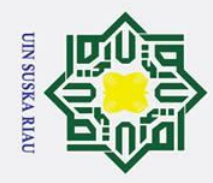

Hak Cipta Dilindungi Undang-Undang

## State Islamic University of Sultan Syarif Kasim Ria

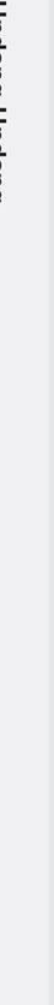

1. Dilarang mengutip sebagian atau seluruh karya tulis ini tanpa mencantumkan dan menyebutkan sumber:

a. Pengutipan hanya untuk kepentingan pendidikan, penelitian, penulisan karya ilmiah, penyusunan laporan, penulisan kritik atau tinjauan suatu masalah.

2. Dilarang mengumumkan dan memperbanyak sebagian atau seluruh karya tulis ini dalam bentuk apapun tanpa izin UIN Suska Riau.

b. Pengutipan tidak merugikan kepentingan yang wajar UIN Suska Riau.

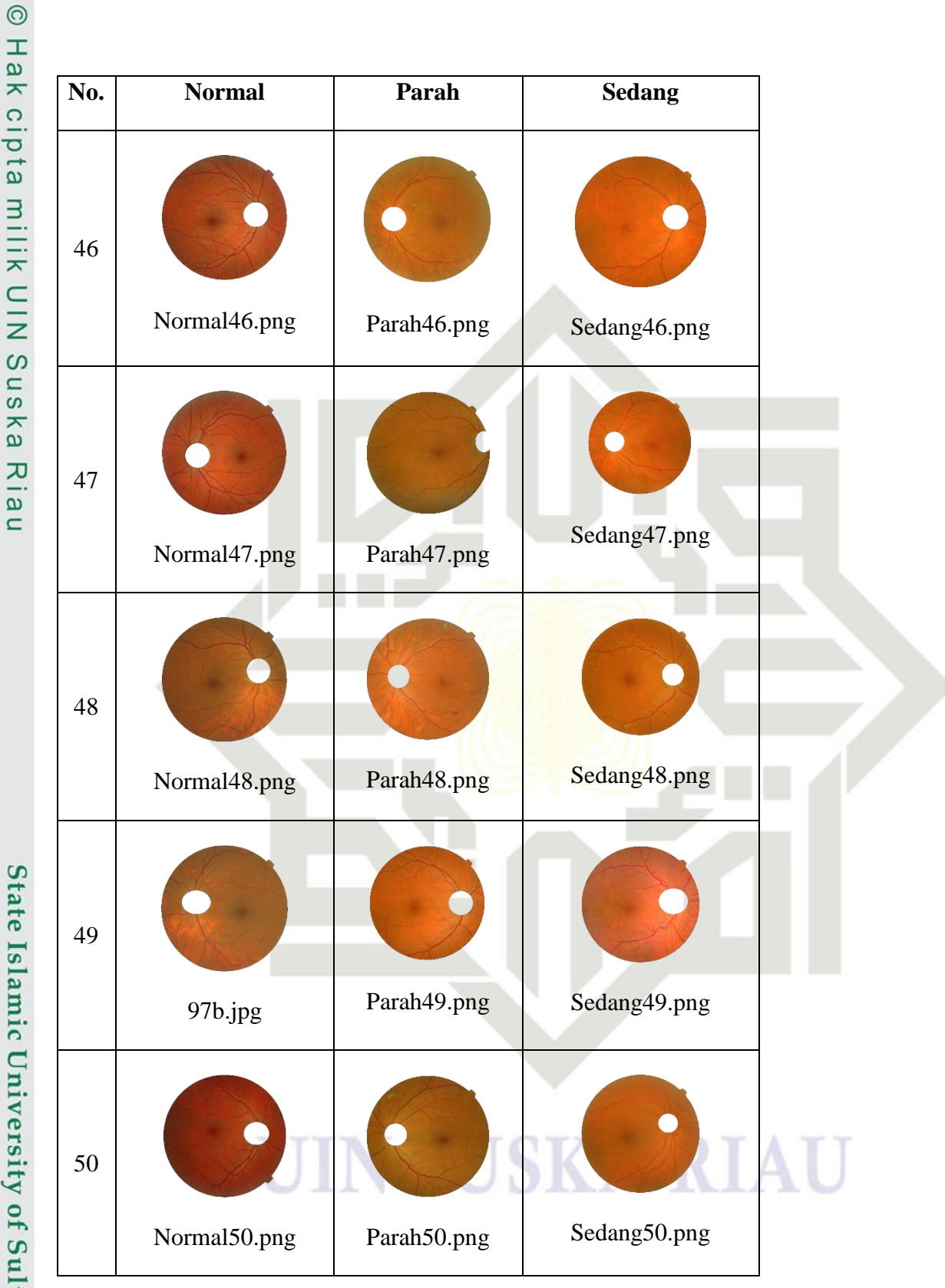

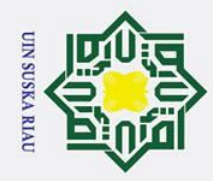

 $\odot$ 

Hak cipta

milik

 $\frac{C}{Z}$ 

Suska

 $\overline{\mathbf{v}}$ 

 $\overline{9}$  $\equiv$ 

No.

51

52

53

54

55

**Normal** 

Normal51.png

Normal52.png

Normal53.png

Normal54.png

Normal55.png

Parah

Parah51.png

Parah52.png

Parah53.png

Parah54.png

Parah55.png

**Sedang** 

Sedang51.png

Sedang52.png

Sedang53.png

Sedang54.png

Sedang55.png

- 
- . Dilarang mengutip sebagian atau seluruh karya tulis ini tanpa mencantumkan dan menyebutkan sumber:
- بهِ . Pengutipan hanya untuk kepentingan pendidikan, penelitian, penulisan karya ilmiah, penyusunan laporan, penulisan kritik atau tinjauan suatu masalah.
- b. Pengutipan tidak merugikan kepentingan yang wajar UIN Suska Riau
- 
- 2. Dilarang mengumumkan dan memperbanyak sebagian atau seluruh karya tulis ini dalam bentuk apapun tanpa izin UIN Suska Riau

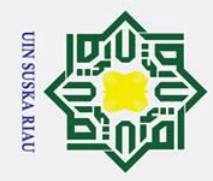

Hak Cipta Dilindungi Undang-Undang

## State Islamic University of Sultan Syarif Kasim Ria

 $\odot$ 

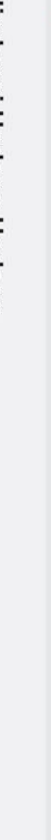

. Dilarang mengutip sebagian atau seluruh karya tulis ini tanpa mencantumkan dan menyebutkan sumber:

Pengutipan hanya untuk kepentingan pendidikan, penelitian, penulisan karya ilmiah, penyusunan laporan, penulisan kritik atau tinjauan suatu masalah.

2. Dilarang mengumumkan dan memperbanyak sebagian atau seluruh karya tulis ini dalam bentuk apapun tanpa izin UIN Suska Riau

b. Pengutipan tidak merugikan kepentingan yang wajar UIN Suska Riau

 $A-12$ 

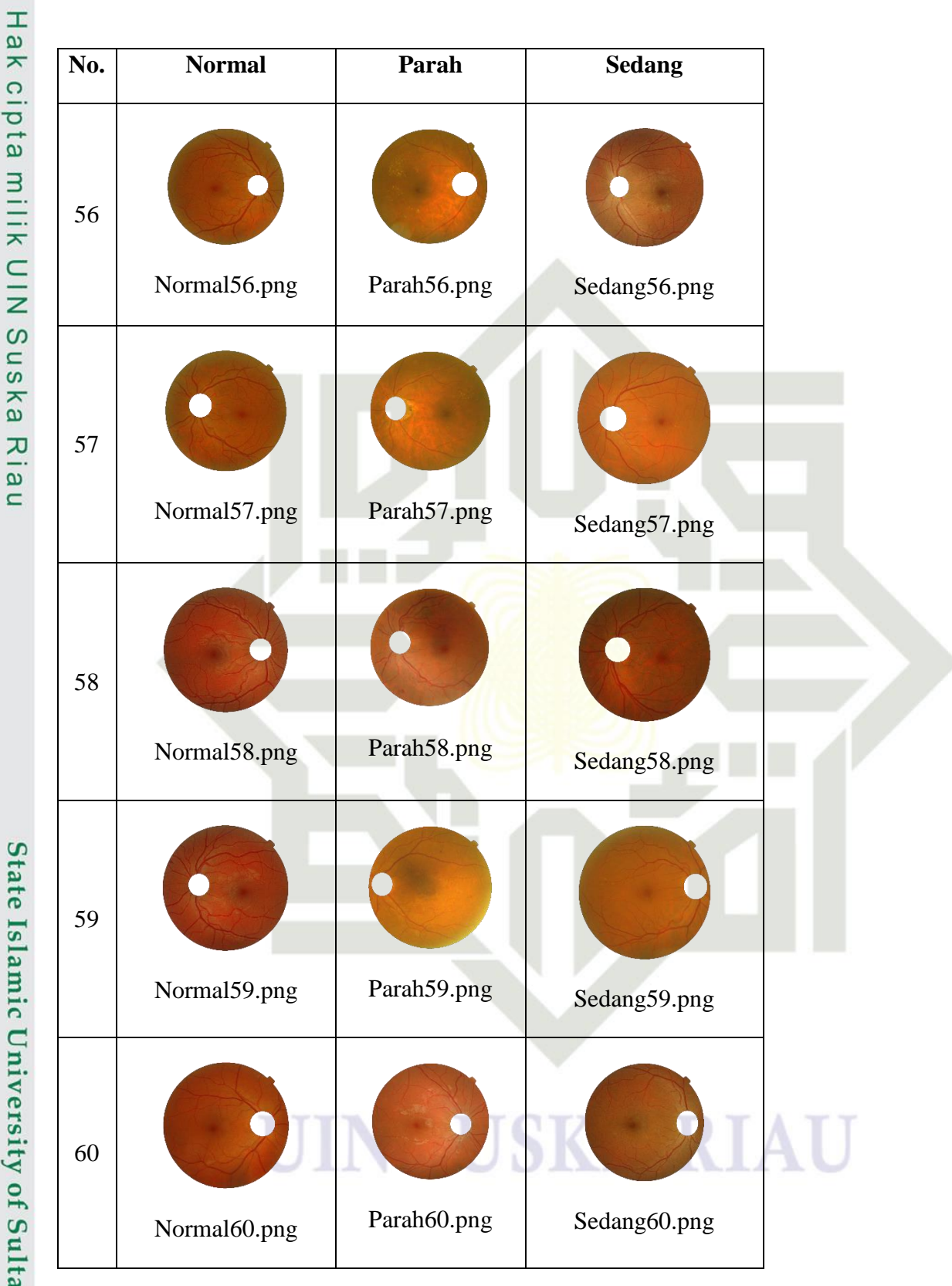

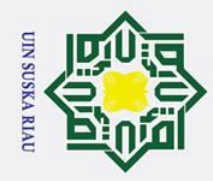

 $\odot$ 

Hak

cipta

milik

 $\frac{1}{2}$ 

Susl

ka

 $\overline{\mathbf{z}}$ 

 $\overline{\omega}$  $\subset$ 

No.

61

62

63

64

65

**Normal** 

Normal61.png

Normal62.png

Normal63.png

Normal64.png

Normal65.png

Parah

Parah61.png

Parah62.png

Parah63.png

Parah64.png

Parah65.png

**Sedang** 

Sedang61.png

Sedang62,png

Sedang63.png

Sedang64.png

Sedang65.png

- Dilarang mengutip sebagian atau seluruh karya tulis ini tanpa mencantumkan dan menyebutkan sumber:
- 
- بهِ . Pengutipan hanya untuk kepentingan pendidikan, penelitian, penulisan karya ilmiah, penyusunan laporan, penulisan kritik atau tinjauan suatu masalah.
- b. Pengutipan tidak merugikan kepentingan yang wajar UIN Suska Riau.
- 
- 2. Dilarang mengumumkan dan memperbanyak sebagian atau seluruh karya tulis ini dalam bentuk apapun tanpa izin UIN Suska Riau

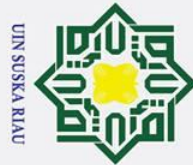

. Dilarang mengutip sebagian atau seluruh karya tulis ini tanpa mencantumkan dan menyebutkan sumber:

. Pengutipan hanya untuk kepentingan pendidikan, penelitian, penulisan karya ilmiah, penyusunan laporan, penulisan kritik atau tinjauan suatu masalah.

## State Islamic University of Sultan Syarif Kasim Ria

2. Dilarang mengumumkan dan memperbanyak sebagian atau seluruh karya tulis ini dalam bentuk apapun tanpa izin UIN Suska Riau

b. Pengutipan tidak merugikan kepentingan yang wajar UIN Suska Riau

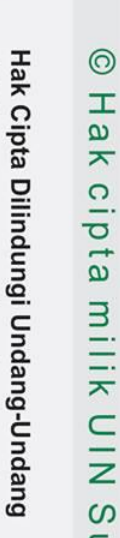

 $\odot$ 

milik

 $\frac{C}{Z}$ 

Susl

ka

 $\overline{\mathbf{z}}$ 

 $\overline{\omega}$  $\subset$ 

No.

66

67

68

69

70

**Normal** 

Normal66.png

Normal67.png

Normal68.png

Normal69.png

Normal71.png

Parah

Parah66.png

 $\bullet$ 

Parah67.png

Parah68.png

Parah69.png

parah70

**Sedang** 

Sedang66.png

Sedang67.png

Sedang68.png

Sedang69.png

Sedang70.png

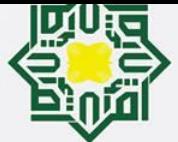

 $\bar{\omega}$ 

Pengutipan hanya untuk kepentingan pendidikan, penelitian,

Hak Cipta Dilindungi Undang-Undang

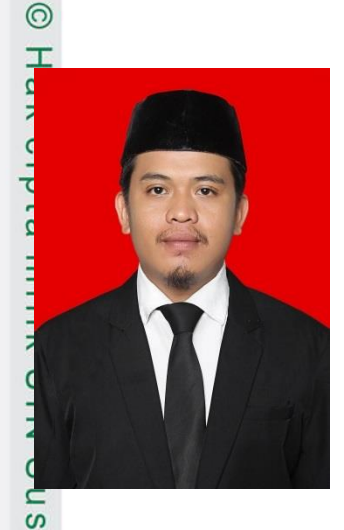

### **DAFTAR RIWAYAT HIDUP**

Nama Lengkap : Tri Depa Riasta Tempat/Tanggal Lahir : Pulau Kedundung, 01 Maret 1995 Nama Ayah : Wemrizal Nama Ibu : Yasmainar Anak ke : 3 Jumlah Sdr : 4

Nama Sdr : Yulia Erika Yandra, Novi Riyasta, Angga Riyasta Alamat : Jl. Taman Karya

 $E$ -mail : tri.depa.riasta@students.uin-suska.ac.id

### **PENDIDIKAN**

- Tahun 2001-2007 : SD Negeri 026 Pulau Godang Kari
- □ Tahun 2007-2010 : SMP Negeri 4 Teluk Kuantan
- □ Tahun 2010-2013 : SMA Negeri 1 Teluk Kuantan
- □ Tahun 2013-2019 : Universitas Islam Negeri Sultan Syarif Kasim Riau.

Jurusan Teknik Informatika

### **UIN SUSKA RIAU**

State Islamic University of Sultan Syarif Kasim Ria

 $\mathbf{r}$ 

penulisan karya ilmiah, penyusunan laporan, penulisan kritik atau tinjauan suatu masalah.

ō Pengutipan tidak merugikan kepentingan yang wajar UIN Suska Riau.

Dilarang mengutip sebagian atau seluruh karya tulis ini tanpa mencantumkan dan menyebutkan sumber: